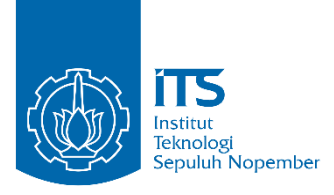

# **TUGAS AKHIR – IS184853**

**SELEKSI PERANGKAT LUNAK ERP MENGGUNAKAN METODE** *ANALYTIC NETWORK PROCESS* **(STUDI KASUS UMKM XYZ)**

# *ERP SOFTWARE SELECTION USING ANALYTIC NETWORK PROCESS METHOD (THE CASE STUDY OF MSMEs XYZ)*

**QATHRUNNADA** 0521 15 4000 0145

Dosen Pembimbing Dr. Mudjahidin, ST., MT. Anisah Herdiyanti, S.Kom, M.Sc

DEPARTEMEN SISTEM INFORMASI Fakultas Teknologi Informasi dan Komunikasi Institut Teknologi Sepuluh Nopember Surabaya 2019

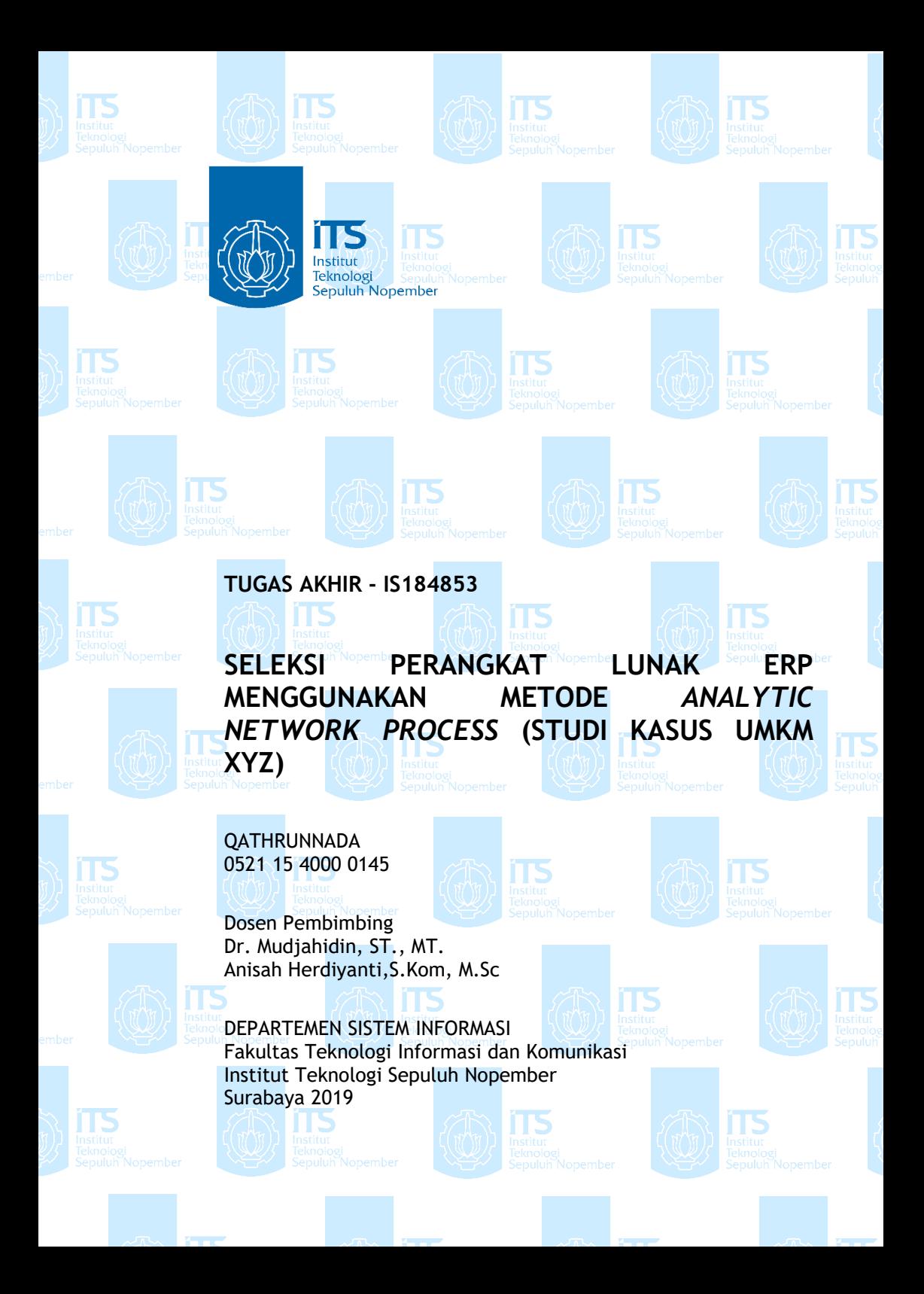

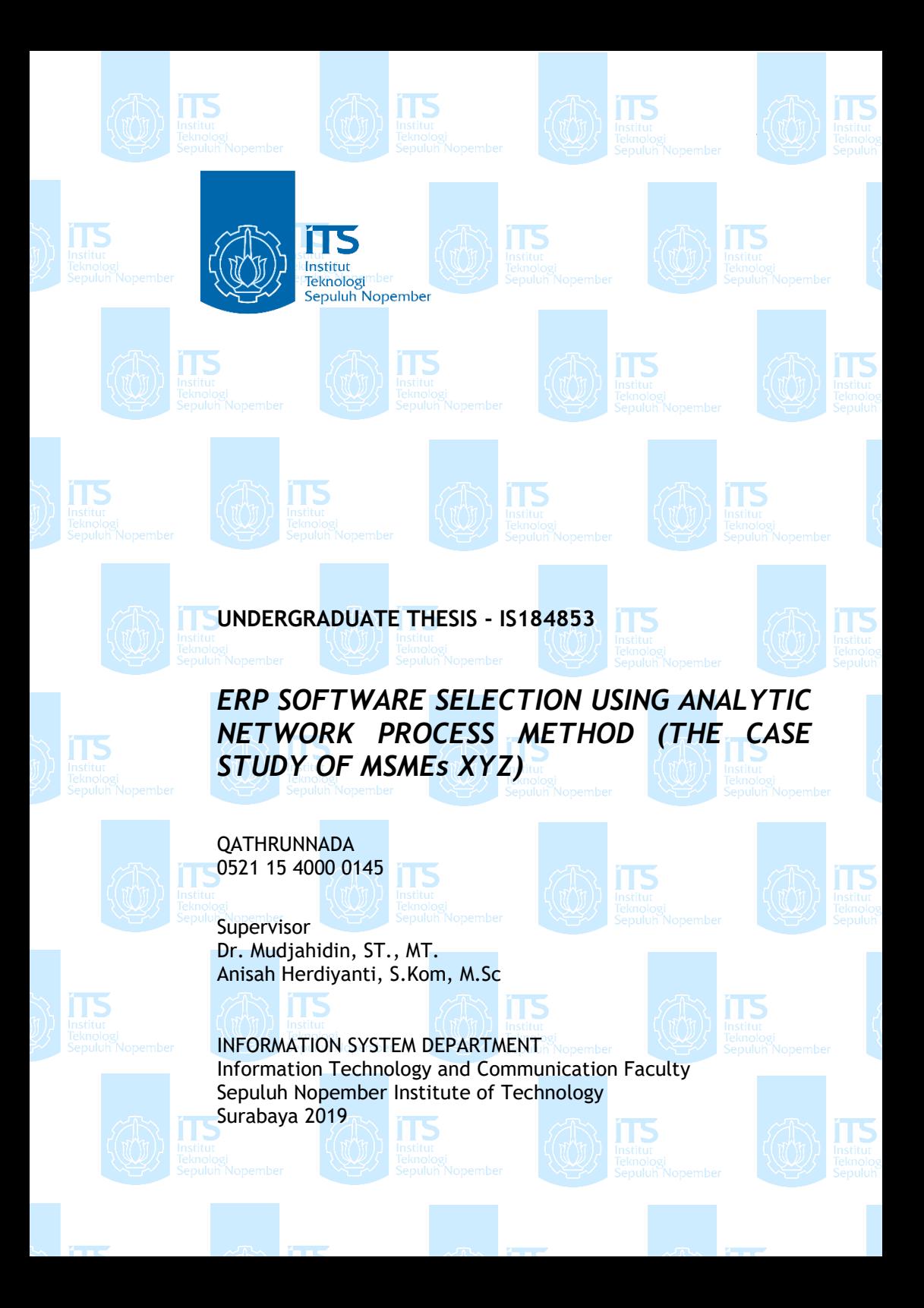

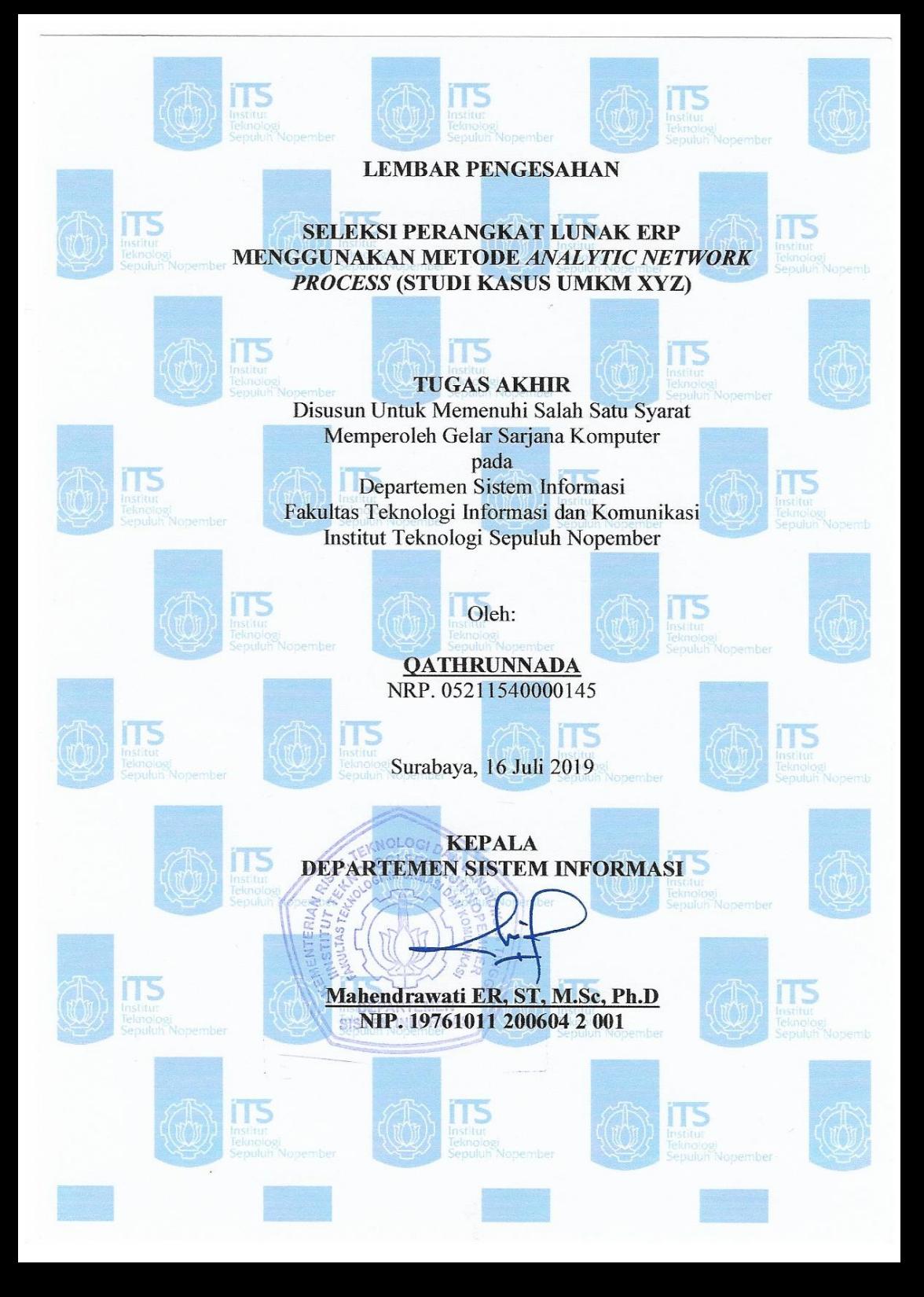

#### **LEMBAR PERSETUJUAN**

**SELEKSI PERANGKAT LUNAK ERP** MENGGUNAKAN METODE ANALYTIC NETWORK PROCESS (STUDI KASUS UMKM XYZ)

#### **TUGAS AKHIR** Disusun Untuk Memenuhi Salah Satu Syarat Memperoleh Gelar Sarjana Komputer

pada Departemen Sistem Informasi Fakultas Teknologi Informasi dan Komunikasi Institut Teknologi Sepuluh Nopember

#### Oleh:

**QATHRUNNADA** NRP. 05211540000145

Disetujui Tim Penguji Periode Wisuda

: Tanggal Ujian: 10 Juli 2019 : September 2019

Dr. Mudjahidin, S.T., M.T

Anisah Herdiyanti, S.Kom, M.Sc

Erma Suryani, S.T., M.T., Ph.D

Mahendrawati ER, ST, M.Sc, Ph.D

muzul (Pembimbing I)

(Pembimbing II)

(Ponguji I) (Penguji II)

### **SELEKSI PERANGKAT LUNAK ERP MENGGUNAKAN METODE** *ANALYTIC NETWORK PROCESS* **(STUDI KASUS UMKM XYZ)**

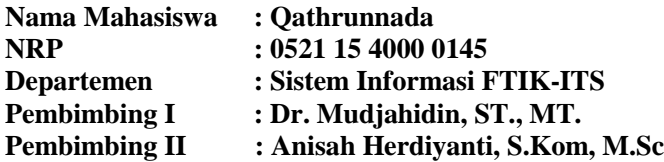

#### **ABSTRAK**

<span id="page-10-0"></span>*Konteks - Adopsi teknologi informasi (TI) berupa ERP menjadi opsi untuk meningkatkan produktivitas dan keuntungan. ERP merupakan perangkat lunak yang dikemas untuk mendukung bisnis melalui integrasi seluruh informasi lintas departemen secara terpusat dan real time. Untuk mengakuisisi perangkat lunak ERP dibutuhkan tiga fase yang harus dilewati, yang mana seleksi merupakan fase pertama tersebut.*

*Permasalahan - UMKM XYZ memiliki beberapa keterbatasan dalam mengakuisisi perangkat lunak ERP, diantaranya finansial, sumber daya, dan pengetahuan. Saat ini, berbagai jenis perangkat lunak ERP open source yang tersedia memiliki kelebihan dan kekurangan masing-masing. Kriteria yang sesuai dengan UMKM XYZ dan ahli ERP dibutuhkan untuk meminimalisir kekurangan saat mengadopsi perangkat lunak ERP. Oleh karena itu, dibutuhkan analisis sebelum mengadopsi perangkat lunak ERP dan modulnya yang sesuai dengan kebutuhan UMKM XYZ.* 

*Tujuan - Memberikan rekomendasi perangkat lunak ERP dan penerapan modulnya berdasarkan urutan yang dihasilkan untuk memaksimalkan investasi TI. Selain itu, dihasilkan pula kriteria yang dipilih oleh UMKM dan ahli ERP dalam seleksi perangkat lunak ERP.*

*Metode - Penelitian ini menerapkan metode Analytic Network Process (ANP) dengan studi kasus UMKM yang bergerak dibidang manufaktur, yaitu produksi pempek. Pengambilan* 

*data dilakukan melalui wawancara dan pengisian kuesioner oleh pemilik UMKM dan ahli ERP. Data tersebut diolah dan dimodelkan menggunakan software Super Decisions untuk menghasilkan urutan alternatif perangkat luank ERP. Alternatif yang terpilih akan ditentukan modul dan urutan penerapannya berdasarkan prioritas kebutuhan UMKM.* 

*Hasil – Terdapat 8 kriteria dan 15 subkriteria yang dipilih oleh UMKM XYZ dan ahli ERP. Alternatif odoo dan 6 urutan modul yang dapat diterapkan oleh UMKM XYZ direkomendasikan untuk memaksimalkan investasi TI. Adapun urutan modulmodul tersebut yaitu, inventory, purchasing, manufacturing, sales, accounting dan point of sale.*

*Manfaat- Meminimalkan risiko kegagalan dan memaksimalkan peluang keberhasilan implementasi perangkat lunak ERP melalui rekomendasi pengambilan keputusan terkait investasi perangkat lunak ERP.*

*Kata Kunci: Perangkat Lunak ERP, Modul ERP, UMKM, ANP*

# *ERP SOFTWARE SELECTION USING ANALYTIC NETWORK PROCESS METHOD (THE CASE STUDY OF MSMEs XYZ)*

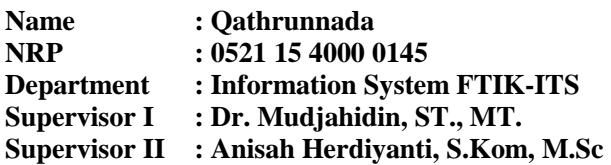

#### **ABSTRACT**

<span id="page-12-0"></span>*Context - The adoption of information technology (IT) in the form of ERP is an option to increase productivity and profits. ERP is software that is packaged to support the business through the integration of all cross-departmental information in a centralized and real-time manner. To acquire ERP software, three phases need to be passed, which is the first phase of selection.*

*Problems - MSMEs XYZ has several limitations in acquiring ERP software, including financial, resources, and knowledge. At present, various types of open source ERP software available have their advantages and disadvantages. The criteria that are appropriate for XYZ MSMEs and ERP experts are needed to minimize deficiencies when adopting ERP software. Therefore, analysis is needed before adopting the ERP and module software that is in accordance with the needs of XYZ MSMEs.*

*Purpose - Provide ERP software recommendations and application of modules based on the sequence generated to maximize IT investment. In addition, criteria were also selected by MSMEs and ERP experts in the selection of ERP software.*

*Method - This study applies the Analytic Network Process (ANP) method with MSME case studies engaged in manufacturing, namely the production of fish cake. Data retrieval is done through interviews and filling out* 

*questionnaires by MSME owners and ERP experts. The data is processed and modeled using Super Decisions software to produce an alternative sequence of ERP software. The selected alternative will be determined by the module and the order of implementation based on the priority of MSME needs.*

*Results - There are 8 criteria and 15 sub-criteria selected by XYZ MSMEs and ERP experts. The alternative ODOO and 6 module sequences that can be applied by XYZ MSMEs are recommended to maximize IT investment. The sequence of modules is inventory, purchasing, manufacturing, sales, accounting and point of sale.*

*Benefits - Minimize the risk of failure and maximize the chances of successful ERP software implementation through recommendations for decision making related to ERP software investment.*

*Keywords: ERP Software, ERP Modules, MSMEs, ANP*

# **KATA PENGANTAR**

<span id="page-14-0"></span>Dengan mengucapkan rasa syukur kepada Tuhan Yang Maha Pengasih dan Maha Penyayang atas izin-Nya penulis dapat menyelesaikan buku yang sederhana ini dengan judul

# **"SELEKSI PERANGKAT LUNAK ERP MENGGUNAKAN METODE** *ANALYTIC NETWORK PROCESS* **(STUDI KASUS UMKM XYZ)"**.

Penyelesaian Tugas Akhir ini, penulis diiringi oleh pihak-pihak yang selalu memberi dukungan, saran, dan doa sehingga penelitian berlangsung dengan lancar. Secara khusus penulis mengucapkan terima kasih dari lubuk hati terdalam kepada:

- 1. Tuhan, yang selalu menemani dan membimbing penulis dalam segala aspek kehidupan.
- 2. Ibu Trisiana Permata Lestari selaku pemilik UMKM XYZ yang telah memfasilitasi penelitian dan menjadi responden saat penelitian.
- 3. Bapak Dewangga Pramananda selaku *Consultant Support Lead ERP Idempiere* di PT. *Andromedia Indonesia "Excellent Partnership Commitment"* dan Bapak Agung Hario selaku *Project Manager* di Odoo Nustantara yang telah menjadi responden ahli dalam penelitian ini.
- 4. Ibu Mahendrawathi ER. S.T., M.Sc., Ph.D. selaku Ketua Departemen Sistem Informasi ITS Surabaya.
- 5. Dr. Mudjahidin, ST., MT. dan Ibu Anisah Herdiyanti, S.Kom, M.Sc selaku dosen pembimbing yang telah mencurahkan segenap tenaga, waktu dan pikiran dalam penelitian ini, serta memberikan motivasi yang membangun.
- 6. Ibu Erma Suryani, ST, MT, Ph.D dan Ibu Mahendrawathi ER. S.T., M.Sc., Ph.D. selaku dosen penguji yang telah memberikan kritik dan saran yang membuat kualitas penelitian ini lebih baik lagi.
- 7. Segenap dosen dan karyawan Departemen Sistem Informasi.
- 8. Orang tua penulis, yang tiada hentinya mendoakan dan memberikan dukungan kepada penulis.
- 9. Teman teman Sistem Informasi angkatan 2015 (Lannister), terutama grup 'Indahnya SI' yang telah setia mendukung penulis
- 10. Teman-teman seperjuangan laboratorium SE dan MSI yang sesama pejuang 120 yang telah memberi dukungan dan kelancaran dalam mengerjakan Tugas Akhir ini.
- 11. Sholihatur Rahmah (Almh.) yang selalu memberikan penulis motivasi dan rasa semangat.
- 12. Pihak lainnya yang berkontribusi dalam tugas akhir yang belum dapat penulis sebutkan satu per satu.

Penyusunan tugas akhir ini masih jauh dari kata sempurna, untuk itu penulis menerima segala kritik dan saran yang membangun sebagai upaya menjadi lebih baik lagi ke depannya. Semoga buku tugas akhir ini dapat memberikan manfaat untuk pembaca.

Surabaya, Juni 2019

Penulis

# **DAFTAR ISI**

<span id="page-16-0"></span>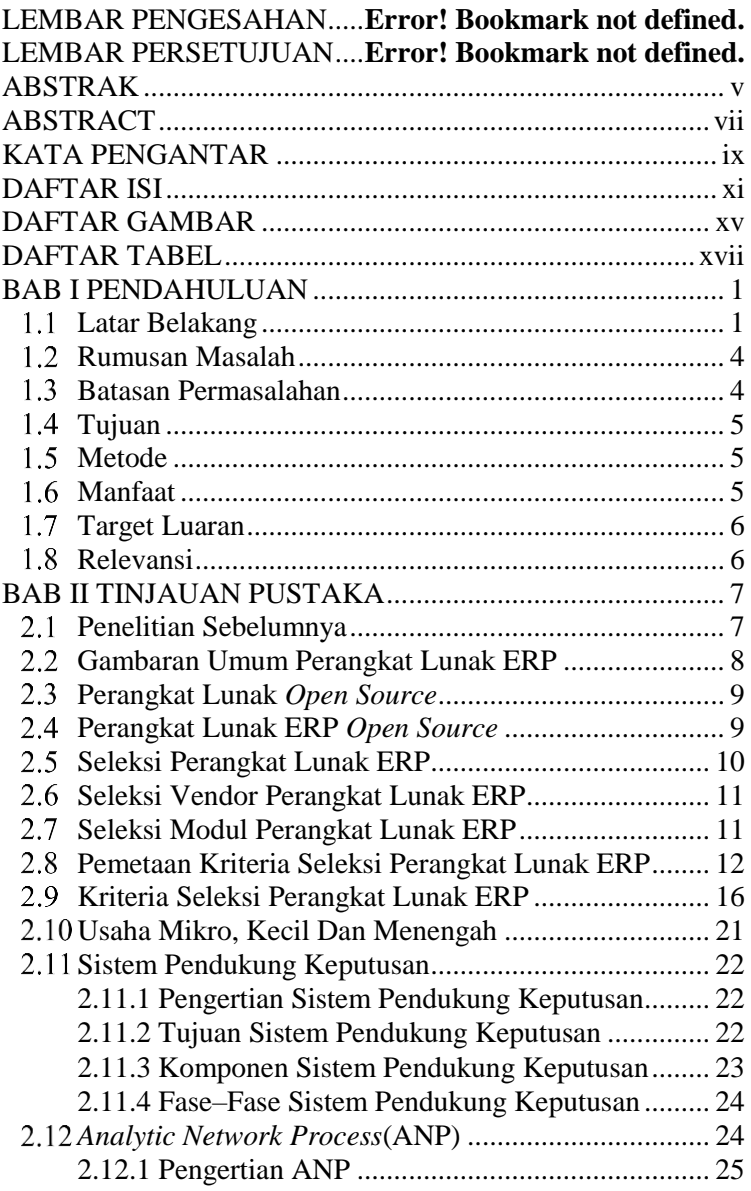

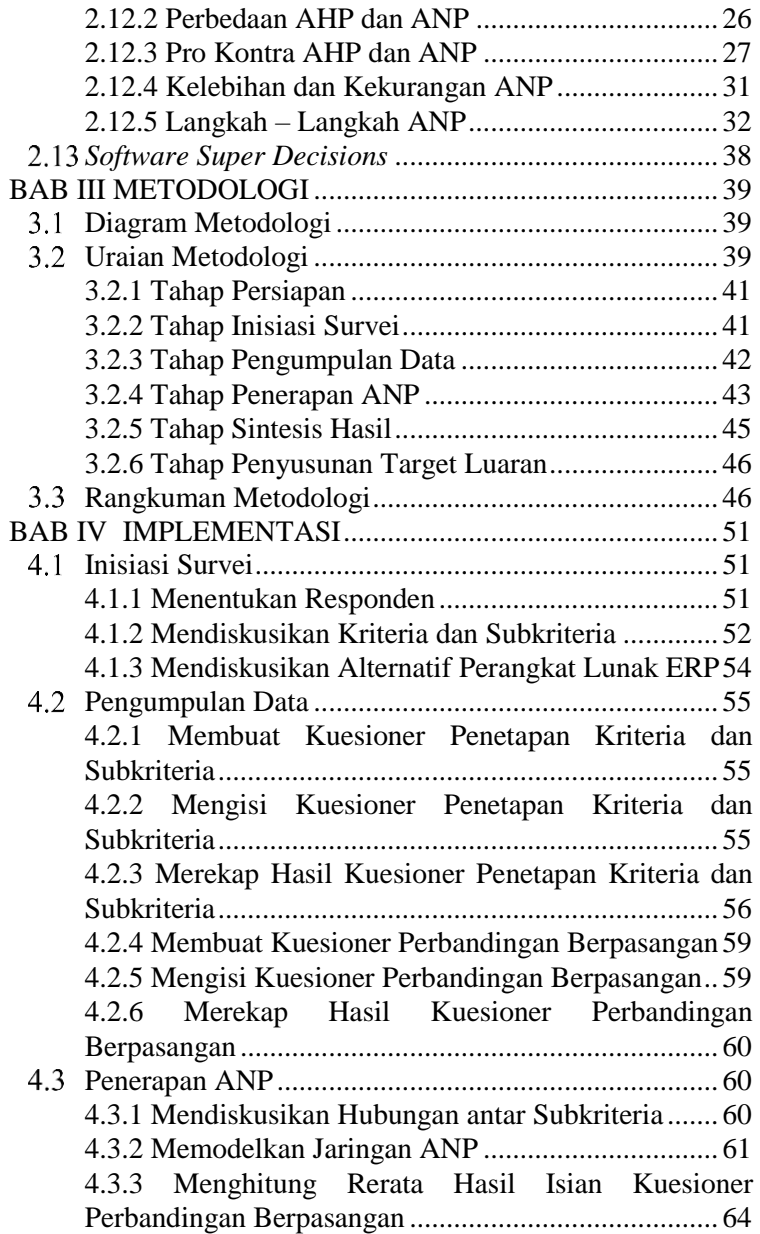

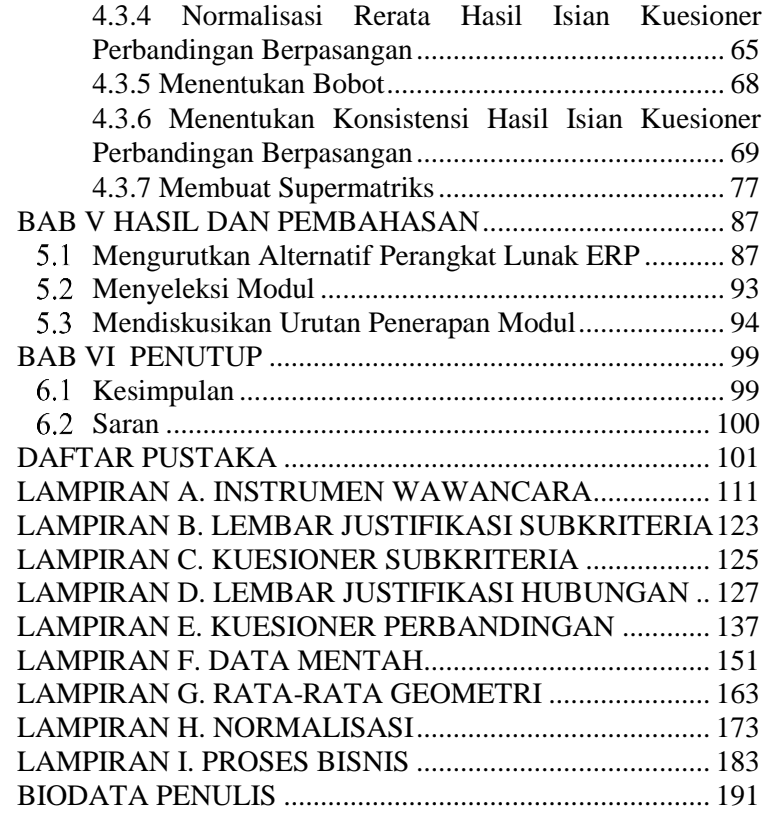

*Halaman ini sengaja dikosongkan.*

# **DAFTAR GAMBAR**

<span id="page-20-0"></span>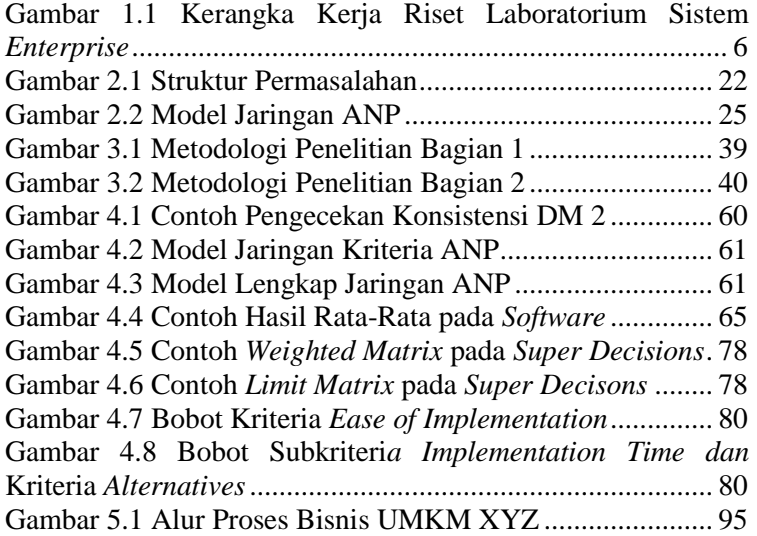

*Halaman ini sengaja dikosongkan.*

# **DAFTAR TABEL**

<span id="page-22-0"></span>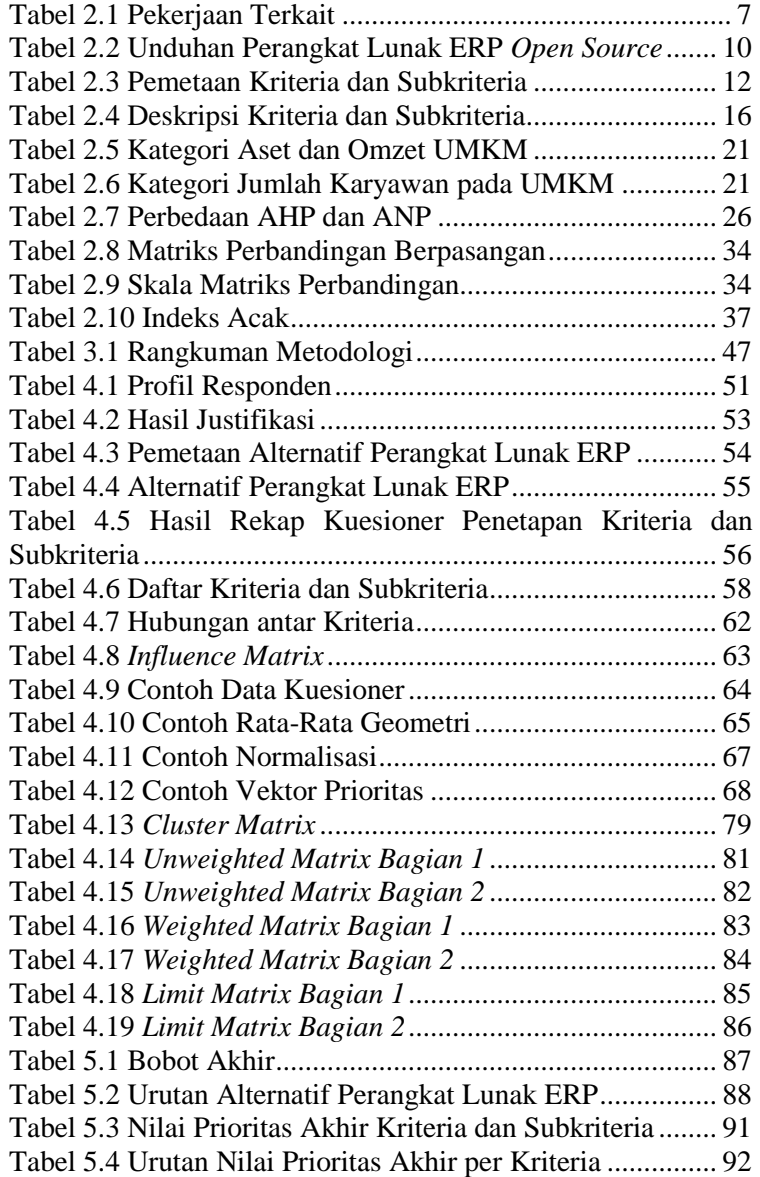

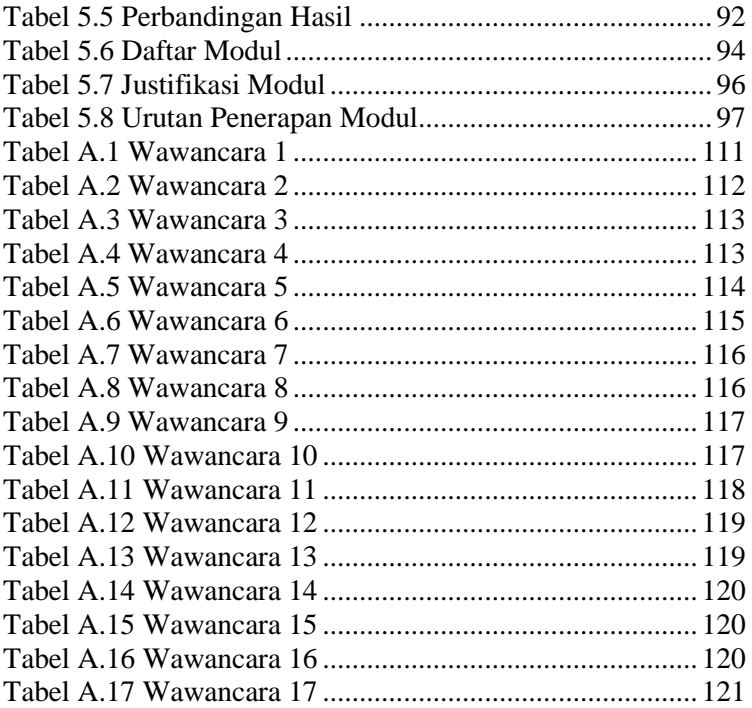

### **1 BAB I PENDAHULUAN**

<span id="page-26-0"></span>Bab ini akan menjelaskan tentang pendahuluan pengerjaan tugas akhir yang meliputi latar belakang, rumusan masalah, batasan masalah, tujuan penelitian, dan manfaat yang akan diperoleh dari penelitian tugas akhir ini.

#### <span id="page-26-1"></span>**Latar Belakang**

Sekitar 56 juta UMKM terdaftar di Indonesia pada tahun 2012. Hal ini menyebabkan penyerapan tenaga kerja yang cukup tinggi (Anggraeni, Hardjanto, & Hayat, 2013; Bank Indonesia, 2015). Tingginya jumlah UMKM mengakibatkan munculnya persaingan dan diiringi keinginan untuk meningkatkan produktivitas bisnis dan keuntungan. Keputusan dalam mengadopsi TI menjadi pilihan untuk mendukung tujuan bisnis (Tasnawijitwong & Samanchuen, 2018).

Salah satu TI yang dapat mendukung bisnis yaitu perangkat lunak ERP (Tasnawijitwong & Samanchuen, 2018). ERP merupakan sebuah perangkat lunak yang dikemas untuk mendukung bisnis melalui kemampuannya dalam mengintegrasikan seluruh informasi lintas departemen secara terpusat dan *real time* (Kilic, Zaim, & Delen, 2015; Perçin, 2008a; Tasnawijitwong & Samanchuen, 2018). ERP menawarkan berbagai manfaat, seperti memudahkan integrasi antar unit, membuat keputusan lebih cepat, menurunkan biaya dan meningkatkan produktivitas bisnis, seperti *lead time*. Manfaat tersebut dapat meningkatkan kinerja perusahaan melalui kecepatan dalam otomasi seluruh proses sehingga pendapatan meningkat (Kilic et al., 2015; Perçin, 2008a; Tasnawijitwong & Samanchuen, 2018). Perangkat lunak ERP *proprietary* dan *open source* memiliki beberapa modul yang terus berkembang. Modul tersebut seperti *Sales and Distribution* (SD), *Material Management* (MM), *Production and planning* (PP), *Finance* (FI) dan *Controlling* (CO) (SAP AG, 2006).

Walaupun memiliki banyak manfaat, perangkat lunak ERP juga memiliki banyak tantangan dalam proses implementasinya. Hal tersebut dibuktikan melalui kegagalan proyek perangkat lunak ERP mencapai 40% pada tahun 2013 (Panaroma CG, 2013). Begitupun, kegagalan penerapan perangkat lunak ERP di Indonesia mencapai 83,3% (Wibisono, 2008). Kegagalan tersebut disebabkan beberapa faktor (Panaroma CG, 2013), seperti tidak sesuainya kebutuhan paket perangkat lunak ERP, kurangnya komitmen *top management*, kurang memadainya pelatihan perangkat lunak, dan tidak teridentifikasinya proses yang unik dan kritis dalam penyeleksian (Corporation, 2005; Ghosh, 2012). Selain itu, untuk UMKM biaya merupakan salah satu tantangan terbesar dalam proses implementasi perangkat lunak ERP terutama bagi UMKM XYZ.

UMKM XYZ merupakan usaha yang didirikan pada tahun 2004 dan bergerak dibidang manufaktur. Hasil produksinya berupa pempek Palembang bentuk *frozen* dan olahan yang didistribusikan melalui restoran pempek dan mitra yang tersebar didalam maupun diluar kota Surabaya. Restoran pempek ini memilki dua kategori, yaitu A dan B. kedua kategori ini mendistribusikan jenis produk pempek yang berbeda. Restoran kategori A memiliki empat cabang yang terletak di Medayu Utara, Ngagel, Ketintang dan Gayung Sari, sedangkan restoran kategori B memiliki cabang di Pandugo.

Kegiatan operasional UMKM XYZ dibantu oleh beberapa karyawan yang bekerja di pabrik dan restoran. Karyawan pabrik terdiri dari produksi, stok dan *quality control*, *fillet* ikan, administrasi dan pengiriman, sedangkan karyawan di tiap restoran memiliki bagian pelayan, kasir dan dapur. Aktivitas bisnis ini juga dibantu oleh pemilik UMKM XYZ dalam menerima pesanan di pabrik dan pembukuan.

Aktivitas operasional ini cenderung dilakukan manual oleh karyawannya. Seperti aktivitas pencatatan stok dilakukan menggunakan kertas yang ditempel di setiap *freezer*, pelaporan stok bahan baku melalui *Whatsapp* apabila diluar jam kerja dan pembukuan menggunakan *Microsoft Excel*. Hal ini berdampak pada tingginya kesalahan dalam pencatatan stok, terhambatnya

pemenuhan pesanan dengan tepat waktu, waktu yang lebih lama dalam memperoleh informasi dan tidak efisiennya dalam pembukuan. Pelanggan UMKM XYZ dengan produk *frozen* tidak hanya dapat membeli dalam jumlah sedikit, tetapi juga dalam jumlah banyak. Pelanggan yang memesan dalam jumlah banyak berupa mitra dan katering. Pelanggan katering seringkali memesan dengan mendadak, sehingga jika terjadi kesalahan dalam pencatatan stok maka akan berakibat fatal dalam pemenuhan pesanan.

Perangkat lunak ERP *proprietary* menawarkan fungsionalitas dan biaya yang tinggi sedangkan perangkat lunak ERP *open source* menawarkan fungsionalitas dan biaya yang relatif lebih rendah. Maka perangkat lunak ERP *open source* menjadi solusi alternatif bagi UMKM yang ingin berinvestasi dengan keterbatasan finansial.

Banyak perangkat lunak ERP *open source* dipasar sebagai *software as a service* (Tasnawijitwong & Samanchuen, 2018). Perangkat lunak ini telah menarik minat UMKM sejak tahun 2001. Hal tersebut dibuktikan melalui pesatnya peningkatan jumlah unduhan (Sudzina, 2008). Setiap variasi perangkat lunak ERP memiliki kelebihan dan kekurangan. Kriteria yang sesuai dengan UMKM dan ahli ERP dibutuhkan untuk meminimalisir kekurangan saat mengadopsi perangkat lunak ERP.

Oleh karena itu, dibutuhkan analisis sebelum mengadopsi perangkat lunak ERP yang sesuai dengan kebutuhan UMKM. Selain itu, analisis seleksi modul dan urutan penerapannya juga dibutuhkan untuk mencapai hasil yang optimal, sehingga manfaat dari investasi perangkat lunak ERP dapat dicapai, walaupun keterbatasan finansial dialami oleh UMKM (Hallikainen, Kivija, & Tuominen, 2009; Tasnawijitwong & Samanchuen, 2018).

Analisis ini menggunakan beberapa kriteria kualitatif dan kuantitatif dalam membuat model. Kriteria-kriteria tersebut dapat saling memiliki hubungan ketergantungan atau umpan balik sehingga digunakan metode ANP yang merupakan salah satu pendekatan MCDM. Selain itu, metode ini digunakan karena sesuai untuk berbagai jenis keputusan, dapat memahami

permasalahan dan memperoleh pengetahuan lebih dalam. Metode ini bersifat komprehensif, atraktif dan tidak membutuhkan struktur hirarki yang kaku (Gustriansyah, 2016; T. L. Saaty, 1996; T. L. Saaty & Vargas, 2006).

Hasil dari tugas akhir ini berupa dokumen hasil analisis dan perhitungan untuk menghasilkan urutan alternatif perangkat lunak ERP, modul yang dipilih dan urutan penerapan. Harapannya hasil dari tugas akhir ini dapat digunakan oleh UMKM XYZ untuk acuan dalam menyeleksi investasi perangkat lunak ERP.

### <span id="page-29-0"></span>**Rumusan Masalah**

Rumusan masalah dari pembuatan tugas akhir ini sebagai berikut:

- 1. Kriteria dan subkriteria apa saja yang dipilih oleh UMKM XYZ dan ahli ERP dalam menyeleksi perangkat lunak ERP?
- 2. Bagaimana memaksimalkan investasi perangkat lunak ERP dengan keterbatasan biaya, sumber daya dan pengetahuan yang dimiliki UMKM XYZ dan bervariasinya jenis perangkat lunak ERP yang tersedia?

# <span id="page-29-1"></span>**Batasan Permasalahan**

Batasan masalah pada tugas akhir ini sebagai berikut.

- 1. Penilaian dari setiap kriteria dan subkriteria yang digunakan dalam seleksi perangkat lunak ERP dan urutan penerapan modul berdasarkan tingkat kepentingan menurut UMKM XYZ dan ahli ERP.
- 2. Alternatif pada model berupa perangkat lunak ERP *open source* yang terbatas pada tiga alternatif. Penentuan alternatif berdasarkan kajian literatur dan rekomendasi dari ahli ERP.
- 3. Metode yang digunakan dalam menyelesaikan permasalahan ini berupa ANP dengan bantuan perangkat lunak dalam mengolah data, yaitu *Super Decisions* dan *Microsoft Excel*.
- 4. Penelitian ini memiliki dua jenis kuesioner, yaitu kuesioner penetapan kriteria dan subkriteria dan

kuesioner perbandingan berpasangan. Kuesioner penetapan kriteria dan subkriteria ditujukan oleh pemilik UMKM XYZ dan ahli ERP, sedangkan kuesioner perbandingan berpasangan ditujukan oleh ahli ERP.

#### <span id="page-30-0"></span>**Tujuan**

Tujuan dari pembuatan tugas akhir ini sebagai berikut:

- 1. Menghasilkan kriteria dan subkriteria apa saja yang dipilih oleh UMKM XYZ dan ahli ERP dalam seleksi perangkat lunak ERP.
- 2. Memberikan rekomendasi perangkat lunak ERP dan penerapan modulnya berdasarkan urutan yang dihasilkan untuk memaksimalkan investasi TI.

### <span id="page-30-1"></span>**Metode**

Metode yang digunakan pada penelitian ini, yaitu ANP. Metode ini merupakan salah satu pendekatan *Multi Criteria Decision Making* (MCDM) yang dikembangkan oleh Thomas L Saaty (T. L. Saaty & Vargas, 2006). Data yang digunakan dalam penerapan metode ANP diperoleh dari diskusi dan pengisian kuesioner oleh pemilik UMKM XYZ dan ahli ERP. Selain itu, data yang dihasilkan dari literatur digunakan untuk mendukung data primer. Data yang diperoleh akan diolah, dianalisis dan dimodelkan menjadi jaringan ANP. Model ini akan menghasilkan urutan bobot prioritas dari alternatif perangkat lunak ERP. Penjelasan detail dan langkah dari metode ANP akan dijelaskan pada Sub bab [2.12.](#page-49-1)

#### <span id="page-30-2"></span>**Manfaat**

Berikut manfaat yang diharapkan dari pengerjaan tugas akhir ini:

1. Secara Praktis

Secara praktis, hasil penelitian ini dapat digunakan sebagai rekomendasi dalam mengambil keputusan yang kompleks terkait investasi perangkat lunak ERP yang disesuaikan dengan kebutuhan UKM XYZ untuk mencapai hasil yang optimal. Harapannya risiko dan

peluang kegagalan dalam implementasi perangkat lunak ERP dapat diminimalkan.

2. Secara Teoritis Secara teoritis, penelitian ini dapat digunakan sebagai referensi dalam seleksi perangkat lunak ERP menggunakan metode ANP.

#### <span id="page-31-0"></span>**Target Luaran**

Target luaran dalam penelitian ini terdiri dari dua dokumen. Adapun dokumen tersebut berupa laporan tugas akhir dan jurnal mahasiswa ITS.

#### <span id="page-31-1"></span>**Relevansi**

Tugas Akhir ini masuk ke dalam topik "Manajemen Rantai Pasok" yang berkontribusi pada tujuan penelitian Laboratorium Sistem Enterprise nomor dua dan nomor tiga, *yaitu To Improve Operational Excellence, Guide the Growth of Organizations and Increase Individual Productivity* dan *To Expose, Promote and Build Strong Business Chain*. **[Gambar 1.1](#page-31-2)** menjabarkan tujuan penelitian dan topik pengetahuan di Laboratorium Sistem Enterprise.

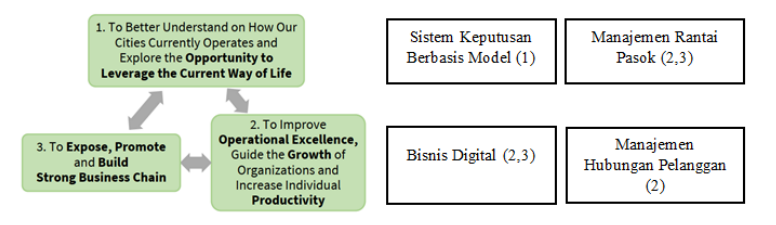

<span id="page-31-2"></span>**Gambar 1.1** Kerangka Kerja Riset Laboratorium Sistem *Enterprise*

# **2 BAB II TINJAUAN PUSTAKA**

<span id="page-32-0"></span>Bab tinjauan pustaka terdiri dari landasan-landasan yang akan digunakan dalam penelitian tugas akhir ini. Adapun cakupan dari tinjauan pustaka meliput penelitian-penelitian sebelumnya, kajian pustaka, dan metode yang digunakan selama pengerjaan.

#### <span id="page-32-1"></span>**Penelitian Sebelumnya**

Terdapat beberapa penelitian yang memiliki topik yang hampir serupa dengan penelitian ini. Adapun penelitianpenelitian tersebut akan dijelaskan pada **Tabel 2.1.**

<span id="page-32-2"></span>

| No. | <b>Artikel</b>               | <b>Penelitian</b>           |  |  |
|-----|------------------------------|-----------------------------|--|--|
| 1.  | Wei et al.<br>(2005)         | Diimplementasikan oleh      |  |  |
|     | menggunakan<br>metode        | Aghaei<br>(2016)            |  |  |
|     | AHP dan beberapa kriteria    | menggunakan metode          |  |  |
|     | yang sesuai dengan           | ANP-VICOR untuk             |  |  |
|     | strategi perusahaan dalam    | memperoleh ERP yang         |  |  |
|     | menentukan<br>investasi      | optimal untuk diterapkan di |  |  |
|     | perangkat lunak ERP.         | perusaahaan alat rumah      |  |  |
|     |                              | tangga.                     |  |  |
| 2.  | Ziaee, Fathian and Sadjadi   | Diimplementasikan<br>oleh   |  |  |
|     | (2006) menggunakan dua       | Perçin $(2008)$<br>yang     |  |  |
|     | fase, yaitu mengumpulkan     | menggunakan metode ANP      |  |  |
|     | informasi<br>sistem<br>dan   | karena banyaknya kriteria   |  |  |
|     | ERP, lalu<br>vendor          | yang dipertimbangkan        |  |  |
|     | pendekatan modular dan       | dalam seleksi ERP.          |  |  |
|     | model 0-1 <i>programming</i> |                             |  |  |
|     | meminimalisir<br>untuk       |                             |  |  |
|     | biaya.                       |                             |  |  |
| 3.  | Cebeci<br>(2009)             | Diimplementasikan oleh      |  |  |
|     | menggunakan metode           | Kilic, Zaim and<br>Delen    |  |  |
|     | balance scrocerad untuk      | (2015) menggunakan          |  |  |
|     | mengecek visi                | kombinasi metode ANP-       |  |  |
|     | perusahaan, lalu Fuzzy-      | PROMETHEE<br>untuk          |  |  |

**Tabel 2.1** Pekerjaan Terkait

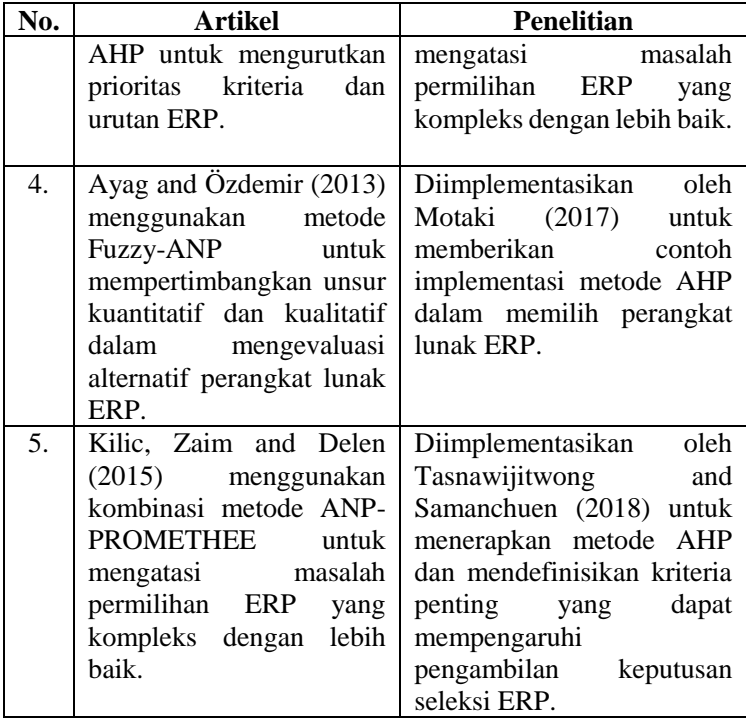

# <span id="page-33-0"></span>**Gambaran Umum Perangkat Lunak ERP**

ERP merupakan salah satu perangkat lunak terintegrasi yang banyak digunakan oleh perusahaan untuk mendukung proses bisnisnya (Davenport, 1998; Ratono, Seminar, Arkeman, & Suroso, 2014; Shehab, Sharp, Supramaniam, & Spedding, 2004). ERP memfasilitasi arus informasi seluruh lintas fungsional bisnis secara terpusat dan *real time* (Shehab et al., 2004). Modul yang dimiliki perangkat lunak ERP terus berkembang. Hingga kini, modul utamanya berupa *Sales and Distribution* (SD), *Material Management* (MM), *Production and planning* (PP), *Finance* (FI) dan *Controlling* (CO). Modul pendukungnya berupa *Plant Maintenance* (PM), *Project System* (PS), *Quality Management* (QM), *Warehouse Management* (WM), *Logistics Execution* (LE), *Fund Management* (FM) dan *Human Resource Development* (HRD). Fitur pelaporan terdapat pada modul *Logistics Information System Information System* (LIS), *Sales Information System* (SIS), *Purchase Information System* (PIS), *Shop Floor Information System* (SFIS) *and industry-specific solutions* (IS) (SAP AG, 2006).

#### <span id="page-34-0"></span>**Perangkat Lunak** *Open Source*

Perangkat lunak *open source* memiliki karakteristik berupa *source code* yang dapat dibaca, dianalisis dan diubah untuk meningkatkan kualitas kode program (Bahamdain, 2015; Gacek & Arief, 2004). Kualitas dari tipe perangkat lunak ini dapat ditingkatkan melalui pengujian dan ulasan dari penggunanya. Oleh karena itu, kualitas produk dipengaruhi oleh ukuran dari komunitas (Bahamdain, 2015). Terdapat dua jenis perangkat lunak open source, komunitas dan komersial (D Riehle, 2007, 2010). Perangkat lunak *open source* komunitas dikembangkan oleh komunitas secara sukarelawan, sedangkan perangkat lunak *open source* komersial dimiliki dan dikembangkan oleh entitas nirlaba. Oleh karena itu, perusahaan *open source* komersial diharuskan untuk mempertahankan hak cipta dan memutuskan perubahan dalam perangkat lunaknya (Dirk Riehle, 2015).

# <span id="page-34-1"></span>**Perangkat Lunak ERP** *Open Source*

Tidak diragukan lagi bahwa terdapat peningkatan pengguna perangkat lunak ERP, khususnya ERP *open source*. Hal tersebut dibuktikan dengan terdapat 356 proyek perangkat lunak ERP terdaftar di tahun 2007 dan 447 di tahun 2008 pada *SourceForge.net. SourceForge.net* merupakan *website* terbesar di dunia yang digunakan untuk menyalurkan distribusi proyek *open source*. Tingginya minat terhadap perangkat lunak ERP *open source* ditunjukkan dari angka unduhnya. Walaupun angka unduh tidak menunjukkan tingkat adopsi terhadap perangkat lunak, dapat diasumsikan bahwa apabila angka pada unduhan meningkat maka peluang dalam mengadopsi perangkat lunak juga meningkat (Johansson & Sudzina, 2009). Pada **[Tabel 2.2](#page-35-1)** merupakan data statistik dari unduhan beberapa perangkat lunak ERP *open source* di tahun 2012-2016 yang meletakkan kode programnya pada *sourceforge.*

<span id="page-35-1"></span>

| No. | Vendor                    | <b>T</b> otal<br><b>Downloads</b> | $Change(\%)$ |
|-----|---------------------------|-----------------------------------|--------------|
|     | Dolibar ERP-CRM           | 872.084                           | 107,72%      |
| 2.  | <i>IDempiere</i>          | 447.535                           | 43.337,47%   |
| 3.  | Vienna Advantage          | 109.517                           | 169,16%      |
| 4.  | OpenZ-Das Open Source ERP | 50.058                            | 129,86%      |

**Tabel 2.2** Unduhan Perangkat Lunak ERP *Open Source* (Chavdarov, 2017)

Data **Tabel 2.2** menyiratkan bahwa perangkat lunak ERP *open source* terus berkembang dari tahun ke tahun. Selain itu, pada **Tabel 2.2** tidak terdapat *Odoo* karena *Odoo* menggunakan Github sebagai tempat penyimpanan kode programnya. Peneliti lain, Wang, melakukan penelitian dengan membandingkan perangkat lunak ERP *open source* yang terkenal dengan lima kriteria. Hasil penelitian tersebut, *Web ERP* , *Open Bravo* dan *Open ERP* atau dikenal dengan *Odoo* sebagai tiga urutan terbaik (Wang, 2014). Tak hanya Wang, perbandingan yang dilakukan antar top-5 perangkat lunak ERP, diperoleh *Odoo, Vienna Advantage, Open Bravo, Dolibarr* dan *Adempiere* sebagai lima urutan terbaik apabila ditinjau berdasarkan kelengkapan modul yang dimiliki (Hossain, 2018). ERP *open source* adalah salah satu alternatif bagi perusahaan yang ingin berinvestasi perangkat lunak ERP dengan keterbatasan finansial (Tasnawijitwong & Samanchuen, 2018). Beragamnya ketersediaan perangkat lunak ERP *open source* menyebabkan pentingnya seleksi perangkat lunak yang sesuai, terlebih perangkat lunak ERP dapat mengubah prosedur bisnis melalui integrasi lintas fungsi bisnis (Johansson & Sudzina, 2009; Lee, 2004).

# <span id="page-35-0"></span>**Seleksi Perangkat Lunak ERP**

Terdapat tiga fase dalam siklus hidup untuk mengakuisisi perangkat lunak ERP, yaitu seleksi, implementasi dan penggunaan (Kilic et al., 2015). Mengakuisisi perangkat lunak ERP merupakan proses yang kompleks (Verville & Alannah, 2003). Kegagalan dalam implementasi perangkat lunak ERP dikaitkan dengan penyeleksian perangkat lunak yang tidak efektif (Lall & Teyarachakul, 2006). Dalam fase seleksi, hal
yang paling kritis dan mungkin memakan waktu yang lama untuk menghasilkan kesuksesan adopsi pada perangkat lunak, yaitu identifikasi masalah, spesifikasi kebutuhan, evaluasi alternatif dan seleksi perangkat lunak (Forslund & Jonsson, 2010). Dalam penerapan ERP, dibutuhkan seleksi perangkat lunak ERP yang dapat mendukung tujuan dan strategi bisnis organisasi (Wei et al., 2005). Oleh karena itu, seleksi perangkat lunak ERP adalah langkah pertama dan paling penting sebagai penentu keberhasilan implementasi (F. F. hoon Nah & Delgado, 2006).

## **Seleksi Vendor Perangkat Lunak ERP**

Vendor merupakan salah satu bagian penting dalam ketepatan seleksi dan keberhasilan implementasi perangkat lunak ERP dari suatu perusahaan. Beberapa faktor penting terkait vendor yaitu keterampilan, pengetahuan mengenai perangkat lunak, kendala, kemampuan dalam pemenuhan kebutuhan masa depan, dukungan dan kesiapan dalam membantu proses implementasi perangkat lunak ERP (Verville & Alannah, 2003).

# **Seleksi Modul Perangkat Lunak ERP**

Walaupun secara teori dibutuhkan modifikasi proses bisnis dalam mengimplementasikan sebuah perangkat lunak ERP untuk mendukung penyesuaiannya, dalam praktiknya baik proses bisnis maupun perangkat lunak ERP sama-sama membutuhkan modifikasi. Oleh karena itu tidak jarang terjadi masalah dalam proses implementasi (Hallikainen et al., 2009).

Proses dinamis akan terjadi saat kebutuhan fungsi bisnis dan fungsi TI diselaraskan, dimana interaksi bersifat dua arah; fungsi bisnis akan mempengaruhi fungsi TI, begitu pula sebaliknya. Penyelarasan fungsi bisnis dan TI dilakukan pada level strategis dan *level* taktis. Level strategis akan memutuskan modul-modul yang akan diimplementasikan dan tingkat rekayasa ulang proses bisnis yang akan dilakukan. Pada *level*  taktis, perusahaan akan menentukan modul yang akan diimplementasikan untuk tahap pertama beserta urutannya dan menentukan penggunaan sumber daya eksternal atau internal saat implementasi perangkat lunak (Hallikainen et al., 2009).

Keputusan dalam menentukan urutan implementasi modul perangkat lunak ERP adalah salah satu hal yang menentukan ketercapaian manfaat bisnis dari investasi perangkat lunak ERP, sehingga pentingnya bagi perusahaan dalam mempertimbangkan modul yang paling penting dan dampak bagi bisnisnya (Hadidi, Assaf, & Alkhiami, 2017; Hallikainen et al., 2009; Tatari & Skibniewski, 2011). Selain itu, perusahaan butuh untuk menilai risiko yang terlibat dalam penerapan modul atau kendala lainnya, seperti minimnya sumber daya dan pengetahuan yang dapat berdampak pada penundaan implementasi beberapa modul (Hallikainen et al., 2009).

#### **Pemetaan Kriteria Seleksi Perangkat Lunak ERP**

Kriteria dan subkriteria yang digunakan diperoleh dari beberapa jurnal terkait seleksi perangkat lunak ERP pada berbagai *level* industri dan jenis perangkat lunak ERP. Setiap kriteria dan subkriteria yang relevan akan digabungkan dan dipetakan pada **[Tabel 2.3](#page-37-0)**.

<span id="page-37-0"></span>

| <b>Kriteria</b><br>(Jumlah) | Sumber                              | Sub<br><b>Kriteria</b><br>(Jumlah) | Sumber            |  |
|-----------------------------|-------------------------------------|------------------------------------|-------------------|--|
| of<br>Ease                  | (Ahn & Choi, 2008;                  | Impleme-                           | (Motaki, 2017;    |  |
| <i>implemen-</i>            | Dorothy, Fisher,                    | ntation                            | Perçin, 2008a;    |  |
| tation $(12)$               | Kiang, & Chi, 2004;                 | time                               | Rouyendegh &      |  |
|                             | Keil & Tiwana.                      | (5)                                | Erkan, 2011;      |  |
|                             | 2006; Lall<br>&                     |                                    | Tasnawijitwong    |  |
|                             | Teyarachakul, 2006;                 |                                    | & Samanchuen,     |  |
|                             | Malie, Duffy, &                     |                                    | 2018; Wei et al., |  |
|                             | Rensburg, 2008;                     |                                    | 2005)             |  |
|                             | Motaki, 2017;                       |                                    |                   |  |
|                             | Salvador<br>&                       |                                    |                   |  |
|                             | Salmeron, 2008;                     |                                    |                   |  |
|                             | Umble, Umble, $\&$                  |                                    |                   |  |
|                             | Haft, 2003; Verville                |                                    |                   |  |
|                             | & Alannah, 2003)                    |                                    |                   |  |
|                             | (Ayag & Ozdemir,                    | License                            | $(Ahn \& Choi,$   |  |
|                             | 2013; Dorothy et al., $\cos(t)$ (4) |                                    | 2008; Kilic et    |  |

**Tabel 2.3** Pemetaan Kriteria dan Subkriteria

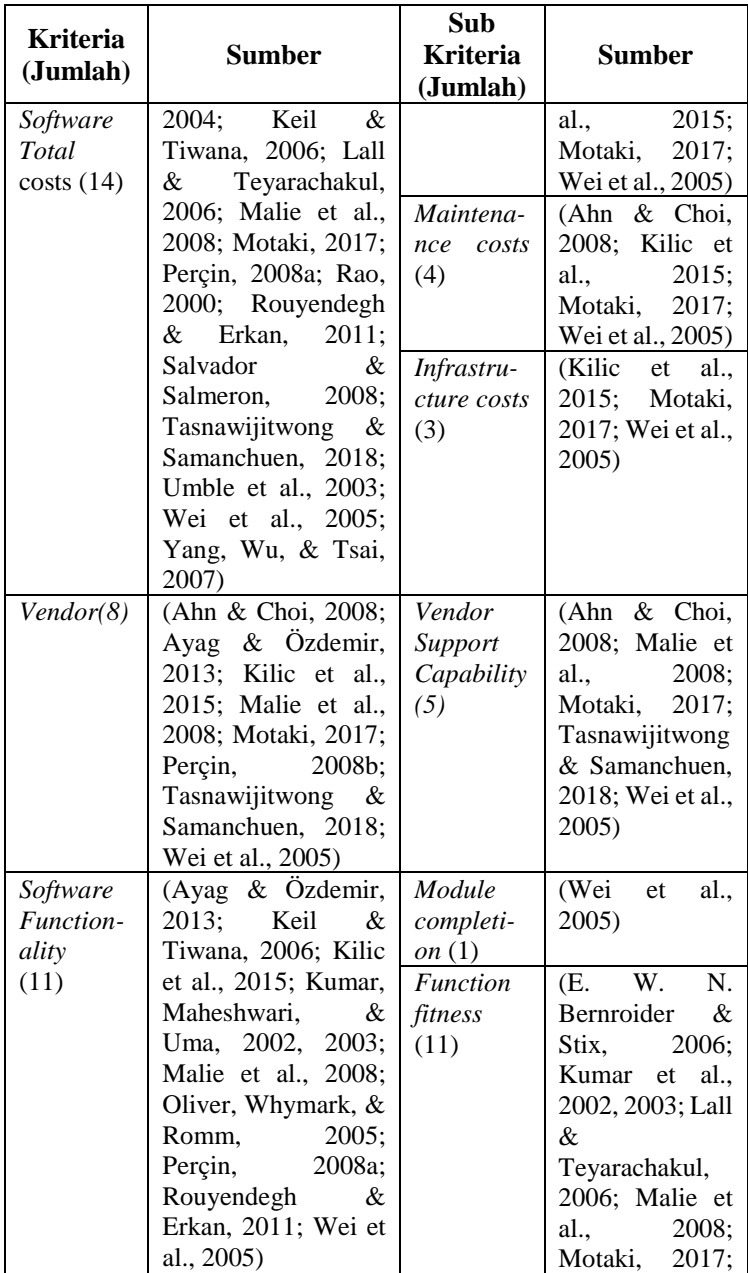

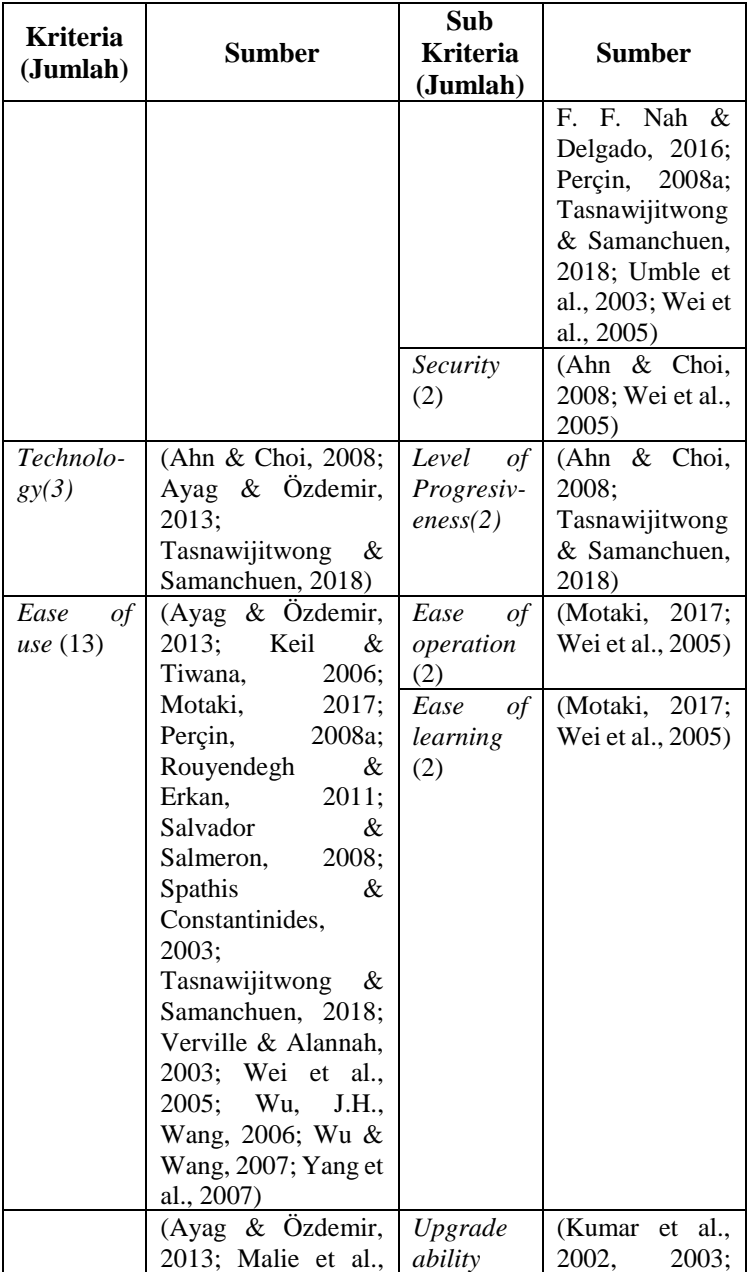

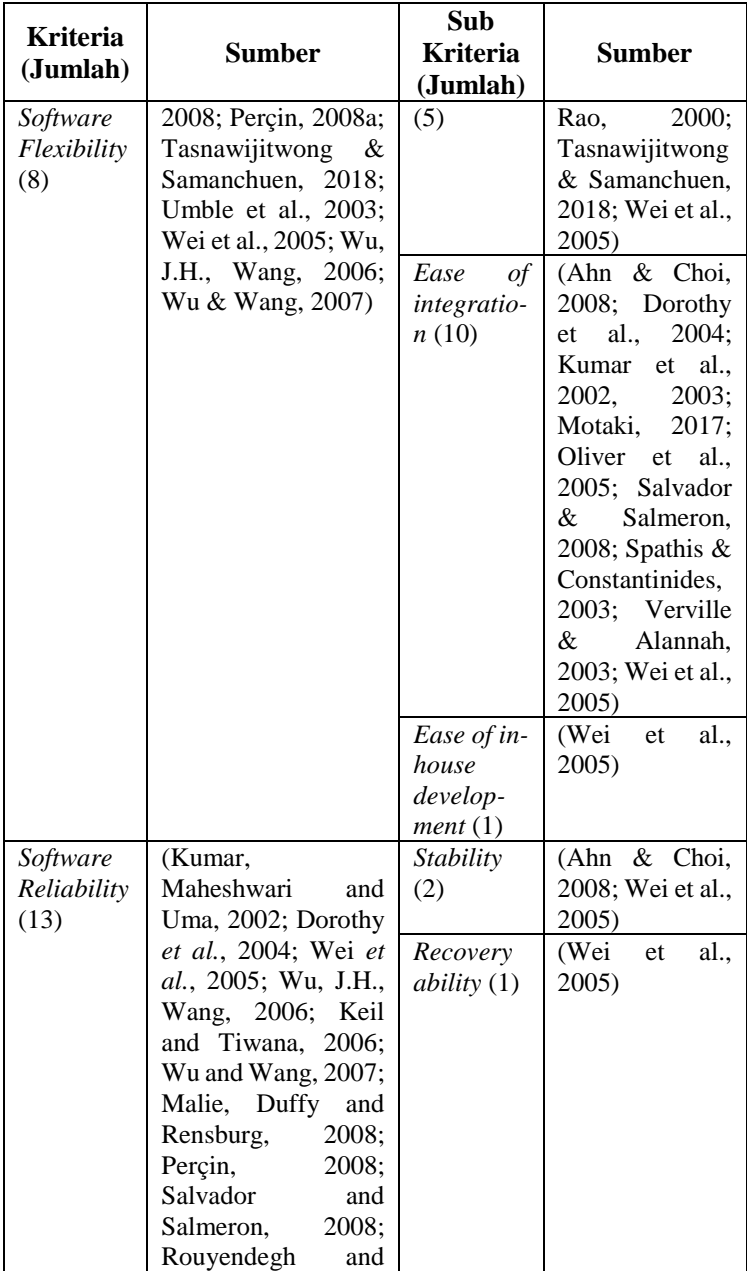

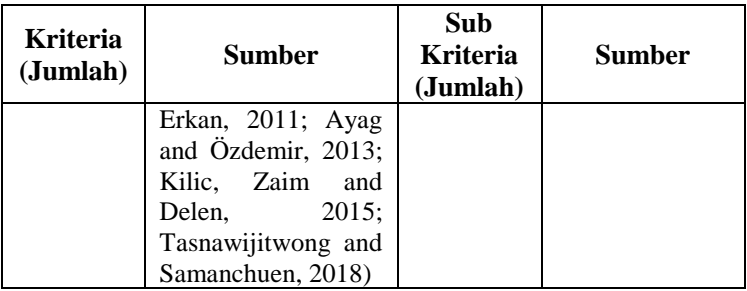

Jumlah dari setiap kriteria dan subkriteria yang terdapat pada **Tabel 2.3** menggambarkan frekuensi kriteria dan subkriteria tersebut yang digunakan untuk penelitian terkait seleksi perangkat lunak ERP. Oleh karena itu, semakin tinggi jumlah frekuensi kriteria dan subkriterianya maka semakin sering pula kriteria dan subkriteria tersebut digunakan pada beberapa jurnal.

#### **Kriteria Seleksi Perangkat Lunak ERP**

Berdasarkan hasil pemetaan dan penggabungan dari beberapa sumber jurnal yang digunakan, **[Tabel 2.4](#page-41-0)** menjelaskan daftar dan definisi dari setiap kriteria dan subkriteria.

<span id="page-41-0"></span>

| No  | Kriteria dan<br>Sub kriteria | <b>Deskripsi</b>                                                                                                    |  |  |  |
|-----|------------------------------|----------------------------------------------------------------------------------------------------|--|--|--|
| 1   | Ease of<br>implementation    | Fase implementasi ERP dapat memakan<br>waktu beberapa minggu, bulan hingga<br>beberapa tahun. Lama waktu tersebut<br>tergantung pada jumlah modul yang akan<br>diintegrasikan, kompleksitas dan tingkat<br>kustomisasi proses bisnis serta metode<br>yang digunakan saat fase implementasi<br>(Motaki, 2017; Perçin, 2008a). |  |  |  |
| 1.1 | Implementation<br>time       | Menggambarkan seberapa<br>lama<br>implementasi dari perangkat lunak<br>tersebut dapat diterapkan oleh perusahaan.<br>Waktu implementasi harus dengan batas<br>wajar, karena UKM lebih memperhatikan                                                                                                    |  |  |  |

**Tabel 2.4** Deskripsi Kriteria dan Subkriteria

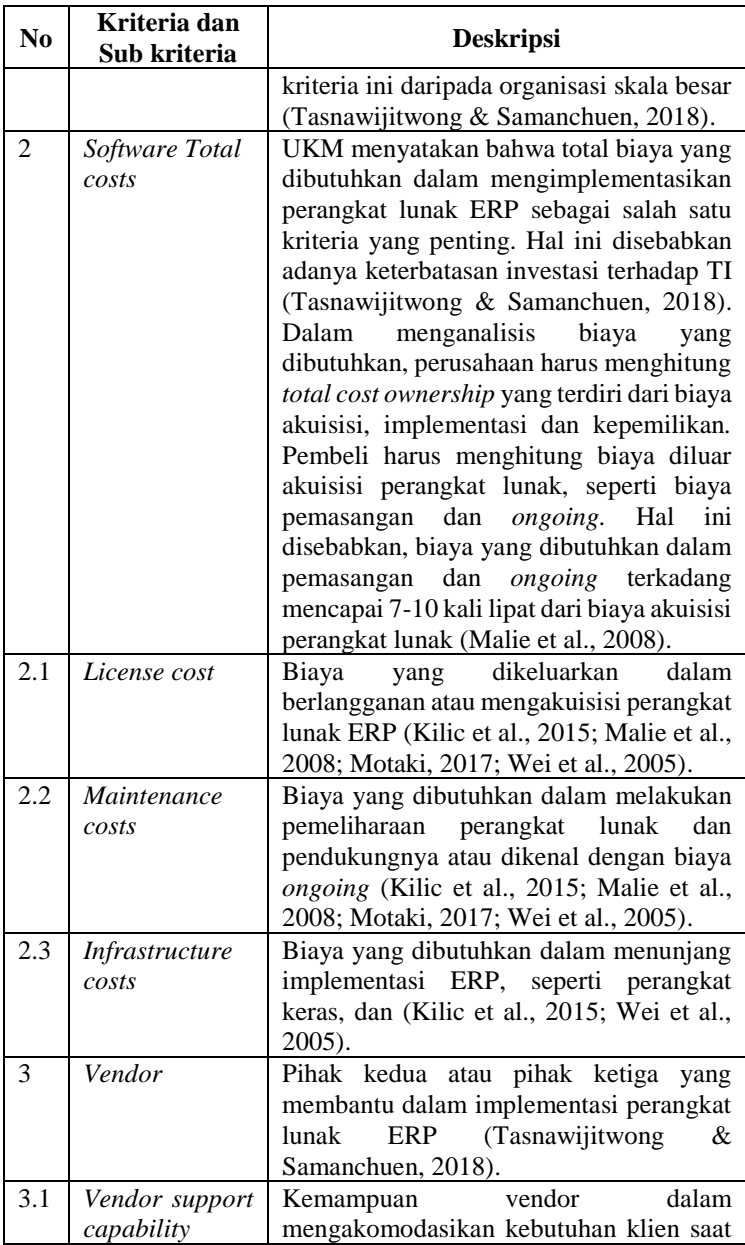

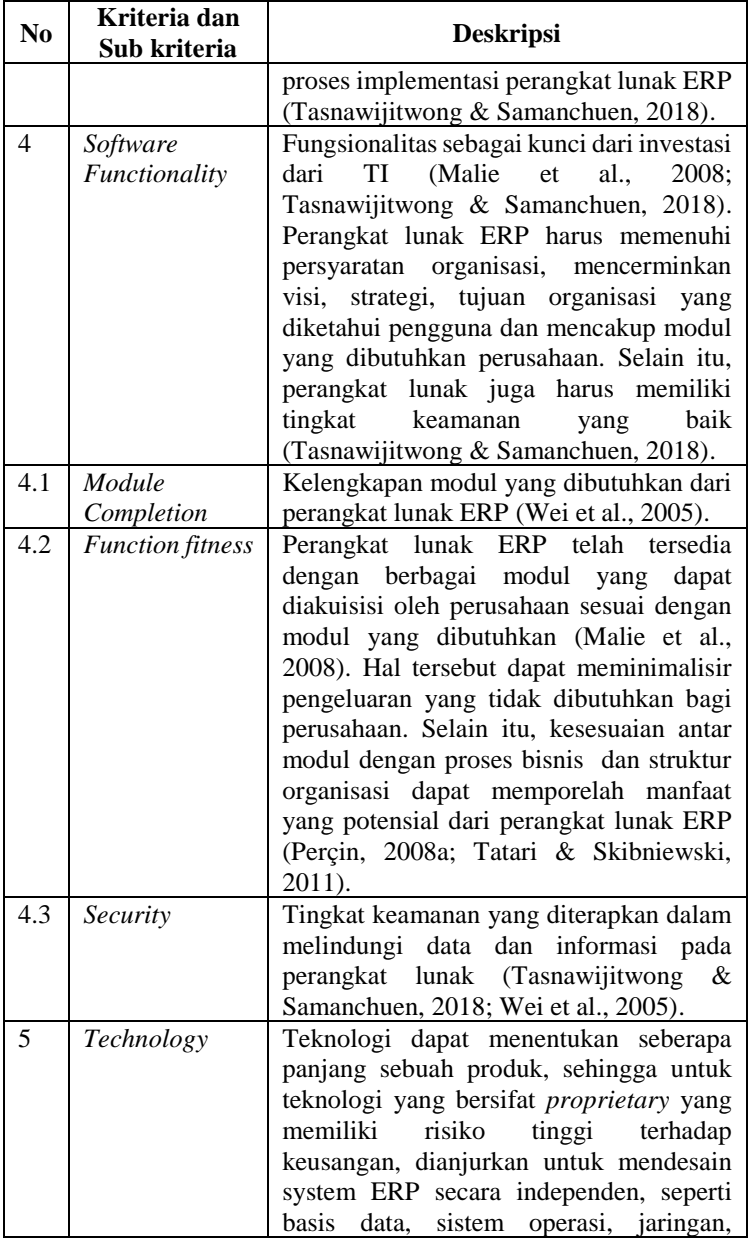

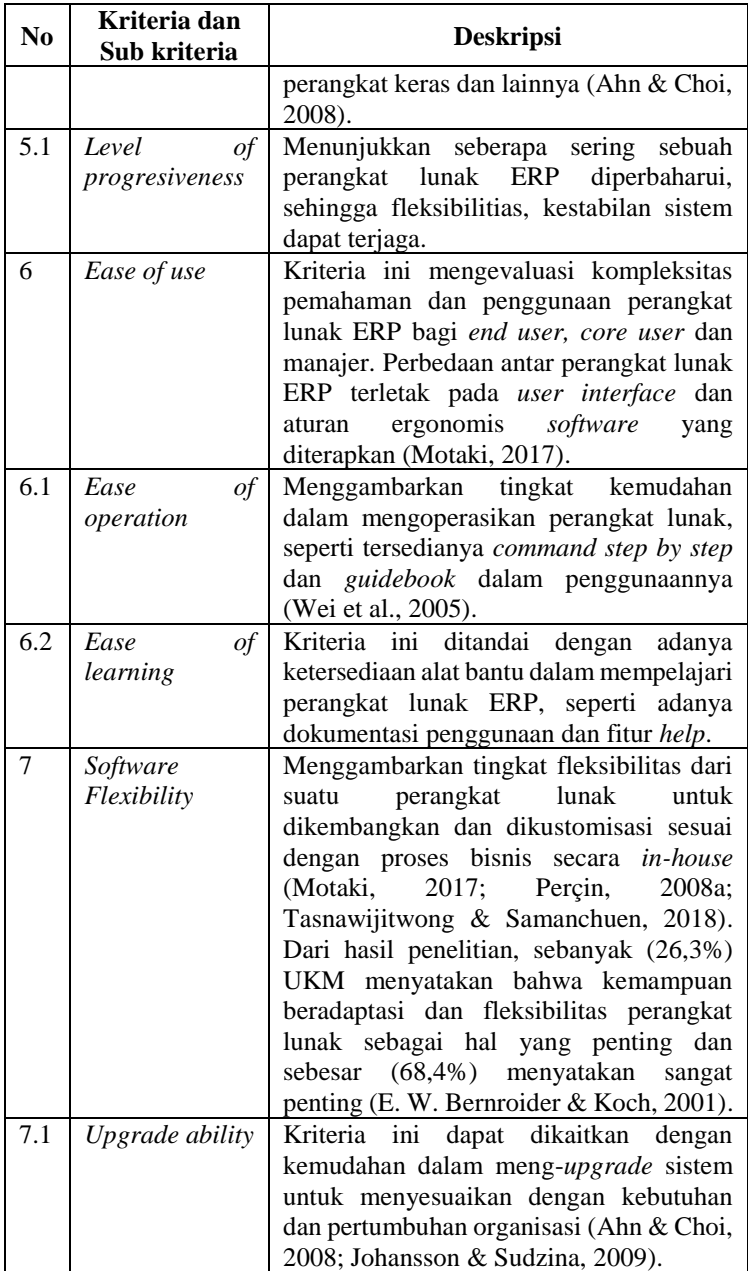

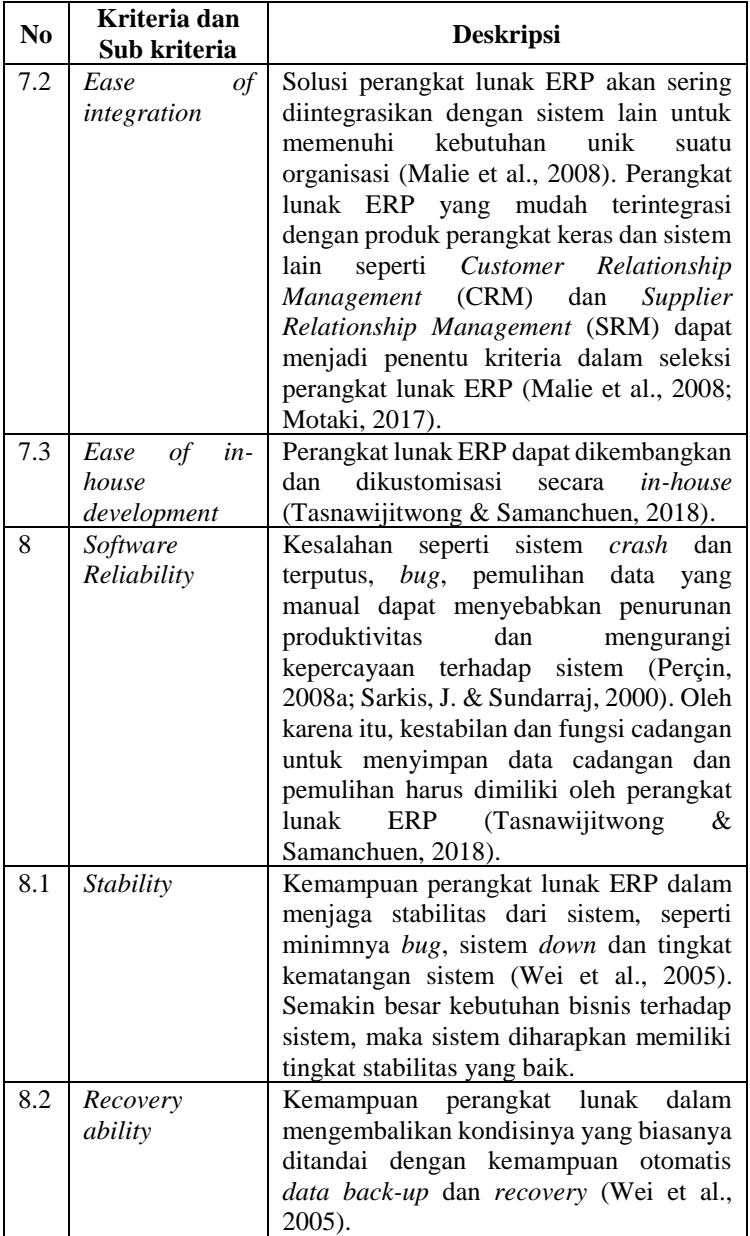

#### **Usaha Mikro, Kecil Dan Menengah**

UMKM memegang peranan penting dalam perekonomian Indonesia. Hal ini dibuktikan pada tahun 1997– 1998, saat krisis perekonomian terjadi di Indonesia. UMKM berperan dalam pertumbuhan ekonomi dan penyerapan tenaga kerja (Anggraeni et al., 2013; Bank Indonesia, 2015). UMKM juga berperan dalam mendistribusikan hasil-hasil pembangunan. Menurut Data Badan Pusat Statistik jumlah UMKM terus bertambah dan menyerap tenaga kerja sebanyak 85 juta hingga 107 juta pada tahun 2012. Pada tahun 2012, jumlah pengusaha di Indonesia sebanyak 56.539.560 unit, yang terdiri dari UMKM sebanyak 56.534.592 unit atau 99.99%. Sisanya, sekitar 0,01% atau 4.968 unit adalah usaha besar. Berdasarkan Bab I pasal 1 Undang-Undang (UU) No 20 Tahun 2008 tentang UMKM, menyatakan bahwa UMKM merupakan usaha produktif milik orang perorangan dan / atau badan usaha perorangan yang memenuhi kriteria Usaha Mikro. Adapun kriteria UMKM ditinjau dari segi aset dan omzet pada **[Tabel 2.5](#page-46-0)** (Bank Indonesia, 2015).

| No. | <b>Uraian</b>  | <b>Kriteria</b>      |                    |  |
|-----|----------------|----------------------|--------------------|--|
|     |                | Aset                 | <b>Omzet</b>       |  |
|     | Usaha Mikro    | Max. 50 it           | Max. 300 it        |  |
|     | Usaha Kecil    | $> 50$ it $- 500$ it | $>$ 300 jt – 2,5 M |  |
|     | Usaha Menengah | $> 500$ jt – 10 M    | $>$ 2.5 M – 50 M   |  |

<span id="page-46-0"></span>**Tabel 2.5** Kategori Aset dan Omzet UMKM (Bank Indonesia, 2015)

Kriteria dalam mengkategorikan UMKM tak hanya ditinjau dari segi finansial. Menurut Bank Dunia, UMKM dapat dikategorikan berdasarkan jumlah karyawan yang dimiliki, seperti tertera pada **[Tabel 2.6](#page-46-1)**. (Bank Indonesia, 2015).

<span id="page-46-1"></span>**Tabel 2.6** Kategori Jumlah Karyawan pada UMKM (Bank Indonesia, 2015)

| N0 | Uraian         | <b>Jumlah Karyawan</b><br>(Orang) |
|----|----------------|-----------------------------------|
|    | Usaha Mikro    |                                   |
|    | Usaha Kecil    |                                   |
|    | Usaha Menengah |                                   |

## **Sistem Pendukung Keputusan**

Sistem pendukung keputusan merupakan teori yang mendukung penelitian ini. Adapun teorinya dijelaskan sebagai berikut.

## **2.11.1 Pengertian Sistem Pendukung Keputusan**

Tahun 1970-an, konsep SPK atau *Decision Support System* (DSS) pertama kali dikenalkan oleh Michael S. Scott dengan istilah *Management Decision System* (Gustriansyah, 2016)*.* DSS dirancang untuk membantu pembuat keputusan di setiap organisasi untuk menggunakan data dan teknologi pengetahuan yang terorganisir dalam mengidentifikasi masalah dan menyeleksi solusi dari beberapa alternatif (Gustriansyah, 2016; Patchara Boonyaprasit, 2010). Pembuat keputusan dapat menggunakan DSS untuk berbagi informasi kepada sekumpulan orang pada sebuah organisasi dengan tujuan untuk mendukung pengambilan keputusan berkelompok (Patchara Boonyaprasit, 2010). Adanya DSS, keputusan yang dihasilkan melalui penggunaan data atau model untuk permasalahan yang sifatnya semi-terstruktur dan tidak terstruktur akan lebih efektif (Aronson, 1998). Permasalahan tidak terstruktur, yaitu pengambil keputusan menggunakan kemampuan, pengalaman, pengetahuan dan intuisi dalam menyelesaikan masalah. Struktur masalah dibagi menjadi tiga yaitu, semi-terstruktur, terstruktur, dan tidak terstruktur yang diilustrasikan pada **[Gambar 2.1](#page-47-0)**.

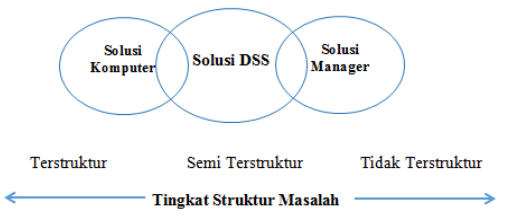

<span id="page-47-0"></span>**Gambar 2.1** Struktur Permasalahan (Mc Leod and Schell, 2007)

# **2.11.2 Tujuan Sistem Pendukung Keputusan**

Adapun tujuan utama dari DSS menurut Leod (1998) yang harus dicapai, yaitu:

a. Mengambil keputusan untuk memecahkan masalah semi terstruktur yang dihadapi manajer.

- b. Memprioritaskan dalam peningkatan efektifitas daripada efisiensi dalam pengambilan keputusan oleh manajer.
- c. Mendukung penilaian dari keputusan manajer

# **2.11.3 Komponen Sistem Pendukung Keputusan**

Minimal DSS harus mencakup tiga komponen, yaitu *Data-management subsystem* (DBMS), *Model management subsyst*em (MBMS) dan *User interface subsystem* (UI). Untuk komponen lainnya seperti *Knowledge-based management subsystem* (KBMS) bersifat opsional. Namun, apabila sebuah DSS memiliki komponen tersebut, sistem akan memperoleh manfaat terkait intelijen. Adapun definisi dari setiap komponen DSS sebagai berikut (Aronson, 1998).

- a. *Data-management subsystem* (DBMS) Komponen yang menyimpan data dan dikelola oleh perangkat lunak yang disebut DBMS. Biasanya data disimpan dan diakses melalui *server web database.*
- b. *Model management subsystem* (MBMS) Komponen ini berperan sebagai penyimpanan model yang dimiliki perusahaan. Model ini dapat berupa model statistik, keuangan atau model lain yang dapat memberikan kemampuan analitis sistem dan manajemen perangkat lunak.
- c. *User interface subsystem* (UI) Komponen ini sebagai tempat pengguna berkomunikasi dan memerintahkan DSS.
- d. *Knowledge-based management subsystem* (KBMS) Komponen ini dapat mendukung komponen atau Subsitem lainnya. Hal tersebut disebabkan komponen ini mampu berdiri sendiri (*independen*). Komponen ini memberikan kecerdasan untuk meningkatkan kualitas dari keputusan, yang diibaratkan sebagai gudang pengetahuan.
- *e. User*

Komponen ini adalah pengguna dari sistem DSS, seperti manajer atau pengambil keputusan.

Komponen–komponen ini dapat membentuk sistem aplikasi DSS yang dapat dihubungkan ke intranet, ekstranet dan internet perusahaan. Biasanya komponen DSS berkomunikasi melalui teknologi internet (Aronson, 1998).

## **2.11.4 Fase–Fase Sistem Pendukung Keputusan**

Dalam membangun sistem pendukung keputusan terdapat beberapa fase. Adapun fase-fase dalam DSS sebagai berikut (Aronson, 1998).

a. *Intelligence Phase*

Fase yang membutuhkan kemampuan untuk memindai sumber informasi internal dan eksternal dalam pengamatan secara langsung. Fase ini membutuhkan pencarian, pendeteksian dan proses pengenalan terhadap masalah yang akan diselesaikan. Fase ini juga sebagai penentu tujuan organisasi yang akan dijadikan acuan dalam pembuatan sistem pendukung keputusan.

b. *Design Phase*

Fase dimana, hasil pemikiran yang mengacu pada hasil fase intelligence dirancang. Fase ini melibatkan pembuatan tindakan alternatf, mendiskusikan kriteria sesuai objek dan tingkat kepentingan setiap kriteria dan memperkirakan konsekuensi dari setiap alternatif.

c. *Choice Phase*

Fase ini merupakan fase memilih alternatif yang tersedia. Alternatif yang telah dipilih akan diimplementasikan pada tahap selanjutnya. Model dari alternatif yang telah dipilih akan dianalisis pada fase ini.

d. *Implementation Phase*

Fase ini merupakan fase pelaksanaan dari alernatif yang telah dipilih. Oleh karena itu, fase ini membutuhkan perencanaan rangkaian tindakan untuk menerapkan alternatif tersebut. Perencanaan ini bertujuan untuk memantau dan melakukan perbaikan saat proses penerapan.

# *Analytic Network Process***(ANP)**

ANP merupakan metode yang digunakan dalam penelitian ini. Adapun teori ANP dijelaskan sebagai berikut.

#### **2.12.1 Pengertian ANP**

Metode ANP dikembangkan oleh Thomas L Saaty sebagai salah satu metode pengambilan keputusan yang memiliki banyak kriteria atau MCDM (T. L. Saaty & Vargas, 2006). Metode ini menggunakan teknik pengambilan keputusan komprehensif untuk tipe data kuantitatif dan kualitatif. (Gustriansyah, 2016; T. L. Saaty & Vargas, 2006). Metode ANP dapat menutupi kelemahan AHP dalam bentuk kemampuan mengakomodasi keterkaitan atau ketergantungan (*dependence*) dan umpan balik (*feedback*) antara kriteria atau alternatif (Gustriansyah, 2016; Rahmanda, Arifudin, & Muslim, 2017). Terdapat dua jenis hubungan ketergantungan dalam ANP, yaitu hubungan dalam satu set elemen (*inner dependence*) dan keterkaitan antar elemen yang berbeda (*outer dependence*) (Rahmanda et al., 2017). Adanya keterkaitan ini menyebabkan metode ANP lebih kompleks dibandingkan metode AHP (Rahmanda et al., 2017; T. L. Saaty & Vargas, 2006).

**[Gambar 2.2](#page-50-0)** menunjukkan contoh model dari seleksi perangkat lunak ERP. Model ini menggunakan dua kriteria, yaitu sistem dan vendor. Kedua kriteria ini memiliki beberapa subkriteria untuk menentukan satu dari tiga alternatif ERP. Tanda panah *looping* menunjukkan *inner dependence* yang artinya subkriteria dari kriteria yang sama memiliki hubungan, sedangkan tanda panah dua arah menunjukkan *outer dependence* yang menunjukkan adanya hubungan antar subrkiteria dari kriteria yang berbeda.

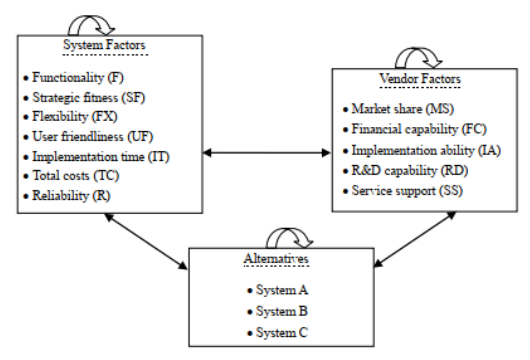

<span id="page-50-0"></span>**Gambar 2.2** Model Jaringan ANP (Perçin, 2008)

## **2.12.2 Perbedaan AHP dan ANP**

Metode AHP dan ANP dikembangkan oleh orang yang sama, yaitu Thomas L Saaty. Walaupun kedua metode ini dikembangkan oleh orang yang sama, akan tetapi kedua metode ini memiliki perbedaan (Septiani, 2015). Adapun perbedaan tersebut ditunjukkan pada **[Tabel 2.7](#page-51-0)**.

<span id="page-51-0"></span>**No. Perbedaan AHP ANP** Memiliki struktur Memiliki struktur hirarki. Jaringan. **Control Criterion** Goal 1. Kerangka Criteria Cluster 2 Cluster 1 Sub-Criteria Alternatives **Alternatives** Pola Tidak hanya ketergantungan dependensi, ANP dapat dalam AHP saling mempengaruhi bersifat searah. elemen yang satu Perbandingan tingkat, elemen antara elemendiatasnya atau elemen dalam satu dibawahnya. tingkat Kemampuan saling dipengaruhi atau mepengaruhi dua arah tergantung oleh ini dikenal dengan 2. Hubungan elemen-elemen *Feedback.* Oleh karena pada tingkat itu, ANP unggul dalam *connectivity* dan *robust.*diatasnya atau adanya dependensi level yang lebih rendah kepada level yang lebih tinggi. Oleh karena itu, AHP unggul dalam

simplicity.

**Tabel 2.7** Perbedaan AHP dan ANP (Septiani, 2015)

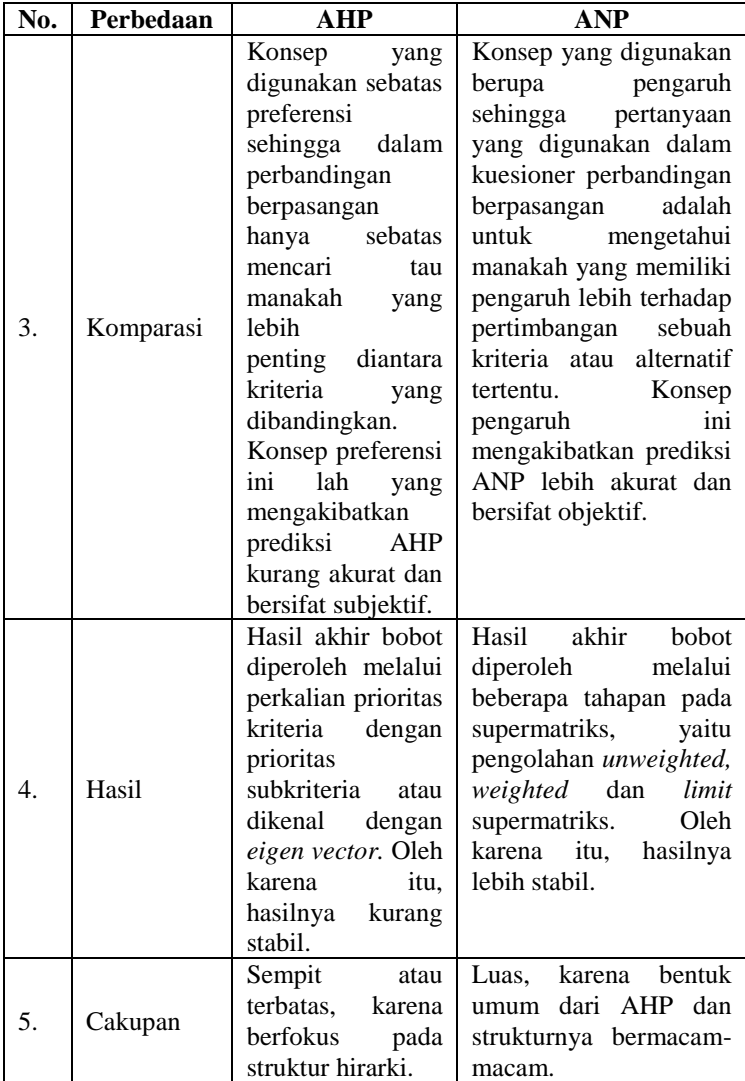

# **2.12.3 Pro Kontra AHP dan ANP**

Terdapat beberapa metode yang dapat digunakan dalam memecahkan masalah terkait seleksi perangkat lunak ERP. Untuk memilih satu metode yang akan digunakan dalam sebuah penelitian, dibutuhkan beberapa pertimbangan. Berikut beberapa perbandingan antara pro dan kontra terkait setiap metode, khususnya AHP dan ANP (Klaus Goepel, 2011).

1. Pro AHP

Pertimbangan dalam bentuk pro dari metode AHP bertujuan untuk mengetahui alasan mengapa suatu masalah dapat dipecahkan dengan metode tersebut.

- a. Struktur hirarki, metode AHP memiliki manfaat karena kemampuannya dalam memecah-mecah masalah yang kompleks menjadi sub masalah yang lebih kecil.
- b. Banyak *input*, kemampuannya dalam menggabungkan *input* yang berupa pendapat dari sekelompok orang menjadi sebuah luaran. Penggabungan ini dilakukan melalui perhitungan rerata.
- c. Menghasilkan luaran yang masuk akal, hasil dari pengolahan dengan metode ini biasanya disetujui oleh beberapa orang terkait prioritas yang dihasilkan.
- d. Proses pengolahannya dapat dibantu dengan *software* pengolahan angka, seperti *Microsoft Excel*.

Pertimbangan dalam bentuk kontra bertujuan untuk mengetahui alasan mengapa suatu masalah tidak digunakan untuk memecahkan masalah tersebut dengan metode ini.

- a. *Pairwise comparison*, skala berupa perbandingan berpasangan cenderung tidak biasa dilakukan dalam membandingkan kumpulan item pada model.
- b. *Inconsistency*, pengolahan data dengan banyak *input* cenderung menghasilkan luaran yang tidak konsisten. Apabila konsistensi diatas batas minimal  $(\leq 0.1)$ , maka dibutuhkan pertimbangan kembali terhadap pengisian yang dilakukan.

Setelah mempertimbangkan dari sisi pro dan kontra, disarankan mengikuti penerapan praktis AHP. Adapun penerapan praktis tersebut dijelaskan sebagai berikut.

<sup>2.</sup> Kontra AHP

- 1. Susunlah model maksimum 4-5 kelompok kriteria atau sub kriteria.
- 2. Luangkan waktu ekstra dalam menjelaskan skala perbandingan berpasangan (1-9) kepada responden yang tidak memahami konsep AHP. Mintalah responden untuk menggunakan seluruh skala 1-9 saat menjawab kuesioner.
- 3. Ketika melakukan evaluasi hasil, apabila konsistensi yang dihasilkan diatas batas rekomendasi yang diberikan, hasil tersebut masih bisa digunakan dan mencerminkan rangking yang benar.
- 4. AHP sangat ideal untuk memperoleh hasil gabungan dari beberapa responden dengan cara menggunakan rerata geometri.

Dapat disimpulkan bahwa AHP merupakan metode untuk pengambilan keputusan, dimana hasilnya dapat diterima secara umum sebagai metode yang matematis dan dipandang sebagai sesuatu yang netral dan objektif. Tidak hanya AHP, ANP juga memiliki pertimbangan dalam bentuk pro dan kontra nya yang akan dijelaskan sebagai berikut.

1. Pro ANP

Begitupula pertimbangan pro ANP. Suatu masalah akan lebih cocok digunakan ANP apabila pertimbangan berikut sesuai.

- a. ANP digunakan karena metodenya yang lebih umum dan menggunakan struktur jaringan dari pada struktur hirarki. Oleh karena itu, ANP sebagai pendekatan yang dapat digunakan untuk segala jenis masalah keputusan.
- b. Beberapa masalah yang terdapat di lapangan hanya dapat dipecahkan melalui ANP, bukan AHP.
- c. Pembuatan model ANP dibutuhkan ketelitian dalam menentukan subkriteria dan hubungan yang tepat.
- d. ANP merupakan metode ideal untuk memperoleh pemahaman lebih dalam terkait masalah yang spesifik dan bagaimana faktor yang berbeda dapat saling terkait.

2. Kontra ANP

Pertimbangan kontra digunakan untuk mengetahui alasan mengapa suatu masalah tidak sesuai diselesaikan dengan metode ini. Adapun pertimbangan tersebut sebagai berikut.

- a. Penjelasan mengenai konsep metode ini sangat menantang apabila diaplikasikan dalam organisasi karena kompleksitasnya yang tinggi. Oleh karena itu, penelitian menggunakan metode ini cenderung diaplikasikan oleh universitas atau institut penelitian.
- b. Perhitungan dengan metode ini dibutuhkan *software* khusus. *Software* yang digunakan harus dipahami terlebih dahulu sebelum menerapkan metode ini.
- c. Verifikasi hasil terkait hubungan antar elemen merupakan hal yang tidak mungkin.

Dari pertimbangan yang ada dapat disumpulkan bahwa ANP merupakan metode yang kompleks sebagai standar dalam membuat keputusan apabila diaplikasikan pada organisasi. Mengatur model ANP merupakan hal yang sulit, maka terdapat beberapa tips dalam melakukannya.

- 1. Dibutuhkan pertimbangan yang cermat dan deskripsi yang jelas dari penentuan masalah.
- 2. Dibutuhkan *brainstorming* dengan beberapa orang untuk menentukan kriteria yang penting dan faktor yang relevan.
- 3. Dalam menentukan kriteria dan faktor, pastikan definisi kriteria dan faktor tersebut sudah dipahami.
- 4. Dibutuhkan investigasi sistematik untuk menentukan hubungan antar elemen
- 5. Untuk menghindari model yang kompleks dengan banyak kriteira, sebaiknya kriteria yang memiliki dampak yang rendah tidak dimasukkan kedalam model. Oleh karena itu, buatlah model yang sederhana terlebih dahulu. Nantinya model tersebut dapat diperluas jika dibutuhkan.

6. Setelah membuat model, buatlah penilaian dengan cermat terkait perbandingan yang dilakukan. Kualitas metode akan tergantung dari kualitas model yang dihasilkan.

Dari berbagai pertimbangan mengenai pro, kontra dan penerapan praktis dari kedua metode, maka dapa diambil kesimpulan sebagai berikut.

- 1. Gunakan AHP dari pada ANP jika memungkinkan
- 2. Pertahankan jumlah subkriteria dari setiap kriteria kurang dari tiga atau jika lebih, maksimal lima subkriteria untuk kedua metode.
- 3. Gunakan ANP apabila ingin memperoleh pengetahuan yang lebih dalam mengenai masalah yang kompleks.
- 4. Gunakan AHP apabila ingin memperoleh penggabungan hasil dalam bentuk peringkat dari beberapa orang.

Setelah mempertimbangkan pro dan kontra dari kedua metode ini, diputuskan bahwa ANP akan digunakan dalam penelitian ini. ANP digunakan karena sifatnya yang umum dan sesuai untuk berbagai jenis keputusan serta dapat memahami permasalahan dan memperoleh pengetahuan lebih dalam. Selain itu, metode AHP telah tergabung didalam metode ANP (Klause Goepel, 2011). Metode ANP diharapkan dapat memaksimalkan pengambilan keputusan terkait investasi perangkat lunak ERP, akan tetapi penelitian ini tidak berfokus dalam membandingkan dan mencari metode yang terbaik untuk menyelesaikan suatu permasalahan.

#### **2.12.4 Kelebihan dan Kekurangan ANP**

Metode ANP adalah perbaikan dari metode AHP sehingga sebagai perbaikan dari metode AHP, ANP memiliki banyak kelebihan. Adapun kelebihan metode ANP dijabarkan pada bagian berikut (T. L. Saaty, 1996).

- 1. Memiliki teknik komprehensif yang dapat menggunakan kriteria yang sifatnya *tangible* dan *intangible*
- 2. Dapat memiliki hubungan yang kompleks antar level dan atribut keputusan tanpa membutuhkan struktur hirarki yang kaku
- 3. Mampu menggunakan pertimbangan hubungan ketergantungan antar kriteria yang mendekati dengan kasus kehidupan nyata. Pertimbangan ketergantungan dapat dimiliki antar kriteria, antar subkriteria dan antara kriteria dan subkriteria sehingga ANP sering disebut sebagai pengambilan keputusan multikriteria yang atraktif.
- 4. Dapat mempertimbangkan hubungan ketergantungan linear dan non-linear antar atribut
- 5. Menyediakan skor sintesis sebagai indikator peringkat relatif dari alternatif-alternatif yang tersedia bagi pengambil keputusan.

Meskipun begitu, ANP juga memiliki beberapa kekurangan. Adapun kelemahan metode ANP sebagai berikut (Gustriansyah, 2016; T. L. Saaty, 1996).

- 1. Membutuhkan proses diskusi dan brainstorming yang dalam untuk menentukan atribut-atribut relevan yang sesuai dengan permasalahan dan menentukan tingkat kepentingan dari setiap atributnya. Selain itu, data yang digunakan bersifat primer dan membutuhkan waktu relatif lama dalam pengumpulan datanya.
- 2. Membutuhkan perhitungan matriks-matriks perbandingan berpasangan yang lebih banyak dibandingkan AHP sehingga dibutuhkan ketelitian dalam menyelesaikan alur pembuatan matriks.
- 3. Akurasi hasil perbandingan berpasangan atribut akan tergantung pengetahuan dan pengalaman pakar, karena bersifat subyektif.

# **2.12.5 Langkah – Langkah ANP**

Berikut langkah-langkah pengerjaan ANP menurut Saaty (Febryanti, 2018; Gafur, 2014; Kilic et al., 2015; Perçin, 2008a; Rina, Sari, Santoso, & Hamdala, 2012; T. Saaty, 2001; T. L. Saaty, 1999).

1. Langkah I : Perancangan Model

Model yang akan dihasilkan pada bagian ini akan digunakan pada tahap selanjutnya, yaitu pembuatan

kuesioner perbandingan berpasangan. Model ini menjadi representatif dari hasil penggalian data di lapangan.

- a. Tentukan satu set lengkap jaringan atau komponenkomponen dan elemennya yang relevan terhadap setiap kriteria kontrol seperti kriteria, subrkiteria dan alternatif.
- b. Hubungkan elemen-elemen dalam jaringan sehingga membentuk sebuah model ANP. Hubungan ini dapat terjadi antar kriteria, antar subkriteria dan subkriteria dengan alternatif. Setiap hubungan ini dapat bersifat *inner dependency* apabila terdapat hubungan antar elemen dalam *cluster* yang sama yang ditandai dengan adanya arah panah yang menuju ke *cluster* itu (*loop*). Begitu pula, hubungan bersifat *outer dependency* terjadi apabila hubungan antar elemen terjadi dalam cluster yang berbeda. *Outer dependency* ditandai dengan arah panah satu arah. Hubungan tersebut mengindikasikan aliran pengaruh yang terjadi antar elemen yang ditandai dengan tanda panah dua arah (hilir↔hulu).
- 2. Langkah II: Perbandingan Berpasangan Perbandingan berpasangan bertujuan untuk mengetahui tingkat perbandingan dari pengaruh kriteria dan subkriteria yang ada pada model.
	- a. Pembuatan matriks perbandingan berpasangan disesuaikan dengan model ANP yang telah ditentukan pada tahap sebelumnya. Perbandingan dilakukan berdasarkan tingkat kepentingan dari elemen-elemen yang saling mempengaruhi atau dipengaruhi.
	- b. Kuesioner dapat berisi perbandingan antar kriteria dan antar subkriteria Pertanyaan yang digunakan dalam kuesioner berupa 'Dari sepasang elemen, elemen manakah yang lebih mempengaruhi elemen itu?'. Kemudian setiap pertanyaan tersebut diisi dengan skala perbandingan berpasangan oleh Saaty.
- c. Hasil perbandingan pada kuesioner tersebut di transformasikan dalam bentuk matriks ( n x n ) yang bertujuan sebagai analisis numerik.
- d. Berikut terdapat sub-sistem hirarki dengan suatu kriteria A dan sejumlah elemen B1 hingga Bn. Perbandingan antar elemen ditransformasikan dalam bentuk matriks ( n x n ) Matriks ini disebut matriks perbandingan berpasangan.

<span id="page-59-0"></span>

| 1. L. Jaa(y, 1777)      |          |          |             |            |                         |             |
|-------------------------|----------|----------|-------------|------------|-------------------------|-------------|
| А                       | Bi       | Bj       | Bk          | Bl         | $\bullet\bullet\bullet$ | Bm          |
| Bi                      | Bii      | Bij      | Bik         | Bil        | $\cdots$                | Bim         |
| Bj                      | Bji      | Bjj      | Bik         | Bjl        | $\cdots$                | Bim         |
| Bk                      | Bki      | Bki      | <b>B</b> kk | <b>Bkl</b> | $\cdots$                | <b>B</b> km |
| $\bullet\bullet\bullet$ | $\cdots$ | $\cdots$ | $\cdots$    | $\cdots$   | $\cdots$                | $\cdots$    |
| Вm                      | Bmi      | Bmi      | Bmk         | Bml        |                         | <b>B</b> mm |

**Tabel 2.8** Matriks Perbandingan Berpasangan  $(T<sub>L</sub>$  Saaty, 1999)

Bila diketahui bij maka secara teoritis *bji=1/bij*, sedangkan bij dalam situasi *i = j* adalah mutlak 1. Nilai bij pada **[Tabel 2.8](#page-59-0)** adalah nilai perbandingan antara elemen Bi dan Bj yang menyatakan hubungan;

- Seberapa jauh tingkat kepentingan Bi bila dibandingkan Bj, atau
- Seberapa besar kontribusi Bi terhadap kriteria A bila dibandingkan dengan Bj, atau
- Seberapa jauh dominasi Bi terhadap Bj, atau
- Seberapa banyak sifat kriteria A terdapat pada Bi dibandingkan Bj.

Nilai numerik yang digunakan untuk perbandingan diatas diperoleh dari skala perbandingan berpasangan oleh Saaty yang diperlihatkan pada **[Tabel 2.9](#page-59-1)**.

**Tabel 2.9** Skala Matriks Perbandingan (T. L. Saaty, 1999)

<span id="page-59-1"></span>

| Kepentingan | <b>Definisi</b> | Penjelasan                                    |
|-------------|-----------------|-----------------------------------------------|
|             |                 | Kedua Kriteria Sama   Kedua kriteria memiliki |
|             | Penting         | pengaruh yang sama                            |

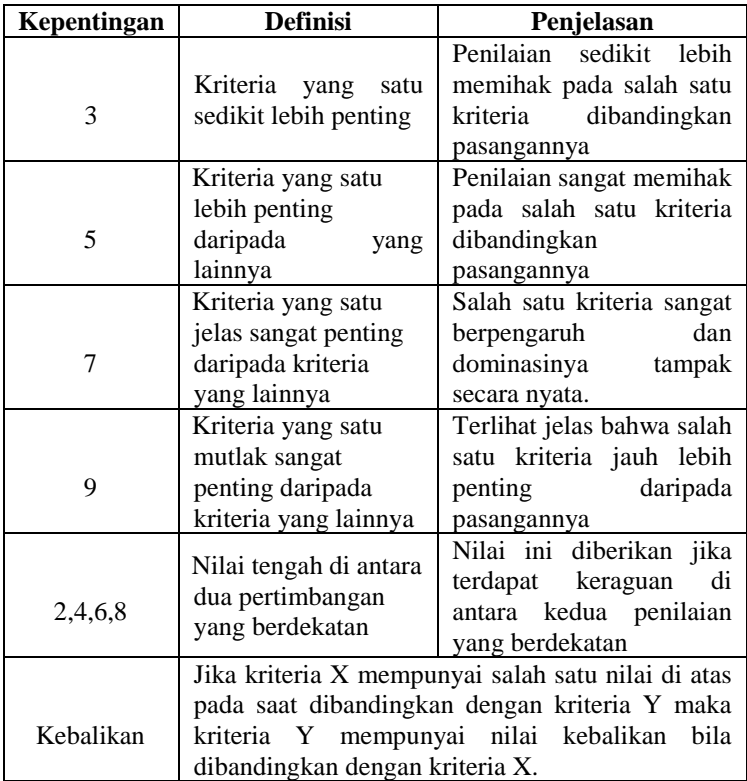

e. Hasil pengisian kuesioner dengan skala perbandingan akan membentuk matriks perbandingan berpasangan. Apabila jumlah responden lebih dari satu, maka dibutuhkan perhitungan *mean geometric* untuk menghasilkan judgment yang mewakili tiap responden*. Mean Geometric* dapat dihitung menggunakan Persamaan 2.1.

$$
MG = (P1 \times P2 \times P3 \times ... \times Pn)^{1/n} \qquad (2.1)
$$

Keterangan:

MG = *Mean Geometric*

P1, P2, P3,..,Pn = Nilai kuesioner berpasangan

 $N =$  jumlah suku atau jumlah responden

- f. Hasil *mean geometric* dimasukkan kedalam satu matriks sesuai dengan perbandingannya.
- g. Hitung normalisasi dari matriks *mean geometric* dengan persamaan berikut.

$$
Normalisasi = \frac{MGij}{\sum MGj}
$$
 (2.2)

Keterangan:

MGij = Nilai *Mean Geometric* pada baris ke-i dan kolom ke-j ∑MGj = Jumlah nilai MG pada kolom ke*-j*

h. Setelah normalisasi, kita dapat menghitung nilai VA yang diperoleh dari hasil perkalian matriks perbandingan dengan vektor prioritas.

$$
VA = [GM] \times [VP] \tag{2.2}
$$

$$
VA = \begin{bmatrix} GM1 & GM3 \\ GM2 & GM4 \end{bmatrix} x \begin{bmatrix} Vp1 \\ Vp2 \end{bmatrix}
$$
 (2.3)

i. Perhitungan Vektor Prioritas (VP) atau vektor bobot tiap baris(bobot parsial tiap baris) menggunakan Persamaan 2.4.

$$
VP = \frac{\sum_{i=1}^{i=n} (Nilai Normalisasi baris ke-i)}{n}
$$
 (2.4)

Keterangan:

 $N =$  jumlah kolom pada baris ke-i atau jumlah suku baris ke-i

j. Perhitungan nilai Konsistensi Vektor diperoleh dari membagi nilai VA dengan vektor prioritas (VP) atau vektor bobot tiap baris(bobot parsial tiap baris).

$$
Konsistensi Vektor = \frac{VA}{VP}
$$
 (2.5)

k. Perhitungan nilai *eigen* maksimum (λmaks) diperoleh dengan menjumlahkan total Konsistensi

Vektor kemudian dibagi dengan ukuran matriks yang ada (n). Nilai *eigen* maksimum digunakan untuk menghitung nilai indeks konsistensi (CI).

$$
\lambda maks = \frac{\sum_{i=1}^{n} (Konsistensi Vektor)}{n}
$$
 (2.6)   
Keterangan:

 $n =$ ukuran matriks

l. Nilai indeks konsistensi (CI) digunakan untuk perhitungan nilai rasio konsistensi (CR) yang akan menentukan konsistensi matriks perbandingan berpasangan hasil pengisian kuesioner. Perhitungan nilai CI dihitung dengan Persamaan 2.7.

$$
CI = \frac{(\lambda \text{maks} - \text{n})}{(\text{n} - 1)}\tag{2.7}
$$

m. Apabila CI telah ditentukan, maka perhitungan rasio konsistensi (CR) dapat dihitung dengan Persamaan 2.8.

$$
CR = \frac{CI}{RI}
$$
 (2.8)

Keterangan:

RI = Indeks konsistensi acak. Penentuan nilai RI diperoleh dengan **[Tabel 2.10](#page-62-0)**, dimana n (*orde* matriks).

<span id="page-62-0"></span>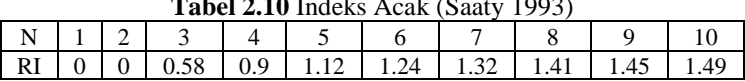

**Tabel 2.10** Indeks Acak (Saaty 1993)

Data **[Tabel 2.10](#page-62-0)** menggambarkan niali RI yang dikeluarkan oleh *Oarkridge Laboratory*.

n. Jika rasio konsistensi (CR  $\leq$  0.1) maka penilaian pada kuesioner atau matriks perbandingan berpasangan sudah konsisten. Sebaliknya apabila  $(CR > 0.1)$  maka dibutuhkan peninjauan ulang terhadap nilai konsistensi pada pengisian kuesioner atau matriks perbandingan berpasangan.

3. Langkah III : Perancangan Supermatriks

Supermatriks merupakan bobot yang dihasilkan dari pengisian kuesioner perbandingan berpasangan. Supermatriks memiliki tiga tahapan yang akan dijabarkan sebagai berikut.

- a. Tahap *Unweighted Supermatrix Unwighted Supermatrix* dihasilkan dari perbandingan berpasangan antar kriteria, subkriteria dan alternatif dengan cara memasukkan kolom vektor prioritas (*eigen vector*) ke dalam matriks yang sesuai dengan selnya.
- *b.* Tahap *Weighted Supermatrix Wighted Supermatrix* dihasilkan dengan mengalikan semua elemen *Unwighted Supermatrix* dengan nilai pada *cluster matrix* yang sesuai, sehingga jumlah dari tiap kolom bernilai satu.
- *c.* Tahap *Limiting Supermatrix Limiting Supermatrix* dihasilkan dengan menaikkan bobot *Wighted Supermatrix* dengan cara mengalikan supermatriks tersebut dengan dirinya sendiri hingga ditemukan nilai bobot yang sama.
- 4. Langkah IV : Sintesa Keputusan Sintesa keputusan dihasilkan dari *limiting supermatrix* dari tiap alternatif. Semakin tinggi nilai limit maka prioritas atau peringkatnya akan semakin tinggi

# *Software Super Decisions*

*Super Decisions* merupakan perangkat lunak yang digunakan sebagai alat pengambilan keputusan yang mengimplementasikan beberapa metode, seperti ANP dan AHP (Handayani, 2010; T. L. Saaty, 2017; Waskito, 2017). Perangkat lunak ini dikembangkan oleh Thomas Saaty dan dibantu oleh tim ANP pada Yayasan Keputusan Kreatif (Waskito, 2017). AHP dan ANP dapat menggunakan kriteria yang sifatnya *intangible* dalam pengambilan keputusan. ANP merupakan metodologi sintesis yang kuat dalam menggabungkan penilaian dan data untuk menentukan peringkat dan memprediksi hasil dengan efektif (T. L. Saaty, 2017).

## **3 BAB III METODOLOGI**

Pada bab ini dijelaskan metodologi yang digunakan sebagai panduan untuk menyelesaikan penelitian tugas akhir ini. Metodologi berdampak pada proses pengerjaan yang terstruktur dan terarah.

## **Diagram Metodologi**

Sub-bab ini menjelaskan tahapan dan proses yang dilakukan dalam penelitian ini. Rangkaian tahapan dan prosesnya terlihat dalam metodologi penelitian yang disusun secara berurutan. **Gambar 3.1** dan **Gambar 3.2** merupakan diagram metodologi penelitian ini.

# **Uraian Metodologi**

Bagian ini merupakan penjelasan-penjelasan uraian dari metodologi pengerjaan tugas akhir. Adapun uraian tersebut sebagai berikut.

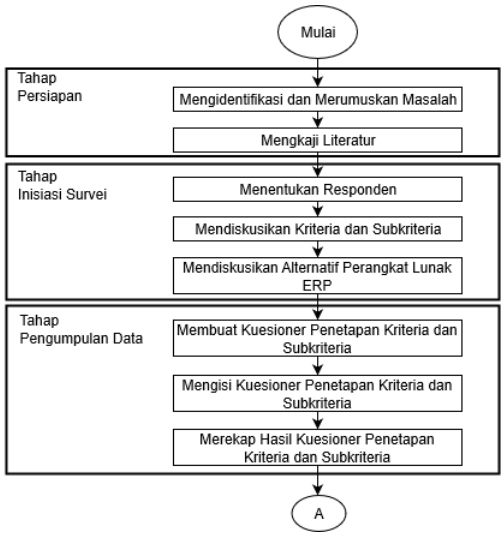

**Gambar 3.1** Metodologi Penelitian Bagian 1

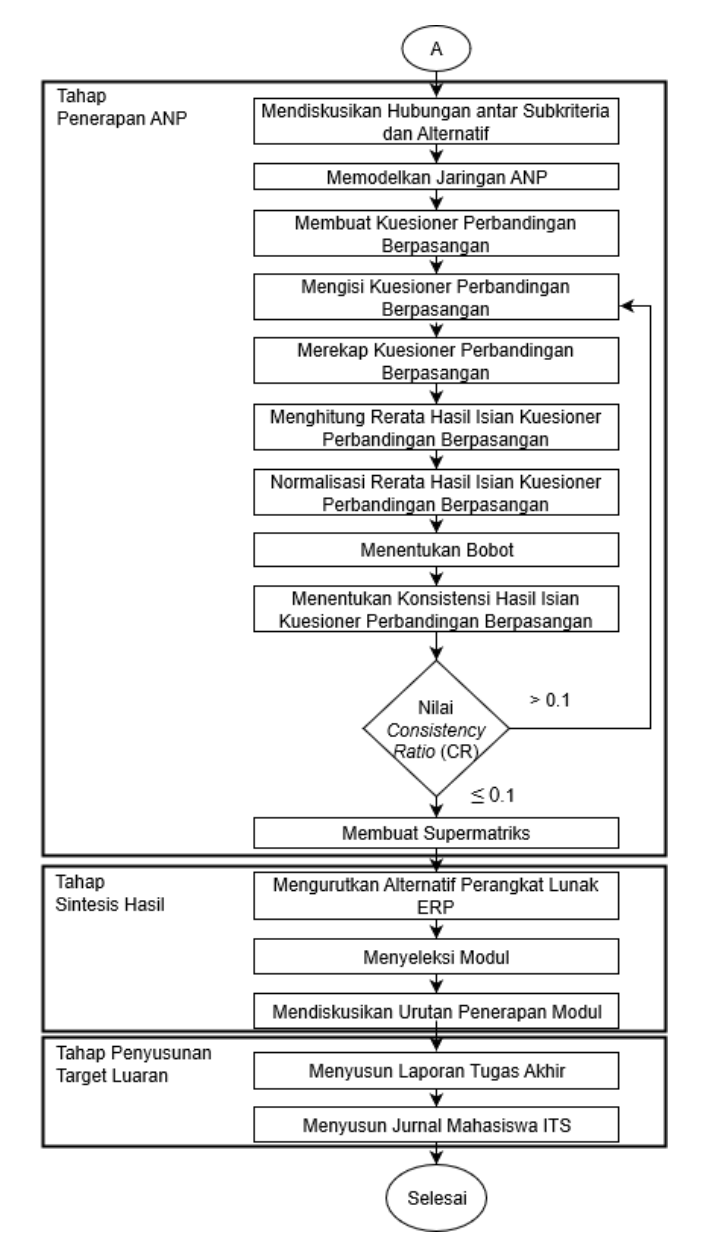

**Gambar 3.2** Metodologi Penelitian Bagian 2

#### **3.2.1 Tahap Persiapan**

Tahap persiapan memiliki beberapa proses. Penjelasan mengenai proses dan luarannya akan dijelaskan sebagai berikut.

- 1. Mengidentifikasi dan Merumuskan Masalah Identifikasi dan perumusan masalah dilakukan berdasarkan studi literatur. Masalah yang diangkat dalam penelitian ini berupa keterbatasan investasi pada perangkat lunak ERP bagi UMKM. Masalah yang spesifik akan memberikan jawaban yang lebih tepat guna. Oleh karena itu, luaran proses ini berupa rumusan masalah dan batasan masalah yang bertujuan untuk membuat masalah lebih spesifik. Serta tujuan dan manfaat penelitian sebagai cara untuk membuat jawaban dari masalah lebih tepat guna.
- 2. Mengkaji Literatur

Pada kajian literatur dilakukan pencarian referensi yang dapat menunjang dan mendukung penelitian ini. Referensi yang digunakan berkaitan dengan menyeleksi perangkat lunak ERP yang bersifat *open source, proprietary* dan dapat digunakan oleh UMKM, perusahaan skala besar dan perusahaan secara umum. Selain itu penelitian ini juga mengkaji perhitungan menggunakan metode ANP yang digunakan untuk mengolah data dan melakukan simulasi terkait penggunaan *software Super Decisions*. Penggunaan perangkat lunak tersebut dilakukan untuk menunjang luaran tugas akhir ini. Luaran proses ini berupa referensireferensi yang mendukung penelitian yang terdiri dari metode ANP, kriteria yang digunakan dalam seleksi perangkat lunak ERP, penggunaan *software Super Decisions* dan sebagainya.

### **3.2.2 Tahap Inisiasi Survei**

Tahap ini dilakukan dengan menggali informasi awal terkait kriteria, subkriteria dan alternatif yang berguna dalam pemodelan jaringan ANP. Tahap inisiasi memiliki beberapa proses sebagai berikut.

1. Menentukan Responden

Penentuan responden dilakukan dengan menentukan ahli yang terlibat dalam penelitian ini. Adapun ahli tersebut sebagai praktisi atau akademisi terkait perangkat lunak ERP dan pihak UMKM yang memahami permasalahan dalam bisnisnya. Luaran dari tahap ini berupa nama dan jumlah responden dari ahli.

- 2. Mendiskusikan Kriteria dan Subkriteria Pada proses ini dilakukan dengan mendiskusikan kriteria dan subkriteria yang akan disepakati oleh responden dalam menyeleksi perangkat lunak ERP. Diskusi diawali dengan mengajukan beberapa kriteria dan subkrietria berdasarkan literatur yang digunakan dalam seleksi perangkat lunak ERP. Pihak responden dapat menambahkan dan mengurangi kriteria dan subkriteria yang dianggap kurang relevan. Luaran dari proses ini berupa daftar kriteria dan subkriteria yang relevan
	- menurut responden.
- 3. Mendiskusikan Alternatif Perangkat Lunak ERP Pada proses ini dilakukan diskusi terkait alternatif perangkat lunak ERP yang akan digunakan dalam pemodelan. Alternatif ditentukan melalui kajian literatur dan rekomendasi dari ahli ERP. Luaran dari proses ini berupa daftar alternatif perangkat lunak ERP yang digunakan dalam model.

#### **3.2.3 Tahap Pengumpulan Data**

Tahap ini dilakukan dengan mengumpulkan data primer melalui diskusi dan pengisian kuesioner oleh responden. Pengumpulan data-data tersebut dilakukan beberapa proses dibawah ini.

1. Membuat Kuesioner Penetapan Kriteria dan Subkriteria Proses ini dilakukan dengan merancang kuesioner. Kuesioner ini bertujuan untuk menetapkan kriteria dan subkriteria yang dipilih oleh responden. Luaran dari proses ini berupa kuesioner penetapan kriteria dan subkriteria dengan skala Likert (1-4).

- 2. Mengisi Kuesioner Penetapan Kriteria dan Subkriteria Proses ini dilakukan pengisian kuesioner oleh responden untuk menentukan kriteria dan subkriteria yang dianggap lebih dominan. Luaran dari proses ini berupa hasil pengisian kuesioner penetapan kriteria dan subkriteria.
- 3. Merekap Hasil Kuesioner Penetapan Kriteria dan Subkriteria

Proses ini dilakukan dengan merekap hasil pengisian kuesioner. Hasil kuesioner yang kriteria dan subkriteria lebih dominan prioritasnya akan digunakan untuk tahap pemodelan. Luaran dari proses ini berupa daftar kriteria dan subkriteria yang dipilih.

### **3.2.4 Tahap Penerapan ANP**

Tahap ini dilakukan untuk mengolah data dengan menggunakan metode ANP. Adapun proses penerapannya sebagai berikut.

1. Mendiskusikan Hubungan Antar Subkriteria

Proses ini dilakukan melalui diskusi dengan responden mengenai hubungan yang terjadi antar subkriteria yang telah ditetapkan pada tahap sebelumnya. Luaran dari proses ini berupa hubungan kriteria, subkriteria dan alternatif yang digunakana dalam model jaringan ANP.

2. Memodelkan Jaringan ANP

Proses ini dilakukan dengan membuat model pada *software Super Decisions* dengan menggambarkan kluster kriteria, subkriteria dan alternatif beserta hubungannya. Luaran dari proses ini berupa model jaringan ANP.

3. Membuat Kuesioner Perbandingan Berpasangan Proses ini dilakukan dengan merancang kuesioner yang digunakan untuk mengetahui dominasi antar kriteria pada model jaringan ANP. Luaran proses ini berupa kuesioner perbandingan berpasangan.

# 4. Mengisi Kuesioner Perbandingan Berpasangan Proses ini dilakukan dengan mengisi kuesioner perbandingan berpasangan menggunakan skala perbandingan berpasangan (1-9) dari Saaty seperti **[Tabel](#page-59-1)**

**[2.9](#page-59-1)**. Luaran dari proses ini berupa hasil pengsisian kuesioner dari responden.

- 5. Merekap Kuesioner Perbandingan Berpasangan Proses ini dilakukan dengan merekap hasil pengisian kuesioner ke dalam matriks-matriks perbandingan berpasangan menggunakan *Microsoft Excel*. Luaran dari proses ini berupa matriks-matriks yang berisi perbandingan antar kriteria, subrkiteria dan alternatif dari responden.
- 6. Menghitung Rerata Hasil Isian Kuesioner Perbandingan Berpasangan

Proses ini dilakukan dengan menghitung rerata matriks perbandingan berpasangan dari responden. Tujuan penghitungan rerata ini untuk membentuk suatu matriks yang dapat mewakili matriks-matriks perbandingan berpasangan dari responden. Untuk menghitung rerata digunakan Persamaan 2.1. Luaran dari proses ini berupa suatu matriks gabungan dari responden.

7. Normalisasi Rerata Hasil Isian Kuesioner Perbandingan Berpasangan

Proses ini dilakukan melalui normalisasi dari matriks gabungan yang dihasilkan pada tahap sebelumnya. Tahap ini merupakan langkah transisi untuk menghitung konsistensi dari pengisian kuesioner perbandingan berpasangan. Untuk menghitung normalisasi digunakan Persamaan 2.2. Luaran proses ini berupa suatu matriks rerata perbandingan berpasangan yang telah dinormalisasi.

8. Menentukan Bobot

Proses ini dilakukan melalui perhitungan bobot dari setiap kluster kriteria. Perhitungan bobot bertujuan sebagai masukan pada *software Super Decisions* dalam menghasilkan supermatriks. Untuk menghitung bobot digunakan Persamaan 2.5. Luaran proses ini berupa matriks hasil perhitungan bobot dari setiap kluster.

9. Menentukan Konsistensi Hasil Isian Kuesioner Perbandingan Berpasangan

Proses ini dilakukan melalui perhitungan untuk menentukan konsistensi dari pengisian kuesioner perbandingan berpasangan. Konsistensi ini bertujuan untuk memastikan bahwa responden mengisi kuesioner dengan konsisten yang berpengaruh terhadap kestabilan hasil keputusan. Untuk menghitung bobot digunakan Persamaan 2.8 dan Persamaan 2.9. Luaran dari proses ini berupa persentase rasio konsistensi.

10.Membuat Supermatriks

Proses ini dilakukan dengan membuat supermatriks menggunakan *software Super Decisions*. Matriks ini dihasilkan dari hubungan dan ketergantungan dari kriteria, subkriteria dan alternatif. Luaran dari proses ini berupa supermatriks yang terdiri dari *unweighted supermatrix, weighted supermatrix* dan *limiting supermatrix.* 

#### **3.2.5 Tahap Sintesis Hasil**

Tahap ini memiliki dua luaran, yaitu urutan alternatif perangkat lunak ERP dan urutan penerapan modul. Adapun proses untuk menghasilkan luaran akan dijelaskan pada proses berikut.

1. Mengurutkan Alternatif Perangkat lunak ERP

Proses ini dilakukan dengan mengurutkan alternatif perangkat lunak ERP menggunakan *software Super Decisions*. Pengurutan dihasilkan dari perhitungan bobot. Luaran proses ini berupa daftar urutan perangkat lunak ERP.

2. Menyeleksi Modul

Proses ini dilakukan melalui seleksi modul yang dibutuhkan bagi UMKM. Seleksi modul dilakukan sebagai proses transisi untuk menentukan urutan penerapan modul di proses selanjutnya. Modul yang diseleksi berdasarkan dari perangkat lunak ERP yang terpilih. Luaran dari proses ini berupa daftar modul yang akan diimplementasikan.

## 3. Mendiskusikan Urutan Penerapan Modul

Proses ini dilakukan dengan menentukan urutan penerapan modul yang telah diseleksi. Urutan ini ditentukan melalui diskusi kepada responden dengan mempertimbangkan kriteria, yaitu tingkat kepentingan modul terhadap kebutuhan bisnis. Luaran dari proses ini berupa daftar urutan penerapan modul perangkat lunak ERP.

### **3.2.6 Tahap Penyusunan Target Luaran**

Tahap penyelesaian menghasilkan dua luaran, yaitu laporan tugas akhir dan jurnal mahasiswa. Adapun proses untuk menghasilkan luaran akan dijabarkan sebagai berikut.

1. Menyusun Laporan Tugas Akhir

Penyusunan laporan tugas akhir bertujuan untuk mendokumentasikan langkah-langkah serta hasil analisis dan perhitungan dalam penelitian ini. Selain itu, penyusunan ini bertujuan untuk digunakan sebagai referensi secara praktis maupun teoritis dalam seleksi perangkat lunak ERP dimasa mendatang. Luaran proses ini berupa dokumen tugas akhir yang dibuat dalam sebuah buku.

2. Menyusun Jurnal Mahasiswa ITS Penyusunan jurnal mahasiswa ITS bertujuan untuk mendokumentasikan dan mempublikasikan langkahlangkah pengerjaan penelitian ini. Luaran proses ini berupa dokumen jurnal mahasiswa ITS yang diunggah ke dalam portal.

#### $3.3$ **Rangkuman Metodologi**

Rangkuman metodologi berisi mengenai metodologi yang dilakukan dalam penelitian ini. **Tabel 3.1** merupakan isi dari rangkuman metodologi yang terdiri dari rangkaianaktivitas, tujuan, *input, output*, dan metode yang digunakan.
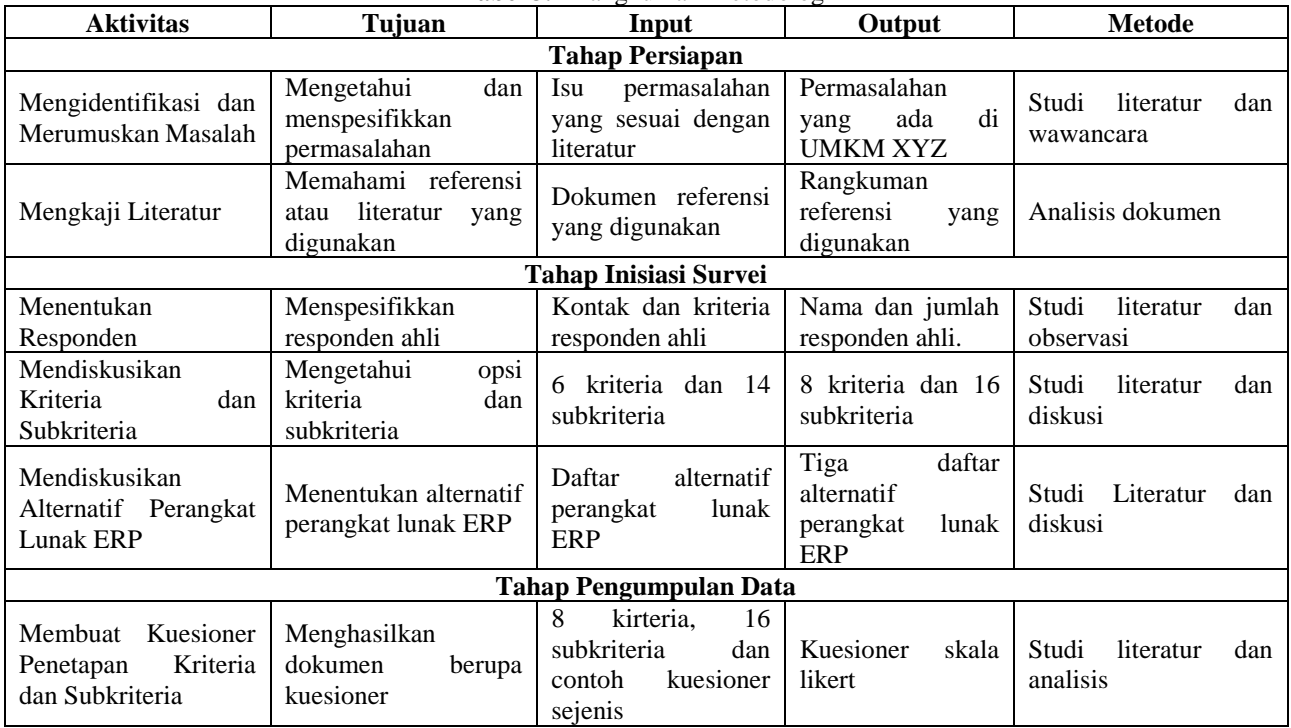

### **Tabel 3.1** Rangkuman Metodologi

48

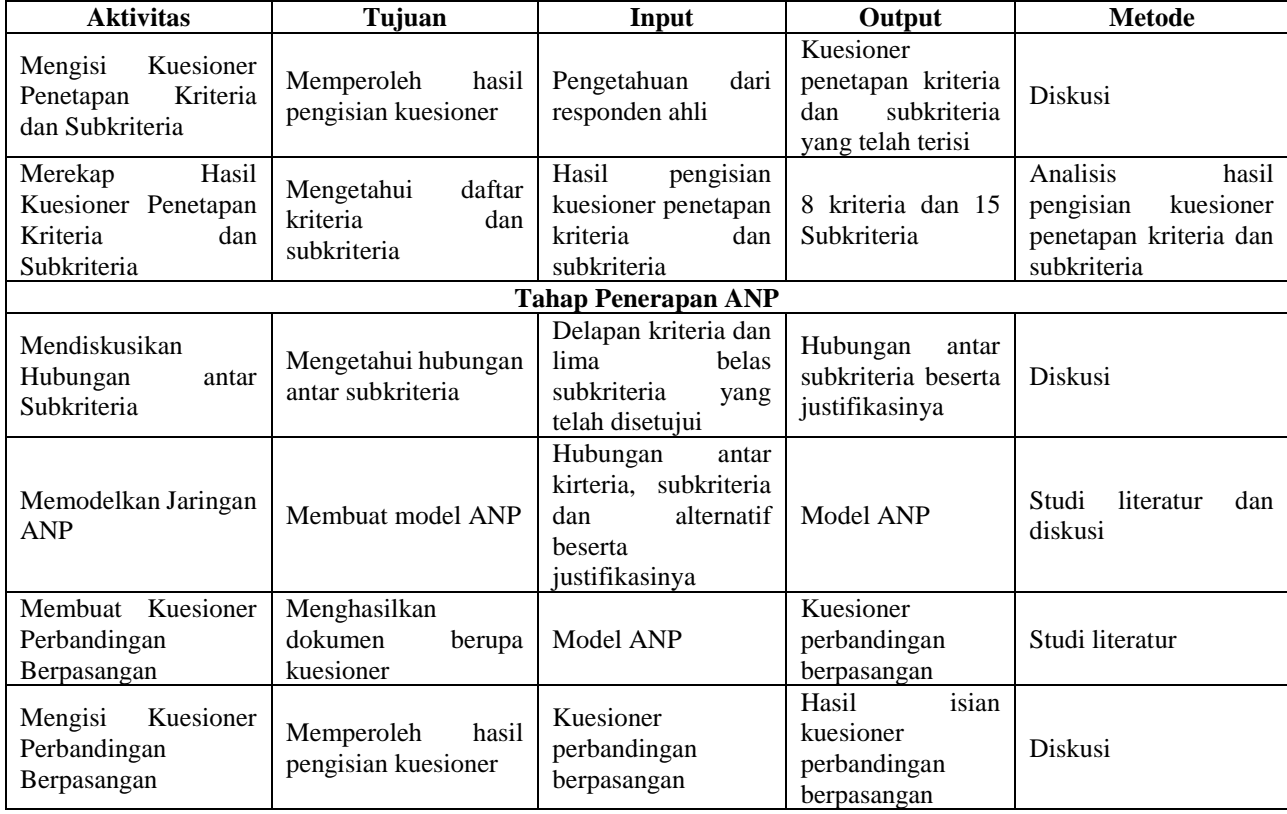

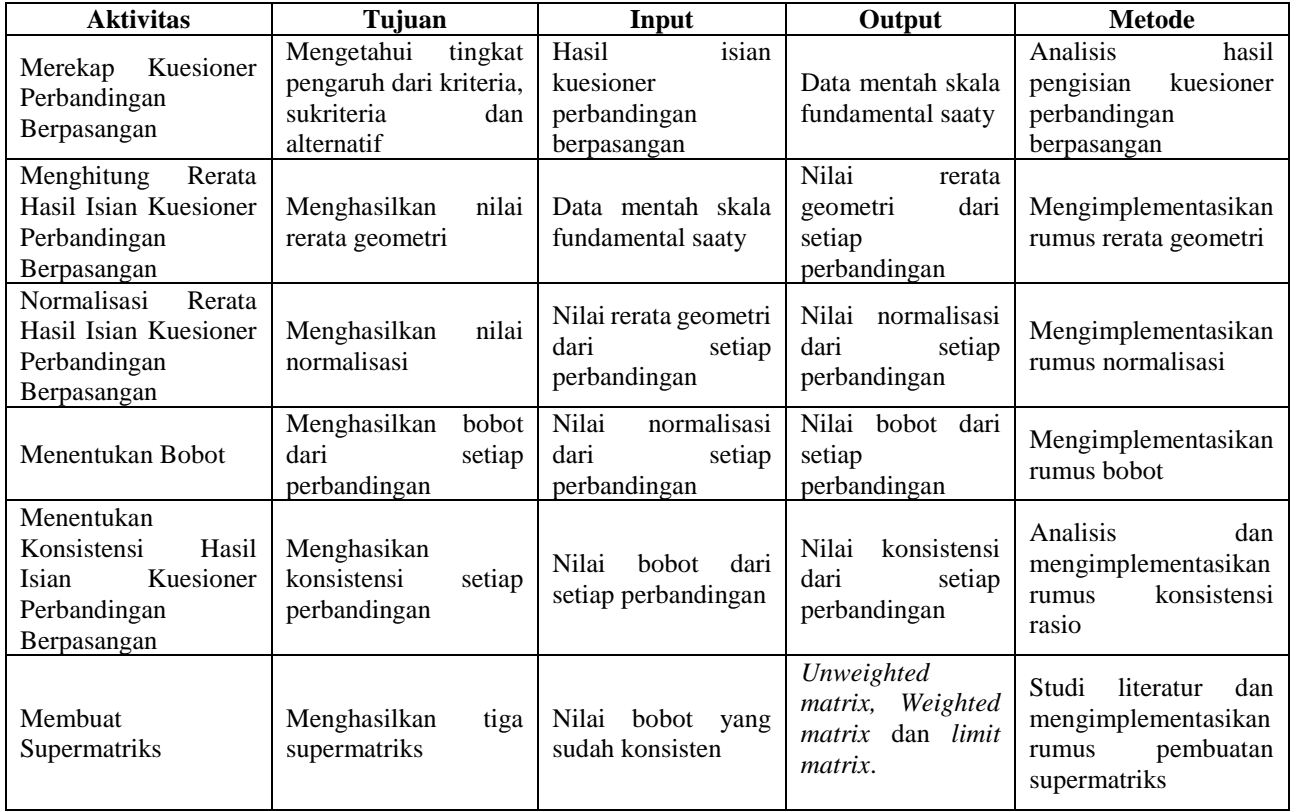

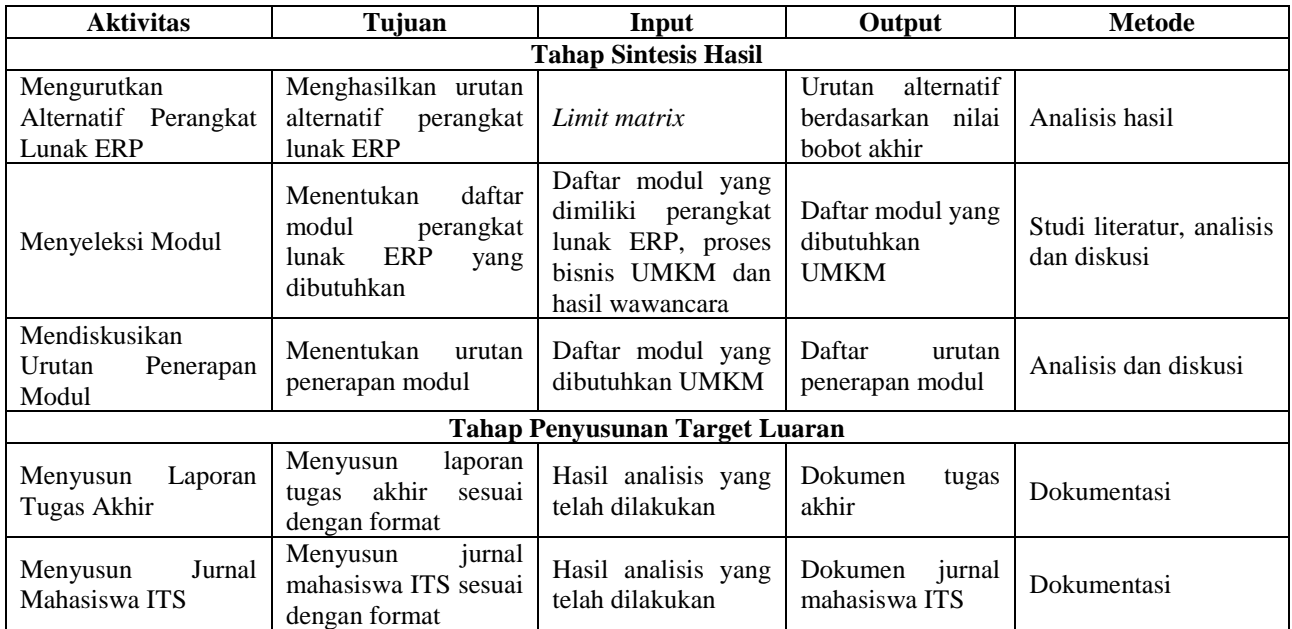

#### **4 BAB IV IMPLEMENTASI**

Pada bab ini akan dibahas mengenai seluruh proses perancangan kuesioner, pengumpulan data, mengolah dan menganalisis data. Bagian dalam bab ini, terdiri dari inisiasi survei, pengumpulan data dan penerapan metode ANP.

#### **Inisiasi Survei**

Inisiasi survei dibagi menjadi beberapa proses. Adapun proses tersebut, sebagai berikut.

#### **4.1.1 Menentukan Responden**

Responden berperan dalam *Decision Maker (DM)* yang dibutuhkan dalam penelitian ini. Justifikasi dari setiap DM akan diolah dan dianalisis untuk menghasilkan sebuah keputusan terkait seleksi perangkat lunak ERP. Responden dalam penelitian ini terdiri dari tiga orang, yaitu pemilik UMKM XYZ sebagai DM 1 dan ahli ERP sebagai DM 2 dan DM 3.

| DM                          | Peran                   | Cara Pengambilan Keputusan                                                                                                    |
|-----------------------------|-------------------------|----------------------------------------------------------------------------------------------------|
|                             | Pemilik<br>UMKM<br>XYZ. | Pengambilan keputusan didasarkan pada<br>dari karyawan, pengalaman dan<br>saran<br>pengamatan kondisi lingkungan. Namun,<br>keputusan akhir diperoleh dari pemilik<br>UMKM XYZ.                                                                                            |
| $\mathcal{D}_{\mathcal{A}}$ |                         | Pengambilan keputusan berdasarkan<br>pengalaman dan pengetahuannya dari proyek<br>serupa sebagai implementator ERP open<br>source selama 4 tahun bekerja di perusahaan<br>jasa sistem informasi.                                                                           |
| 3                           | Ahli ERP                | Pengambilan keputusan berdasarkan<br>pengalaman dan pengetahuannya dari proyek<br>serupa sebagai programmer ABAP SAP dan<br>project manager dari sebuah perusahaan<br>implementator ERP<br>open source.<br>Pengalamannya dibidang ERP open source<br>sudah selama 9 tahun. |

**Tabel 4.1** Profil Responden

Ketiga DM terlibat dalam pengambilan keputusan pada aktivitas penentuan kriteria yang akan digunakan dalam model ANP. Namun, untuk tahap penerapan ANP, hanya DM 2 dan DM 3 yang terlibat dalam pengambilan keputusan. Hal ini bertujuan untuk menghilangkan bias dan memastikan pendapat dari setiap DM valid. Pertimbangan diatas mengacu pada penelitian (Kilic et al., 2015; López & Ishizaka, 2017; Perçin, 2008a; Tasnawijitwong & Samanchuen, 2018).

## **4.1.2 Mendiskusikan Kriteria dan Subkriteria**

Diskusi kriteria dan subkriteria dilakukan kepada setiap DM(responden). Berikut beberapa langkah yang dilakukan dalam melakukan proses diskusi kepada responden.

- 1. Memberikan daftar kriteria dan subkriteria yang telah dipetakan pada bagian sebelumnya. Pemetaan ini dihasilkan dari berbagai jurnal terkait seleksi perangkat lunak ERP.
- 2. Responden diminta untuk memberikan justifikasi terkait kepentingan(penting/tidak) dari setiap subkriteria beserta alasannya.
- 3. Setelah seluruh daftar subkriteria terjustifikasi, responden dapat menambahkan subkriteria yang dianggap penting tetapi belum tercantum pada daftar subkriteria.
- 4. Apabila terdapat subkriteria yang ditambahkan, maka dibutuhkan justifikasi kepentingan dan alasannya terkait subkriteria tersebut.
- 5. Diskusi ini menghasilkan tiga kategori subkriteria, yaitu penting, tidak penting dan abu-abu(tidak dapat dikategorikan penting atau tidak penting).
- 6. Subkriteria yang termasuk kategori tidak penting oleh minimal 2 DM, maka tidak dimasukkan kedalam daftar subkriteria pada kuesioner.

Hasil diskusi kepada DM terkait klasifikasi kepentingan dari daftar kriteria dan subkriteria yang diajukan dirangkum pada **[Tabel 4.2](#page-78-0)**. Keterangan "**PN**" menyatakan penting, "**AB**" menyatakan abu-abu dan "**TP**" menyatakan tidak penting.

<span id="page-78-0"></span>

| <b>Subkriteria</b>               |               | DM 1          |              | DM 2 | DM 3            |  |    |  |
|----------------------------------|---------------|---------------|--------------|------|-----------------|--|----|--|
|                                  |               | PNAB          | <b>TP PN</b> | AB   | <b>TP PN AB</b> |  | TР |  |
| 1.<br><i>Implementation time</i> | N             |               |              |      |                 |  |    |  |
| 2.<br>Implementation cost        | V             |               | ٦            |      |                 |  |    |  |
| 3.<br>Maintenance costs          | N             |               |              |      |                 |  |    |  |
| 4.<br>Infrastructure costs       | N             |               |              |      |                 |  |    |  |
| 5.<br>Module completion          | V             |               | ٦            |      | ٦               |  |    |  |
| 6.<br><b>Function</b> fittness   | N             |               | ٦            |      | ٦               |  |    |  |
| 7.<br>Security                   | $\mathcal{V}$ |               |              |      |                 |  |    |  |
| 8.<br>Ease of operation          | V             |               |              |      |                 |  |    |  |
| 9.<br>Ease of learning           | V             |               |              |      |                 |  |    |  |
| 10.<br>Upgrade ability           |               | ٦             | ٦            |      | ٦               |  |    |  |
| Ease of integration<br>11.       |               | $\mathcal{L}$ | ٦            |      | ٦               |  |    |  |
| 12. Ease of in-house             | N             |               |              |      |                 |  |    |  |
| development                      |               |               |              |      |                 |  |    |  |
| 13. Stability                    | N             |               |              |      |                 |  |    |  |
| 14. Recovery ability             | N             |               |              |      |                 |  |    |  |

**Tabel 4.2** Hasil Justifikasi

Diperoleh dua subkriteria yang berkategori 'AB' berdasarkan justifikasi DM 1(Pemilik UMKM). Hal itu disebabkan adanya kalimat yang bertentangan saat justifikasi diberikan. DM 1 menyatakan bahwa subkriteria '*Upgrade ability'* perangkat lunak ERP ke versi yang baru dibutuhkan, tetapi apabila versi yang lama masih mumpuni dan dapat digunakan dengan lancar maka kemampuan *upgrade* ke versi yang baru tidak dibutuhkan. Begitupula dengan subkriteria '*Ease of integration*', bahwa integrasi untuk saat ini tidak dibutuhkan, karena pihak UMKM XYZ belum pernah mengimplementasikan sistem TI, akan tetapi tidak menutup kemungkinan dimasa yang akan datang integrasi ini dibutuhkan apabila perangkat lunak ERP sukses diimplementasikan.

Hasil diskusi kepada ahli ERP (DM 2) dan (DM 3) diperoleh bahwa setiap subkriteria dianggap penting. Untuk DM 2 berpendapat, subkriteria terkait biaya dan waktu merupakan hal yang utama dalam seleksi perangkat lunak ERP untuk ruang lingkup UMKM. Diakhir diskusi, DM 2 menambahkan dua subkriteria, yaitu '*Vendor support capability*' dan '*Level of progressiveness*'. *Vendor support*

*capability* sebagai salah satu faktor kesuksesan implementasi perangkat lunak ERP bagi organisasi yang tidak memiliki divisi TI sedangkan *Level of progressiveness* cukup penting untuk keberlangsungan sistem yang akan digunakan. Rangkuman proses diskusi kepada ketiga DM akan dilampirkan pada **[LAMPIRAN A](#page-136-0)**. Untuk format diskusi kepada setiap responden dilampirkan pada **[LAMPIRAN A](#page-146-0)**.

#### **4.1.3 Mendiskusikan Alternatif Perangkat Lunak ERP**

Alternatif perangkat lunak ERP yang digunakan dalam penelitian ini mengacu pada penelitian milik (Tasnawijitwong & Samanchuen, 2018) dan didukung dengan literatur lain, yaitu (Akbar, Juliastrioza, & Arici, 2015). Hasil studi literatur akan dikonfirmasi dan dimintakan pendapatnya oleh ahli ERP (DM 2) dan (DM 3). Konfirmasi ini bertujuan untuk menyesuaikan alternatif tersebut dengan kondisi lapangan dan ruang lingkup yang ada di Indonesia serta kompetensi yang dimiliki oleh kedua DM terhadap alternatif yang akan digunakan pada model. **[Tabel 4.3](#page-79-0)** merupakan pemetaan yang dilakukan dalam menentukan alternatif.

<span id="page-79-0"></span>

| No. | <b>ERP</b>       | <b>Literatur</b> | <b>Rekomendasi</b> | Kompetensi |
|-----|------------------|------------------|--------------------|------------|
|     | <b>IDempiere</b> |                  |                    |            |
| 2.  | <i>Odoo</i>      |                  |                    |            |
| 3.  | Open Bravo       |                  |                    |            |
|     | Web ERP          |                  |                    |            |
| 5.  | <b>ERP</b> Next  |                  |                    |            |
| 6.  | Dolibarr         |                  |                    |            |
|     | Vienna           |                  |                    |            |
|     | Advantage        |                  |                    |            |

**Tabel 4.3** Pemetaan Alternatif Perangkat Lunak ERP

Terdapat 6 perangkat lunak ERP yang dihasilkan dari studi literatur dan 5 perangkat lunak ERP yang direkomendasikan ahli ERP. Alternatif dengan tanda  $(\sqrt{\ })$  pada kedua kolom, yaitu literatur dan rekomendasi ahli ERP menghasilkan 4 alternatif perangkat lunak ERP. Kemudian, DM 2 dan DM 3 diminta justifikasi terkait kompetensinya terhadap keempat alternatif. Dari hasil justifikasi, diperoleh 3 alternatif perangkat lunak ERP yang dimiliki kompetensinya oleh kedua DM. 3 alternatif perangkat lunak ERP tersebut digunakan pada model penelitian ini. Alternatif-alternatif tersebut dapat dilihat pada **[Tabel 4.4](#page-80-0)**. Hasil diskusi dengan kedua DM disajikan pada **[LAMPIRAN A](#page-136-0)**.

<span id="page-80-0"></span>

| <b>Tabel 4.4</b> Alternatif Ferangkat Lunak EKF |                   |          |  |  |  |  |  |  |  |
|-------------------------------------------------|-------------------|----------|--|--|--|--|--|--|--|
| No.                                             | <b>Alternatif</b> | Kode     |  |  |  |  |  |  |  |
|                                                 | <i>IDempiere</i>  | ALT 1    |  |  |  |  |  |  |  |
|                                                 | <i>Odoo</i>       | AT.T.2   |  |  |  |  |  |  |  |
|                                                 | Web ERP           | $AT.T$ 3 |  |  |  |  |  |  |  |

**Tabel 4.4** Alternatif Perangkat Lunak ERP

#### $4.2$ **Pengumpulan Data**

Tahap ini terdiri dari beberapa proses yang menghasilkan data. Data tersebut diperoleh dari kuesioner penetapan kriteria dan subkriteria dan kuesioner perbandingan berpasangan.

## **4.2.1 Membuat Kuesioner Penetapan Kriteria dan Subkriteria**

Kuesioner skala Likert yang akan dirancang mengacu pada penelitian sebelumnya milik (Tasnawijitwong & Samanchuen, 2018). Pembuatan kuesioner bertujuan untuk mengeliminasi kriteria yang tidak diprioritaskan oleh responden, meminimalkan kompleksitas model, mengetahui gradasi kepentingan dari setiap kriteria yang telah dijustifikasi dan menghilangkan kriteria yang berstatus abu-abu atau yang belum dapat diklasifikasikan. Kuesioner pada penelitian ini menggunakan skala Likert 1-4. Skala ini tidak menggunakan poin netral. Hal tersebut bertujuan untuk menghilangkan kriteria yang berkategroi abu-abu pada proses diskusi yang telah dilakukan kepada responden. Hasil rancangan dari kuesioner penetapan kriteria dan subkriteria dilampirkan pada Error! Reference source not found..

## **4.2.2 Mengisi Kuesioner Penetapan Kriteria dan Subkriteria**

Setiap pernyataan pada kuesioner diisi menggunakan skala Likert 1-4. Skala 1 menunjukkan 'Sangat tidak setuju', skala 2 'Tidak setuju', skala 3 'Setuju' dan skala 4 'Sangat setuju' dari setiap pernyataan yang diberikan. Namun, intruksi yang diberikan kepada responden berupa pemberitahuan arti

dari skala 1, yaitu 'tidak setuju' dengan semakin tinggi nya skala, maka semakin 'sangat setuju' sebuah pernyataan yang ditandai oleh skala 4. Hasil pengisian kuesioner dari kedua responden dilampikan pada **[Tabel 4.5](#page-81-0)**.

## **4.2.3 Merekap Hasil Kuesioner Penetapan Kriteria dan Subkriteria**

Hasil pengisian kuesioner oleh DM(responden) akan dirata-ratakan. Subkriteria yang memiliki minimal dua responden mengisi skala 3-4, akan dipilih untuk tahap pemodelan. Hal ini digunakan sebagai acuan, karena dua kondisi tersebut menyatakan bahwa minimal kedua responden menyetujui subkriteria tersebut penting. **[Tabel 4.5](#page-81-0)** merupakan hasil rekapan kuesioner tersebut.

|    | Pernyataan                                                                                                  | DM<br>1 | DM<br>2        | DM<br>3                  | Rata-<br>rata |  |  |
|----|----------------------------------------------------------------------------------------------------|---------|----------------|--------------------------|---------------|--|--|
|    | Menurut saya dalam seleksi perangkat lunak ERP kriteria                                                     |         |                |                          |               |  |  |
|    | dibawah ini penting bagi saya                                                                               |         |                |                          |               |  |  |
| 1. | Rentang waktu<br>implementasi<br>yang sesuai dengan timeline                                                | 3       | 3              | 3                        | 3             |  |  |
| 2. | Biaya implementasi/modifikasi<br>yang sesuai dengan budget                                                  | 3       | 4              | 3                        | 3,3333        |  |  |
| 3. | Biaya infrastruktur (laptop, wifi)                                                                          | 4       | 3              | 3                        | 3,3333        |  |  |
| 4. | Biaya pemeliharaan (service<br>laptop, wifi, database, aplikasi)                                            | 4       | 4              | 3                        | 3,6667        |  |  |
| 5. | Memiliki vendor yang mampu<br>mengarahkan, membantu pra,<br>saat dan pasca implementasi                     | 4       | $\overline{4}$ | $\overline{\mathcal{A}}$ | 4             |  |  |
|    | Saat seleksi perangkat lunak ERP, saya ingin perangkat lunak                                                |         |                |                          |               |  |  |
| 6. | Memiliki modul<br>yang<br>saya<br>butuhkan                                                                  | 4       | 3              | $\overline{\mathcal{A}}$ | 3,6667        |  |  |
| 7. | Proses bisnis perangkat lunak<br>ERP menyerupai dengan proses<br>bisnis di UMKM saya                        | 4       | 4              | 3                        | 3,6667        |  |  |
| 8. | Memiliki sistem keamanan yang<br>baik (data hanya dapat diperoleh<br>oleh orang yang memiliki hak<br>akses) | 4       | 3              | 4                        | 3,6667        |  |  |

<span id="page-81-0"></span>**Tabel 4.5** Hasil Rekap Kuesioner Penetapan Kriteria dan Subkriteria

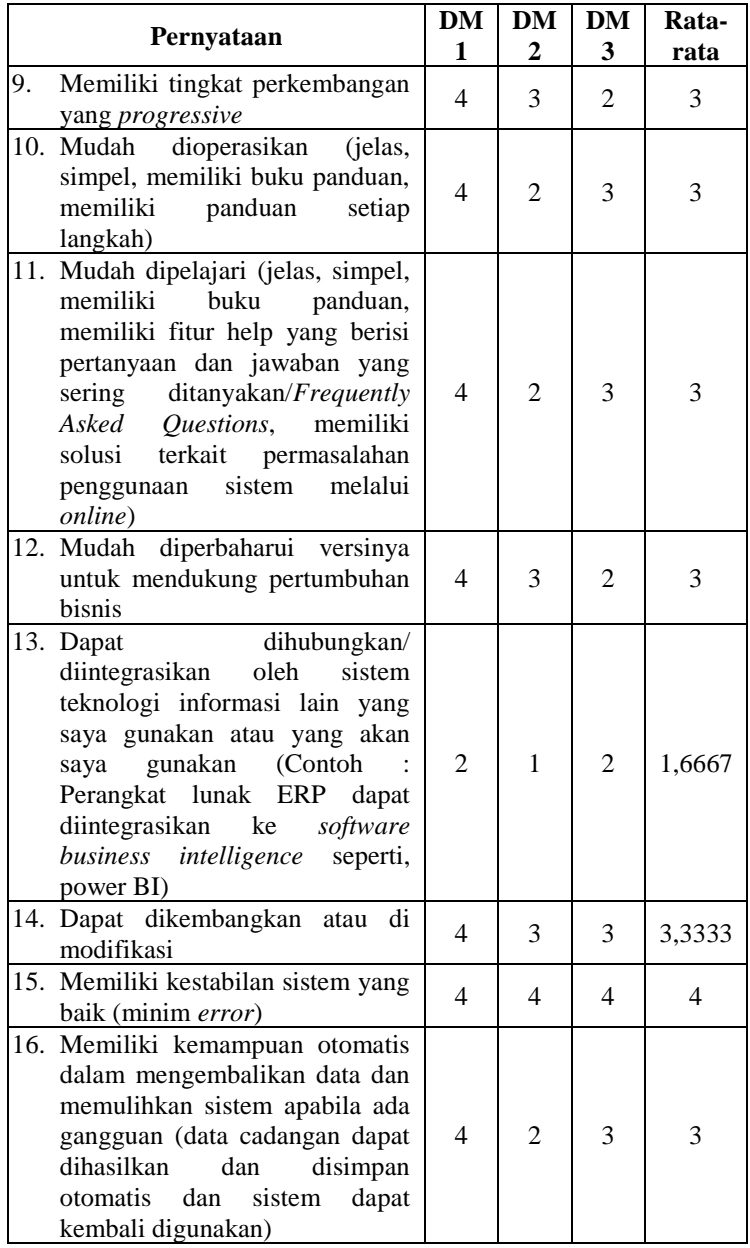

Berdasarkan ketetapan, kriteria yang tidak digunakan dalam model yaitu 'kemampuan integrasi dari sebuah perangkat lunak ERP'. Hal tersebut ditunjukkan pada poin 13 dalam **[Tabel](#page-81-0)  [4.5](#page-81-0)**. DM 1(Pemilik UMKM XYZ) menyatakan bahwa subkriteria tersebut bukan menjadi prioritas saat ini, terlebih perangkat lunak ERP adalah sistem TI pertama yang akan diimplementasikan pada usahanya sehingga kesuksesan implementasi perangkat lunak ERP menjadi prioritas utamanya.

Begitupula justifikasi yang diberikan oleh ahli ERP (DM 2) berdasarkan pengalamannya bahwa, UMKM tidak berfokus pada kemampuan integrasi dari perangkat lunak ERP terhadap TI lain, bahkan mayoritas UMKM tidak membutuhkan kemampuan tersebut. ahli ERP (DM 3) juga menyatakan hal yang serupa dengan DM 2, tetapi terdapat beberapa kasus khusus. Apabila UMKM telah mengimplementasikan atau membeli TI lain terlebih dahulu, maka pihak UMKM cenderung ingin kemampuan integrasi dimiliki dari sebuah perangkat lunak ERP. **[Tabel 4.6](#page-83-0)** merupakan kriteria dan subkriteria yang digunakan dalam pembuatan model ANP.

<span id="page-83-0"></span>

| <b>Kriteria</b>                  | Subkriteria                      | Kode   |
|----------------------------------|----------------------------------|--------|
| $EI$ - Ease of<br>Implementation | 1.<br><i>Implementation time</i> | $EI-1$ |
|                                  | 2.<br><i>Implementation cost</i> | $TC-1$ |
| $TC$ - Total Cost                | 3.<br>Maintenance costs          | $TC-2$ |
|                                  | 4.<br>Infrastructure costs       | $TC-3$ |
| $VS - V$ endor                   | 5.<br>Vendor support capability  | VS-1   |
|                                  | Module completion<br>6.          | $FU-1$ |
| $FU$ - Functionality             | 7.<br><b>Function</b> fittness   | $FU-2$ |
|                                  | 8.<br>Security                   | $FU-3$ |
| <b>TG</b> - Technology           | 9.<br>Level of progressiveness   | $TG-1$ |
|                                  | 10. Ease of operation            | $EU-1$ |
| <b>EU</b> -Ease of Use           | 11. Ease of learning             | $EU-2$ |
|                                  | 12. Upgrade ability              | $FX-1$ |
| $FX - Flexibility$               | 13. Ease of in-house             |        |
|                                  | development                      | $FX-2$ |
|                                  | 14. Stability                    | $RL-1$ |
| $RL - Reliability$               | 15. Recovery ability             | $RL-2$ |

**Tabel 4.6** Daftar Kriteria dan Subkriteria

Terdapat 8 kriteria dan 15 subkriteria yang dipilih oleh ketiga DM untuk digunakan pada model ANP. Penentuan kriteria dan subkriteria dilakukan melalui beberapa langkah yang dirangkum sebagai berikut.

- 1. Melakukan pemetaan kriteria dan subkriteria dari sejumlah studi literatur dengan topik serupa, yaitu seleksi perangkat lunak ERP. Dihasilkan 6 kriteria dan 14 subkriteria dalam langkah ini yang disajikan pada **[Tabel 4.2](#page-78-0).**
- 2. Melakukan diskusi kepada setiap DM untuk menentukan apakah 6 kriteria dan 14 subkriteria tersebut termasuk kategori penting atau tidak penting dalam seleksi perangkat lunak ERP. Pada langkah ini, setiap DM dapat menambahkan kriteria atau subkriteria yang belum tercantum dari hasil pemetaan. Dihasilkan 8 kriteria dan 16 subkriteria dalam langkah ini yang disajikan pada **[Tabel 4.5](#page-81-0)**.
- 3. Melakukan pengisian kuesioner skala Likert oleh setiap DM untuk menentukan kriteria dan subkriteria yang relevan dengan studi kasus UMKM XYZ dan dipilih oleh ketiga DM. Dihasilkan 8 kriteria dan 15 subkriteria dalam langkah ini yang disajika pada **[Tabel 4.6](#page-83-0)**.

#### **4.2.4 Membuat Kuesioner Perbandingan Berpasangan**

Kuesioner perbandingan berpasangan dibuat untuk mengetahui kriteria atau subkriteria yang paling berpengaruh terhadap kriteria dan subkriteria. Pada penelitian ini, kuesioner perbandingan dihasilkan melalui model ANP yang telah dibuat. Hasil rancangan kuesioner perbandingan berpasangan dapat dilihat pada **[LAMPIRAN E](#page-162-0)**.

#### **4.2.5 Mengisi Kuesioner Perbandingan Berpasangan**

Setiap pertanyaan pada kuesioner diisi menggunakan skala 1-9, Fundamental Saaty. Setiap skala menunjukkan tingkat pengaruh dari kriteria atau subkriteria. Definisi dari setiap skala dapat dilihat pada **[Tabel 2.9](#page-59-0)**. Hasil pengisian dilampirkan pada **[LAMPIRAN F](#page-176-0)**.

## **4.2.6 Merekap Hasil Kuesioner Perbandingan Berpasangan**

Hasil isian kuesioner perbandingan berpasangan dari ahli ERP(DM 2) dan (DM 3) akan direkap kedalam *Super Decisions*  dan *Microsoft Excel*. Perekapan setiap DM kedalam *Super Decisions* bertujuan untuk mengecek konsistensi dari setiap jawaban. Apabila nilai CR atau konsistensi jawaban > 0.1, maka isian kuesioner pada bagian tersebut harus dipertimbangkan kembali. Sebaliknya, apabila nilai CR atau konsistensi  $\leq 0.1$ , maka jawaban dari setiap DM dapat direkap kedalam *Microsoft Excel*. Rekapan di *Microsoft Excel* bertujuan untuk menghitung rata-rata geometri jawaban dari kedua DM. **[Gambar 4.1](#page-85-0)** merupakan contoh salah satu subkriteria dan kriteria rekapan hasil pengisian kuesioner kedalam *Super Decisions.* Hasil rekapan pengisian kuesioner dari setiap DM yang sudah memenuhi syarat konsistensi dapat dilihat pada **[LAMPIRAN F](#page-176-0)**.

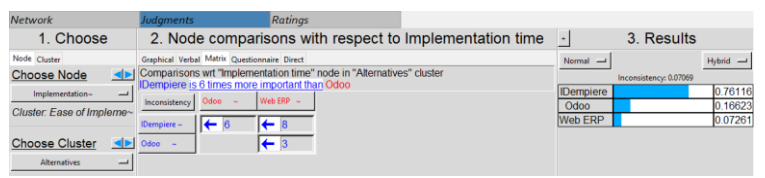

**Gambar 4.1** Contoh Pengecekan Konsistensi DM 2

#### <span id="page-85-0"></span>4.3 **Penerapan ANP**

Tahap ini merupakan bagian dari pengolahan dan analisis data. Hasil akhir dari penerapan metode ANP berupa bobot akhir yang disajikan dalam bentuk supermatriks.

#### **4.3.1 Mendiskusikan Hubungan antar Subkriteria**

Hubungan antar subkriteria ditentukan melalui gabungan kedua pendapat dari ahli ERP. Hubungan ini menandakan adanya pengaruh antar subkriteria. Sebagai contoh pada **[Tabel](#page-88-0)  [4.8](#page-88-0)** baris kriteria (ALT) dan subkriteria (1), (2) dan (3) mempengaruhi setiap kriteria dan subkriteria yang ada pada kolom, yaitu kriteria (EI) subkriteria (1), kriteria (TC) subkriteria (1), (2) dan (3), kriteria (FU) subkriteria (1), (2), dan (3), kriteria (EU) subkriteria (1) dan (2), kriteria (FX) subkriteria (1) dan (2), kriteria (RL) subkriteria (1) dan (2), kriteria (VS) subkriteria (1) dan kriteria (TG) subkriteria (1). Begitupula hubungan pada subkriteria lain yang saling mempengaruhi atau dipengaruhi yang ditandai dengan tanda  $(\sqrt{a})$ pada **[Tabel 4.8](#page-88-0)**.

## **4.3.2 Memodelkan Jaringan ANP**

Model ini dibuat menggunakan *software Super Decisions* berdasarkan hubungan antar subkriteria pada *influence matrix*. **[Gambar 4.2](#page-86-0)** dan **[Gambar 4.3](#page-86-1)** merupakan model jaringan ANP yang telah dibangun.

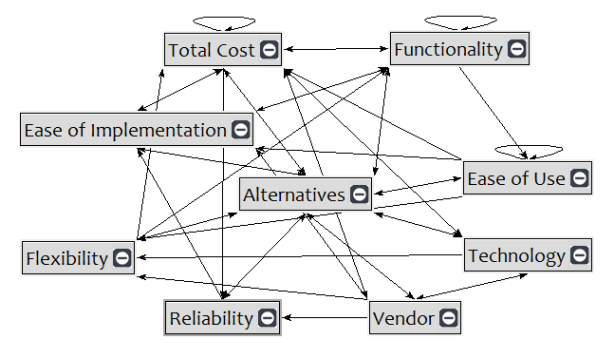

**Gambar 4.2** Model Jaringan Kriteria ANP

<span id="page-86-0"></span>Model pada **[Gambar 4.2](#page-86-0)** dan **[Gambar 4.3](#page-86-1)** memiliki hubungan *inner dependence* dan *outer dependence*. Rincian hubungan tersebut dapat dilihat pada **[Tabel 4.7](#page-87-0)**.

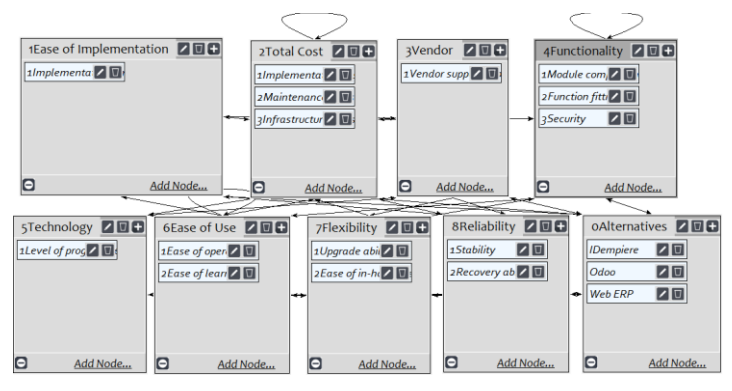

<span id="page-86-1"></span>**Gambar 4.3** Model Lengkap Jaringan ANP

Tanda panah antar kriteria pada **[Gambar 4.2](#page-86-0)** dan **[Gambar](#page-86-1)  [4.3](#page-86-1)** disebabkan adanya hubungan yang terjadi antar subkriteria dari kriteria yang sama atau berbeda. Setiap kriteria memiliki minimal satu subkriteria didalamnya. Terdapat dua jenis hubungan *outer dependence*, yaitu satu arah dan dua arah. Hubungan satu arah menunjukkan adanya hubungan pengaruh dari satu subkriteria ke subkriteria lain dari kriteria yang berbeda, sedangkan hubungan dua arah menunjukkan adanya hubungan saling mempengaruhi antar dua subkriteria dari kriteria yang berbeda.

<span id="page-87-0"></span>

| Hubungan                | <b>Kriteria</b>                                                                                                    |
|-------------------------|----------------------------------------------------------------------------------------------------|
| <b>Inner Dependence</b> | Total cost, Functionality dan Ease of use                                                                                                    |
| Outer Dependence        | Satu arah<br>$(Total cost \rightarrow Reliability, Technology)$<br>(Vendor $\rightarrow$ Ease of implementation,<br><i>Reliability, Flexibility</i> )<br>$(Functionality \rightarrow Ease \ of \ use)$<br>$(Technology \rightarrow Flexibility)$<br>$(Ease \ of \ use \rightarrow Flexiibility, Ease$<br>οf<br><i>implementation, Total cost)</i><br>$(Flexibility \rightarrow Total cost)$<br>$(Reliability \rightarrow Ease \ of \ implementation)$<br>Dua arah:<br>$(Alternatives \leftrightarrow Ease$ of implementation,<br>cost, Vendor, Functionality,<br>Total<br>Technology, Ease of use, Flexibility,<br><i>Reliability</i> )<br>(Ease of implementation $\leftrightarrow$ Alternatives,<br><i>Functionality</i> )<br>$cost \leftrightarrow Alternatives$ .<br>(Total<br>Vendor,<br>Functionality, Ease of implementation)<br>$(Vendor \leftrightarrow Alternatives,$ Total<br>cost.<br>Technology)<br>$(Functionality \leftrightarrow Alternatives,$ Ease<br>of<br><i>implementation, Total cost)</i><br>$(Technology \leftrightarrow Alternatives, Vendor)$<br>(Ease of use $\leftrightarrow$ Alternatives)<br>$(Flexibility \leftrightarrow Alternatives)$<br>(Reliability $\leftrightarrow$ Alternatives) |

**Tabel 4.7** Hubungan antar Kriteria

<span id="page-88-0"></span>

|                        |                  |              | <b>ALT</b>     |           | EI            |              | <b>TC</b>      |            |              | FU             |              |            | EU               |              | <b>FX</b>        |            | RL               | <b>VS</b>  | <b>TG</b>    |
|------------------------|------------------|--------------|----------------|-----------|---------------|--------------|----------------|------------|--------------|----------------|--------------|------------|------------------|--------------|------------------|------------|------------------|------------|--------------|
| <b>Kriteria</b>        | Sub              | $\mathbf{1}$ | $\overline{2}$ | 3         | 1             | $\mathbf{1}$ | $\overline{2}$ | 3          | $\mathbf{1}$ | $\overline{2}$ | $\mathbf{3}$ | 1          | $\boldsymbol{2}$ | $\mathbf{1}$ | $\boldsymbol{2}$ | 1          | $\boldsymbol{2}$ | 1          | $\mathbf{1}$ |
|                        | kriteria         |              |                |           |               |              |                |            |              |                |              |            |                  |              |                  |            |                  |            |              |
| <b>ALT</b>             | 1                |              |                |           | $\sqrt{ }$    | $\sqrt{ }$   | $\sqrt{ }$     | $\sqrt{ }$ | $\sqrt{ }$   | $\sqrt{ }$     | $\sqrt{ }$   | $\sqrt{}$  | $\sqrt{ }$       | $\sqrt{ }$   | V                | $\sqrt{}$  | $\sqrt{ }$       | $\sqrt{}$  | $\sqrt{ }$   |
|                        | $\boldsymbol{2}$ |              |                |           | $\sqrt{ }$    | $\sqrt{ }$   | V              | V          | $\sqrt{ }$   | V              | $\sqrt{ }$   | $\sqrt{ }$ | $\mathcal{N}$    | $\sqrt{ }$   | V                | $\sqrt{ }$ | $\sqrt{ }$       | $\sqrt{ }$ | V            |
|                        | 3                |              |                |           | $\sqrt{ }$    | $\sqrt{ }$   | $\mathcal{N}$  | $\sqrt{ }$ | $\sqrt{}$    | V              | $\sqrt{ }$   | V          | $\sqrt{ }$       | $\sqrt{ }$   | V                | $\sqrt{ }$ | $\sqrt{ }$       | $\sqrt{ }$ | $\sqrt{ }$   |
| EI                     | 1                | $\sqrt{ }$   | $\sqrt{ }$     | $\sqrt{}$ |               | $\sqrt{ }$   |                |            | $\sqrt{ }$   |                |              |            |                  |              |                  |            |                  |            |              |
| <b>TC</b>              | $\mathbf{1}$     | $\sqrt{ }$   | V              | V         | $\sqrt{ }$    |              | $\sqrt{ }$     |            | $\sqrt{ }$   |                |              |            |                  |              |                  |            |                  |            |              |
|                        | $\overline{2}$   | $\sqrt{ }$   | V              | $\sqrt{}$ |               |              |                | $\sqrt{}$  |              |                | $\sqrt{ }$   |            |                  |              |                  | $\sqrt{}$  | $\sqrt{ }$       | $\sqrt{ }$ |              |
|                        | 3                | $\sqrt{ }$   | V              | V         |               | $\sqrt{ }$   | $\sqrt{ }$     |            |              |                | $\sqrt{ }$   |            |                  |              |                  | $\sqrt{}$  | V                |            | $\sqrt{ }$   |
| FU                     | 1                | $\sqrt{ }$   | V              | V         | $\sqrt{ }$    | $\sqrt{ }$   |                | $\sqrt{ }$ |              | $\sqrt{ }$     |              |            |                  |              |                  |            |                  |            |              |
|                        | $\overline{2}$   | $\sqrt{ }$   | V              | V         | $\mathcal{N}$ | $\sqrt{}$    |                | V          | $\sqrt{ }$   |                |              | V          | V                |              |                  |            |                  |            |              |
|                        | 3                | $\sqrt{ }$   | V              | V         | $\sqrt{ }$    | $\sqrt{ }$   | V              | $\sqrt{ }$ |              |                |              |            |                  |              |                  |            |                  |            |              |
| EU                     | 1                | $\sqrt{ }$   | V              | $\sqrt{}$ | $\sqrt{ }$    | $\sqrt{}$    |                |            |              |                |              |            | $\sqrt{ }$       |              | $\sqrt{ }$       |            |                  |            |              |
|                        | $\overline{2}$   | $\sqrt{ }$   | V              | V         | $\sqrt{ }$    | $\sqrt{ }$   |                |            |              |                |              | $\sqrt{ }$ |                  |              |                  |            |                  |            |              |
| $\mathbf{F}\mathbf{X}$ | $\mathbf{1}$     | $\sqrt{ }$   | V              | $\sqrt{}$ |               |              | $\sqrt{ }$     |            |              |                |              |            |                  |              |                  |            |                  |            |              |
|                        | $\overline{2}$   | $\sqrt{ }$   | V              | V         |               | $\sqrt{ }$   |                |            | $\sqrt{ }$   | V              |              |            |                  |              |                  |            |                  |            |              |
| RL                     | $\mathbf{1}$     | $\sqrt{ }$   | V              | V         | $\mathcal{N}$ |              |                |            |              |                |              |            |                  |              |                  |            |                  |            |              |
|                        | $\overline{2}$   | $\sqrt{ }$   | V              | $\sqrt{}$ |               |              |                |            |              |                |              |            |                  |              |                  |            |                  |            |              |
| <b>VS</b>              | $\mathbf{1}$     | $\sqrt{ }$   | V              | V         | $\sqrt{ }$    | $\sqrt{ }$   |                |            |              |                |              |            |                  | $\sqrt{ }$   | $\mathcal{N}$    | $\sqrt{}$  | $\sqrt{ }$       |            | $\sqrt{ }$   |
| <b>TG</b>              | 1                | $\sqrt{ }$   | V              | V         |               |              |                |            |              |                |              |            |                  | $\gamma$     | $\mathcal{N}$    |            |                  | $\sqrt{ }$ |              |

**Tabel 4 . 8** *Influence Matrix*

## **4.3.3 Menghitung Rerata Hasil Isian Kuesioner Perbandingan Berpasangan**

Perhitungan rata-rata bertujuan untuk menggabungkan hasil pengisian kuesioner perbandingan berpasangan dari ahli ERP(DM 2) dan (DM 3). Hasil rata-rata ini disajikan dalam bentuk matriks yang berisi penilaian gabungan. Berikut contoh dalam menghitung rata-rata geometri.

<span id="page-89-0"></span>

|                                         | $\sim$ 400 $\sim$ 000 $\sim$ 000 $\sim$ 000 $\sim$ 000 $\sim$ 000 $\sim$ |                 |                  |                 |       |               |       |  |  |  |
|-----------------------------------------|--------------------------------------------------------------------------|-----------------|------------------|-----------------|-------|---------------|-------|--|--|--|
| <b>Tabel 1 - Ease of Implementation</b> |                                                                          |                 |                  |                 |       |               |       |  |  |  |
|                                         |                                                                          | DM <sub>2</sub> |                  | DM <sub>3</sub> |       |               |       |  |  |  |
|                                         | ALT                                                                      | AT.T2           | ALT <sub>3</sub> |                 | AI.T1 | $ALT2$ $ALT3$ |       |  |  |  |
| AI.T1                                   | 1.000                                                                    | 6.000           | 8.000            | ALT1            | 1.000 | 0.125         | 0.333 |  |  |  |
| ALT <sub>2</sub>                        | 0.167                                                                    | 1.000           | 3.000            | ALT2            | 8.000 | 1.000         | 3.000 |  |  |  |
| ALT <sub>3</sub>                        | 0.125                                                                    | 0.333           |                  | ALT 3           | 3.000 | 0.333         |       |  |  |  |

**Tabel 4.9** Contoh Data Kuesioner

Data mentah pada **[Tabel 4.9](#page-89-0)** diperoleh dari hasil pengisian kuesioner oleh DM 2 dan DM 3. Kemudian, data tersebut akan diolah menggunakan Persamaan 2.1 untuk menghasilkan rata-rata geometri. Berikut contoh perhitungan rata-rata geometri untuk baris (ALT 1) dengan kolom (ALT 2).

$$
GM_{(i,j)} = \sqrt[n]{(P1_{(i,j)}xP2_{(i,j)})}
$$
  
\n
$$
GM_{(ALT,2)} = \sqrt[n]{(DM2_{(ALT,2)}xDM3_{(ALT,2)})}
$$
  
\n
$$
GGM_{(ALT,2)} = \sqrt[2]{(6.000x0.125)}
$$
  
\n
$$
GM_{(ALT,2)} = 0.866025
$$

Selanjutnya, nilai dari rata-rata geometri dimasukkan ke baris (ALT 1) dan kolom (ALT 2) dari sebuah matriks baru yang dapat dilihat pada **[Tabel 4.10](#page-90-0).** Nilai 0.866025 menyatakan bahwa, alternatif 1 memiliki 0.866025 lebih penting dibandingkan alternatif 2. Begitupula untuk baris (ALT 1) kolom (ALT 3) memiliki arti bahwa, alternatif 1 memiliki 1.6329932 lebih penting dibandingkan alternatif 3.

<span id="page-90-0"></span>

| <b>Tabel 1 - Ease of Implementation</b> |            |          |           |  |  |  |  |  |  |  |
|-----------------------------------------|------------|----------|-----------|--|--|--|--|--|--|--|
|                                         | AI.T1      | AT.T2    | ALT 3     |  |  |  |  |  |  |  |
| ALT 1                                   |            | 0.866025 | 1.6329932 |  |  |  |  |  |  |  |
| ATT2                                    | 1.15470054 |          |           |  |  |  |  |  |  |  |
| ALT <sub>3</sub>                        | 0.61237244 | 0.333333 |           |  |  |  |  |  |  |  |
| Jumlah                                  | 2.76707297 | 2.199359 | 5.6329932 |  |  |  |  |  |  |  |

**Tabel 4.10** Contoh Rata-Rata Geometri

Perhitungan rata-rata dilakukan di semua kriteria dan subkriteria yang memiliki hubungan pada *influence matrix,*  sedangkan untuk subkriteria yang tidak memiliki hubungan, otomatis akan bernilai 0. *Software Super Decisions* tidak mengakomodasikan fitur perhitungan rata-rata, sehingga perhitungan ini dilakukan dengan *Microsoft Excel.* Hasil ratarata, dimasukkan kedalam menu *tab matrix* dari *software Super Decisions* untuk menghasilkan bobot atau vektor prioritas dari setiap subkriteria dan kriteria*.* **[Gambar 4.4](#page-90-1)** merupakan contoh perhitungan rata-rata yang dimasukkan kedalam *software Super Decisions.* Nilai yang dimasukkan tidak memiliki format, sehingga tidak ada batasan desimal yang digunakan setelah tanda koma. Hal ini bertujuan untuk menghasilkan nilai yang paling mendekati dengan format *Super Decisions* dan mengurangi bias peneliti dalam melakukan perhitungan. Hasil perhitungan rata-rata yang lengkap dapat dilihat pada **[LAMPIRAN G](#page-188-0)**.

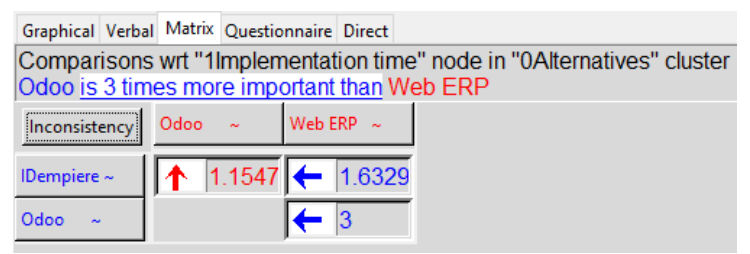

**Gambar 4.4** Contoh Hasil Rata-Rata pada *Software* 

# <span id="page-90-1"></span>**4.3.4 Normalisasi Rerata Hasil Isian Kuesioner Perbandingan Berpasangan**

Normalisasi dapat dihasilkan melalui *software Super Decisions* atau menggunakan Persamaan 2.2. Sebagai contoh,

nilai normalisasi pada **[Tabel 4.11](#page-92-0)** baris (ALT 1) dan kolom (ALT 1), yaitu 0.36139271. Nilai ini dihasilkan dari pembagian nilai baris (ALT 1) dan kolom (ALT 1) dengan baris 'jumlah' dan kolom (ALT 1) pada **[Tabel 4.10](#page-90-0)**. Berikut contoh cara menghitung normalisasi dari rata-rata geometri untuk kolom (ALT) pada **[Tabel 4.10](#page-90-0)**.

Normalisasi<sub>(j)</sub> = 
$$
\begin{pmatrix} MG_{(i1,j)} \\ MG_{(i2,j)} \\ MG_{(i3,j)} \end{pmatrix}
$$
:  $(MG_{(i\ jumlah,1)})$   
\nNormalisasi<sub>(ALT 1)</sub> =  $\begin{pmatrix} MG_{(ALT 1,1)} \\ MG_{(ALT 2,1)} \\ MG_{(ALT 3,1)} \end{pmatrix}$ :  $(MG_{(ALT\ jumlah,1)})$   
\nNormalisasi<sub>(ALT 1)</sub> =  $\begin{pmatrix} 1 \\ 1.15470054 \\ 0.61237244 \end{pmatrix}$ :  $(2.76707297)$   
\nNormalisasi<sub>(ALT 1)</sub> =  $\begin{pmatrix} 0.36139271 \\ 0.417300356 \\ 0.221306934 \end{pmatrix}$ 

Hasil pembagian ketiga nilai pada matriks, menghasilkan nilai normalisasi pada kolom (ALT 1), baris (ALT 1), (ALT 2), dan (ALT 3) secara berurutan yang disajikan pada **[Tabel 4.11](#page-92-0)**, sehingga jumlah dari setiap kolom pada tabel normalisasi bernilai 1.

$$
Normalisasi_{(j)} = {MG_{(i1,j)} \choose MG_{(i2,j)}} : (MG_{(i\ jumlah,1)})
$$
\n
$$
Normalisasi_{(ALT\ 2)} = {MG_{(ALT\ 1,2)} \choose MG_{(ALT\ 2,2)}} : (MG_{(ALT\ jumlah,2)})
$$
\n
$$
Normalisasi_{(ALT\ 2)} = {0.866025 \choose 1} : (2.199359)
$$

$$
Normalisasi_{(ALT\ 2)} = \begin{pmatrix} 0.3938 \\ 0.4547 \\ 0.1516 \end{pmatrix}
$$

Hasil pembagian ketiga nilai dalam matriks, menghasilkan nilai normalisasi pada kolom (ALT 2), baris (ALT 1), (ALT 2) dan (ALT 3) secara berurutan yang disajikan pada **[Tabel 4.11](#page-92-0)**, sehingga jumlah dari setiap kolom pada tabel normalisasi bernilai 1.

Normalisasi<sub>(j)</sub> = 
$$
\begin{pmatrix} MG_{(i1,j)} \\ MG_{(i2,j)} \\ MG_{(i3,j)} \end{pmatrix}
$$
:  $(MG_{(i\ jumlah,1)})$   
\nNormalisasi<sub>(ALT 3)</sub> =  $\begin{pmatrix} MG_{(ALT 1,3)} \\ MG_{(ALT 2,3)} \\ MG_{(AIT 3,3)} \end{pmatrix}$ :  $(MG_{(ALT\ jumlah,3)})$   
\nNormalisasi<sub>(ALT 3)</sub> =  $\begin{pmatrix} 1.6329932 \\ 3 \\ 1 \end{pmatrix}$ : (5.6329932)  
\nNormalisasi<sub>(ALT 3)</sub> =  $\begin{pmatrix} 0.289897949 \\ 0.532576539 \\ 0.177525513 \end{pmatrix}$ 

Hasil pembagian ketiga nilai dalam matriks, menghasilkan nilai normalisasi pada kolom (ALT 3), baris (ALT 1), (ALT 2) dan (ALT 3) secara berurutan yang disajikan pada **[Tabel 4.11](#page-92-0)**, sehingga jumlah dari setiap kolom pada tabel normalisasi bernilai 1. Hasil perhitungan normalisasi yang lengkap dapat dilihat pada **[LAMPIRAN H](#page-198-0)**.

<span id="page-92-0"></span>

| <b>Tabel 1 - Ease of Implementation</b> |             |                  |                  |  |  |  |  |  |  |  |
|-----------------------------------------|-------------|------------------|------------------|--|--|--|--|--|--|--|
|                                         | ATT1        | ALT <sub>2</sub> | ALT <sub>3</sub> |  |  |  |  |  |  |  |
| ATT1                                    | 0.36139271  | 0.3938           | 0.289897949      |  |  |  |  |  |  |  |
| ATT2                                    | 0.417300356 | 0.4547           | 0.532576539      |  |  |  |  |  |  |  |
| ALT <sub>3</sub>                        | 0.221306934 | 0.1516           | 0.177525513      |  |  |  |  |  |  |  |
| Jumlah                                  |             |                  |                  |  |  |  |  |  |  |  |

**Tabel 4.11** Contoh Normalisasi

#### **4.3.5 Menentukan Bobot**

Bobot, vektor prioritas(vp) atau *eigen vector* ditentukan dengan Persamaan 2.5. **[Tabel 4.12](#page-93-0)** merupakan contoh hasil perhitungan vektor prioritas untuk kriteria *Ease of implementation* dan subkriteria *alternatives.*

<span id="page-93-0"></span>

| <b>TUDEL THE COMON VERIOL L'ITOLITUS</b> |             |  |  |  |  |  |
|------------------------------------------|-------------|--|--|--|--|--|
| <b>Tabel 1 - Ease of Implementation</b>  |             |  |  |  |  |  |
| AT.T1                                    | 0.348351115 |  |  |  |  |  |
| ALT 2.                                   | 0.46818496  |  |  |  |  |  |
| ALT <sub>3</sub>                         | 0.183463925 |  |  |  |  |  |
| Jumlah                                   | 1.00000     |  |  |  |  |  |

**Tabel 4.12** Contoh Vektor Prioritas

Nilai VP pada **[Tabel 4.12](#page-93-0)** diperoleh dengan menjumlahkan nilai normalisasi dari setiap baris, kemudian dibagi dengan 3. Hasil perhitungan bobot atau vektor prioritas yang lengkap dapat dilihat pada **[Tabel 4.13](#page-104-0)-[Tabel 4.15](#page-107-0)**. Adapun contoh perhitungan vektor prioritas disajikan sebagai berikut.

$$
VP_{(ALT 1)} = \frac{\sum_{j=ALT 1}^{j=ALT 3} (Nilai Normalisasi baris ALT 1)}{n}
$$
  
\n
$$
VP_{(ALT 1)} = \frac{(0.36139271 + 0.3938 + 0.289897949)}{3}
$$
  
\n
$$
VP_{(ALT 1)} = 0.348351115
$$
  
\n
$$
VP_{(ALT 2)} = \frac{\sum_{j=ALT 1}^{j=ALT 3} (Nilai Normalisasi baris ALT 2)}{n}
$$
  
\n
$$
VP_{(ALT 2)} = \frac{(0.417300356 + 0.4547 + 0.532576539)}{3}
$$
  
\n
$$
VP_{(ALT 2)} = 0.46818496
$$
  
\n
$$
VP_{(ALT 3)} = \frac{\sum_{i=ALT 1}^{i=ALT 3} (Nilai Normalisasi baris ALT 3)}{n}
$$
  
\n
$$
VP_{(ALT 3)} = \frac{(0.221306934 + 0.1516 + 0.177525513)}{3}
$$
  
\n
$$
VP_{(ALT 3)} = 0.183463925
$$

### **4.3.6 Menentukan Konsistensi Hasil Isian Kuesioner Perbandingan Berpasangan**

Uji konsistensi bertujuan untuk mengetahui apakah data yang diperoleh sudah konsisten atau belum. Konsistensi tersebut, diperoleh dari perhitungan CR (*Consistency Ratio*) yang rumusnya dapat dilihat pada Persamaan 2.9. Sebuah data dapat disimpulkan konsisten apabila nilai CR ≤ 0.1. Berikut contoh perhitungan nilai CR berdasarkan nilai rata-rata yang diperoleh pada **[Tabel 4.10](#page-90-0).**

a. Langkah pertama tentukan nilai  $VA_{(1)}$ sebagai nilai transisi menggunakan Persamaan 2.3 dan Persamaan 2.4.

$$
VA = \begin{pmatrix} MG_{(i1,j1)} & MG_{(i1,j2)} & MG_{(i1,j3)} \\ MG_{(i2,j1)} & MG_{(i2,j2)} & MG_{(i2,j3)} \\ MG_{(i2,j1)} & MG_{(i2,j2)} & MG_{(i2,j3)} \end{pmatrix} x \begin{pmatrix} VP_{(i1)} \\ VP_{(i2)} \\ VP_{(i3)} \end{pmatrix}
$$
  
\n
$$
VA_{(1)} = \begin{pmatrix} MG_{(ALT 1,1)} & MG_{(ALT 1,2)} & MG_{(ALT 1,3)} \\ MG_{(ALT 2,1)} & MG_{(ALT 2,2)} & MG_{(ALT 2,3)} \\ MG_{(ALT 3,1)} & MG_{(ALT 3,2)} & MG_{(ALT 3,3)} \end{pmatrix} x
$$
  
\n
$$
\begin{pmatrix} VP_{(ALT 1)} \\ VP_{(ALT 2)} \\ VP_{(ALT 3)} \end{pmatrix}
$$
  
\n
$$
VA_{(1)} = \begin{pmatrix} 1 & 0.8660254 & 1.63299316 \\ 1.154701 & 1 & 3 \\ 0.612372 & 0.33333333 & 1 \\ 0.34835111 \\ 0.46818496 \\ 0.18346393 \end{pmatrix} x
$$
  
\n
$$
VA_{(1)} = \begin{pmatrix} 1.053406519 \\ 1.420817955 \\ 1.420817955 \\ 0.552846199 \end{pmatrix}
$$

b. Setelah matriks  $VA_{(1)}$ dihasilkan, hitunglah konsistensi vektor dengan Persamaan 2.6.

Konsistensi Vektor 
$$
= \begin{pmatrix} VA_{(i1,j1)} \\ VA_{(i2,j1)} \\ VA_{(i3,j1)} \end{pmatrix} \cdot \begin{pmatrix} VP_{(i1)} \\ VP_{(i2)} \\ VP_{(i3)} \end{pmatrix}
$$

Konsistensi Vektor<sub>(1)</sub> = 
$$
\begin{pmatrix} VA1_{(1,1)} \\ VA1_{(2,1)} \\ VA1_{(3,1)} \end{pmatrix}
$$
:  $\begin{pmatrix} VP_{(ALT\ 1)} \\ VP_{(ALT\ 2)} \\ VP_{(ALT\ 3)} \end{pmatrix}$   
\nKonsistensi Vektor<sub>(1)</sub> =  $\begin{pmatrix} 1.053406519 \\ 1.420817955 \\ 0.552846199 \end{pmatrix}$ :  $\begin{pmatrix} 0.34835111 \\ 0.46818496 \\ 0.18346393 \end{pmatrix}$   
\nKonsistensi Vektor<sub>(1)</sub> =  $\begin{pmatrix} 3.023979182 \\ 3.034736431 \\ 3.013378237 \end{pmatrix}$ 

c. Setelah nilai konsistensi vektor dihasilkan, maka hitunglah nilai *eigen maksimum (* $\lambda$ *maks*) atau rata-rata *entri* dengan Persamaan 2.7.

$$
\lambda mask = \frac{\sum_{i=1}^{n} (Konsistensi Vektor)}{n}
$$
  
\n
$$
\lambda mask_{(1)} = \frac{\sum_{i=1}^{3} (Konsistensi Vektor_{(1)})}{3}
$$
  
\n
$$
\lambda mask_{(1)} = \frac{(3.023979182 + 3.034736431 + 3.013378237)}{3}
$$
  
\n
$$
\lambda mask_{(1)} = 3.024031
$$

d. Setelah nilai  $\lambda$ maks dihasilkan, maka hitunglah indeks konsistensi(CI) dengan Persamaan 2.8.

$$
CI = \frac{(\lambda maks - n)}{(n - 1)}
$$

$$
CI_{(1)} = \frac{(\lambda maks_{(1)} - n)}{(n - 1)}
$$

$$
CI_{(1)} = \frac{(3.024031 - 3)}{(3 - 1)}
$$

$$
CI_{(1)} = 0.01201564
$$

e. Setelah nilai CI dihasilkan, maka langkah terakhir yaitu menghitung konsistensi rasio(CR) dengan Persamaan 2.9. Nilai 0.58 pada perhitungan CR, diperoleh dari nilai indeks konsistensi acak(RI) yang dapat dilihat pada **[Tabel 2.10](#page-62-0)**.

$$
CR = \frac{CI}{RI}
$$
  
\n
$$
CR_{(1)} = \frac{CI_{(1)}}{RI_{(1)}}
$$
  
\n
$$
CR_{(1)} = \frac{0.01201564}{0.58}
$$
  
\n
$$
CR_{(1)} = 0.02071662
$$

Perhitungan nilai CR sangat penting untuk memastikan bahwa nilai rata-rata dari ahli ERP (DM 2) dan (DM 3) memenuhi syarat konsistensi, yaitu CR  $\leq$  0.1. Perhitungan ini dapat dilakukan secara otomatis apabila menggunakan *Super Decisions.* Berikut hasil uji konsistensi yang diperoleh untuk masing-masing kriteria dan subkriteria menggunakan *software Super Decisions*.

- 1. Kuesioner Bagian 1
	- a. Perbandingan berpasangan antar kriteria reliability terhadap subkriteria maintenance cost memiliki CR 0.0000. Karena Nilai CR  $\leq$  0.1 maka dapat disimpulkan bahwa data tersebut konsisten.
	- b. Perbandingan berpasangan antar kriteria *reliability* terhadap subkriteria *infrastructure cost* memiliki CR 0.0000. Karena Nilai CR  $\leq$  0.1 maka dapat disimpulkan bahwa data tersebut konsisten.
	- c. Perbandingan berpasangan antar kriteria *total cost* terhadap subkriteria *infrastructure cost* memiliki CR 0.0000. Karena Nilai CR  $\leq$  0.1 maka dapat disimpulkan bahwa data tersebut konsisten.
	- d. Perbandingan berpasangan antar kriteria *total cost* terhadap subkriteria *module completion* memiliki CR 0.0000. Karena Nilai CR  $\leq$  0.1 maka dapat disimpulkan bahwa data tersebut konsisten.
	- e. Perbandingan berpasangan antar kriteria *ease of use* terhadap subkriteria *function fitness* memiliki CR

0.0000. Karena Nilai CR  $\leq$  0.1 maka dapat disimpulkan bahwa data tersebut konsisten.

- f. Perbandingan berpasangan antar kriteria *total cost* terhadap subkriteria *function fitness* memiliki CR 0.0000. Karena Nilai CR  $\leq$  0.1 maka dapat disimpulkan bahwa data tersebut konsisten.
- g. Perbandingan berpasangan antar kriteria *total cost* terhadap subkriteria *security* memiliki CR 0.00439. Karena Nilai  $CR \leq 0.1$  maka dapat disimpulkan bahwa data tersebut konsisten.
- h. Perbandingan berpasangan antar kriteria *functionality*  terhadap subkriteria *ease of in-house development* memiliki CR 0.0000. Karena Nilai CR ≤ 0.1 maka dapat disimpulkan bahwa data tersebut konsisten.
- i. Perbandingan berpasangan antar kriteria *flexibility* terhadap subkriteria *vendor support capability* memiliki CR 0.0000. Karena Nilai CR ≤ 0.1 maka dapat disimpulkan bahwa data tersebut konsisten.
- j. Perbandingan berpasangan antar kriteria *reliability* terhadap subkriteria *vendor support capability* memiliki CR 0.0000. Karena Nilai CR ≤ 0.1 maka dapat disimpulkan bahwa data tersebut konsisten.
- k. Perbandingan berpasangan antar kriteria *flexibility*  terhadap subkriteria *level of progresiveness* memiliki CR 0.0000. Karena Nilai CR  $\leq$  0.1 maka dapat disimpulkan bahwa data tersebut konsisten.
- 2. Kuesioner Bagian 2
	- a. Perbandingan berpasangan antar kriteria terhadap *alternatives* memiliki CR 0.01407. Karena Nilai CR ≤ 0.1 maka dapat disimpulkan bahwa data tersebut konsisten.
	- b. Perbandingan berpasangan antar kriteria terhadap kriteria *ease of implementation* memiliki CR 0.00133. Karena Nilai CR ≤ 0.1 maka dapat disimpulkan bahwa data tersebut konsisten.
	- c. Perbandingan berpasangan antar kriteria terhadap kriteria *ease of use* memiliki CR 0.00529. Karena Nilai

 $CR \leq 0.1$  maka dapat disimpulkan bahwa data tersebut konsisten.

- d. Perbandingan berpasangan antar kriteria terhadap kriteria *flexibility* memiliki CR 0.04017. Karena Nilai  $CR \leq 0.1$  maka dapat disimpulkan bahwa data tersebut konsisten.
- e. Perbandingan berpasangan antar kriteria terhadap kriteria *functionality* memiliki CR 0.04135. Karena Nilai  $CR \leq 0.1$  maka dapat disimpulkan bahwa data tersebut konsisten.
- f. Perbandingan berpasangan antar kriteria terhadap kriteria *reliability* memiliki CR 0.00000. Karena Nilai  $CR \leq 0.1$  maka dapat disimpulkan bahwa data tersebut konsisten.
- g. Perbandingan berpasangan antar kriteria terhadap kriteria *technology* memiliki CR 0.01285. Karena Nilai  $CR \leq 0.1$  maka dapat disimpulkan bahwa data tersebut konsisten.
- h. Perbandingan berpasangan antar kriteria terhadap kriteria *total cost* memiliki CR 0.01934. Karena Nilai  $CR \leq 0.1$  maka dapat disimpulkan bahwa data tersebut konsisten.
- i. Perbandingan berpasangan antar kriteria terhadap kriteria *vendor* memiliki CR 0.03015. Karena Nilai CR  $\leq$  0.1 maka dapat disimpulkan bahwa data tersebut konsisten.
- 3. Kuesioner Bagian 3
	- a. Perbandingan berpasangan antar kriteria *ease of use* terhadap *alternatives* IDempiere memiliki CR 0.0000. Karena Nilai  $CR \leq 0.1$  maka dapat disimpulkan bahwa data tersebut konsisten.
	- b. Perbandingan berpasangan antar kriteria *flexibility*  terhadap *alternatives* IDempiere memiliki CR 0.0000. Karena Nilai CR ≤ 0.1 maka dapat disimpulkan bahwa data tersebut konsisten.
	- c. Perbandingan berpasangan antar kriteria *functionality*  terhadap *alternatives* IDempiere memiliki CR 0.0000.

Karena Nilai CR  $\leq$  0.1 maka dapat disimpulkan bahwa data tersebut konsisten.

- d. Perbandingan berpasangan antar kriteria *reliability*  terhadap *alternatives* IDempiere memiliki CR 0.0000. Karena Nilai  $CR \leq 0.1$  maka dapat disimpulkan bahwa data tersebut konsisten.
- e. Perbandingan berpasangan antar kriteria *total cost* terhadap *alternatives* IDempiere memiliki CR 0.0000. Karena Nilai  $CR \leq 0.1$  maka dapat disimpulkan bahwa data tersebut konsisten.
- f. Perbandingan berpasangan antar kriteria *ease of use* terhadap *alternatives* Odoo memiliki CR 0.0000. Karena Nilai CR  $\leq$  0.1 maka dapat disimpulkan bahwa data tersebut konsisten.
- g. Perbandingan berpasangan antar kriteria *flexibility*  terhadap *alternatives* Odoo memiliki CR 0.0000. Karena Nilai CR  $\leq$  0.1 maka dapat disimpulkan bahwa data tersebut konsisten.
- h. Perbandingan berpasangan antar kriteria *functionality*  terhadap *alternatives* Odoo memiliki CR 0.0000. Karena Nilai CR ≤ 0.1 maka dapat disimpulkan bahwa data tersebut konsisten.
- i. Perbandingan berpasangan antar kriteria *reliability*  terhadap *alternatives* Odoo memiliki CR 0.0000. Karena Nilai CR  $\leq$  0.1 maka dapat disimpulkan bahwa data tersebut konsisten.
- j. Perbandingan berpasangan antar kriteria *total cost*  terhadap *alternatives* Odoo memiliki CR 0.0000. Karena Nilai CR ≤ 0.1 maka dapat disimpulkan bahwa data tersebut konsisten.
- k. Perbandingan berpasangan antar kriteria *ease of use*  terhadap *alternatives* Web ERP memiliki CR 0.0000. Karena Nilai  $CR \leq 0.1$  maka dapat disimpulkan bahwa data tersebut konsisten.
- l. Perbandingan berpasangan antar kriteria *flexibility*  terhadap *alternatives* Web ERP memiliki CR 0.0000. Karena Nilai  $CR \leq 0.1$  maka dapat disimpulkan bahwa data tersebut konsisten.
- m. Perbandingan berpasangan antar kriteria *functionality*  terhadap *alternatives* Web ERP memiliki CR 0.00776. Karena Nilai  $CR \leq 0.1$  maka dapat disimpulkan bahwa data tersebut konsisten.
- n. Perbandingan berpasangan antar kriteria *reliability*  terhadap *alternatives* Web ERP memiliki CR 0.0000. Karena Nilai  $CR \leq 0.1$  maka dapat disimpulkan bahwa data tersebut konsisten.
- o. Perbandingan berpasangan antar kriteria *total cost* terhadap *alternatives* Web ERP memiliki CR 0.0000. Karena Nilai  $CR \leq 0.1$  maka dapat disimpulkan bahwa data tersebut konsisten.
- 4. Kuesioner Bagian 4
	- a. Perbandingan berpasangan antar *alternatives* terhadap subkriteria implementation time memiliki CR 0.02308. Karena Nilai CR  $\leq$  0.1 maka dapat disimpulkan bahwa data tersebut konsisten.
	- b. Perbandingan berpasangan antar *alternatives* terhadap subkriteria implementation cost memiliki CR 0.02247. Karena Nilai  $CR \leq 0.1$  maka dapat disimpulkan bahwa data tersebut konsisten.
	- c. Perbandingan berpasangan antar *alternatives* terhadap subkriteria maintenance cost memiliki CR 0.02575. Karena Nilai CR  $\leq$  0.1 maka dapat disimpulkan bahwa data tersebut konsisten.
	- d. Perbandingan berpasangan antar *alternatives* terhadap subkriteria infrastructure cost memiliki CR 0.02575. Karena Nilai CR  $\leq$  0.1 maka dapat disimpulkan bahwa data tersebut konsisten.
	- e. Perbandingan berpasangan antar *alternatives* terhadap subkriteria *module completion* memiliki CR 0.01285. Karena Nilai  $CR \leq 0.1$  maka dapat disimpulkan bahwa data tersebut konsisten.
	- f. Perbandingan berpasangan antar *alternatives* terhadap subkriteria *function fitness* memiliki CR 0.01285. Karena Nilai  $CR \leq 0.1$  maka dapat disimpulkan bahwa data tersebut konsisten.
- g. Perbandingan berpasangan antar *alternatives* terhadap subkriteria *security* memiliki CR 0.02575. Karena Nilai  $CR \leq 0.1$  maka dapat disimpulkan bahwa data tersebut konsisten.
- h. Perbandingan berpasangan antar *alternatives* terhadap subkriteria *ease of operation* memiliki CR 0.01285. Karena Nilai  $CR \leq 0.1$  maka dapat disimpulkan bahwa data tersebut konsisten.
- i. Perbandingan berpasangan antar *alternatives* terhadap subkriteria *ease of learning* memiliki CR 0.02575. Karena Nilai CR  $\leq$  0.1 maka dapat disimpulkan bahwa data tersebut konsisten.
- j. Perbandingan berpasangan antar *alternatives* terhadap subkriteria *upgrade ability* memiliki CR 0.01285. Karena Nilai  $CR \leq 0.1$  maka dapat disimpulkan bahwa data tersebut konsisten.
- k. Perbandingan berpasangan antar *alternatives* terhadap subkriteria *ease of in-house development* memiliki CR 0.00439. Karena Nilai CR  $\leq$  0.1 maka dapat disimpulkan bahwa data tersebut konsisten.
- l. Perbandingan berpasangan antar *alternatives* terhadap subkriteria *stablity* memiliki CR 0.01285. Karena Nilai  $CR \leq 0.1$  maka dapat disimpulkan bahwa data tersebut konsisten.
- m. Perbandingan berpasangan antar *alternatives* terhadap subkriteria *recovery ability* memiliki CR 0.01285. Karena Nilai  $CR \leq 0.1$  maka dapat disimpulkan bahwa data tersebut konsisten.
- n. Perbandingan berpasangan antar *alternatives* terhadap subkriteria *vendor support capability* memiliki CR 0.01285. Karena Nilai CR  $\leq$  0.1 maka dapat disimpulkan bahwa data tersebut konsisten.
- o. Perbandingan berpasangan antar *alternatives* terhadap subkriteria *level of progresiveness* memiliki CR 0.01285. Karena Nilai CR ≤ 0.1 maka dapat disimpulkan bahwa data tersebut konsisten.

### **4.3.7 Membuat Supermatriks**

Supermatriks memiliki tiga bagian, yaitu *unweighted, weighted* dan *limit matrix*. Ketiga bagian supermatriks yang dihasilkan akan dibahas sebagai berikut.

1. *Unweighted Matrix*

*Unweighted matrix* merupakan supermatriks pertama yang diahsilkan, sehingga nilainya berupa vektor prioritas atau bobot. *Unweighted matrix* memiliki dua bagian, yaitu bobot yang merepresentasikan subkriteria dan bobot yang mereperesentasikan kriteria*.* Untuk subrkiteria yang tidak memiliki hubungan, maka bernilai 0. **[Tabel 4.13](#page-104-0)-[Tabel 4.15](#page-107-0)** merupakan bobot lengkap untuk *unweighted matrix.* Nilai ini dihasilkan otomatis dari pengolahan data pada *Super Decisions.* **[Gambar 4.7](#page-105-0)** merupakan contoh bobot yang dihasilkan dari pengolahan di *software* untuk kriteria *Ease of implementation.* Dapat dilihat nilai bobot tersebut memiliki nilai yang sama dengan **[Tabel 4.13](#page-104-0)** pada kolom (EI), baris (ALT), (TC) dan (FU) secara berurutan, yaitu 0.109058, 0.22638 dan 0.664562. Begitupula nilai bobot pada **[Gambar 4.8](#page-105-1)** memiliki nilai yang sama dengan **[Tabel](#page-106-0)  [4.14](#page-106-0)** pada kolom (EI), baris (ALT 1), (ALT 2) dan (ALT 3), yaitu 0.348121, 0.469269 dan 0.18261.

2. *Weighted Matrix*

*Weighted matrix merupakan supermatriks* kedua yang dihasilkan dari perkalian antara nilai pada *cluster matrix*  dengan nilai pada un*weighted matrix* untuk subkriteria dari suatu kriteria*.* Sebagai contoh, nilai *weighted matrix*  untuk kolom (EI-1) dan baris (ALT 1), (ALT 2) dan (ALT 3) pada **[Tabel 4.16](#page-108-0)** diperoleh dari perkalian antara pertemuan nilai baris (ALT 1,2,3) dan kolom (EI-1) pada **[Tabel 4.14](#page-106-0)** dengan pertemuan nilai baris (ALT) dan kolom (EI) pada **[Tabel 4.13](#page-104-0)**. Adapun rincian contoh perkalian tersebut dapat dilihat sebagai berikut.

Weighted Matrix = (Cluster Matrix)  $x$  (Unweighted Matrix)  $Weighted_{(i1,i1)} = (Cluster_{(i,i)}) \times (Unweighted_{(i1,i1)})$  $Weighted_{(ALT 1, EI-1)} = (Cluster_{(ALT EI)}) \times (Unweighted_{(ALT 1, EI-1)})$ 

```
Weighted_{(ALT 1, EI-1)} = 0.109058 \times 0.348121Weighted_{(ALT 1, EI-1)} = 0.037965
```

```
Weighted Matrix = (Cluster Matrix) x (Unweighted Matrix)
Weighted_{(i_1,i_1)} = (Cluster_{(i,i)}) \times (Unweighted_{(i_1,i_1)})Weighted_{(ALT 2, EI-1)} = (Cluster_{(ALT EI)}) \times (Unweighted_{(ALT 2, EI-1)})Weighted_{(ALT 2EI-1)} = 0.109058 \times 0.469269Weighted_{(ALT 2, EI-1)} = 0.051178
```

```
Weighted Matrix = (Cluster Matrix) x (Unweighted Matrix)
Weighted_{(i1,i1)} = (Cluster_{(i,i)}) \times (Unweighted_{(i1,i1)})Weighted_{(ALT 3, EI-1)} = (Cluster_{(ALT EI)}) \times (Unweighted_{(ALT 3, EI-1)})Weighted_{(ALT 3, EI-1)} = 0.109058 \times 0.18261Weighted_{(ALT 3.EI-1)} = 0.019915
```
Untuk meminimalisir kesalahan peneliti dan kemudahan, perhitungan *weighted matrix* menggunakan *Super Decisions* seperti contoh yang disajikan pada **Gambar 4.5**. Penjumlahan nilai *weighted matrix* pada kolom yang sama harus bernilai 1.

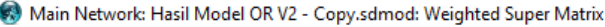

| <b>Clusters</b>      | <b>Nodes</b>     | 1 Implementation time |
|----------------------|------------------|-----------------------|
| <b>0Alternatives</b> | <b>IDempiere</b> | 0.037965              |
|                      | Odoo             | 0.051178              |
|                      | Web FRP          | 0.019915              |

**Gambar 4.5** Contoh *Weighted Matrix* pada *Super Decisions*

3. *Limit Matrix*

*Limit matrix* merupakan supermariks ketiga yang diperoleh dari perkalian nilai pada *weighted matrix*  dengan dirinya sendiri sebanyak "k" kali hingga bobot perbaris memiliki nilai yang sama. Untuk meminimalisir kesalahan peneliti dan kemudahan, perhitungan *limit matrix* menggunakan *Super Decisions* seperti contoh yang disajikan pada **[Gambar 4.6](#page-103-0)**.

Main Network: Hasil Model OR V2 - Copy.sdmod: Limit Matrix

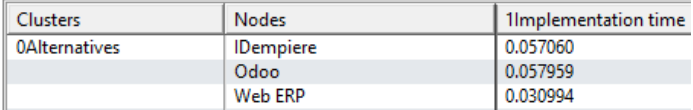

<span id="page-103-0"></span>**Gambar 4.6** Contoh *Limit Matrix* pada *Super Decisons*

| <b>Kriteria</b> | <b>ALT</b>     | EI             | TC       | VS           | FU             | <b>TG</b>      | EU             | <b>FX</b>      | RL             |
|-----------------|----------------|----------------|----------|--------------|----------------|----------------|----------------|----------------|----------------|
| <b>ALT</b>      | $\overline{0}$ | 0.109058       | 0.067099 | 0.114889     | 0.088644       | 0.287497       | 0.105389       | 0.131313       | 0.888889       |
| EI              | 0.043089       | $\theta$       | 0.127468 | 0.065115     | 0.202576       | $\Omega$       | 0.468057       | $\overline{0}$ | 0.111111       |
| TC              | 0.16684        | 0.22638        | 0.210678 | 0.152234     | 0.171552       | $\theta$       | 0.117782       | 0.262967       | $\Omega$       |
| VS              | 0.158067       | $\overline{0}$ | 0.128279 | $\mathbf{0}$ | $\theta$       | 0.456373       | $\mathbf{0}$   | $\overline{0}$ | $\overline{0}$ |
| FU              | 0.143585       | 0.664562       | 0.213963 | $\mathbf{0}$ | 0.409224       | $\theta$       | $\overline{0}$ | 0.60572        | $\theta$       |
| <b>TG</b>       | 0.151941       | $\theta$       | 0.139236 | 0.351767     | $\Omega$       | $\Omega$       | $\mathbf{0}$   | $\overline{0}$ | $\Omega$       |
| EU              | 0.024782       | $\Omega$       | $\Omega$ | $\theta$     | 0.128005       | $\theta$       | 0.145845       | $\overline{0}$ | $\overline{0}$ |
| <b>FX</b>       | 0.165636       | $\theta$       | $\theta$ | 0.095205     | $\theta$       | 0.256131       | 0.162928       | $\overline{0}$ | $\Omega$       |
| RL              | 0.146061       | $\theta$       | 0.113276 | 0.220791     | $\overline{0}$ | $\overline{0}$ | $\theta$       | $\overline{0}$ | $\overline{0}$ |

**Tabel 4.13** *Cluster Matrix*

<span id="page-104-0"></span>Nilai pada kriteria EI (*Ease of implementation*) diperoleh melalui perhitungan vektor parsial yang memiliki hubungan pada kriteria *alternatives, functionality* dan *total cost*. Nilai akan 0 apabila kriteria tersebut tidak memiliki hubungan ke kriteria lain dan kedirinya sendiri.

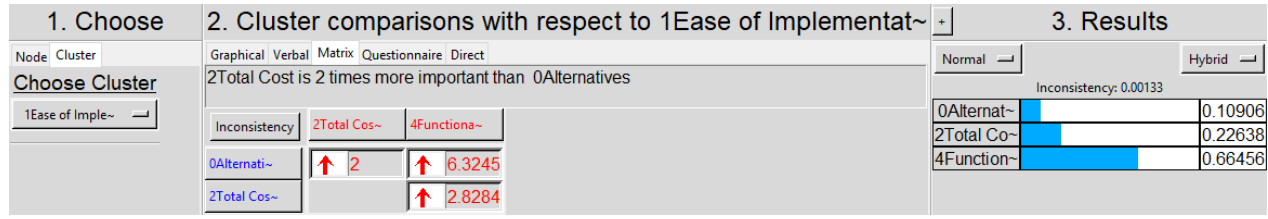

**Gambar 4.7** Bobot Kriteria *Ease of Implementation*

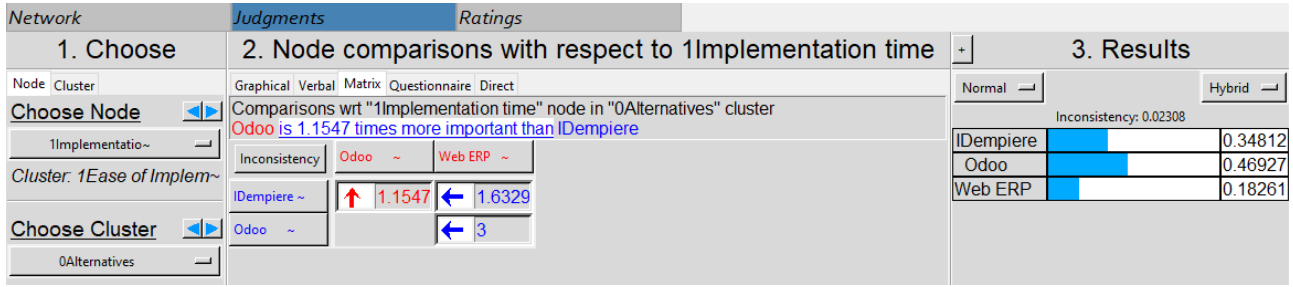

<span id="page-105-1"></span><span id="page-105-0"></span>**Gambar 4.8** Bobot Subkriteri*a Implementation Time dan* Kriteria *Alternatives*

<span id="page-106-0"></span>

| Kriteria/<br><b>Subkriteria</b> |                  | <b>ALT</b>     |                |                | EI               | TC             |                |                | <b>VS</b>      |
|---------------------------------|------------------|----------------|----------------|----------------|------------------|----------------|----------------|----------------|----------------|
|                                 |                  | $\mathbf{1}$   | $\overline{2}$ | $\mathbf{3}$   | 1                | 1              | $\overline{2}$ | 3              | 1              |
|                                 | 1                | $\Omega$       | $\overline{0}$ | $\Omega$       | 0.348121         | 0.351667       | 0.381637       | 0.381636       | 0.363316       |
| <b>ALT</b>                      | $\overline{2}$   | $\theta$       | $\theta$       | $\mathbf{0}$   | 0.469269         | 0.40969        | 0.389202       | 0.389203       | 0.407809       |
|                                 | 3                | $\overline{0}$ | $\overline{0}$ | $\overline{0}$ | 0.18261          | 0.238643       | 0.229161       | 0.229161       | 0.228875       |
| EI                              | 1                | 1              | 1              | 1              | $\boldsymbol{0}$ |                | $\mathbf{0}$   | $\theta$       |                |
|                                 | 1                | 0.71           | 0.333          | 0.26           | 1                | $\mathbf{0}$   | $\mathbf{0}$   | 0.119783       |                |
| TC                              | 2                | 0.145          | 0.333          | 0.37           | $\mathbf{0}$     | 1              | $\mathbf{0}$   | 0.880217       | $\overline{0}$ |
|                                 | 3                | 0.145          | 0.333          | 0.37           | $\mathbf{0}$     | $\overline{0}$ | $\mathbf{1}$   | $\overline{0}$ | $\mathbf{0}$   |
| <b>VS</b>                       | 1                |                | 1              | 1              | $\mathbf{0}$     | $\mathbf{0}$   | $\mathbf{1}$   | $\overline{0}$ | $\mathbf{0}$   |
| FU                              | 1                | 0.293          | 0.524          | 0.64           | 1                |                | $\mathbf{0}$   | $\overline{0}$ | $\mathbf{0}$   |
|                                 | $\boldsymbol{2}$ | 0.587          | 0.214          | 0.14           | $\boldsymbol{0}$ | $\overline{0}$ | $\mathbf{0}$   | $\overline{0}$ | $\overline{0}$ |
|                                 | 3                | 0.12           | 0.262          | 0.22           | $\mathbf{0}$     | $\overline{0}$ | 1              | 1              | $\overline{0}$ |
| <b>TG</b>                       | 1                |                | 1              | 1              | $\mathbf{0}$     | $\mathbf{0}$   | $\mathbf{0}$   | 1              |                |
| $\mathbf{E}\mathbf{U}$          | 1                | 0.38           | 0.634          | 0.63           | $\overline{0}$   | $\overline{0}$ | $\mathbf{0}$   | $\overline{0}$ | $\overline{0}$ |
|                                 | $\overline{2}$   | 0.62           | 0.366          | 0.37           | $\mathbf{0}$     | $\mathbf{0}$   | $\mathbf{0}$   | $\overline{0}$ | $\overline{0}$ |
| FX                              | $\mathbf{1}$     | 0.17           | 0.436          | 0.52           | $\mathbf{0}$     | $\overline{0}$ | $\mathbf{0}$   | $\overline{0}$ | 0.817256       |
|                                 | $\boldsymbol{2}$ | 0.83           | 0.564          | 0.48           | $\overline{0}$   | $\mathbf{0}$   | $\mathbf{0}$   | $\theta$       | 0.182744       |
| RL                              | 1                | 0.442          | 0.75           | 0.85           | $\mathbf{0}$     | $\overline{0}$ | 0.519516       | 0.857143       | 0.845613       |
|                                 | 2                | 0.558          | 0.25           | 0.15           | $\mathbf{0}$     | $\overline{0}$ | 0.480484       | 0.142857       | 0.154387       |

**Tabel 4.14** *Unweighted Matrix Bagian 1*

**Tabel 4.15** *Unweighted Matrix Bagian 2*

<span id="page-107-0"></span>

| Kriteria/<br>Subkriteria |                |              | FU             |                | TG       |                  | EU             | ${\bf FX}$   |                | <b>RL</b> |              |
|--------------------------|----------------|--------------|----------------|----------------|----------|------------------|----------------|--------------|----------------|-----------|--------------|
|                          |                | 1            | $\overline{2}$ | 3              | 1        | 1                | $\overline{2}$ | 1            | $\mathbf{2}$   | 1         | $\mathbf{2}$ |
|                          | 1              | 0.363316     | 0.363316       | 0.381637       | 0.410266 | 0.363316         | 0.381637       | 0.363316     | 0.347301       | 0.363316  | 0.58417      |
| <b>ALT</b>               | $\overline{2}$ | 0.407809     | 0.407809       | 0.389202       | 0.460508 | 0.407809         | 0.389203       | 0.407809     | 0.371582       | 0.407809  | 0.231828     |
|                          | 3              | 0.228875     | 0.228875       | 0.229161       | 0.129226 | 0.228875         | 0.229161       | 0.228875     | 0.281117       | 0.228875  | 0.184002     |
| EI                       | 1              |              |                | 1              | $\Omega$ | $\mathbf{1}$     | 1              | $\Omega$     | $\overline{0}$ | 1         | $\Omega$     |
|                          | 1              | 0.888889     | 0.873868       | 0.084392       | $\Omega$ | 1                |                | $\Omega$     | $\mathbf{1}$   | $\Omega$  | $\Omega$     |
| TC                       | $\overline{2}$ | $\mathbf{0}$ | $\mathbf{0}$   | 0.442341       | $\Omega$ | $\mathbf{0}$     | $\Omega$       |              | $\overline{0}$ | $\Omega$  | $\mathbf{0}$ |
|                          | 3              | 0.111111     | 0.126132       | 0.473266       | $\Omega$ | $\overline{0}$   | $\Omega$       | $\Omega$     | $\overline{0}$ | $\Omega$  | $\Omega$     |
| <b>VS</b>                | 1              | $\Omega$     | $\mathbf{0}$   | $\overline{0}$ |          | $\mathbf{0}$     | $\Omega$       | $\Omega$     | $\overline{0}$ | $\Omega$  | $\mathbf{0}$ |
|                          | 1              | $\Omega$     | $\mathbf{1}$   | $\Omega$       | $\Omega$ | $\mathbf{0}$     | $\Omega$       | $\Omega$     | 0.480741       | $\Omega$  | $\Omega$     |
| FU                       | $\overline{2}$ |              | $\mathbf{0}$   | $\Omega$       | $\Omega$ | $\mathbf{0}$     | $\Omega$       | $\Omega$     | 0.519259       | $\Omega$  | $\Omega$     |
|                          | 3              | $\Omega$     | $\overline{0}$ | $\Omega$       | $\Omega$ | $\mathbf{0}$     | $\Omega$       | $\Omega$     | $\overline{0}$ | $\Omega$  | $\Omega$     |
| <b>TG</b>                | 1              | $\Omega$     | $\Omega$       | $\overline{0}$ | $\Omega$ | $\mathbf{0}$     | $\Omega$       | $\Omega$     | $\overline{0}$ | $\Omega$  | $\Omega$     |
|                          | 1              | $\Omega$     | 0.857143       | $\Omega$       | $\Omega$ | $\boldsymbol{0}$ |                | $\Omega$     | $\overline{0}$ | $\Omega$  | $\Omega$     |
| EU                       | $\overline{2}$ | $\Omega$     | 0.142857       | $\Omega$       | $\Omega$ | $\mathbf{1}$     | $\Omega$       | $\Omega$     | $\overline{0}$ | $\Omega$  | $\Omega$     |
| <b>FX</b>                | 1              | $\Omega$     | $\overline{0}$ | $\Omega$       | 0.430501 | $\mathbf{0}$     | $\Omega$       | $\Omega$     | $\overline{0}$ | $\Omega$  | $\Omega$     |
|                          | $\overline{2}$ | $\Omega$     | $\mathbf{0}$   | $\theta$       | 0.569499 | $\mathbf{1}$     | $\Omega$       | $\Omega$     | $\overline{0}$ | $\Omega$  | $\mathbf{0}$ |
|                          | 1              | $\theta$     | $\mathbf{0}$   | $\Omega$       | $\Omega$ | $\mathbf{0}$     | $\Omega$       | $\Omega$     | 0              | $\Omega$  | $\Omega$     |
| <b>RL</b>                | $\overline{2}$ | $\mathbf{0}$ | $\mathbf{0}$   | $\theta$       | $\Omega$ | $\mathbf{0}$     | $\Omega$       | $\mathbf{0}$ | $\overline{0}$ | $\Omega$  | $\mathbf{0}$ |
| Kriteria/<br>Subkriteria |                |              | <b>ALT</b>   |              | EI             |              | <b>TC</b>      |                | <b>VS</b> |
|--------------------------|----------------|--------------|--------------|--------------|----------------|--------------|----------------|----------------|-----------|
|                          |                | $\mathbf{1}$ | $\mathbf{2}$ | 3            | 1              | $\mathbf{1}$ | $\mathbf{2}$   | 3              | 1         |
|                          | 1              | $\Omega$     | $\Omega$     | $\mathbf{0}$ | 0.037965       | 0.038108     | 0.034921       | 0.034407       | 0.041741  |
| <b>ALT</b>               | $\mathbf{2}$   | $\Omega$     | $\Omega$     | $\Omega$     | 0.051178       | 0.044395     | 0.035614       | 0.035089       | 0.046853  |
|                          | 3              | $\Omega$     | $\Omega$     | $\mathbf{0}$ | 0.019915       | 0.02586      | 0.020969       | 0.02066        | 0.026295  |
| EI                       | 1              | 0.043089     | 0.043089     | 0.043089     | $\overline{0}$ | 0.205856     | $\overline{0}$ | $\overline{0}$ | 0.065115  |
|                          | $\mathbf{1}$   | 0.118473     | 0.055613     | 0.043579     | 0.22638        | $\theta$     | $\Omega$       | 0.033907       | 0.152234  |
| TC                       | $\overline{2}$ | 0.024183     | 0.055613     | 0.06163      | $\overline{0}$ | 0.340238     | $\Omega$       | 0.249166       | $\Omega$  |
|                          | 3              | 0.024183     | 0.055613     | 0.06163      | $\overline{0}$ | $\theta$     | 0.287303       | $\overline{0}$ | $\theta$  |
| <b>VS</b>                | 1              | 0.158067     | 0.158067     | 0.158067     | $\overline{0}$ | $\theta$     | 0.174935       | $\overline{0}$ | $\theta$  |
|                          | 1              | 0.042129     | 0.075244     | 0.091525     | 0.664562       | 0.345543     | $\Omega$       | $\Omega$       | $\Omega$  |
| FU                       | $\overline{2}$ | 0.084257     | 0.030718     | 0.020438     | $\overline{0}$ | $\mathbf{0}$ | $\theta$       | $\Omega$       | $\Omega$  |
|                          | 3              | 0.017199     | 0.037622     | 0.031621     | $\overline{0}$ | $\theta$     | 0.291783       | 0.287487       | $\theta$  |
| TG                       | $\mathbf{1}$   | 0.151941     | 0.151941     | 0.151941     | $\overline{0}$ | $\mathbf{0}$ | $\Omega$       | 0.187081       | 0.351767  |
| EU                       | $\mathbf{1}$   | 0.009412     | 0.015711     | 0.015711     | $\overline{0}$ | $\theta$     | $\overline{0}$ | $\Omega$       | $\Omega$  |
|                          | $\mathbf{2}$   | 0.01537      | 0.009071     | 0.009071     | $\overline{0}$ | $\theta$     | $\theta$       | $\Omega$       | $\Omega$  |
| <b>FX</b>                | 1              | 0.028079     | 0.072299     | 0.086591     | $\mathbf{0}$   | $\theta$     | $\theta$       | $\Omega$       | 0.077807  |
|                          | 2              | 0.137558     | 0.093338     | 0.079046     | $\overline{0}$ | $\mathbf{0}$ | $\Omega$       | $\Omega$       | 0.017398  |
|                          | 1              | 0.064488     | 0.109546     | 0.123511     | $\overline{0}$ | $\mathbf{0}$ | 0.080252       | 0.130458       | 0.186703  |
| RL                       | 2              | 0.081572     | 0.036515     | 0.02255      | $\overline{0}$ | $\mathbf{0}$ | 0.074223       | 0.021743       | 0.034087  |

**Tabel 4.16** *Weighted Matrix Bagian 1*

**Tabel 4.17** *Weighted Matrix Bagian 2*

| Kriteria/          |                | FU       |              |              | TG       | EU           |                | <b>FX</b>    |                | RL       |                |
|--------------------|----------------|----------|--------------|--------------|----------|--------------|----------------|--------------|----------------|----------|----------------|
| <b>Subkriteria</b> |                | 1        | $\mathbf{2}$ | 3            | 1        | 1            | $\overline{2}$ | 1            | $\overline{2}$ | 1        | $\overline{2}$ |
|                    | 1              | 0.036933 | 0.032206     | 0.073102     | 0.11795  | 0.038289     | 0.048049       | 0.121001     | 0.045605       | 0.322948 | 0.58417        |
| <b>ALT</b>         | $\mathbf{2}$   | 0.041456 | 0.03615      | 0.074552     | 0.132395 | 0.042978     | 0.049001       | 0.135819     | 0.048793       | 0.362497 | 0.231828       |
|                    | 3              | 0.023267 | 0.020288     | 0.043896     | 0.037152 | 0.024121     | 0.028852       | 0.076226     | 0.036914       | 0.203445 | 0.184002       |
| EI                 | $\mathbf{1}$   | 0.232313 | 0.202576     | 0.437745     | $\Omega$ | 0.468057     | 0.559159       | $\Omega$     | $\mathbf{0}$   | 0.111111 | $\overline{0}$ |
|                    | 1              | 0.174876 | 0.149914     | 0.031285     | $\Omega$ | 0.117782     | 0.140707       | $\Omega$     | 0.262967       | $\Omega$ | $\overline{0}$ |
| TC                 | $\overline{2}$ | $\Omega$ | $\mathbf{0}$ | 0.163978     | $\Omega$ | $\theta$     | $\Omega$       | 0.666955     | $\overline{0}$ | $\Omega$ | $\overline{0}$ |
|                    | 3              | 0.021859 | 0.021638     | 0.175443     | $\Omega$ | $\theta$     | $\Omega$       | $\Omega$     | $\Omega$       | $\Omega$ | $\overline{0}$ |
| <b>VS</b>          | 1              | $\Omega$ | $\mathbf{0}$ | $\Omega$     | 0.456373 | $\theta$     | $\Omega$       | $\Omega$     | $\Omega$       | $\Omega$ | $\overline{0}$ |
|                    | 1              | $\Omega$ | 0.409224     | $\Omega$     | $\Omega$ | $\theta$     | $\Omega$       | $\Omega$     | 0.291194       | $\Omega$ | $\overline{0}$ |
| FU                 | $\overline{2}$ | 0.469296 | $\mathbf{0}$ | $\Omega$     | $\Omega$ | $\theta$     | $\Omega$       | $\Omega$     | 0.314526       | $\Omega$ | $\overline{0}$ |
|                    | 3              | $\Omega$ | $\Omega$     | $\Omega$     | $\theta$ | $\Omega$     | $\Omega$       | $\Omega$     | $\Omega$       | $\Omega$ | $\Omega$       |
| TG                 | 1              | $\Omega$ | $\Omega$     | $\Omega$     | $\Omega$ | $\Omega$     | $\Omega$       | $\Omega$     | $\Omega$       | $\Omega$ | $\Omega$       |
| EU                 | $\mathbf{1}$   | $\Omega$ | 0.109718     | $\Omega$     | $\Omega$ | $\mathbf{0}$ | 0.174233       | $\Omega$     | $\Omega$       | $\Omega$ | $\overline{0}$ |
|                    | $\mathbf{2}$   | $\Omega$ | 0.018286     | $\Omega$     | $\Omega$ | 0.145845     | $\Omega$       | $\Omega$     | $\Omega$       | $\Omega$ | $\overline{0}$ |
| <b>FX</b>          | 1              | $\Omega$ | $\mathbf{0}$ | $\Omega$     | 0.110264 | $\theta$     | $\Omega$       | $\mathbf{0}$ | $\overline{0}$ | $\Omega$ | $\overline{0}$ |
|                    | $\overline{2}$ | $\Omega$ | $\mathbf{0}$ | $\mathbf{0}$ | 0.145866 | 0.162928     | $\Omega$       | $\mathbf{0}$ | $\overline{0}$ | $\theta$ | $\overline{0}$ |
|                    | 1              | $\Omega$ | $\mathbf{0}$ | $\Omega$     | $\Omega$ | $\theta$     | $\Omega$       | $\Omega$     | $\overline{0}$ | $\Omega$ | $\overline{0}$ |
| RL                 | $\mathbf{2}$   | $\Omega$ | $\mathbf{0}$ | $\Omega$     | $\Omega$ | $\theta$     | $\Omega$       | $\mathbf{0}$ | $\mathbf{0}$   | $\Omega$ | $\mathbf{0}$   |

| Kriteria/Subkriteria |                |              | ALT            |              | EI       |          | <b>TC</b>      |              | <b>VS</b> |
|----------------------|----------------|--------------|----------------|--------------|----------|----------|----------------|--------------|-----------|
|                      |                | $\mathbf{1}$ | $\overline{2}$ | $\mathbf{3}$ | 1        | 1        | $\overline{2}$ | $\mathbf{3}$ | 1         |
|                      | 1              | 0.05706      | 0.05706        | 0.05706      | 0.05706  | 0.05706  | 0.05706        | 0.05706      | 0.05706   |
| <b>ALT</b>           | 2              | 0.057959     | 0.057959       | 0.057959     | 0.057959 | 0.057959 | 0.057959       | 0.057959     | 0.057959  |
|                      | 3              | 0.030994     | 0.030994       | 0.030994     | 0.030994 | 0.030994 | 0.030994       | 0.030994     | 0.030994  |
| EI                   | 1              | 0.119141     | 0.119141       | 0.119141     | 0.119141 | 0.119141 | 0.119141       | 0.119141     | 0.119141  |
|                      | 1              | 0.103041     | 0.103041       | 0.103041     | 0.103041 | 0.103041 | 0.103041       | 0.103041     | 0.103041  |
| TC                   | 2              | 0.069272     | 0.069272       | 0.069272     | 0.069272 | 0.069272 | 0.069272       | 0.069272     | 0.069272  |
|                      | 3              | 0.038442     | 0.038442       | 0.038442     | 0.038442 | 0.038442 | 0.038442       | 0.038442     | 0.038442  |
| <b>VS</b>            | 1              | 0.0579       | 0.0579         | 0.0579       | 0.0579   | 0.0579   | 0.0579         | 0.0579       | 0.0579    |
|                      | 1              | 0.171198     | 0.171198       | 0.171198     | 0.171198 | 0.171198 | 0.171198       | 0.171198     | 0.171198  |
| FU                   | $\overline{2}$ | 0.09579      | 0.09579        | 0.09579      | 0.09579  | 0.09579  | 0.09579        | 0.09579      | 0.09579   |
|                      | 3              | 0.035406     | 0.035406       | 0.035406     | 0.035406 | 0.035406 | 0.035406       | 0.035406     | 0.035406  |
| TG                   | 1              | 0.049745     | 0.049745       | 0.049745     | 0.049745 | 0.049745 | 0.049745       | 0.049745     | 0.049745  |
| EU                   | 1              | 0.013383     | 0.013383       | 0.013383     | 0.013383 | 0.013383 | 0.013383       | 0.013383     | 0.013383  |
|                      | 2              | 0.005387     | 0.005387       | 0.005387     | 0.005387 | 0.005387 | 0.005387       | 0.005387     | 0.005387  |
| <b>FX</b>            | 1              | 0.018466     | 0.018466       | 0.018466     | 0.018466 | 0.018466 | 0.018466       | 0.018466     | 0.018466  |
|                      | 2              | 0.026153     | 0.026153       | 0.026153     | 0.026153 | 0.026153 | 0.026153       | 0.026153     | 0.026153  |
|                      | 1              | 0.035242     | 0.035242       | 0.035242     | 0.035242 | 0.035242 | 0.035242       | 0.035242     | 0.035242  |
| RL                   | 2              | 0.015421     | 0.015421       | 0.015421     | 0.015421 | 0.015421 | 0.015421       | 0.015421     | 0.015421  |

**Tabel 4.18** *Limit Matrix Bagian 1*

**Tabel 4.19** *Limit Matrix Bagian 2*

| Kriteria/   |                | FU       |                |          | <b>TG</b> | EU       |              | <b>FX</b> |              | RL       |                |
|-------------|----------------|----------|----------------|----------|-----------|----------|--------------|-----------|--------------|----------|----------------|
| Subkriteria |                | 1        | $\overline{2}$ | 3        | 1         | 1        | $\mathbf{2}$ | 1         | $\mathbf{2}$ | 1        | $\overline{2}$ |
|             | 1              | 0.05706  | 0.05706        | 0.05706  | 0.05706   | 0.05706  | 0.05706      | 0.05706   | 0.05706      | 0.05706  | 0.05706        |
| <b>ALT</b>  | $\mathbf 2$    | 0.057959 | 0.057959       | 0.057959 | 0.057959  | 0.057959 | 0.057959     | 0.057959  | 0.057959     | 0.057959 | 0.057959       |
|             | 3              | 0.030994 | 0.030994       | 0.030994 | 0.030994  | 0.030994 | 0.030994     | 0.030994  | 0.030994     | 0.030994 | 0.030994       |
| EI          | 1              | 0.119141 | 0.119141       | 0.119141 | 0.119141  | 0.119141 | 0.119141     | 0.119141  | 0.119141     | 0.119141 | 0.119141       |
|             | 1              | 0.103041 | 0.103041       | 0.103041 | 0.103041  | 0.103041 | 0.103041     | 0.103041  | 0.103041     | 0.103041 | 0.103041       |
| TC          | $\overline{2}$ | 0.069272 | 0.069272       | 0.069272 | 0.069272  | 0.069272 | 0.069272     | 0.069272  | 0.069272     | 0.069272 | 0.069272       |
|             | 3              | 0.038442 | 0.038442       | 0.038442 | 0.038442  | 0.038442 | 0.038442     | 0.038442  | 0.038442     | 0.038442 | 0.038442       |
| <b>VS</b>   | 1              | 0.0579   | 0.0579         | 0.0579   | 0.0579    | 0.0579   | 0.0579       | 0.0579    | 0.0579       | 0.0579   | 0.0579         |
|             | 1              | 0.171198 | 0.171198       | 0.171198 | 0.171198  | 0.171198 | 0.171198     | 0.171198  | 0.171198     | 0.171198 | 0.171198       |
| FU          | $\overline{2}$ | 0.09579  | 0.09579        | 0.09579  | 0.09579   | 0.09579  | 0.09579      | 0.09579   | 0.09579      | 0.09579  | 0.09579        |
|             | 3              | 0.035406 | 0.035406       | 0.035406 | 0.035406  | 0.035406 | 0.035406     | 0.035406  | 0.035406     | 0.035406 | 0.035406       |
| <b>TG</b>   | 1              | 0.049745 | 0.049745       | 0.049745 | 0.049745  | 0.049745 | 0.049745     | 0.049745  | 0.049745     | 0.049745 | 0.049745       |
| EU          | 1              | 0.013383 | 0.013383       | 0.013383 | 0.013383  | 0.013383 | 0.013383     | 0.013383  | 0.013383     | 0.013383 | 0.013383       |
|             | $\mathbf{2}$   | 0.005387 | 0.005387       | 0.005387 | 0.005387  | 0.005387 | 0.005387     | 0.005387  | 0.005387     | 0.005387 | 0.005387       |
| <b>FX</b>   | 1              | 0.018466 | 0.018466       | 0.018466 | 0.018466  | 0.018466 | 0.018466     | 0.018466  | 0.018466     | 0.018466 | 0.018466       |
|             | $\mathbf{2}$   | 0.026153 | 0.026153       | 0.026153 | 0.026153  | 0.026153 | 0.026153     | 0.026153  | 0.026153     | 0.026153 | 0.026153       |
|             | 1              | 0.035242 | 0.035242       | 0.035242 | 0.035242  | 0.035242 | 0.035242     | 0.035242  | 0.035242     | 0.035242 | 0.035242       |
| <b>RL</b>   | $\mathbf{2}$   | 0.015421 | 0.015421       | 0.015421 | 0.015421  | 0.015421 | 0.015421     | 0.015421  | 0.015421     | 0.015421 | 0.015421       |

## **5 BAB V HASIL DAN PEMBAHASAN**

Pada bab ini dijelaskan hasil dan pembahasan pada penelitian Tugas Akhir*.* Proses dari pengolahan data dan analisis akan disintesis dan dibahas hasilnya pada bagian ini.

## **Mengurutkan Alternatif Perangkat Lunak ERP**

Dari pengolahan data menggunakan metode ANP, diperoleh alternatif yang memiliki bobot akhir tertinggi merupakan perangkat lunak ERP yang terpilih. **[Tabel 5.1](#page-112-0)** merupakan bobot akhir yang dihasilkan dari *limit matrix* dan pengolahannya.

Kolom *raw* pada **[Tabel 5.1](#page-112-0)** merupakan nilai mentah tanpa melewati berbagai jenis normalisasi. Nilai ini diperoleh dari hasil perhitungan *limit matrix.* Nilai *raw* tersebut dinormalisasikan untuk menghasilkan urutan dari tiap subkriteria pada alternatif sehingga, jumlah nilainya 1. Nilai normalisasi tersebut ditunjukkan pada kolom *normals*. Kolom *ideals* merupakan nilai terbesar dari subkriteria yang harus bernilai 1.

<span id="page-112-0"></span>

| <b>Name</b>      | <b>Ideals</b> | <b>Normals</b> | Raw      |
|------------------|---------------|----------------|----------|
| <i>IDempiere</i> | 0.984484      | 0.390786       | 0.05706  |
| <i>Odoo</i>      |               | 0.396946       | 0.057959 |
| Web ERP          | 0.534754      | 0.212268       | 0.030994 |

**Tabel 5.1** Bobot Akhir

Dari bobot akhir yang dihasilkan, maka diperoleh urutan alternatif perangkat lunak ERP terbaik yaitu, Odoo(ALT 2) dengan bobot 0.3969, dilanjutkan dengan urutan kedua yaitu, IDempiere(ALT 1) dengan bobot 0.3908 dan Web ERP(ALT 3) dengan bobot 0.2123. Adapun rincian bobot dan urutannya dapat dilihat pada **[Tabel 5.2](#page-113-0)**.

<span id="page-113-0"></span>

| Graphic | Alternatives   Total   Normal   Ideal   Ranking |  |                                  |  |
|---------|-------------------------------------------------|--|----------------------------------|--|
|         | IDempiere 0.0571 0.3908 0.9845                  |  |                                  |  |
|         | Odoo                                            |  | $\ 0.0580\ $ 0.3969 $\ 1.0000\ $ |  |
|         | Web ERP                                         |  | $\ 0.0310\ $ 0.2123 $\ 0.5348\ $ |  |

**Tabel 5.2** Urutan Alternatif Perangkat Lunak ERP

Nilai pada kolom *raw* **[Tabel 5.1](#page-112-0)** memiliki nilai yang sama dengan kolom *total* **[Tabel 5.2](#page-113-0)** yang telah dilakukan pembulatan empat angka dibelakang koma. Nilai kolom *total* merupakan nilai mentah yang diperoleh dari *limit matrix* tanpa melewati berbagai jenis normalisasi.

Nilai kolom *normals* **[Tabel 5.1](#page-112-0)** memiliki nilai yang sama dengan kolom *normal* **[Tabel 5.2](#page-113-0)** yang telah dilakukan pembulatan empat angka dibelakang koma. Nilai *normals* atau *normal* diperoleh dari pembagian nilai kolom *raw* dengan nilai total kolom *raw.* Berikut contoh perhitungan untuk kolom *normal* tersebut*.*

*a.* Langkah pertama, tentukan penjumlahan nilai pada kolom *raw.*

> Total kolom raw =  $\sum_{i=1}^{i=3}$ raw Total kolom raw =  $(0.05706 + 0.057959 + 0.030994)$ Total kolom raw  $= 0.146013$

b. Setelah total nilai kolom *raw* dihasilkan, tentukan nilai *normal* untuk setiap alternatif.

Normal = 
$$
\frac{Raw_{(i,j)}}{\sum_{i=1}^{i=n} raw}
$$
  
Normal IDempire = 
$$
\frac{Raw_{(IDempire)}}{Total kolom raw}
$$
  
Normal IDempire = 
$$
\frac{0.05706}{0.146013}
$$
  
Normal IDempire = 0.390786  
Normal = 
$$
\frac{Raw_{(i,j)}}{}
$$

$$
Normal = \frac{\sum_{i=1}^{new}(i,j)}{\sum_{i=1}^{i=n}raw}
$$

 $Normal\,Odoo = \frac{Raw_{(0doo)}}{T}$ Total kolom raw  $Normal Odoo = \frac{0.057959}{0.146013}$ 0.146013  $Normal O$ doo = 0.396946

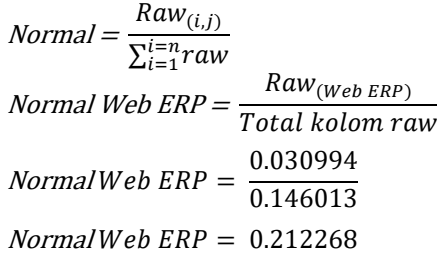

Nilai kolom *ideals* **[Tabel 5.1](#page-112-0)** memiliki nilai yang sama dengan kolom *ideal* **[Tabel 5.2](#page-113-0)** yang telah dilakukan pembulatan empat angka dibelakang koma. Nilai *ideals* ini diperoleh dengan mengalikan nilai pada kolom *normal* dengan suatu varaibel y. Variabel y dihasilkan dengan membagi nilai 1 dengan nilai tertinggi pada kolom *normal* pada **[Tabel 5.1](#page-112-0)**, yaitu Odoo. Hal ini digunakan agar hasil perkalian nilai *normal* dengan varaibel y bernilai 1. Berikut langkah perhitungan untuk kolom *ideal*  tersebut*.*

Ideals = (Normal tertinggi x Variablely) = 1  
Ideals = (Normal Odoo x Variablely) = 1  
Ideals = (0.396946 x Variablely) = 1  
(0.396946 x Variablely) = 1  
Variablely = 
$$
\frac{1}{0.396946}
$$
Variablely = 2.52

Dari perhitungan diatas ditemukan bahwa nilai variabel y, yaitu 2.52 yang telah dibulatkan 2 angka dibelakang koma. Apabila nilai variabel y telah dihasikan, maka nilai *ideals* untuk ketiga alternatif dapat dihitung dengan cara mengalikan nilai normal dari setiap *alternatives* dengan variabel y.

```
Ideals = (Normal x Variablely)Ideals IDempiere = (Normal IDempiere x Variabel v)
Ideals IDempiere = 0.390786 x 2.52
Ideals IDempiere = 0.984484Ideals = (Normal x Variable V)Ideals Odoo = (Normal Odoo x Variablely)Ideals Odo = 0.396946 \times 2.52Ideals Odoo = 1
Ideals = (Normal x Variable V)Ideals Web ERP = (Normal Web ERP x Variable V)Ideals Web ERP = 0.212268 x 2.52Ideals Web ERP = 0.534754
```
Nilai pada *limit matrix* tidak hanya menghasilkan bobot untuk alternatif, tetapi juga untuk subkriteria dan kriteria lainnya. **[Tabel 5.3](#page-116-0)** merupakan bobot mentah dari *limit matrix* yang direpresentasikan oleh kolom prioritas *limit matrix*, sedangkan nilai normalisasi bobotnya direpresentasikan oleh kolom prioritas *normalized by clusters.* 

Nilai kolom *raw* **[Tabel 5.1](#page-112-0)** memiliki nilai yang sama dengan nilai kolom prioritas *limit matrix* pada **[Tabel 5.3](#page-116-0)**. Begitupula nilai kolom prioritas *normalized by clusters* **[Tabel](#page-116-0)  [5.3](#page-116-0)** memiliki nilai yang sama dengan nilai *normals* **[Tabel 5.1](#page-112-0).** Penjumlahan semua nilai subkriteria pada kolom prioritas *limit matrix* harus bernilai 1, sedangkan penjumlahan nilai kolom prioritas *normalized by clusters* akan bernilai 1 dari setiap kriterianya. Sebagai contoh, penjumlahan subkriteria dari kriteria alternatif(IDempiere, Odoo dan Web ERP) akan berjumlah 1. Begitupula penjumlahan subkriteria *Implementation time* dari kriteria *Ease of implementation* akan bernilai 1.

<span id="page-116-0"></span>

|                        |                                            | <b>Prioritas</b>  | <b>Prioritas</b> |
|------------------------|--------------------------------------------|-------------------|------------------|
| <b>Kriteria</b>        | <b>Subkriteria</b>                         | <b>Normalized</b> | Limit            |
|                        |                                            | <b>By Cluster</b> | <b>Matrix</b>    |
| <i>Alternatives</i>    | IDempiere $(1)$                            | 0.39079           | 0.05706          |
| (ALT)                  | Odoo(2)                                    | 0.39694           | 0.057959         |
|                        | Web $ERP(3)$                               | 0.21227           | 0.030994         |
| Ease of                | <b>1Implementation time</b>                |                   |                  |
| implementation<br>(EI) | $\left(1\right)$                           | 1                 | 0.119141         |
| Total cost (TC)        | 1Implementation cost<br>(1)                | 0.48891           | 0.103041         |
|                        | 2Maintenance costs<br>(2)                  | 0.32868           | 0.069272         |
|                        | 3Infrastructure costs<br>(3)               | 0.1824            | 0.038442         |
| Vendor (VS)            | <b>1Vendor</b> support<br>capability $(1)$ | 1                 | 0.0579           |
| Functionality<br>(FU)  | 1Module completion<br>(1)                  | 0.56614           | 0.171198         |
|                        | 2Function fittness (2)                     | 0.31677           | 0.09579          |
|                        | 3Security (3)                              | 0.11709           | 0.035406         |
| Technology<br>(TG)     | ILevel of<br>progressiveness (1)           | 1                 | 0.049745         |
| Ease of use<br>(EU)    | I Ease of operation<br>(1)                 | 0.713             | 0.013383         |
|                        | 2Ease of learning (2)                      | 0.287             | 0.005387         |
| Flexibility (FX)       | 1Upgrade ability (1)                       | 0.41386           | 0.018466         |
|                        | 2Ease of in-house<br>development (2)       | 0.58614           | 0.026153         |
| Reliability (RL)       | 1Stability (1)                             | 0.69562           | 0.035242         |
|                        | 2Recovery ability (2)                      | 0.30438           | 0.015421         |

**Tabel 5.3** Nilai Prioritas Akhir Kriteria dan Subkriteria

Nilai pada **[Tabel 5.3](#page-116-0)** menunjukkan prioritas dari setiap kriteria dan subkriteria yang terdapat pada model. Adapun urutan prioritas akhir dari kriteria berdasarkan nilai *limit matrix*  dapat dilihat pada **[Tabel 5.4](#page-117-0)**. Dari **Tabel 5.3** dan **Tabel 5.4** menunjukkan bahwa subkriteria *module completion* dan kriteria *functionality* memiliki prioritas akhir tertinggi dengan bobot 0.171198 dan 0.302394.

<span id="page-117-0"></span>

| <b>Kriteria</b>             | <b>Prioritas Akhir</b> |
|-----------------------------|------------------------|
| Alternatives (ALT)          | 0.146013               |
| Ease of implementation (EI) | 0.119141               |
| Total cost $(TC)$           | 0.210755               |
| Vendor (VS)                 | 0.0579                 |
| Functionality (FU)          | 0.302394               |
| Technology(TG)              | 0.049745               |
| Ease of use (EU)            | 0.01877                |
| Flexibility (FX)            | 0.044619               |
| Reliability (RL)            | 0.050663               |

**Tabel 5.4** Urutan Nilai Prioritas Akhir per Kriteria

Dari penelitian yang telah dilakukan, terdapat beberapa persamaan dan perbedaan yang dihasilkan dengan peneliti lain. Perbedaan hasil disebabkan oleh adanya perbedaan studi kasus yang menyebabkan berbedanya kebutuhan, sehingga kriteria atau subkriteria yang terpilih akan berbeda. Begitupula dengan berbedanya ahli ERP yang memberikan justifikasi maka akan berbeda pula bobot yang dihasilkan dari setiap kriteria atau subkriteria. Adapun perbandingan pekerjaan peneliti lain dengan penelitian ini disajikan pada **Tabel 5.5**.

**Tabel 5.5** Perbandingan Hasil

| Pekerjaan Terkait                | Penelitian yang dilakukan            |  |  |  |  |
|----------------------------------|--------------------------------------|--|--|--|--|
| Wei et al. (2005) menyatakan     | Menghasilkan kriteria                |  |  |  |  |
| bobot tertinggi<br>bahwa         | <i>functionality</i> dan subkriteria |  |  |  |  |
| dihasilkan oleh kriteria sistem  | module completion sebagai bobot      |  |  |  |  |
| faktor dengan subkriteria        | tertinggi.                           |  |  |  |  |
| functionality dan untuk kriteria |                                      |  |  |  |  |
| vendor faktor subkriteria        |                                      |  |  |  |  |
| technical capabilities.          |                                      |  |  |  |  |
| Perçin (2008) menghasilkan,      | Subkriteria <i>module completion</i> |  |  |  |  |
| subkriteria total cost memiliki  | memiliki prioritas akhir tertinggi   |  |  |  |  |
| prioritas bobot tertinggi, yaitu | dengan bobot 0.171198.               |  |  |  |  |
| 0.112.                           |                                      |  |  |  |  |
| Wei et al. $(2005)$ dan Ayag &   | Menggunakan kriteria<br>dan          |  |  |  |  |
| Özdemir (2013) menggunakan       | subkriteria yang sama dengan         |  |  |  |  |
| beberapa kriteria<br>dan         | penelitian Wei et al. (2005) dan     |  |  |  |  |
| subkriteria dalam model.         | Ayag & Özdemir (2013) dalam          |  |  |  |  |
|                                  | model, yaitu <i>implementation</i>   |  |  |  |  |

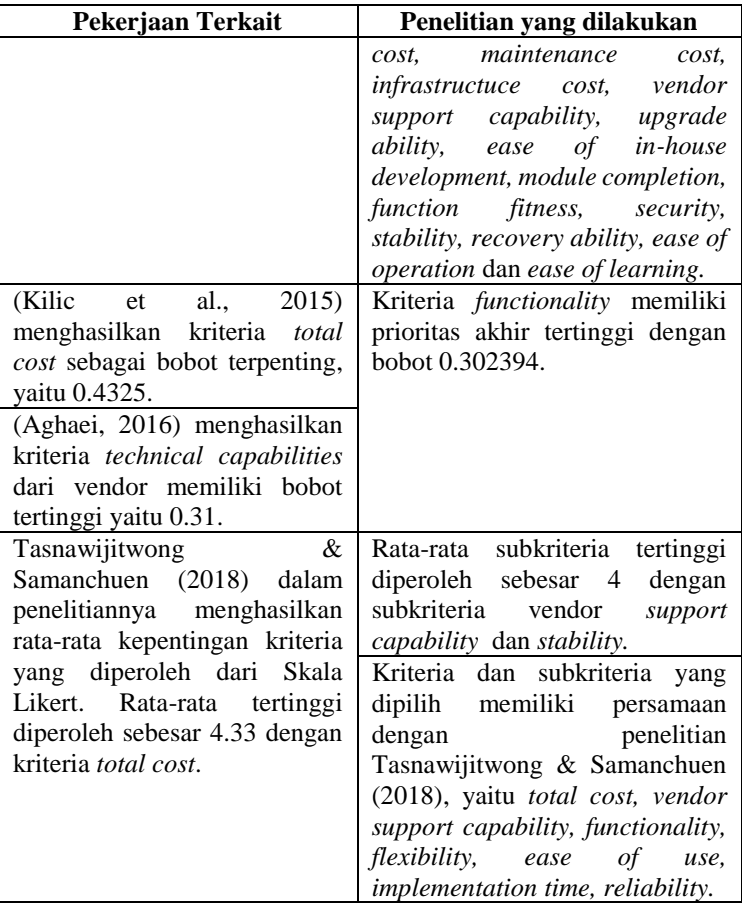

# **Menyeleksi Modul**

Setelah terpilih alternatif yang akan direkomendasikan kepada UMKM XYZ, selanjutnya menentukan modul yang akan diterapkan. Seleksi modul dilakukan dengan langkahlangkah sebagai berikut.

- 1. Melakukan wawancara kepada pemilik UMKM XYZ untuk mengidentifikasi proses bisnis. Terdapat 12 proses bisnis yang hasilnya disajikan pada **[Tabel 5.6](#page-119-0)**.
- 2. Melakukan verifikasi kedua belas proses bisnis kepada pemilik UMKM XYZ melalui wawancara. Rangkuman

dari wawancara disajikan pada **[LAMPIRAN A](#page-136-0)** dan hasil verifikasi kedua belas proses bisnis tersebut disajikan pada **[LAMPIRAN I](#page-208-0)**.

- 3. Melakukan identifikasi modul yang disesuaikan proses bisnis. Terdapat 6 modul yang dapat diterapkan oleh UMKM XYZ.
- 4. Melakukan verifikasi kepada responden terkait 6 modul yang telah diidentifikasi. Verifikasi ini menghasilkan 6 modul yang telah dirincikan dengan sub modulnya oleh ahli ERP. Adapun rincian dari keenam modul tersebut disajikan pada **Tabel 5.6**.

<span id="page-119-0"></span>

| No. | <b>Proses bisnis</b>    | Modul/Sub modul dibutuhkan                                                       |  |  |  |
|-----|-------------------------|----------------------------------------------------------------------------------|--|--|--|
| 1.  | Update stok produk jadi |                                                                                  |  |  |  |
| 2.  | Update stok produk      | Inventory                                                                        |  |  |  |
|     | mentah                  |                                                                                  |  |  |  |
| 3.  | Pengadaan barang 1      |                                                                                  |  |  |  |
| 4.  | Pengadaan barang 2      | Purchasing                                                                       |  |  |  |
| 5.  | Fillet ikan             |                                                                                  |  |  |  |
| 6.  | Produksi                | <i>Manufacturing (full modifikasi)</i>                                           |  |  |  |
| 7.  | Pengepakan hasil        | <i>Routing</i> (sub modul                                                        |  |  |  |
|     | produksi                | manufacturing)                                                                   |  |  |  |
| 8.  | Kontrol kualitas        | Quality control (sub modul                                                       |  |  |  |
|     | pengepakan              | manufacturing)                                                                   |  |  |  |
| 9.  | Penjualan               | <b>Sales</b>                                                                     |  |  |  |
| 10. | Penjualan di Resto      | Sales dan Point of sale                                                          |  |  |  |
|     | Pengiriman dan          |                                                                                  |  |  |  |
| 11. | pembayaran dalam kota   | <i>Delivery oder</i> (sub modul<br>$Inventory$ ) + Sales + Accounting<br>standar |  |  |  |
| 12. | Pengiriman dan          |                                                                                  |  |  |  |
|     | pembayaran luar kota    |                                                                                  |  |  |  |

**Tabel 5.6** Daftar Modul

## **Mendiskusikan Urutan Penerapan Modul**

Dari daftar modul yang telah diidentifikasi sebagaimana ditunjukkan pada **Tabel 5.6** akan dilakukan diskusi kepada setiap DM(responden) untuk menentukan urutan modul. Adapun beberapa langkah yang dilakukan dalam menentukan urutan penerapan modul, yaitu sebagai berikut.

- 1. Melakukan diskusi kepada ahli ERP (DM 2) dan (DM 3) atau ahli ERP terkait urutan modul yang dapat diterapkan oleh UMKM XYZ. Dari hasil diskusi yang diperoleh, penerapan modul dapat diurutkan dari berbagai modul. Namun, urutan tersebut sebaiknya sesuai dengan kebutuhan dan prioritas dari pemilik UMKM XYZ.
- 2. Melakukan diskusi kepada DM 1(Pemilik UMKM XYZ) untuk menentukan urutan penerapan modul yang disesuaikan berdasarkan prioritas dari kebutuhannya. Prioritas kebutuhan ditentukan melalui urutan proses bisnis dari hulu ke hilir, yang mana proses bisnis hulu memiliki dampak yang paling besar terhadap proses bisnis lainnya. **[Gambar 5.1](#page-120-0)** merupakan alur dari hulu ke hilir proses bisnis UMKM XYZ yang urutannya ditunjukkan melalui nomor yang terdapat pada setiap proses bisnis.

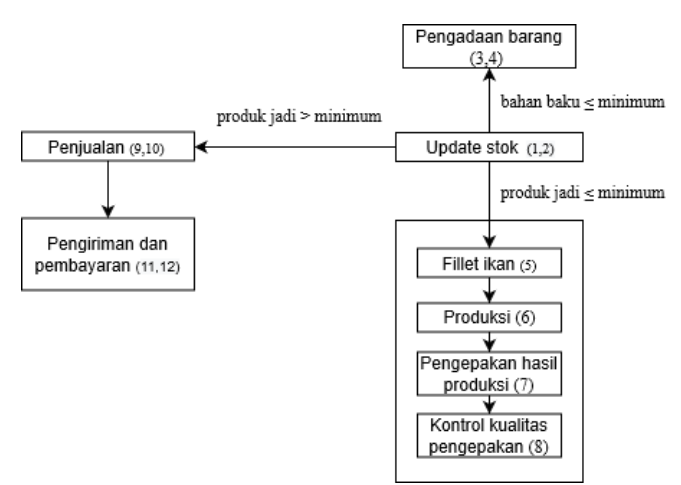

**Gambar 5.1** Alur Proses Bisnis UMKM XYZ

<span id="page-120-0"></span>Dari alur proses bisnis UMKM XYZ yang disajikan pada **[Gambar 5.1](#page-120-0)** maka dilakukan justifikasi dari setiap modul yang telah diidentifikasi pada **[Tabel 5.6](#page-119-0)**. Justifikasi ini merupakan dasar penentuan urutan yang telah disesuaikan dengan alur proses bisnis dari hulu ke hilir UMK XYZ.

| Modul         | <b>UUUL OO</b> L JUSULINUSL<br><b>Justifikasi</b>                                                                                                    |
|---------------|----------------------------------------------------------------------------------------------------|
|               |                                                                                                    |
| Inventory     | Modul ini berkaitan dengan pencatatan stok pada<br>UMKM XYZ. Pencatatan stok merupakan proses<br>digunakan<br>sebagai<br>sumber<br>yang<br>pertama<br>informasi utama untuk menjalankan proses bisnis<br>lainnya, seperti pengadaan bahan baku, produksi<br>dan penjualan. Oleh karena itu, modul inventory<br>merupakan<br>urutan<br>pertama<br>yang<br>direkomendasikan untuk diterapkan oleh UMKM<br>XYZ.                             |
| Purchasing    | Modul ini berkaitan dengan pengadaan bahan<br>baku ke vendor. Pengadaan merupakan proses<br>transisi untuk melakukan produksi. Apabila<br>bahan baku tidak memenuhi kebutuhan produksi,<br>maka pengadaan harus dilakukan terlebih dahulu.<br>Oleh karena itu, modul purchasing merupakan<br>urutan kedua yang direkomendasikan untuk<br>diterapkan oleh UMKM XYZ.                                                                       |
| Manufacturing | Modul ini berkaitan dengan pengolahan bahan<br>baku menjadi produk yang siap dijual dan<br>didistribusikan ke cabang resto. Apabila terdapat<br>kesalahan dalam melakukan produksi maka,<br>pemenuhan pesanan akan terhambat. Oleh karena<br>itu, modul <i>manufacturing</i> merupakan urutan<br>ketiga yang direkomendasikan untuk diterapkan<br>oleh UMKM XYZ.                                                                         |
| <b>Sales</b>  | Modul ini berkaitan dengan informasi pesanan<br>yan diterima oleh UMKM XYZ. Saat ini, UMKM<br>XYZ memiliki 5 cabang resto di Surabaya dan<br>beberapa mitra yang tersebar di pulau Jawa,<br>sehingga pencatatan penjualan dari<br>setiap<br>pelanggannya dibutuhkan untuk mengetahui<br>kondisi penjualannya. Oleh karena itu, modul<br>merupakan urutan keempat<br>sales<br>yang<br>direkomendasikan untuk diterapkan oleh UMKM<br>XYZ. |
| Accounting    | Modul ini berkaitan dengan perekapan keuangan<br>baik yang diterima dari penjualan maupun yang<br>pengadaan<br>dikeluarkan<br>dari<br>dan produksi.<br>Semakin banyak transaksi maka semakin banyak                                                                                                    |

**Tabel 5.7** Justifikasi Modul

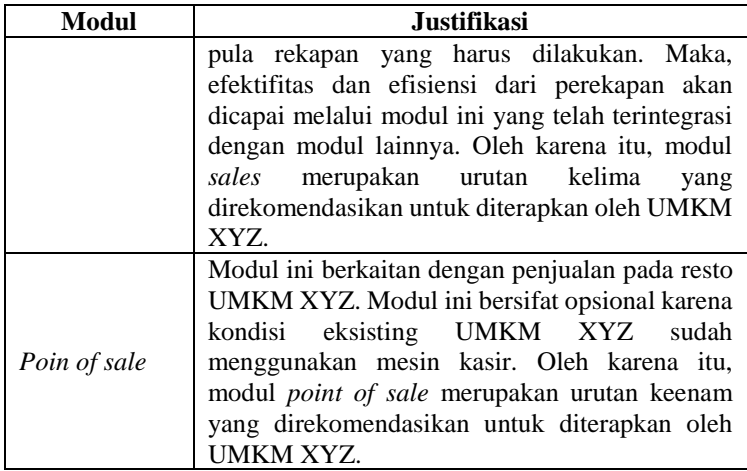

Dari langkah-langkah diatas yang telah dilakukan diantaranya diskusi kepada responden yang telah dirangkum pada **[LAMPIRAN A](#page-136-0)**, alur proses bisnis yang disajikan pada **[Gambar 5.1](#page-120-0)** dan justifikasi yang disajikan pada **Tabel 5.7**, maka diperoleh urutan penerapan modul yang disajikan pada **Tabel 5.8**.

| Urutan         | Modul                | <b>Justifikasi</b>                                                                                                    |
|----------------|----------------------|----------------------------------------------------------------------------------------------------|
| $\mathbf{1}$   | Inventory            | Adanya keinginan DM 1 dalam<br>mengakases data stok bahan baku dan<br>produk jadi yang disimpan pada<br>gudang utama dan resto dengan akurat<br>dan real time.                                                                                                    |
| $\mathfrak{D}$ | Purchasing           | Adanya keinginan DM 1 dalam<br>meminimalisir human eror<br>saat<br>pengadaan barang, seperti kesalahan<br>kuantitas dalam pengadaan suatu<br>bahan baku, mengantisipasi data<br>vendor yang hilang atau mengalami<br>pembaharuan dan adanya sistem yang<br>dapat mencatat dan menyimpan data<br>vendor. |
| 3              | <i>Manufacturing</i> | Adanya keinginan DM 1 dalam<br>meminimalisir human eror ketika                                                                                                    |

**Tabel 5.8** Urutan Penerapan Modul

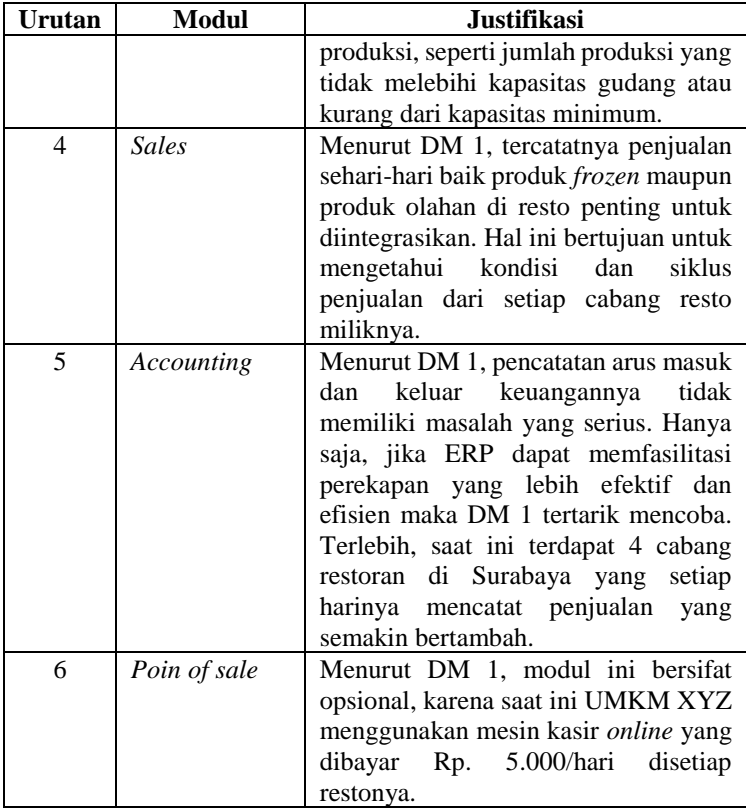

# **6 BAB VI PENUTUP**

Bab ini membahas kesimpulan penelitian yang telah dilakukan dan saran yang diusulkan. Kesimpulan ini diharapkan dapat menjawab rumusan masalah penelitian dan saran untuk penelitian serupa di masa mendatang

#### 6.1 **Kesimpulan**

Memilih perangkat lunak ERP yang akan diimplementasikan merupakan pengambilan keputusan bersifat startegis. Penelitian ini merupakan contoh kasus aktual yang menerapkan salah satu metode pengambilan keputusan *multi*kriteria, yaitu ANP. Berdasarkan pengumpulan, pengolahan dan analisis data, diperoleh beberapa kesimpulan sebagai berikut.

- 1. Pengambilan data diperoleh melalui wawancara dan kuesioner. Hasil pengisian kuesioner skala Likert diolah dan dianalisis untuk menghasilkan kriteria dan subkriteria yang dipilih. Kriteria dan subkriteria tersebut dimodelkan untuk menghasilkan kuesioner perbandingan berpasangan. Hasil pengisian kuesioner perbandingan berpasangan diolah untuk menghasilkan bobot. Bobot ini merepresentasikan urutan dari alternatif yang telah dipilih. Alternatif dengan bobot tertinggi akan ditentukan modul dan urutan penerapannya berdasarkan prioritas dari kebutuhan UMKM XYZ.
- 2. Terpilih 8 kriteria dan 15 subkriteria yang digunakan pada model. *Ease of integration* merupakan 1 subkriteria yang tidak dipilih oleh responden. Responden menyatakan bahwa mayoritas UMKM tidak membutuhkan sebuah perangkat lunak ERP yang memiliki kemampuan integrasi terhadap aplikasi TI lainnya. Hal ini tidak berlaku apabila UMKM telah mengimplementasikan atau membeli aplikasi TI lain sebelum mengimplementasikan perangkat lunak ERP. Kemudian, *vendor support capability* merupakan 1 subkriteria yang perlu dipertimbangkan bagi UMKM

dalam seleksi perangkat lunak ERP. Hal ini disebabkan adanya keterbatasan dalam hal sumber daya dan pengetahuan yang tidak dimiliki UMKM. Selain itu, hasil pemetaan kriteria dari sejumlah studi literatur, *total cost* merupakan kriteria yang paling banyak digunakan dan tidak hanya menjadi perhatian bagi UMKM, tetapi juga perusahaan dalam menyeleksi perangkat lunak ERP.

3. UMKM XYZ dapat memaksimalkan investasi perangkat lunak ERP dengan menerapkan alternatif Odoo. Alternatif Odoo yang telah sesuai dengan kriteria dan subkriteria terpilih dapat meminimalisir modifikasi saat implementasi. Selain itu, terdapat 6 modul yang dapat diterapkan dari alternatif Odoo yang telah disesuaikan dengan proses bisnis UMKM.

#### $6.2$ **Saran**

Dalam pengerjaan tugas akhir, terdapat beberapa saran yang diharapkan dapat bermanfaat bagi perusahaan maupun untuk pengembangan penelitian ke depan yang dijelaskan sebagai berikut.

1. Bagi Perusahaan

Apabila pemilik UMKM XYZ memiliki keterbatasan terhadap biaya, maka modul yang diimplementasikan dapat disesuaikan dengan urutan pada **Tabel 5.7**. Namun, jika pemilik UMKM XYZ tidak memiliki keterbatasan biaya dan ingin memperbesar *scope* implementasi, maka modul yang telah diidentifikasi sesuai dengan proses bisnis dapat dimplementasikan secara bersamaan.

2. Bagi penelitian selanjutnya

Pada penerapan ANP, terdapat tahap pembuatan *influence matrix* yang bertujuan untuk menentukan hubungan antar subkriteria yang telah dipilih dalam pemodelan. Apabila dalam pembuatan *influence matrix* aktivitas diskusi atau *brainstorming* antar responden dilakukan secara terpisah, maka jumlah responden ganjil akan memberikan pemberat dalam menentukan hubungan antar subkriteria, sehingga pengambilan keputusan dapat dilakukan dengan lebih muda

### **DAFTAR PUSTAKA**

- Aghaei, M. (2016). Selection and Assessing the Optimal ERP system using ANP-VICOR approach in Selection and Assessing the Optimal ERP system using ANP-VICOR approach in the Home Appliance Industry. *International Journal of Humanities and Cultural Studies*, (April), 1583–1600.
- Ahn, B., & Choi, S. (2008). ERP system selection using a simulation-based AHP approach : a case of Korean homeshopping company. *Journal of the Operation Research Society*, *59*, 322–330. https://doi.org/10.1057/palgrave.jors.2602365
- Akbar, R., Juliastrioza, & Arici, Y. R. (2015). Penerapan Enterprise Resource Planning (ERP) untuk Sistem Informasi Pembelian, Persedian dan Penjualan Barang pada Toko EMI GROSIR dan ECERAN. *Jurnal Teknologi Dan Sistem Informasi*, *1*(1), 1–17. https://doi.org/10.25077/teknosi.v1i1.2015.7
- Anggraeni, F. D., Hardjanto, I., & Hayat, A. (2013). Pengembangan Usaha Mikro, Kecil, Dan Menengah (UMKM) Melalui Fasilitasi Pihak Eksternal Dan Potensi Internal (Studi Kasus Pada Kelompok Usaha "Emping Jagung" Di Kelurahan Pandanwangi Kecamatan Blimbing, Kota Malang). *Jurusan Administrasi Publik*, *1*(6), 1286–1295.
- Aronson, E. T. and J. (1998). *Decision Support System and Intellegence System*. New Jersey: Prentice Hall.
- Ayag, Z., & Özdemir, R. . (2013). An intelligent approach to ERP software selection through fuzzy ANP. *International Journal of Production Research*, *45*(September 2013), 37– 41. https://doi.org/10.1080/00207540600724849
- Bahamdain, S. S. (2015). Open Source Software (OSS) Quality Assurance: A Survey Paper. *Procedia Computer Science*, *56*(September),459–464.

https://doi.org/10.1016/j.procs.2015.07.236

- Bank Indonesia. (2015). *Profil bisnis usaha mikro, kecil dan menengah (UMKM)*.
- Bernroider, E. W., & Koch, S. (2001). ERP Selection Process in Midsize and Large Organizations. *Business Process Management Journal*, *7*(July), 251–257. https://doi.org/10.1108/14637150110392746
- Bernroider, E. W. N., & Stix, V. (2006). Profile distance method — a multi-attribute decision making approach for information system investments. *Decision Support Systems*, *42*, 988–998. https://doi.org/10.1016/j.dss.2005.02.006
- Cebeci, U. (2009). Fuzzy AHP-based decision support system for selecting ERP systems in textile industry by using balanced scorecard. *Expert Systems with Applications*, *36*(5), 8900–8909. https://doi.org/10.1016/j.eswa.2008.11.046
- Chavdarov, G. (2017). Top 15 Free Open Source ERP solutions on Sourceforge in 2017. Retrieved March 4, 2019, from https://medium.com/@chavdarov/top-15-free-opensource-erp-solutions-on-sourceforge-in-2017- 211376772fde
- Corporation, R. S. (2005). ERP Risk Mitigation. In *Ramco Systems Corporation*.
- Davenport, T. H. (1998). Putting the Enterprise into the Enterprise System. *Harvard Business Review*, 121–132.
- Dorothy, Fi. M., Fisher, S. A., Kiang, M. Y., & Chi, R. T. (2004). Evaluating mid-level ERP software. *Journal of Computer Information Systems*, *45*, 38–46.
- Febryanti, R. (2018). Penggunaan Analytic Network Process ( ANP ) dalam Rangka Evaluasi Kinerja pada PT . Toba Pulp Lestari , TBK. Universitas Sumatera Utara, Medan.

Forslund, H., & Jonsson, P. (2010). Selection, Implementation

and Use Of ERP Systems For Supply Chain Performance Management. Industrial Management & Data Systems, 110(8), 1159–1175.

- Gacek, C., & Arief, B. (2004). Developing with open source software Open Source The Open Source Initiative composed the. *IEEE Software*. Retrieved from http://citeseerx.ist.psu.edu/viewdoc/download?doi=10.1.1 .24.1501&rep=rep1&type=pdf
- Gafur, A. (2014). *Pemilihan Lokasi Mini CNG Plant dengan Metode ANP ( Analytical Network Process ) serta Optimasi Rantai Pasok CNG ke Bali , Nusa Tenggara Barat , dan Nusa Tenggara Timur .* Institut Teknologi Sepuluh Nopember Surabaya.
- Ghosh, R. (2012). A Comprehensive Study on ERP Failures Stressing on Reluctance to Change as a Cause of Failure. *Journal of Marketing and Management*, *3*(May), 123–134.
- Goepel, Klaus. (2011). *AHP/ANP Practical Application with Pros and Cons*. Retrieved from https://www.youtube.com/watch?v=ydKGNb4bgYY
- Goepel, Klause. (2011). *Analytic Network Process ANP - Introduction*. Retrieved from https://www.youtube.com/watch?v=ow-BUs7ojaQ&t=55s
- Gustriansyah, R. (2016). Sistem Pendukung Keputusan Pemilihan Dosen Berprestasi dengan Metode ANP dan TOPSIS. *Seminar Nasional Teknologi Informasi Dan Komunikasi*, (September). Yogyakarta.
- Hadidi, L., Assaf, S., & Alkhiami, A. (2017). A Systematic Approach For Erp Implementation In The Construction Industry. *Journal Of Civil Engineering And Management*, *23*(5), 594–603.
- Hallikainen, P., Kivija, H., & Tuominen, M. (2009). Supporting the module sequencing decision in the ERP implementation process — An application of the ANP

method. *Int . J . Production Economics*, *119*, 259–270. https://doi.org/10.1016/j.ijpe.2009.03.008

- Handayani, R. K. (2010). Kajian Penggunaan Perangkat Lunak Superdecisions Dalam Proses Pengambilan Keputusan Berulang : Studi Kasus Penentuan Guru Pengajar SMA. *Jurnal TELEMATIKA MKOM*, *2*(2), 136–152.
- Hossain, F. R. (2018). Comparison Among Top 5 Open Source ERP Solution To Choose The Best One. Retrieved March 4, 2019, from https://www.brainstation-23.com/comparison-among-top-5-open-source-erpsolutions/
- Johansson, B., & Sudzina, F. (2008). Erp systems and open source: an initial review and some implications for smes. *Journal of Enterprise Information Management*, *21*(6), 649–658.
- Johansson, B., & Sudzina, F. (2009). Choosing Open Source ERP Systems: What Reasons Are There For Doing So? *IFIP Advances in Information and Communication Technology*, (June 2014). https://doi.org/10.1007/978-3- 642-02032-2
- Keil, M., & Tiwana, A. (2006). Relative importance of evaluation criteria for enterprise systems: a conjoint study. *Information System Journal*, *16*, 237–262.
- Kilic, H. S., Zaim, S., & Delen, D. (2015). Selecting '" The Best "" ERP system for SMEs using a combination of ANP and PROMETHEE methods. *Expert Systems with Applications Journal*, *42*, 2343–2352. https://doi.org/10.1016/j.eswa.2014.10.034
- Kumar, V., Maheshwari, B., & Uma, K. (2002). Enterprise resource planning systems adoption process: a survey of Canadian organizations. *International J.Ournal of Production Research*, *40*, 509–523.
- Kumar, V., Maheshwari, B., & Uma, K. (2003). An investigation of critical management issues in ERP

implementation: emperical evidence from Canadian organizations. *Technovation*, *23*, 793–807.

- Lall, V., & Teyarachakul, S. (2006). Enteprise resource planning (ERP) system selection: a data envelopment analysis (DEA) approach. *The Journal of Computer Information Systems*, *47*, 123–127.
- Lee, I. (2004). Evaluating business process-integrated information technology investment. *Business Process Management Journal*, *10*, 214–233. https://doi.org/10.1108/14637150410530271
- Leod, M. R. (1998). Management Information System. In *Management Information System* (7th Editio). New Jersey.
- López, C., & Ishizaka, A. (2017). Computers in Industry GAHPSort : A new group multi-criteria decision method for sorting a large number of the cloud-based ERP solutions. *Computers in Industry*, *93*, 12–24. https://doi.org/10.1016/j.compind.2017.06.007
- Malie, M., Duffy, N., & Rensburg, A. C. J. van. (2008). Enterprise Resource Planning Solution Selection Criteria In Medium- Sized South African Companies. *South African Journal of Industrial Engineering*, *19*(1), 17–30.
- Motaki, N. (2017). ERP selection : A step-by-step application of AHP Method. *International Journal of Computer Applications*, *176*(7), 15–21.
- Nah, F. F., & Delgado, S. (2016). Critical Success Factors for Enterprise Resource Planning Implementation and Upgrade. *Journal of Computer Information Systems*, *4417*(February), 99–113. https://doi.org/10.1080/08874417.2006.11645928
- Nah, F. F. hoon, & Delgado, S. (2006). Critical success factors for enterprise resource planning implementation and upgrade. *The Journal of Computer Information Systems*, *46*, 99–113.
- Oliver, D., Whymark, G., & Romm, C. (2005). Researching ERP adoption: an internet-based grounded theory approach. *Online Information Review*, *29*, 585–603.
- Panaroma CG. (2013). *A Panorama Consulting Solutions Research Report*.
- Patchara Boonyaprasit, S. Y. (2010). *How SMEs make their decision for choosing an optimal ERP provider by using AHP method*.
- Perçin, S. (2008a). Using the ANP approach in selecting and benchmarking ERP systems. *Benchmarking: An International Journal*, *15*(5), 630–649. Retrieved from DOI 10.1108/14635770810903196
- Perçin, S. (2008b). Using the ANP approach in selecting and benchmarking ERP systems. *Benchmarking: An International Journal*, *15*(5), 630–649. https://doi.org/http://dx.doi.org/10.1108/1463577081090 3196
- Rahmanda, P. O., Arifudin, R., & Muslim, M. A. (2017). Implementation of Analytic Network Process Method on Decision Support System of Determination of Scholarship Recipient at House of Lazis Charity UNNES. *Scientific Journal of Informatics*, *4*(2), 199–211.
- Rao, S. . (2000). Enterprise resource planning: business needs and technologies. *Industrial Management and Data Systems*, *100*, 81–88.
- Ratono, J., Seminar, K. B., Arkeman, Y., & Suroso, A. I. (2014). Enteprise resource planning (ERP) system selection: a data envelopment analysis (DEA) approach. *International Journal of Information Technology and Business Management*, *31*(1), 1–12.
- Riehle, D. (2007). The economic motivation of open source software:stakeholder perspectives. *Computer*, *4*(40), 25– 32.
- Riehle, D. (2010). The economic case for open source foundations. *Computer*, *43*(1), 86–90.
- Riehle, Dirk. (2015). *The Five Stages of Open Source Volunteering*. https://doi.org/10.1007/978-3-662-47011-4
- Rina, P., Sari, M., Santoso, P. B., & Hamdala, I. (2012). *Pengambilan Keputusan Strategi Pemasaran Menggunakan Metode ANP dan Fuzzy Topsis (Studi Kasus: PT X Mojokerto)*. Universitas Brawijaya.
- Rouyendegh, B. D., & Erkan, T. E. (2011). ERP System Selection By Ahp Method: Case Study From Turkey. *International Journal Of Business And Management Studies*, *3*(1), 39–48.
- Saaty, T. (2001). *Decision Making with Dependence and Feedback* (second edi). Pittsburgh, USA: RWS.
- Saaty, T. L. (1996). *Decision making for Leaders*. Pittsburgh: RWS Publications.
- Saaty, T. L. (1999). *Fundamentals of The Analytic Network Process*.
- Saaty, T. L. (2017). Super Decisions | Homepage. Retrieved February 18, 2019, from https://www.superdecisions.com/
- Saaty, T. L., & Vargas, L. (2006). The Analytic Network Process. In *Decision making with the analytic network process. Economic, political, social and technological applications with benefits, opportunities, costs and risks* (pp. 1–26).
- Salvador, B., & Salmeron, J. L. (2008). Fuzzy modeling Enterprise Resource Planning tool selection. *Computer Standards and Interfaces*, *30*, 137–147.
- SAP AG. (2006). *SAP ERP Central Component Release 6.0. SR1*. SAP Library.
- Sarkis, J. & Sundarraj, R. P. (2000). Factors for strategic evaluation of enterprise information technologies.

*International Journal of Physical Distribution and Logistics Management*, *30*(3), 196–220.

- Septiani, T. M. (2015). *Evaluasi Critical Success Factors Pada Implementasi E-Procurement Menggunakan Metode Dematel Analytical Network Process ( DANP ) Di Pt . X*. Institut Teknologi Sepuluh Nopember.
- Shehab, E. M., Sharp, M. W., Supramaniam, L., & Spedding, T. A. (2004). Enterprise resource planning An integrative review. *Business Process Management*, *10*(4), 359–386. https://doi.org/10.1108/14637150410548056
- Spathis, C., & Constantinides, S. (2003). The usefulness of ERP systems for effective management. *Industrial Management and Data Systems*, *103*, 677–685.
- Tasnawijitwong, S., & Samanchuen, T. (2018). Open Source ERP Selection for Small and Medium Enterprises by Using Analytic Hierarchy Process. *2018 5th International Conference on Business and Industrial Research (ICBIR)*, 382–386. IEEE.
- Tatari, O., & Skibniewski, M. J. (2011). Empirical Analysis of Construction Enterprise Information Systems : Assessing System Integration , Critical Factors , and Benefits. *Journal Of Computing In Civil Engineering*, (October), 347–356. https://doi.org/10.1061/(ASCE)CP.1943- 5487.0000096.
- Umble, J. E., Umble, M. M., & Haft, R. R. (2003). Enterprise resource planning: Implementation procedures and critical success factors. *European Jorunal of Operational Research*, *146*, 241–257.
- Verville, J., & Alannah, H. (2003). A Six Stage Model of The Buying Process for ERP Software. *Industrial Marketing Management*, *Vol.32*, *pp*.
- Wang, S. W. and H. (2014). *A survey of open source enterprise resource planning (erp) systems*. *9*, 1–28.
- Waskito, A. D. (2017). *Alternatif Pemilihan Supplierpita Sarung Tangan Golf Dengan Menggunakan Metode ANP (Studi Kasus Di CV.Sarung Tangan Pamungkas)*.
- Wei, C., Chien, C., Wang, & J, M. (2005). An AHP-based approach to ERP system selection. *International Journal Production Economics*, *96*, 47–62. https://doi.org/10.1016/j.ijpe.2004.03.004
- Wibisono, S. (2008). Enterprise Resource Planning (ERP) Solusi Sistem Informasi Terintegrasi. *Teknologi Informasi*, *x*, 150–159.
- Wu, J.H., Wang, Y. . (2006). Measuring ERP success: the ultimate users' view. *International Journal of Operations and Production Management*, *26*, 882–903.
- Wu, J. H., & Wang, Y. M. (2007). Measuring ERP success: The key-users' viewpoint of the ERP to produce a viable IS in the organization. *Computers in Human Behavior*, *23*, 1582–1596.
- Yang, J.-B., Wu, C.-T., & Tsai, C.-H. (2007). *Selection of an ERP system for a construction firm in Taiwan: A case study Automation in Construction*. *16*, 787–796.
- Ziaee, M., Fathian, M., & Sadjadi, S. J. (2006). A modular approach to ERP system selection: A case study. *Information Management & Computer Security*, *14*(5), 485–495. https://doi.org/10.1108/09685220610717772

*Halaman ini sengaja dikosongkan.*

# <span id="page-136-0"></span>**LAMPIRAN A. INSTRUMEN WAWANCARA**

Pada lampiran ini akan diberikan daftar wawancara yang sudah dilakukan oleh peneliti kepada responden. Adapun responden pada penelitian ini, yaitu pemilik UMKM XYZ dan Ahli ERP.

| Wawancara 1 |                                                            |
|-------------|------------------------------------------------------------|
| Tanggal     | 3 Maret 2018                                               |
| Tujuan      | Mengetahui informasi umum dan proses bisnis<br><b>UMKM</b> |
| Via         | Tatap muka                                                 |
| Lokasi      | Medayu utara                                               |
| Narasumber  | Ibu Trisiana Permata Lestari                               |
| Jabatan     | Pemilik UMKM XYZ                                           |
| Teknik      | Wawancara                                                  |

**Tabel A.1** Wawancara 1

### **Rangkuman**

UMKM XYZ berdiri pada tahun 2004 yang mulanya hanya memiliki pabrik dan satu restoran di medayu utara. Saat ini, terdapat 1 pabrik di medayu utara untuk menyuplai dua jenis resto pempek miliknya. Jenis pertama terdapat 4 cabang yang terletak di Medayu Utara, Ngagel, Ketintang dan Gayung Sari, sedangkan resto jenis lain terletak di Pandugo. Kegiatan operasionalnya dilakukan oleh beberapa karyawan pabrik dan resto. Karyawan pabrik terdiri dari bagian produksi, *fillet* ikan, stok dan *quality control*, administrasi dan pengiriman, sedangkan karyawan di setiap resto memiliki bagian pelayan, dapur, kasir dan stok. Saat ini omzet yang dimilikinya mencapai milyaran rupiah per tahun.

Aktivitas operasional UMKM XYZ terdiri dari, produksi pempek yang dilakukan setiap hari senin-sabtu dari jam 07.00-10.00 WIB dipabrik kecuali hari libur, pengecekan kualitas produksi, pengepakan hasil produksi kedalam vakum, melakukan *update* stok pempek dan bahan baku, melakukan pengadaan bahan baku seperti tepung, ikan tenggiri, telur, gula, timun, bawang dan lainnya, mendistribusikan produk *frozen* ke setiap resto dan mitranya, mencatat pemasukan dan pengeluaran dari setiap resto pempek. Saat ini aktivitas operasional mayoritas tidak dilakukan dengan TI, kecuali perekapan keuangan menggunakan *Microsoft Excel.* Oleh karena itu, terdapat aktivitas yang mis, terutama ketika pesanan yang masuk dalam jumlah banyak. Adapaun aktivitas tersebut yaitu, jumlah stok yang terdata sering kali mengalami perbedaan antara dicatatan dan di *freezer*, sehingga pemenuhan pesanan tidak

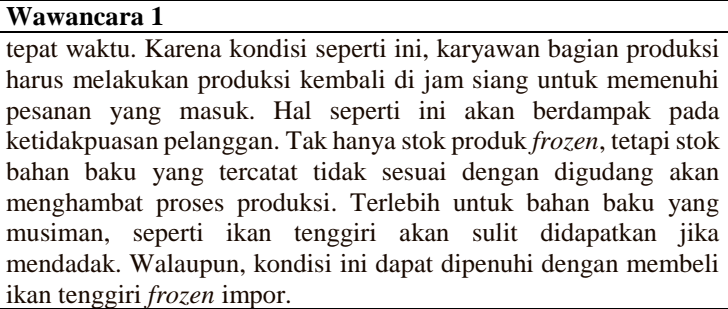

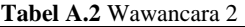

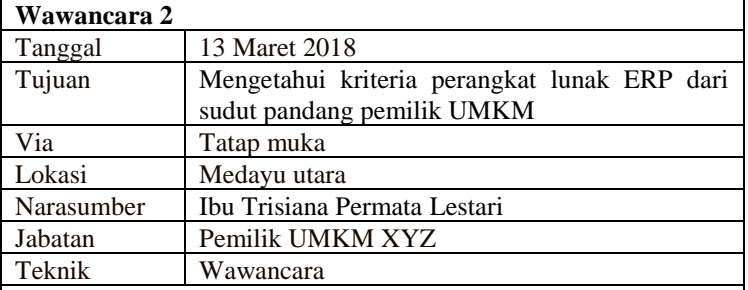

Untuk kriteria dari aplikasinya saya tidak ingin macem-macem, tetapi dari sisi fungsionalitas harus sesuai dengan kebutuhan terutama dapat mengatasi masalah bagian *inventory*. Selain itu, *budget* nya juga harus sesuai dengan kemampuan dan mudah digunakan serta dipelajari oleh saya dan para karyawan. Karena karaywan saya mayoritas usianya mencapai 30-40 tahun, sehinggas saya ingin TI tersebut tidak membuat mereka kesusahan dalam penggunaanya. Dari hasil wawancara untuk mengetahui kriteria yang dianggap penting oleh UMKM, ditemukan 14 subkriteria berkategori penitng dan 2 subkriteria berkategori abu-abu. Subkriteria abu-abu ini yaitu, *ease of integration* dan *upgrade ability*. Pemilik UMKM XYZ menyatakan bahwa *ease of integration* 'boleh dimiliki oleh perangkat lunak yang akan diadopsi, tetapi untuk saat ini belum ada TI yang dapat diintegrasikan, sehingga subkriteria tersebut akan dibutuhkan untuk bisnis dimasa depan'. Begitupula untuk subkriteria *upgrade ability*  'subkriteria ini boleh dimiliki oleh perangkat lunak, tetapi apabila versi lama masih lancer dan bias digunakan kenapa saya harus memperbaharuinya?'.

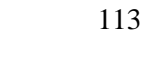

| Wawancara 3 |                                            |
|-------------|--------------------------------------------|
| Tanggal     | 13 Maret, 5 April 2018                     |
| Tujuan      | Pengisian kuesioner penetapan kriteria dan |
|             | subkriteria                                |
| Via         | Tatap muka                                 |
| Lokasi      | Medayu utara                               |
| Narasumber  | Ibu Trisiana Permata Lestari               |
| Jabatan     | Pemilik UMKM XYZ                           |
| Teknik      | Wawancara                                  |
|             |                                            |

**Tabel A.3** Wawancara 3

Pengisian kuesioner dimulai dengan memberi instruksi skala likert 1-4. Setelah pemilik UMKM XYZ paham, maka akan diberikan contoh simulasi pengisian. Apabila tidak ada pertanyaan maka, kuesioner diisi dengan membacakan setiap pernyataan kepada pemilik UMKM XYZ. Hasil jawaban dari setiap pernyataan akan dicek konsistensinya dengan hasil wawancara untuk mengetahui kriteria dan subkriteria yang dipentingkan. Jawaban yang tidak sesuai antara di kuesioner dengan wawancara akan dikonfirmasikan kembali alasannya mengapa angka tersebut dipilih dalam pengisian kuesioner.

Ditemukan subkriteria *ease of integration* bernilai 2, dimana angka tersebut menunjukkan 'kurang setuju'nya sebuah pernyataan subkriteria tersebut peting. Selain itu, jawaban ini menunjukkan kekonsistenan dalam proses wawancara dan pengisian kuesioner. Begitupula 14 subkriteria lainnya yang sudah konsisten dalam pengisian kuesioner. Hal ini dibuktikan dengan jawaban setiap pernyataan skala 3-4. Namun, terdapat 1 subkriteria *upgrade ability* yang dibutuhkan konfirmasi, karena memilih skala 4. Pemilik UMKM XYZ menyatakan bahwa, investasi TI ini bertujuan untuk jangka panjang, sehingga sistem yang dapat diperbaharui dengan mudah untuk mendukung pertumbuhan bisnis sangat diperlukan.

| Wawancara 4 |                                   |
|-------------|-----------------------------------|
| Tanggal     | 14 Juni 2019                      |
| Tujuan      | Verifikasi proses bisnis UMKM XYZ |
| Via         | Tatap muka                        |
| Lokasi      | Medayu utara                      |
| Narasumber  | Ibu Trisiana Permata Lestari      |
| Jabatan     | Pemilik UMKM XYZ                  |

**Tabel A.4** Wawancara 4

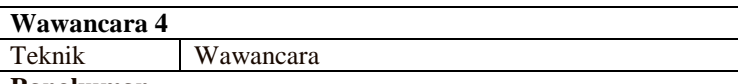

Untuk pengadaan bahan baku, tidak ada aktivitas DP, membuat dokumen PO maupun dokumen kontrak ke *supplier*. Untuk pembayaran terdapat dua jenis. Jenis pertama barang diterima, tetapi pembayaran dilakukan setelah 2 minggu barang diterima. Biasanya bahan baku ini seperti gula, kecap, garam dan lainnya. Untuk bahan baku jenis kedua, bahan dan tagihan diterima serta pelunasan dilakukan saat itu juga. Bahan jenis kedua ini contohnya ikan, tepung dan lainnya.

Begitupula aktivitas pengiriman dan pembayaran ketika pesanan masuk dari pelanggan. Apabila pelanggan seperti *catering* dan mitra dalam kota, barang diantar oleh karyawan bagian pengiriman dan dibayar saat barang diterima oleh pelanggan. Untuk pelanggan luar kota, yang mayoritas mitra, harus melakukan DP diawal, lalu pesanan dikirim dan dilunasi.

Aktivitas pengecekan kualitas dilakukan setelah produksi, dimana terdapat aktivitas mendingkan pempek, memilah hasil produksi. Untuk pempek yang bentuknya pecah atau tidak sesuai akan disihkan. Setiap aktivitas produksi sudah dilakukan otomatis tanpa persetujuan pemilik UMKM.

Untuk aktivitas di resto, pelanggan membayar diakhir setelah pesanan disajikan. Stok pempek di resto ada dua, di *freezer* dalam bentuk frozen dan stok buat pesanan. Jadi pelanggan yang dating ke resto dapat memesan makanan yang sudah digoreng dan *frozen.*  Apabila stok goreng habis, bagian dapur dapat mengambil stok *frozen* sebelum stok produk di suplai kembali.

| Wawancara 5                                                       |                                      |  |
|-------------------------------------------------------------------|--------------------------------------|--|
| Tanggal                                                           | 14,17 Juni 2019                      |  |
| Tujuan                                                            | Mengetahui modul urutan penerapannya |  |
| Via                                                               | Tatap muka                           |  |
| Lokasi                                                            | Medayu utara                         |  |
| Narasumber                                                        | Ibu Trisiana Permata Lestari         |  |
| Jabatan                                                           | Pemilik UMKM XYZ                     |  |
| Teknik                                                            | Wawancara                            |  |
| <b>Rangkuman</b>                                                  |                                      |  |
| Daftar modul yang telah diidentifikasi dan diverifikasi oleh DM 2 |                                      |  |
| dan DM 3 akan diverifikasi kembali sesuai kebutuhan dan prioritas |                                      |  |

**Tabel A.5** Wawancara 5

## **Wawancara 5**

UMKM. Dihasilkan bahwa modul POS masih bersifat opsional untuk diimplementasikan. Karena prioritas terhadap modul lainnya dan masalah terhadap mesin kasir sekarang tidak dialami. Sehingga pemilik UMKM menentukan bahwa permasalahan gudang harus ditangani terlebih dahulu, lalu proses pengadaan dan produksi. Apabila berdasarkan finansial memungkinkan, akan diterapkan juga modul *sales* dan *accounting* untuk mengefisienkan perekapan dan integrasi data penjualan dari seluruh cabang resto dan mitra miliknya.

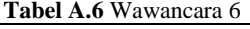

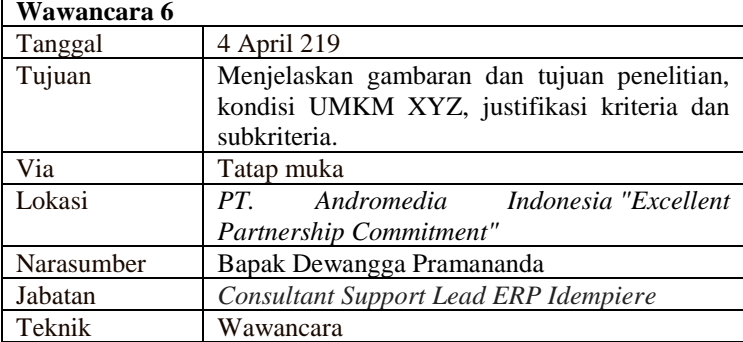

### **Rangkuman**

Diskusi ini dimulai dengan memberikan gambaran penelitian, tujuan dan kondisi umum UMKM XYZ. Setelah ketiga poin tersebut disampaikan, dilanjutkan dengan memberikan justifikasinya terhadap daftar kriteria dan subkriteria. Dari 6 kriteria dan 14 subkriteria yang terdapat dalam daftar, semua kriteria dan subkriteria tersebut dianggap penting saat seleksi perangkat lunak ERP.

Selain itu, ahli ERP menambahkan 2 subkiteria lain, yaitu kemampuan vendor dalam men-*support* kebutuhan dan implementasi klien, juga dianggap penting. Karena mayoritas UMKM tidak memiliki divisi TI maka penting keberadaan vendor yang baik dalam mendukung implementasi perangkat lunak. Subkriteria perangkat lunak yang progresif juga disarankan untuk dicantumkan, karena subrkteria ini terkait dengan seberapa sering perangkat lunak ini diperbaharui, diperbaiki dari *bug* untuk mencapai kualitas baik dari sebuah perangkat lunak *open source.*

| Wawancara 7 |                                                                 |
|-------------|-----------------------------------------------------------------|
| Tanggal     | 4 April 219                                                     |
| Tujuan      | Mengisi kuesioner penetapan kriteria dan<br>subkriteria         |
| Via         | Tatap muka                                                      |
| Lokasi      | PT. Andromedia Indonesia "Excellent"<br>Partnership Commitment" |
| Narasumber  | Bapak Dewangga Pramananda                                       |
| Jabatan     | <b>Consultant Support Lead ERP Idempiere</b>                    |
| Teknik      | Wawancara                                                       |

**Tabel A.7** Wawancara 7

Pengisian kuesioner dimulai dengan memberikan arahan terkait cara pengisian dan contohnya. Apabila tidak ada pertanyaan, maka setiap pernyataan akan disampaikan dan dijawab oleh ahli ERP. Dari hasil pengisian kuesioner terdapat subkriteria *ease of integration* berskala 2, dimana angka tersebut menyatakan bahwa terdapat tidak konsisten antara hasil wawancara dan pengisian kuesioner, sehingga dibutuhkan konfrimasi kembali. Ahli ERP menyatakan bahwa, benar subkriteria *ease of integration* penting, tetapi untuk skala UMKM mayoritas tidak membutuhkan kemampuan integrasi, terlebih kasus UMKM XYZ juga belum pernah mengimplementasikan TI dalam bisnisnya.

Selain itu subkriteria *ease of operation* dan *ease of learning*  berskala 2, karena menurut DM 2 subkriteria ini tidak semata-mata dipengaruhi oleh tampilan perangkat lunak, tetapi juga dipengaruhi oleh seberapa banyak modul yang diimplementasikan dan seberapa rumit proses bisnis dan modifikasinya. Terlebih, dua subrkiteria tersebut dapat diatasi dengan arahan dari vendor, *training* dan factor kebiasaan dalam menggunakan aplikasi.

| Wawancara 8 |                                              |
|-------------|----------------------------------------------|
| Tanggal     | 4 April 219                                  |
| Tujuan      | Mengetahui alternatif perangkat lunak ERP    |
| Via         | Tatap muka                                   |
| Lokasi      | PT. Andromedia Indonesia "Excellent"         |
|             | Partnership Commitment"                      |
| Narasumber  | Bapak Dewangga Pramananda                    |
| Jabatan     | <b>Consultant Support Lead ERP Idempiere</b> |
| Teknik      | Wawancara                                    |

**Tabel A.8** Wawancara 8

### **Wawancara 8**

## **Rangkuman**

Dari hasil diskusi, dapat disimpulkan bahwa DM 2 menyarankan *IDempiere, Odoo, Open Bravo* sebagai alternatif yang dapat dipertimbangkan. Untuk *IDempiere, Odoo* dan *Open Bravo* merupakan alternatif ERP pemain lama, dimana komunitas *open source* tersebut tergolong banyak di Indonesia. Selain itu, *IDempiere* dan *Odoo* merupakan alternatif yang sejauh ini banyak diterapkan oleh UMKM, terutama dibidang manufaktur. Untuk alternatif *ERP Next* atau *Vienna Advantage* akan lebih sesuai untuk UMKM dibidang *contruction and real estate industry*. Hal ini disebabkan ketersediaan modul khusus yang jarang ditemui pada alternatif lainnya , seperti *land management, budget, bid , tender* dan *design coordination.*

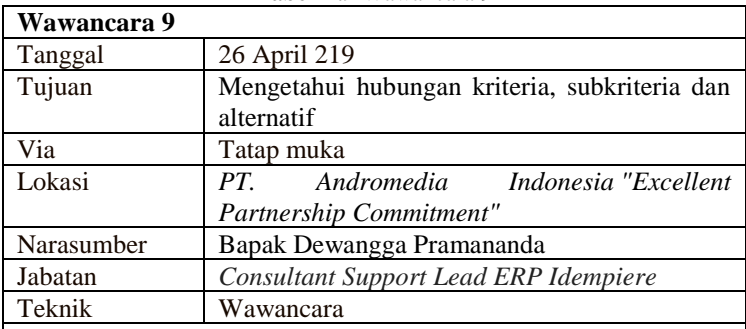

**Tabel A.9** Wawancara 9

### **Rangkuman**

Diskusi ini dimulai dengan menyampaikan kriteria dan subkriteria dari hasil pengolahan kuesioner penetapan kriteria dan subkrietria. Setelah ahli ERP mengetahui kriteria dan subkriteria maka, ahli ERP diminta untuk memberikan justifikasi terkait hubungan pengaruh atau dipengaruhi antar subkriteria. Apabila terdapat hubungan, maka ahli ERP diminta alasan terkait setiap justifikasinya. Hasil dari pengisian justifikasi ini akan divalidasi kembali kesesuaiannya terkait alasan yang diberikan.

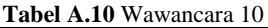

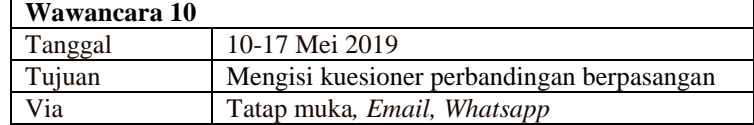

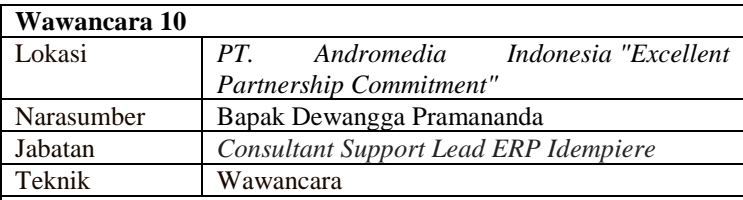

Pengisian kuesioner ini dimulai dengan memberikan instruksi terkait pengisian dan beserta contohnya. Apabila tidak ada pertanyaan, maka ahli ERP dapat mengisi kuesioner. Hasil pengisian kuesioner akan di cek konsistensinya, untuk beberapa pertanyaan terdapat ketidak konsisten yang diluar batas, sehingga ahli ERP diminta untuk mempertimabngkan kembali. Proses pengisian ulang ini, diberikan arahan agar nilai ketidak konsistenan tidak diluar batas.

**Tabel A.11** Wawancara 11

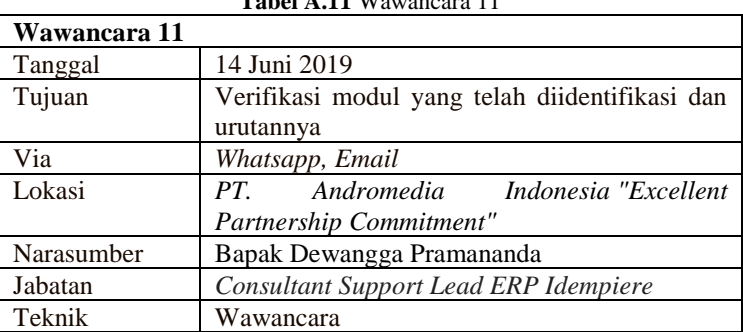

### **Rangkuman**

Diskusi ini dimulai dengan memberikan gambar proses bisnis dan daftar modul yang telah diidentifikasi. Ahli ERP dapat menambah atau mengurangi modul yang diidentifikasi. Dari ahli ERP, menyatakan bahwa modul *accounting* wajib diimplementasikan, karena ujung dari setiap aktivitas bisnis adalah mengetahui kondisi keuangannya. Selain itu, modul POS akan bersifat opsional untuk UMKM manufaktur. Biasanya, modul POS akan sangat berguna untuk UMKM *retail*. Modul HR juga tidak dibutuhkan, karena jumlah karyawan UMKM XYZ saat ini tidak mencapai > 50. Untuk urutan, akan tergantung dari kebutuhan UMKM, apabila terdapat keterbatasan finansial, 1 modul dapat diimplementasikan walaupun hasilnya tidak efektif. Implementasi modul selaras akan lebih berdampak terhadap bisnisnya.
| Wawancara 12                                                |                                                 |  |
|-------------------------------------------------------------|-------------------------------------------------|--|
| Tanggal                                                     | 14, 19 Maret 2019                               |  |
| Tujuan                                                      | Menjelaskan arah dan tujuan penelitian, kondisi |  |
|                                                             | justifikasi kriteria<br>UMKM XYZ,<br>dan        |  |
|                                                             | subkriteria.                                    |  |
| Via                                                         | Tatap muka, <i>Email</i>                        |  |
| Lokasi                                                      | Telkom Kenjeran                                 |  |
| Narasumber                                                  | Bapak Agung Hario                               |  |
| Jabatan                                                     | Ahli ERP/Impelementator ERP                     |  |
| Teknik                                                      | Wawancara                                       |  |
| Diskusi diawali dengan memberikan gambaran dan kondisi UMKM |                                                 |  |
|                                                             |                                                 |  |

**Tabel A.12** Wawancara 12

XYZ, pengenalan terhadap ahli ERP ini cukup dalam terkait proses dan aktivitas UMKM XYZ. Diskusi dilanjutkan dengan memberikan daftar kriteria dan subkriteria untuk dijustifikasi kepentingannya. Dari hasil diskusi, 8 kriteria dan 16 subkriteria dianggap penting dalam seleksi perangkat lunak ERP.

**Tabel A.13** Wawancara 13

| Wawancara 13 |                                                         |
|--------------|---------------------------------------------------------|
| Tanggal      | 29, 30 Maret 2019                                       |
| Tujuan       | Mengisi kuesioner penetapan kriteria dan<br>subkriteria |
| Via          | Tatap muka                                              |
| Lokasi       | Dyandra convention center                               |
| Narasumber   | Bapak Agung Hario                                       |
| Jabatan      | Ahli ERP/Impelementator ERP                             |
| Teknik       | Wawancara                                               |

Pengisian kuesioner dimulai dengan menyampaikan instruksi pengisian dan contohnya. Dari hasil pengisian diperoleh, subkriteria *ease of integration* berskala 2, karena mayoritas UMKM tidak membutuhkan kemampuan tersebut, kecuali klien sudah membeli atau menerapkan perangkat lunak ERP. Subkriteria *level of progressiveness* berskala 2, karena tidak semua ERP ketika dirilis memiliki *bug* atau kualitas yang kurang baik, sehingga seberapa sering perangkat lunak tersebut diperbaharui tidak menjamin kualitas dari sebuah perangkat lunak. Subkriteria *upgrade ability*  berskala 2, karena untuk kasus UMKM, mereka mayoritas tidak terlalu *aware* sama kemampuan *upgrade* tersebut, selagi *software* dapat berjalan dengan baik maka tidak dibutuhkan untuk *upgrade*  ke versi baru.

| Wawancara 14                                                    |                                           |  |
|-----------------------------------------------------------------|-------------------------------------------|--|
| Tanggal                                                         | 19, 30 Maret, April 2019                  |  |
| Tujuan                                                          | Mengetahui alternatif perangkat lunak ERP |  |
| Via                                                             | Tatap muka                                |  |
| Lokasi                                                          | Telkom kenjeran dan Dyandra convention    |  |
|                                                                 | center                                    |  |
| Narasumber                                                      | Bapak Agung Hario                         |  |
| Jabatan                                                         | Ahli ERP/ Impelementator ERP              |  |
| Teknik                                                          | Wawancara                                 |  |
| Dari hasil diskusi, disimpulkan bahwa DM 3 menyarankan Odoo,    |                                           |  |
| Web ERP, ERP Next sebagai alternatif untuk dipertimbangkan.     |                                           |  |
| ketiga alternatif ini didasarkan dari ERP sejenis yang memiliki |                                           |  |
| bahasa pemrograman phyton, php, sehingga lebih mudah            |                                           |  |
| dikembangkan atau dimodifikasi sesuai kebutuhan dan tidak       |                                           |  |
| membutuhkan banyak library serta space hardware. kemudahan ini  |                                           |  |
| akan berdampak pada rentang waktu implementasi. Namun, DM 3     |                                           |  |
| juga menyarankan alternatif Odoo atau IDempiere apabila ingin   |                                           |  |
| mengacu pada UMKM yang telah banyak mengimplementasikan         |                                           |  |

**Tabel A.14** Wawancara 14

| <b>Tabel A.I5</b> wawalicafa 15                                  |                                               |  |
|------------------------------------------------------------------|-----------------------------------------------|--|
| Wawancara 15                                                     |                                               |  |
| Tanggal                                                          | 28 April – 3 Mei 2019                         |  |
| Tujuan                                                           | Mengetahui hubungan kriteria, subkriteria dan |  |
|                                                                  | alternatif                                    |  |
| Via                                                              | Telepon, <i>Email</i>                         |  |
| Lokasi                                                           |                                               |  |
| Narasumber                                                       | <b>Bapak Agung Hario</b>                      |  |
| Jabatan                                                          | Ahli ERP/ Impelementator ERP                  |  |
| Teknik                                                           | Wawancara                                     |  |
| Diskusi dimulai dengan menyampaikan kriteria dna subkriteria     |                                               |  |
| yang dipilih setelah pengsisian kuesioner penetapan kriteria dan |                                               |  |
| subkriteria. Ahli ERP dapat menjustifikasi subkriteria yang      |                                               |  |
| memiliki pengaruh atau dipengaruhi, beserta alasannya. Hasil     |                                               |  |
| justifikasi dan alasannya akan divalidasi kembali kesesuaiannya. |                                               |  |

**Tabel A.15** Wawancara 15

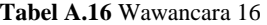

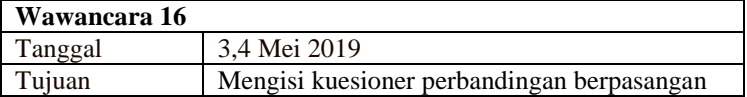

perangkat lunak ERP.

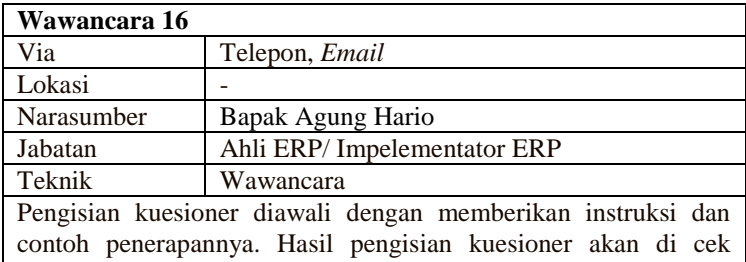

konsistensinya, untuk beberapa pertanyaan terdapat ketidak konsisten yang diluar batas, sehingga ahli ERP diminta untuk mempertimabngkan kembali. Proses pengisian ulang ini, diberikan arahan agar nilai ketidak konsistenan tidak diluar batas.

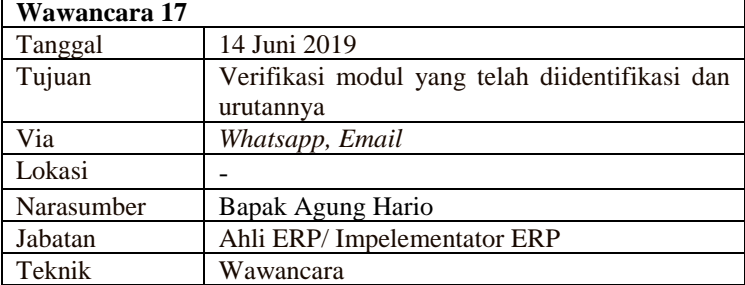

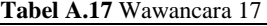

Diskusi diawali dengan memberikan gambar proses bisnisn UMKM XYZ dan daftar modul yang telah diidentifikasi. Dari 6 pilar utama modul ERP, terdapat 5 modul yang dibutuhkan. Khusus modul *manufacturing*, dibutuhkan modifikasi *full* sesuai dengan proses bisnis. Untuk modul *accounting* standar sudah dapat memenuhi kebutuhan UMKM XYZ. Menurut DM 3, modul POS akan menjadi *value added* apabila ingin diimplementasikan. Begitupula dengan modul HR, setiap penambahan modul akan mempengaruhi baiya dan waktu yang lebih besar. Oleh karena itu, disarankan menerapkan modul yang sesuai kebutuhan saja. Begitupula dengan urutan penerapan modul, akan dipengaruhi oleh prioritas proses bisnis yang mana akan diperbaiki terlebih dahulu. Apabila *manufacturing* maka, modul *sales* dan *accounting* dapat ditunda. Tetapi jika modul *inventory* terlebih dahulu, maka harus melibatkan modul *purchasing, manufacturing* dan *sales*. Karena modul *inventory* sebagai modul yang memiliki dampak dari modul lainnya.

*Halaman ini sengaja dikosongkan.*

# **LAMPIRAN B. LEMBAR JUSTIFIKASI SUBKRITERIA**

Dari beberapa kriteria yang terlampir, apakah kriteria tersebut penting untuk dijadikan acuan dalam menyeleksi perangkat lunak ERP pada UMKM? Berikan justifikasinya.

**Contoh :**

Apakah kriteria kemudahan mempelajari sebuah perangkat lunak ERP yang baru itu penting ?

**Justifikasi :** Iya tentu, karena karyawan saya masih minim yang lulusan S1, rata-rata lulusan SMK/SMA sederajat. Selain itu karyawan saya juga jarang mengoperasikan komputer dan sejenisnya, kecuali hp sehingga kemudahan dalam mempelajari sebuah sistem baru sangat penting bagi kelancaran operasional sehari-hari. **(\*sudut pandang pemilik UMKM)**

**Menurut saya dalam seleksi perangkat lunak ERP kriteria dibawah ini penting bagi saya**

Rentang waktu implementasi

2. **Justifikasi :** 

3. Biaya implementasi/modifikasi

**Justifikasi :**

4. Biaya infrastruktur (*laptop, wifi*)

**Justifikasi :**

5. Biaya pemeliharaan (*service laptop, wifi*)

**Justifikasi :**

**6.** Memiliki modul yang saya butuhkan

**Justifikasi :**

7. Proses bisnis perangkat lunak ERP menyerupai dengan proses bisnis di UMKM saya

## **Justfikasi :**

8. Memiliki sistem keamanan yang baik (data hanya dapat diperoleh oleh orang yang memiliki hak akses)

## **Justifikasi :**

9. Mudah dioperasikan (jelas, simpel, memiliki buku panduan, memiliki panduan setiap langkah)

## **Justifikasi :**

10. Mudah dipelajari (jelas, simpel, memiliki buku panduan, memiliki fitur help yang berisi pertanyaan dan jawaban yang sering ditanyakan/*Frequently Asked Questions*, memiliki solusi terkait permasalahan penggunaan sistem melalui *online*)

**Justifikasi :**

Dari beberapa kriteria yang terlampir, apakah kriteria tersebut penting untuk dijadikan acuan dalam menyeleksi perangkat lunak ERP pada UMKM? Berikan justifikasinya.

**Contoh :**

Apakah kriteria kemudahan mempelajari sebuah perangkat lunak ERP yang baru itu penting ?

**Justifikasi :** Iya tentu, karena karyawan saya masih minim yang lulusan S1, rata-rata lulusan SMK/SMA sederajat. Selain itu karyawan saya juga jarang mengoperasikan komputer dan sejenisnya, kecuali hp sehingga kemudahan dalam mempelajari sebuah sistem baru sangat penting bagi kelancaran operasional sehari-hari. **(\*sudut pandang pemilik UMKM)**

**Menurut saya dalam seleksi perangkat lunak ERP kriteria dibawah ini penting bagi saya**

11. Mudah diperbaharui versinya untuk mendukung pertumbuhan bisnis

**Justifikasi :**

12. Dapat dihubungkan/diintegrasikan oleh sistem teknologi informasi lain yang saya gunakan atau yang akan saya gunakan (**Contoh :** Perangkat lunak ERP dapat diintegrasikan ke *software business intelligence* seperti, power BI)

**Justifikasi :**

13. Dapat dikembangkan atau di modifikasi

**Justifikasi :**

14. Memiliki kestabilan sistem yang baik (minim error)

## **Justifikasi :**

15. Memiliki kemampuan otomatis dalam mengembalikan data dan memulihkan sistem apabila ada gangguan (data cadangan dapat dihasilkan dan disimpan otomatis serta sistem dapat kembali digunakan)

## **Justifikasi :**

Daftar kriteria diatas disadur berdasarkan jurnal terkait seleksi ERP yang mayoritas sering digunakan dalam penelitian. Apabila terdapat kriteria yang tidak tercantum pada daftar diatas dan dirasa penting untuk ditambahkan maka dapat dicantumkan pada bagian dibawah ini.

16. **(\***nama kriteria-justifikasi mengapa kriteria itu penting)

Kriteria abc.

**Justifikasi :**

2. Kriteria xyz **Justifikasi :**

## **LAMPIRAN C. KUESIONER SUBKRITERIA**

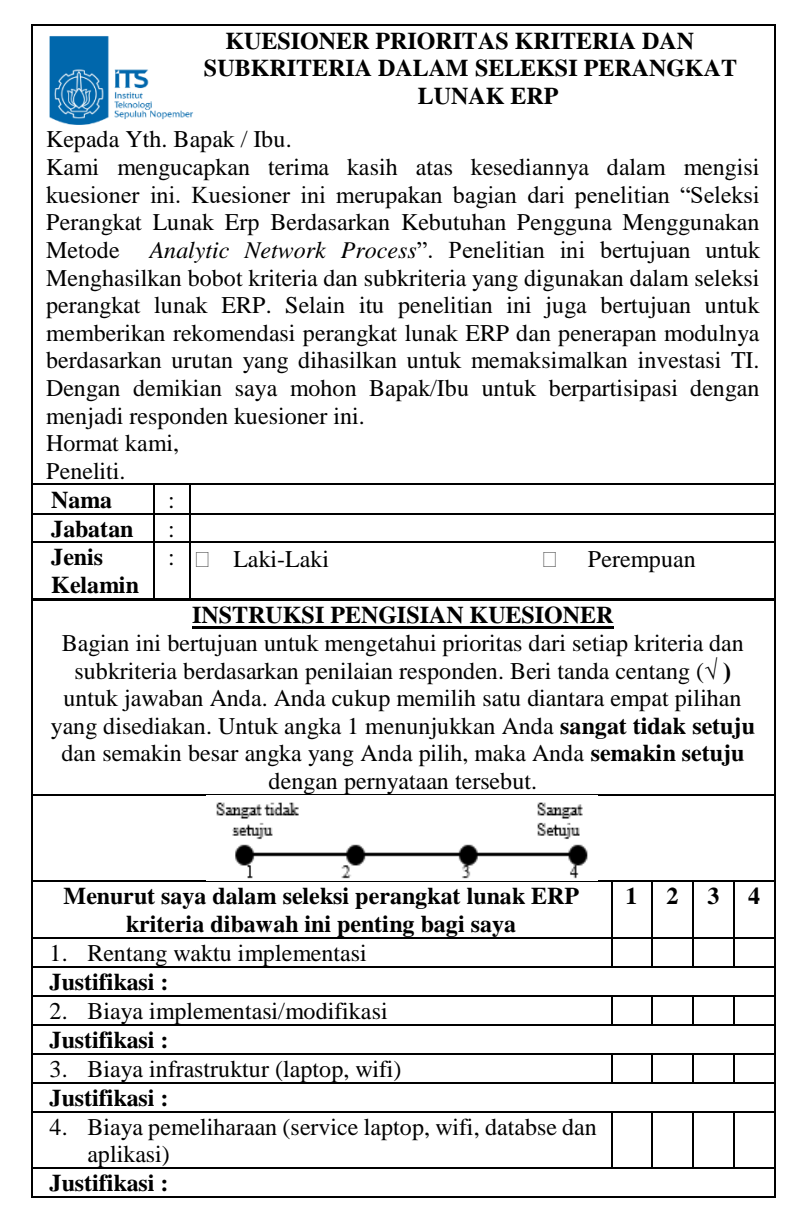

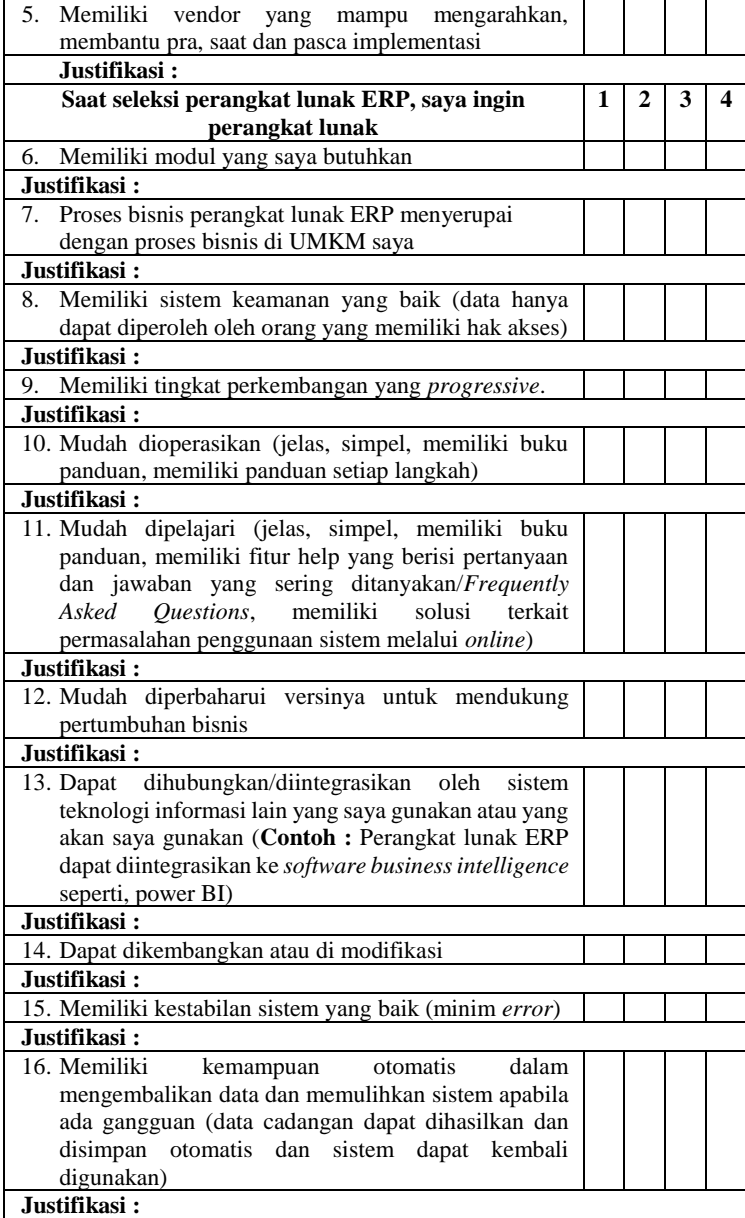

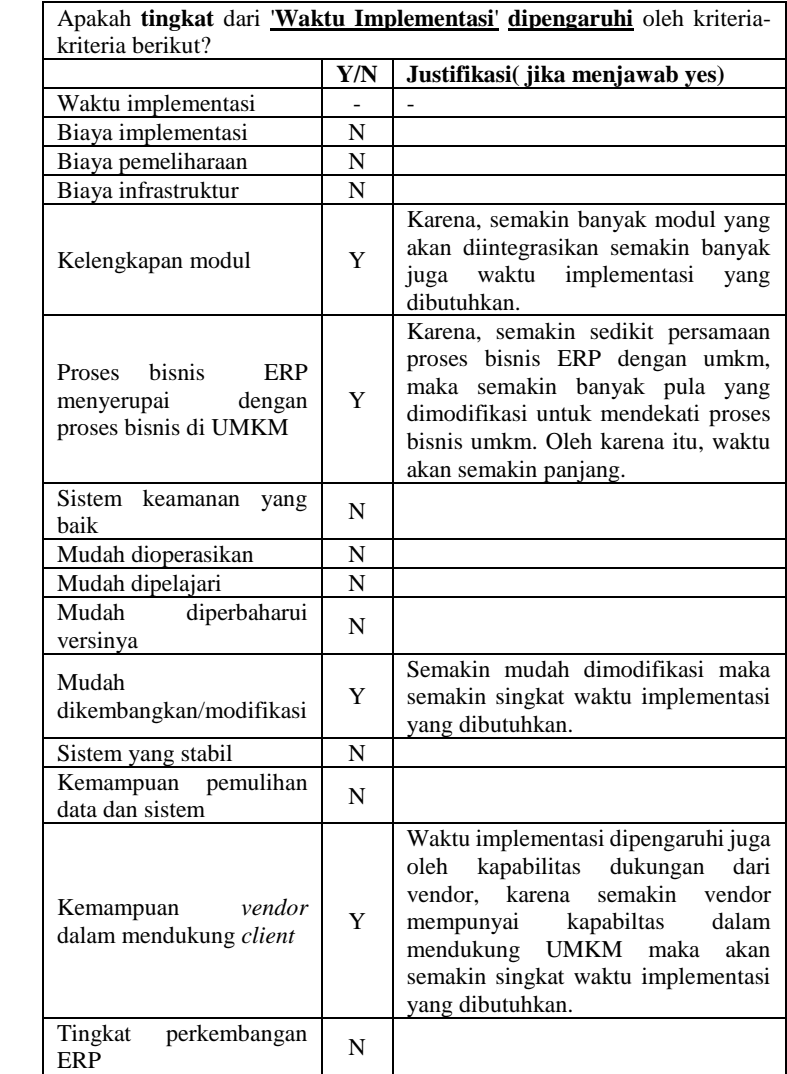

# **LAMPIRAN D. LEMBAR JUSTIFIKASI HUBUNGAN**

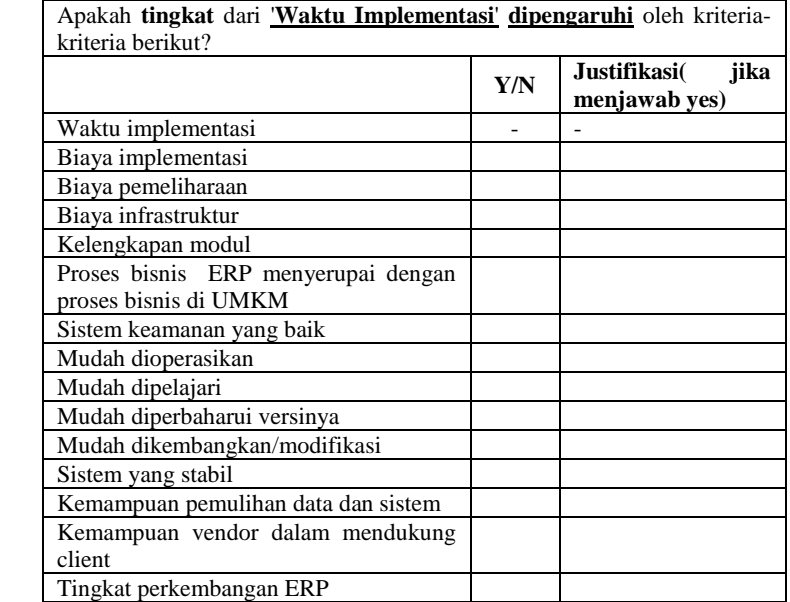

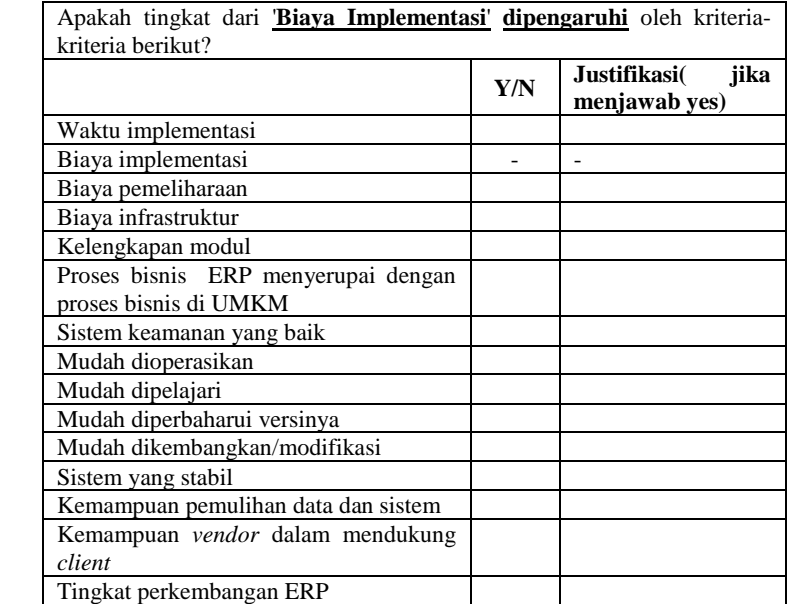

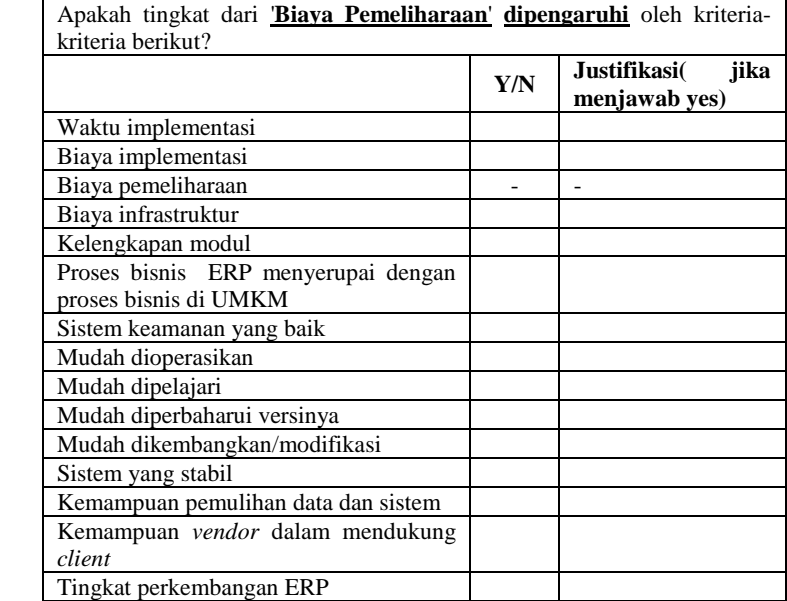

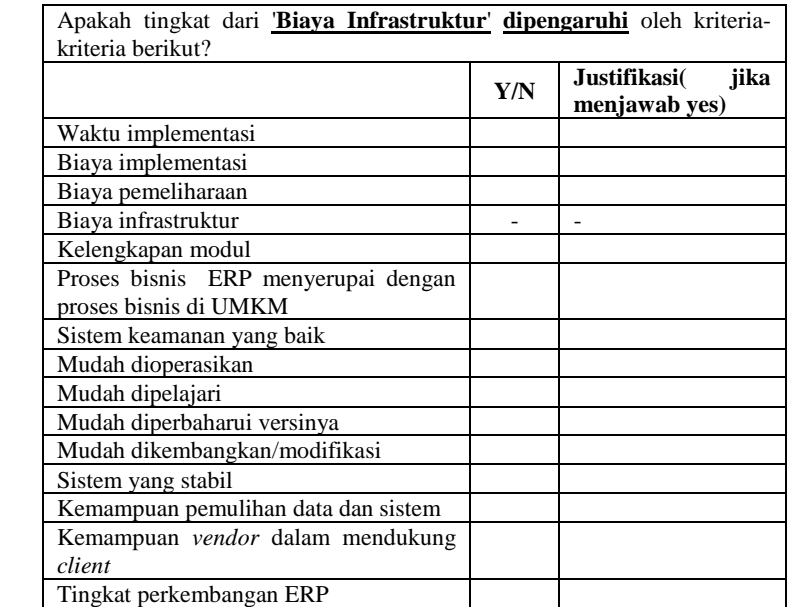

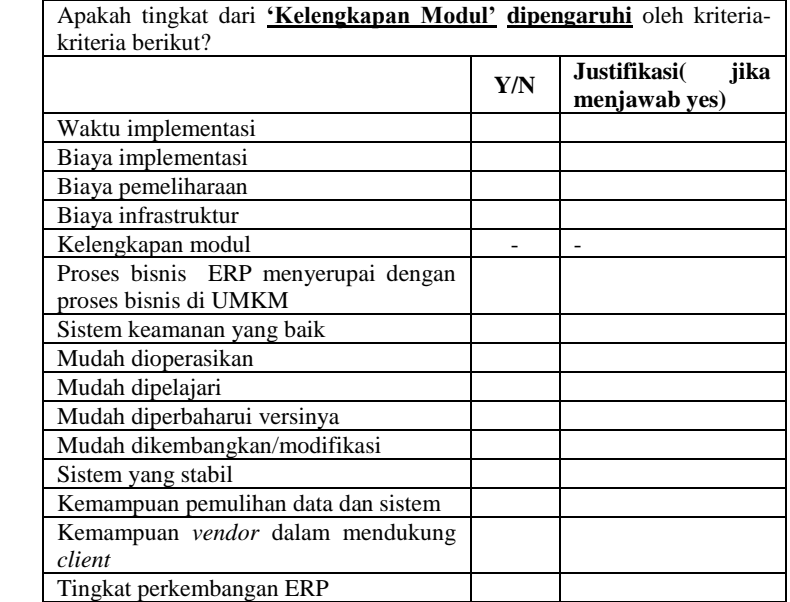

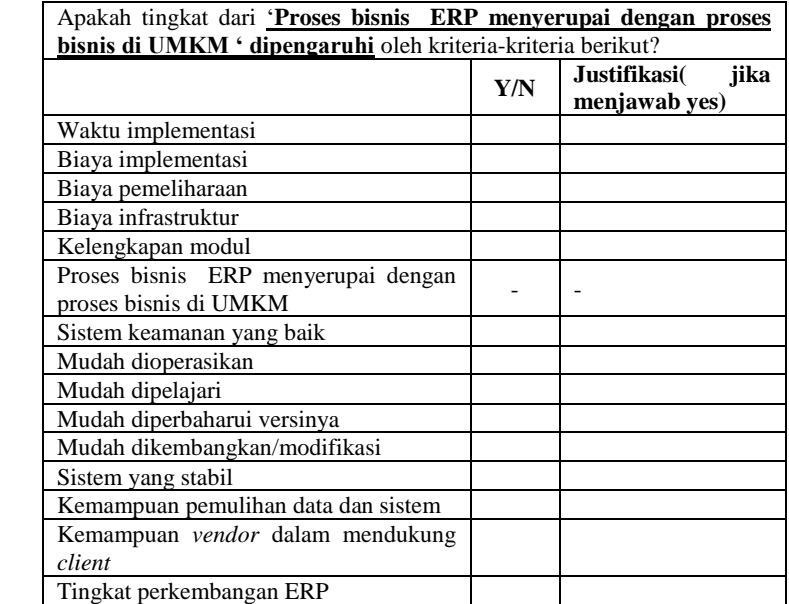

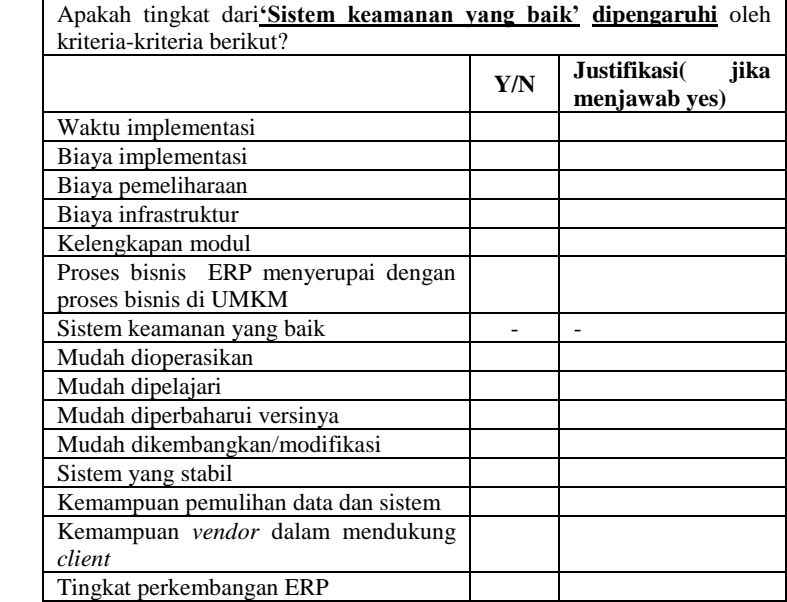

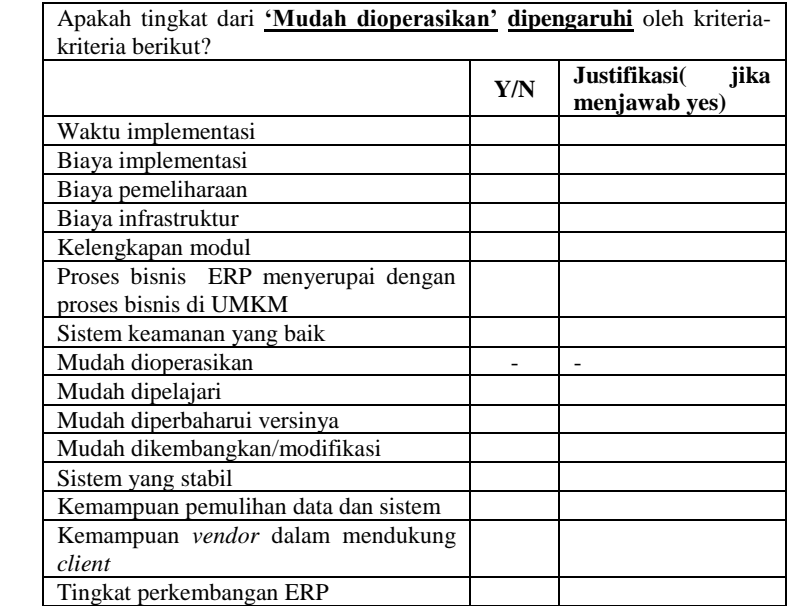

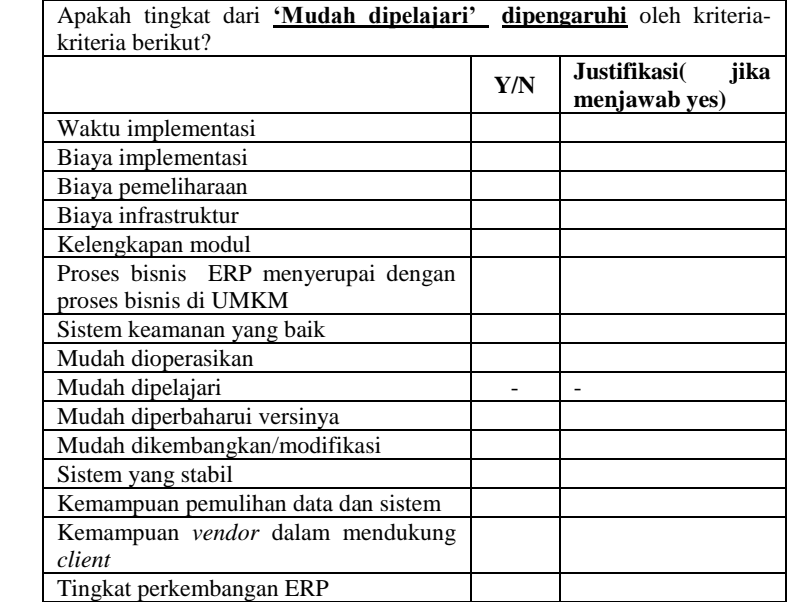

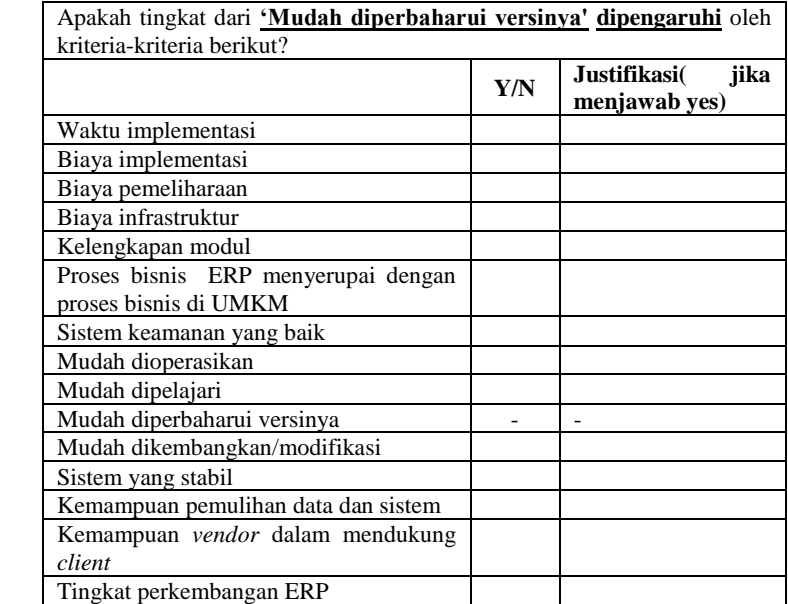

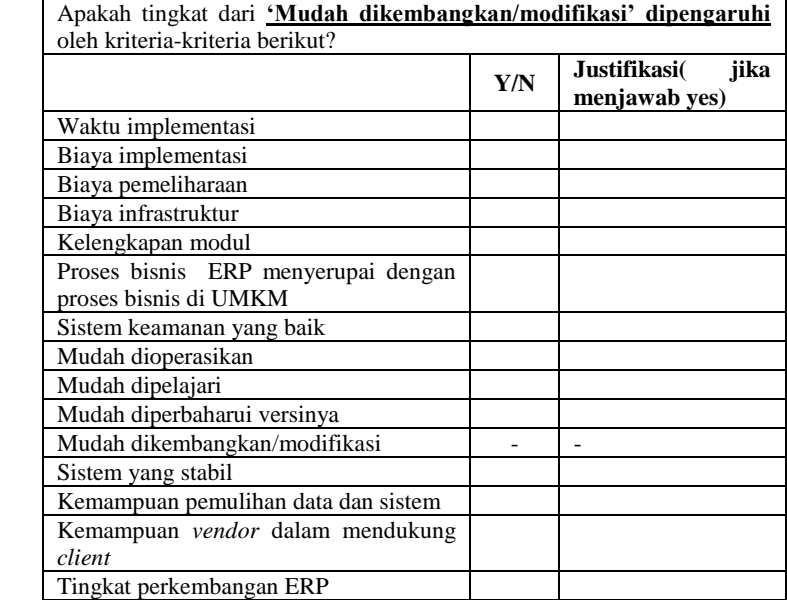

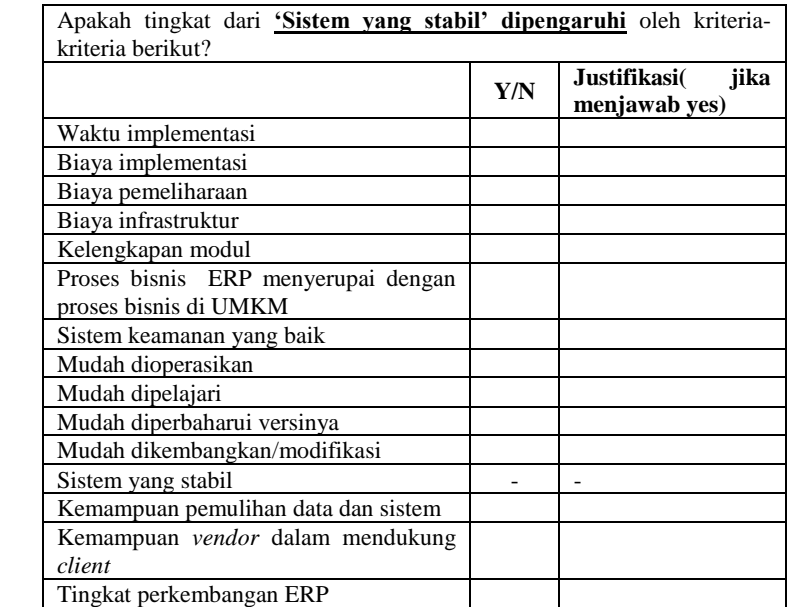

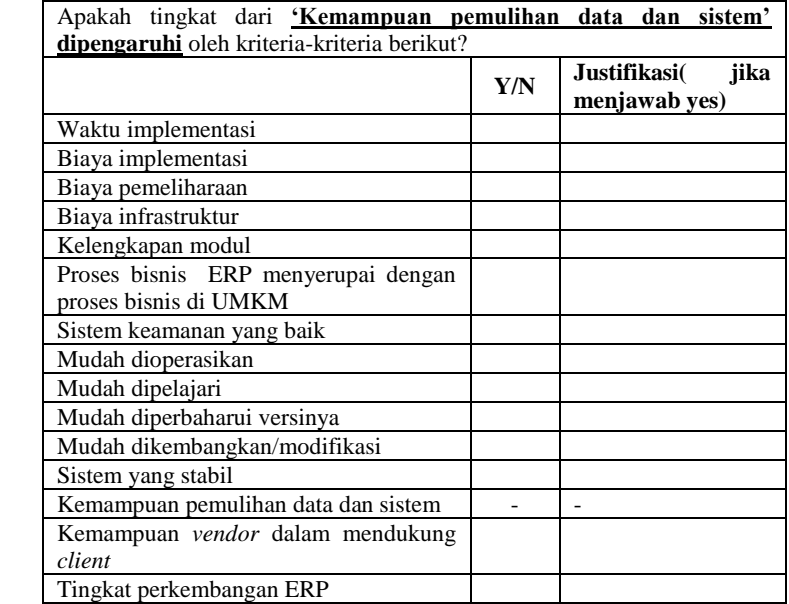

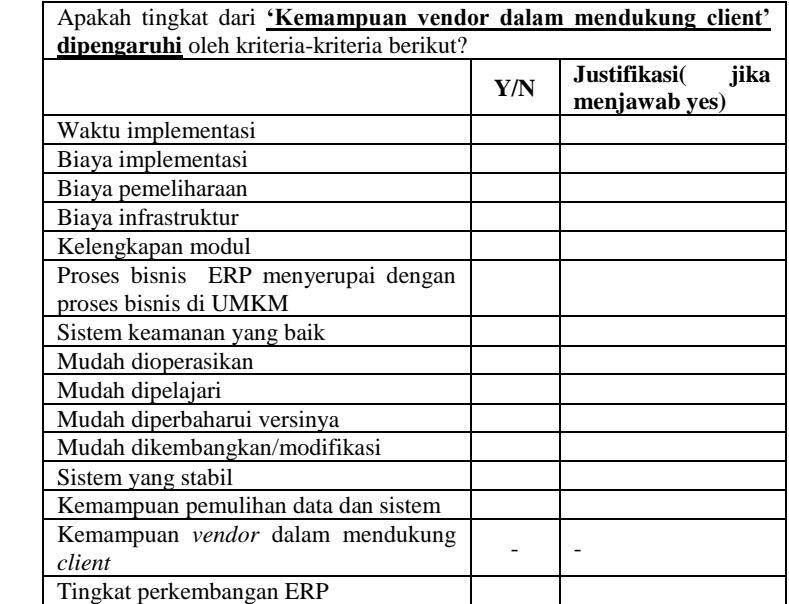

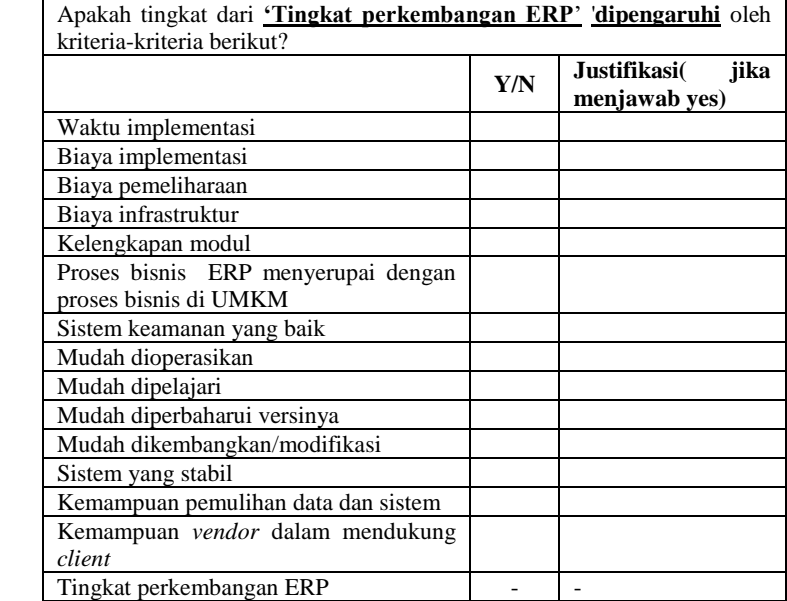

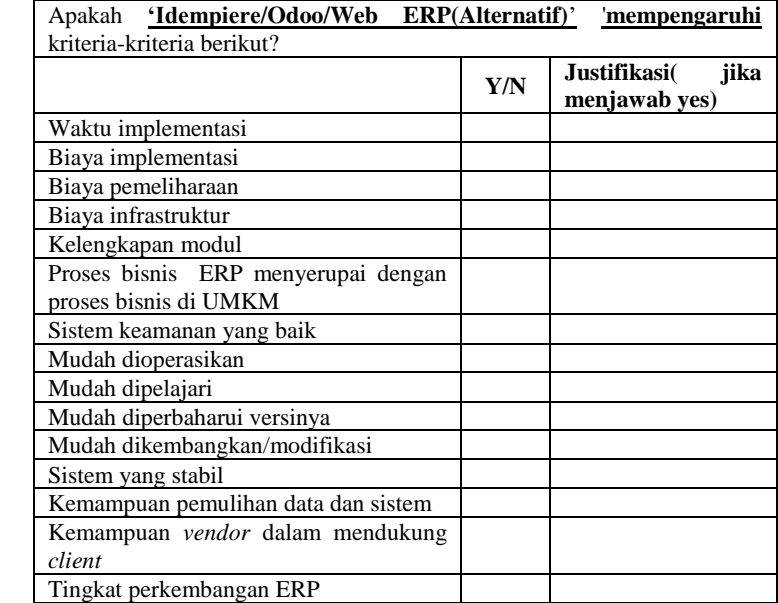

*Halaman ini sengaja dikosongkan.*

# **LAMPIRAN E. KUESIONER PERBANDINGAN**

Berikut daftar kriteria yang digunakan dalam penelitian ini.

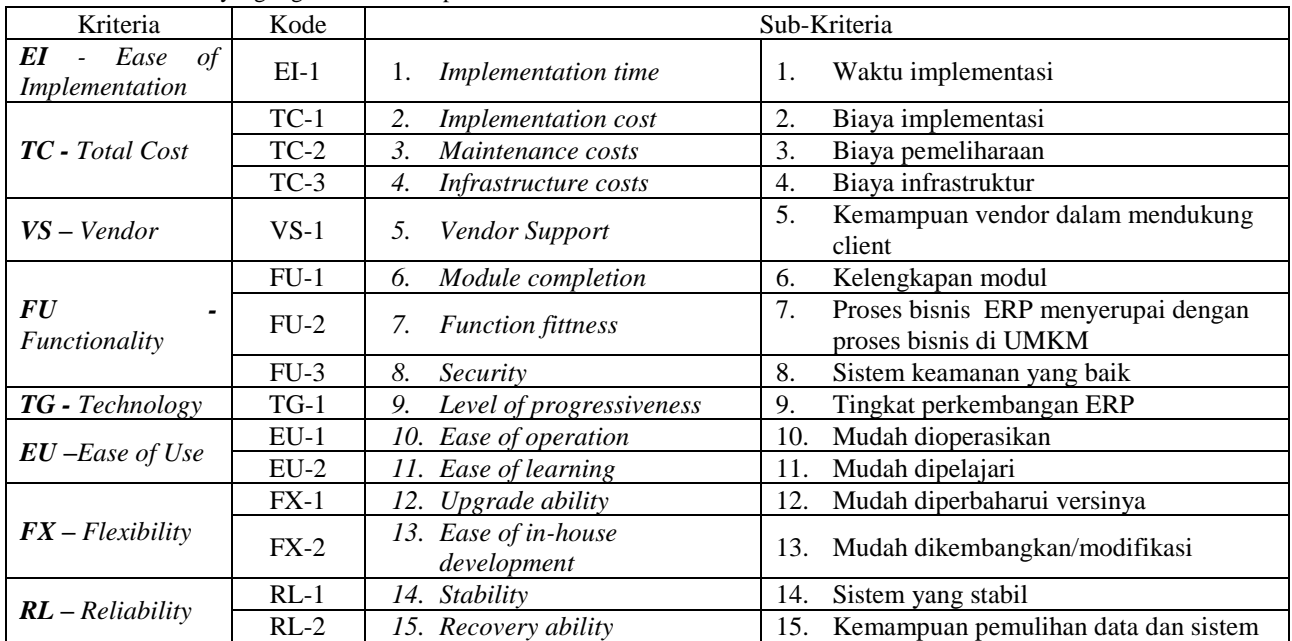

### **Petunjuk Pengisian:**

Isilah kuesioner berikut dengan menggunakan skala perbandingan Saaty (1-9). Berikut keterangan dari skala tersebut.

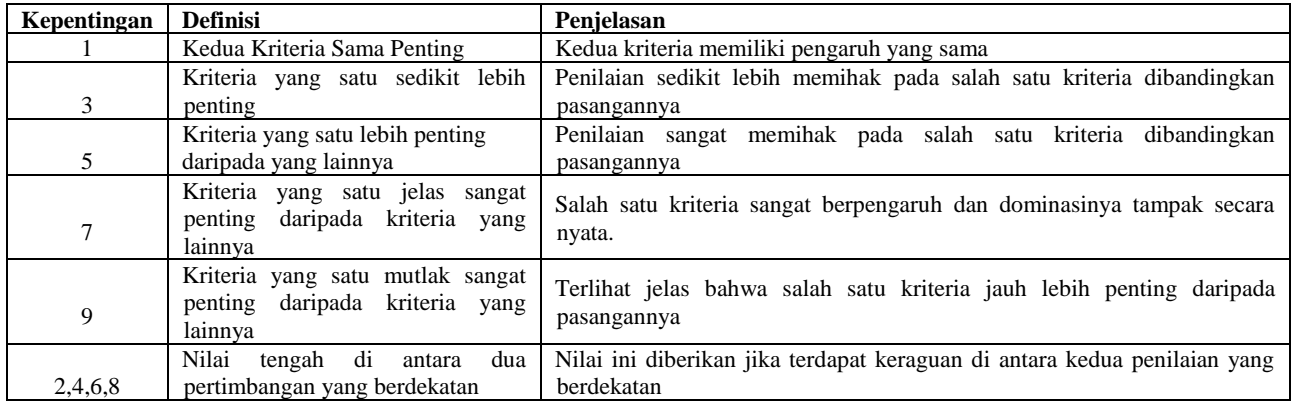

### **Contoh Pengisian:**

1. Antar 2 alternatif ERP yang dibandingkan, manakah yang lebih memenuhi terhadap subkriteria *Module completion /* **Kelengkapan Modul (FU-1)** & berapa nilainya?

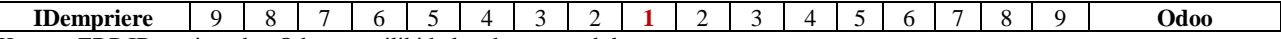

Karena, ERP IDempiere dan Odoo memiliki kelengkapan modul yang sama

2. Antara 2 subkriteria yang dibandingkan, manakah yang **lebih dipentingkan dan berpengaruh lebih besar terhadap** *Module Completion* dan berapa nilainya?

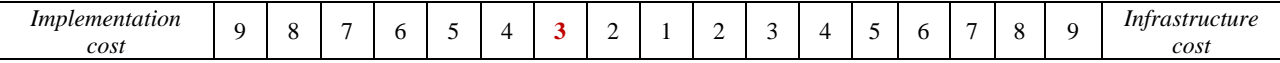

Karena, biaya implementasi sedikit lebih dominan pengaruhnya dibandingkan biaya infrastruktur. Walaupun biaya infrastruktur juga mempengaruhi, oleh karena itu, saya memilih poin 3 untuk tidak terlalu mengambil opsi dominan yang lebih kuat.

### **Kuesioner bagian 1**

Membandingkan antar subkriteria yang memiliki pengaruh lebih besar.

1. Antara 2 subkriteria yang dibandingkan, manakah yang **lebih dipentingkan dan memiliki pengaruh lebih besar terhadap**  *Maintenance Cost (TC-2)* dan berapa nilainya?

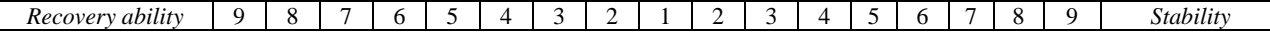

2. Antara 2 subkriteria yang dibandingkan, manakah yang **lebih dipentingkan dan memiliki pengaruh lebih besar terhadap**  *Infrastructure Cost* **(TC-3)** dan berapa nilainya?

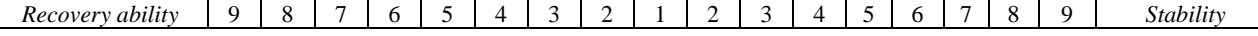

3. Antara 2 subkriteria yang dibandingkan, manakah yang **lebih dipentingkan dan memiliki pengaruh lebih besar terhadap**  *Infrastructure Cost(TC-3)* dan berapa nilainya?

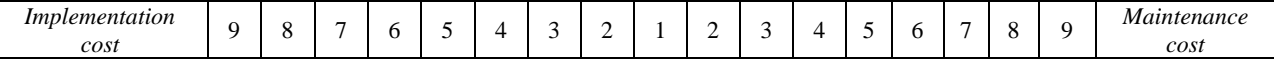

4. Antara 2 subkriteria yang dibandingkan, manakah yang lebih dipentingkan dan memiliki pengaruh lebih besar terhadap Module Completion (FU-1) dan berapa nilainya?

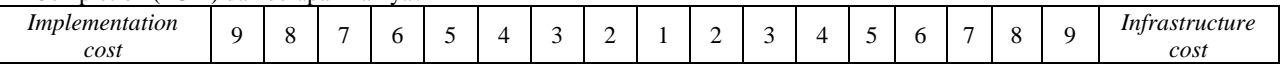

5. Antara 2 subkriteria yang dibandingkan, manakah yang lebih dipentingkan dan memiliki pengaruh lebih besar terhadap Function Fitness (FU-2) dan berapa nilainya?

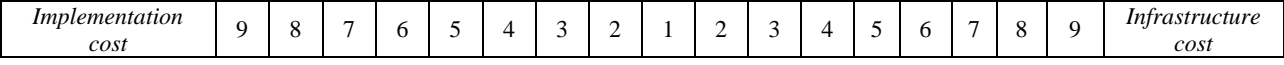

6. Antara 2 subkriteria yang dibandingkan, manakah yang lebih dipentingkan dan memiliki pengaruh lebih besar terhadap Function Fitness (FU-2) dan berapa nilainya?

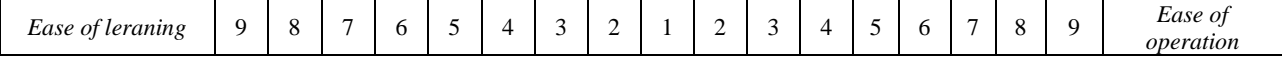

7. Antara 2 subkriteria yang dibandingkan, manakah yang lebih dipentingkan dan memiliki pengaruh lebih besar terhadap Security (FU-3) dan berapa nilainya?

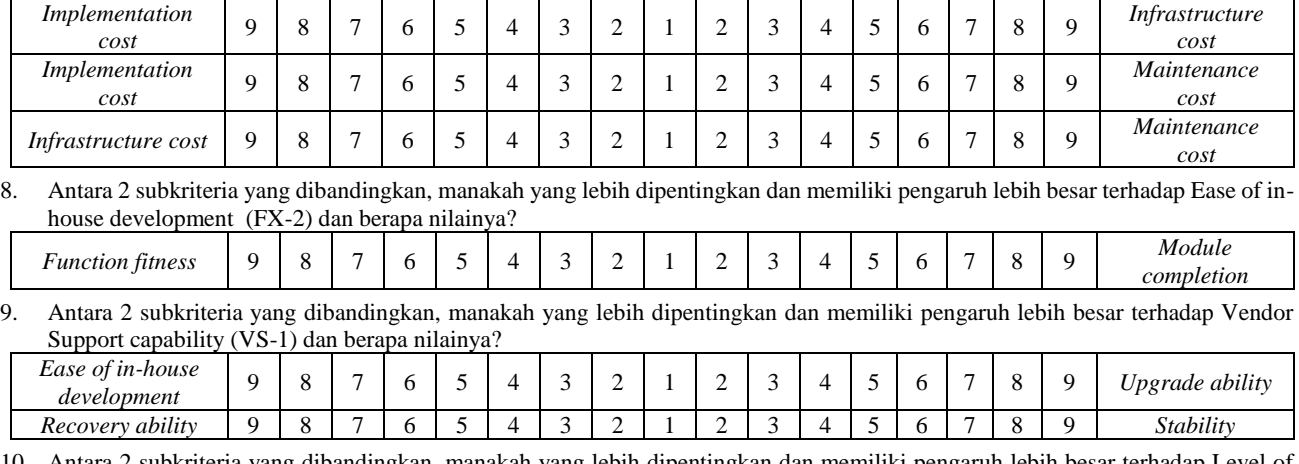

10. Antara 2 subkriteria yang dibandingkan, manakah yang lebih dipentingkan dan memiliki pengaruh lebih besar terhadap Level of progresiveness (TG-1) dan berapa nilainya?

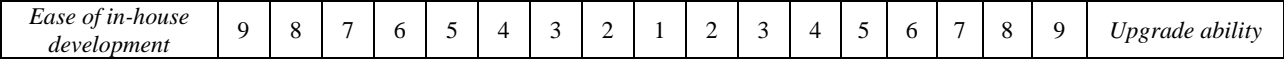

### **Kuesioner bagian 2**

Membandingkan antar kriteria/cluster yang memiliki pengaruh lebih besar.

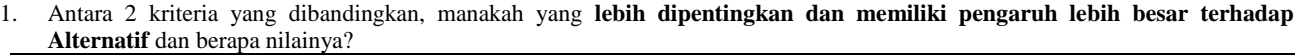

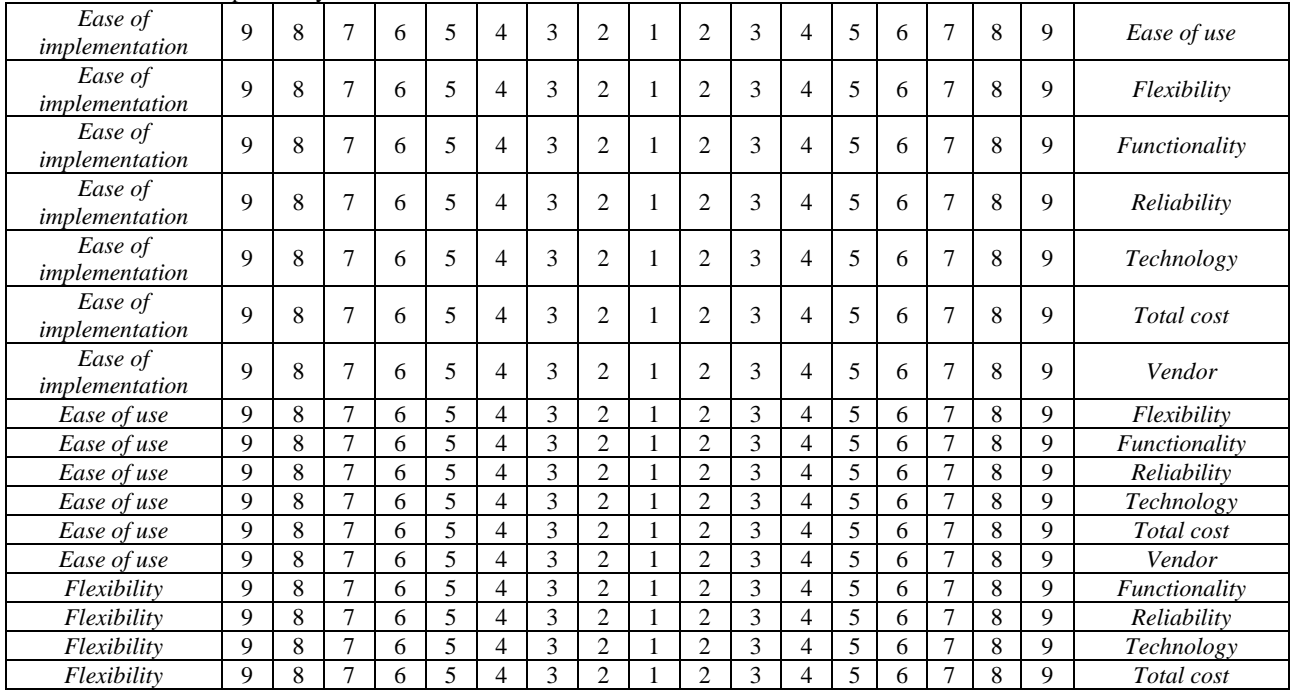

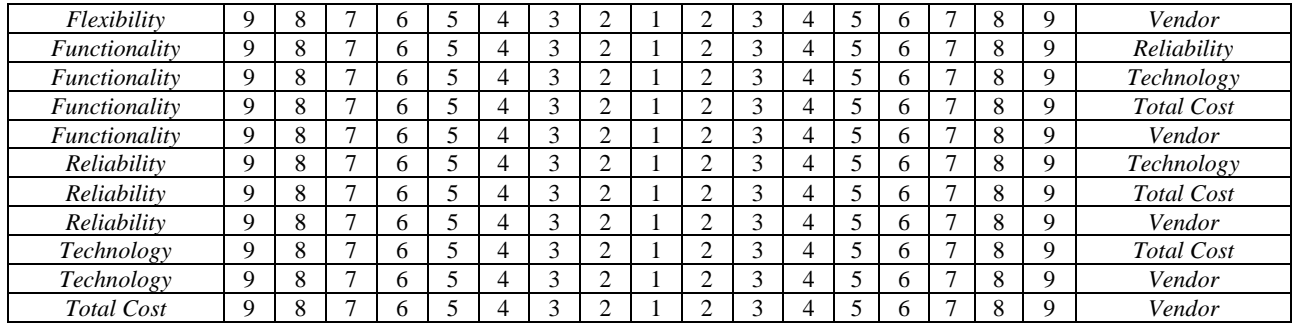

2. Antara 2 kriteria yang dibandingkan, manakah yang **lebih dipentingkan dan memiliki pengaruh lebih besar terhadap** *Ease of use* dan berapa nilainya?

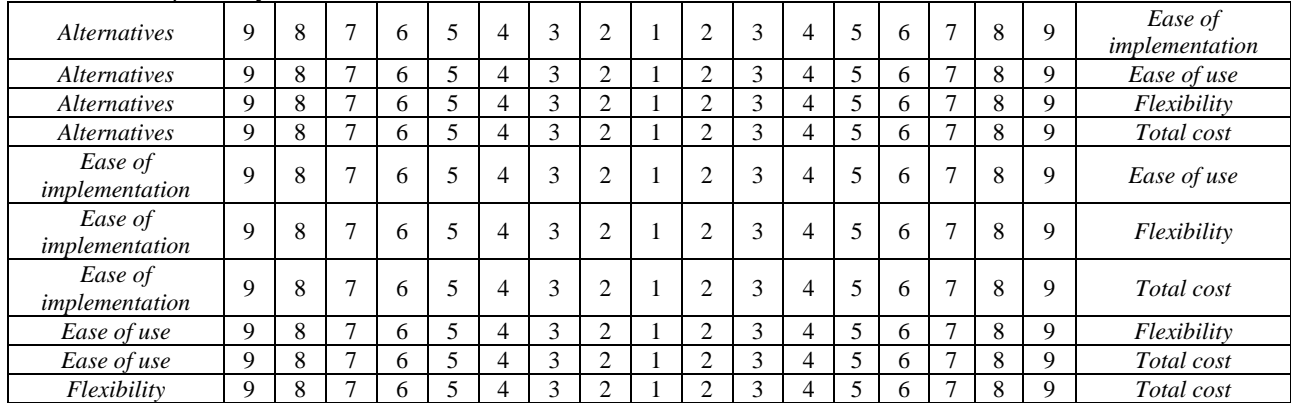

3. Antara 2 kriteria yang dibandingkan, manakah yang **lebih dipentingkan dan memiliki pengaruh lebih besar terhadap** *Ease of implementation* dan berapa nilainya?

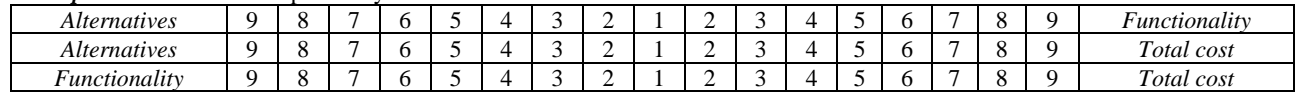

4. Antara 2 kriteria yang dibandingkan, manakah yang **lebih dipentingkan dan memiliki pengaruh lebih besar terhadap Flexibility** dan berapa nilainya?

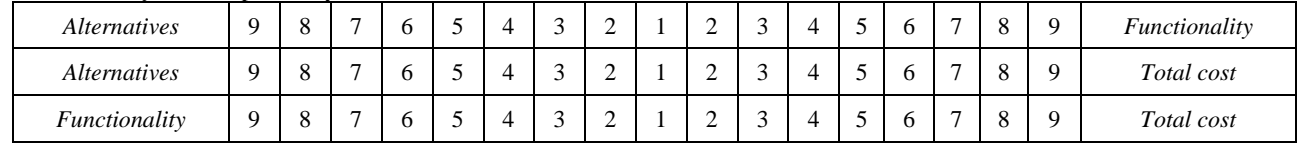

5. Antara 2 kriteria yang dibandingkan, manakah yang **lebih dipentingkan dan memiliki pengaruh lebih besar terhadap**  *Functionality* dan berapa nilainya?

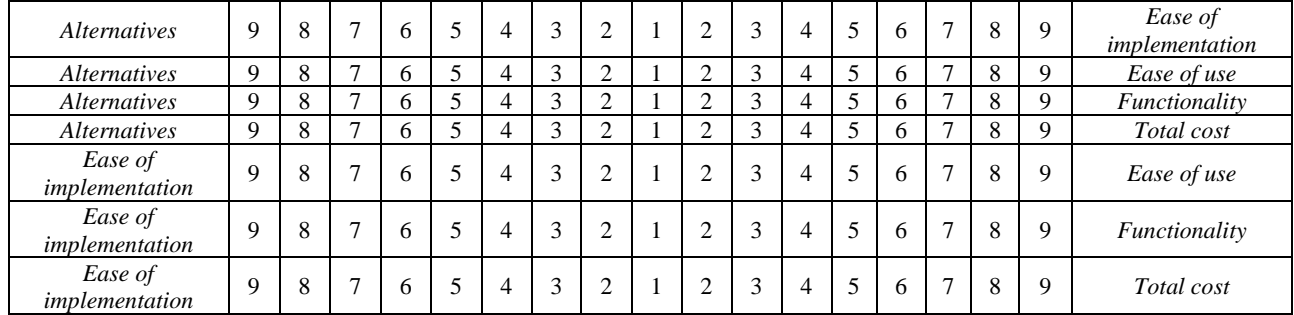

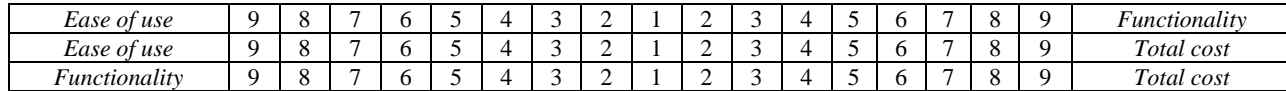

6. Antara 2 kriteria yang dibandingkan, manakah yang **lebih dipentingkan dan memiliki pengaruh lebih besar terhadap***p Reliability* dan berapa nilainya?

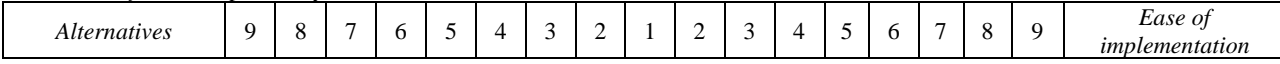

7. Antara 2 kriteria yang dibandingkan, manakah yang **lebih dipentingkan dan memiliki pengaruh lebih besar terhadap**  *Technology* dan berapa nilainya?

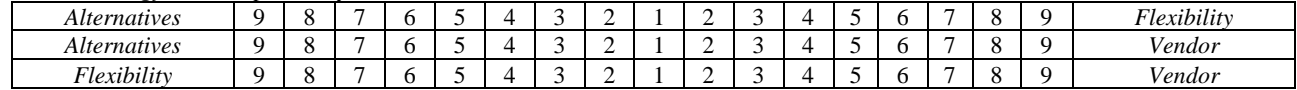

8. Antara 2 kriteria yang dibandingkan, manakah yang **lebih dipentingkan dan memiliki pengaruh lebih besar terhadap** *Total Cost* dan berapa nilainya?

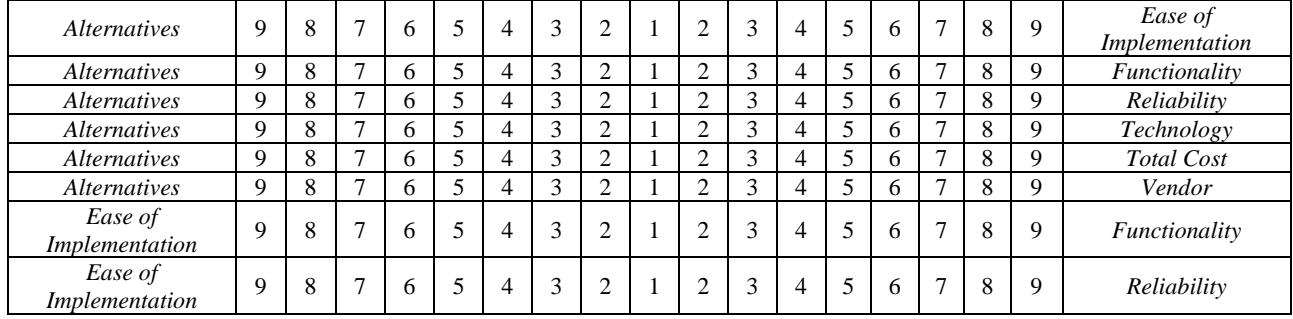

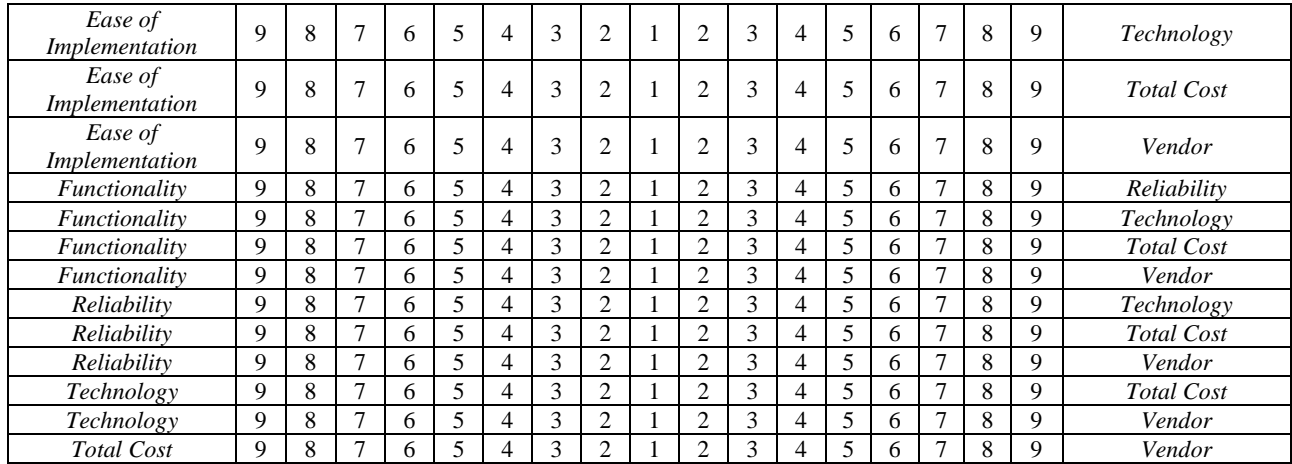

9. Antara 2 kriteria yang dibandingkan, manakah yang **lebih dipentingkan dan memiliki pengaruh lebih besar terhadap** *Vendor*  dan berapa nilainya?

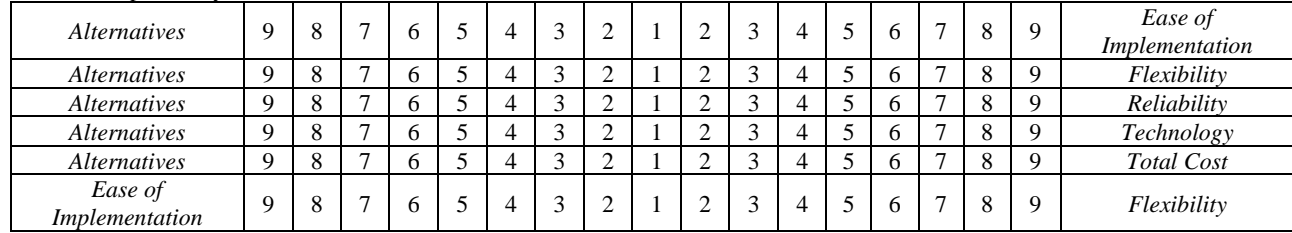

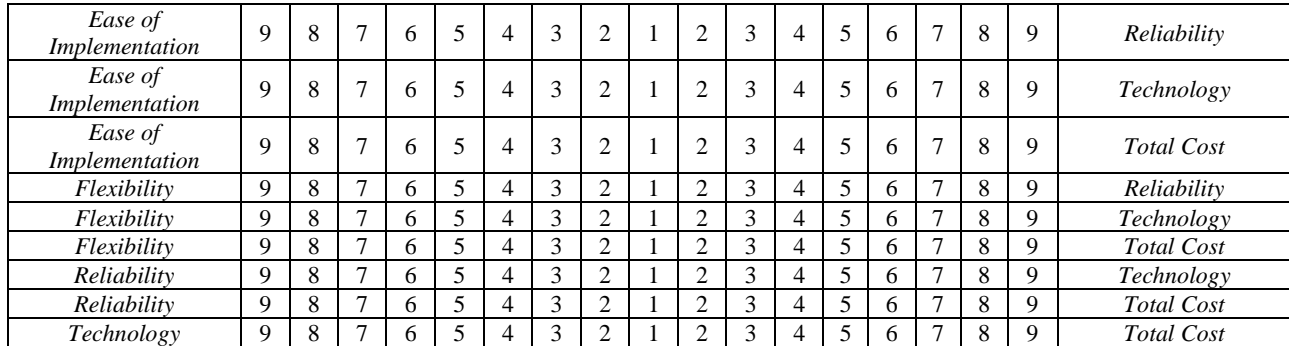

## **Kuesioner bagian 3**

Membandingkan subkriteria yang memiliki pengaruh lebih besar terhadap alternatif.

1. Antara 2 subkriteria yang dibandingkan, manakah yang **lebih dipentingkan dan memiliki pengaruh lebih besar(memenuhi) terhadap Alternatif IDempiere** dan berapa nilainya?

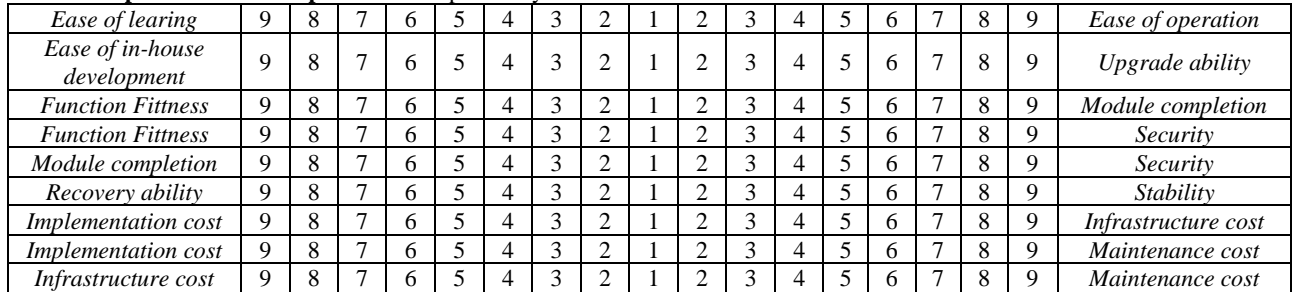

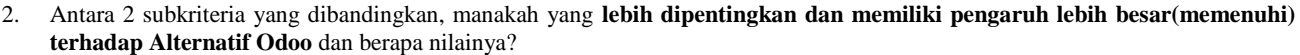

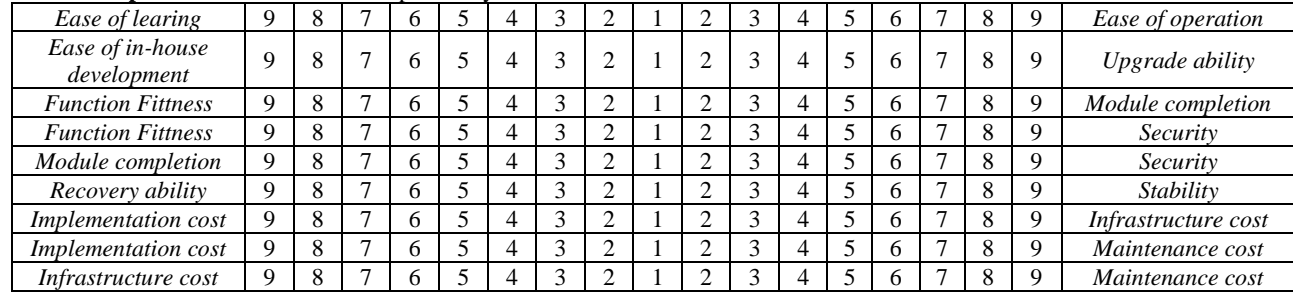

3. Antara 2 subkriteria yang dibandingkan, manakah yang **lebih dipentingkan dan memiliki pengaruh lebih besar(memenuhi) terhadap Alternatif Web ERP** dan berapa nilainya?

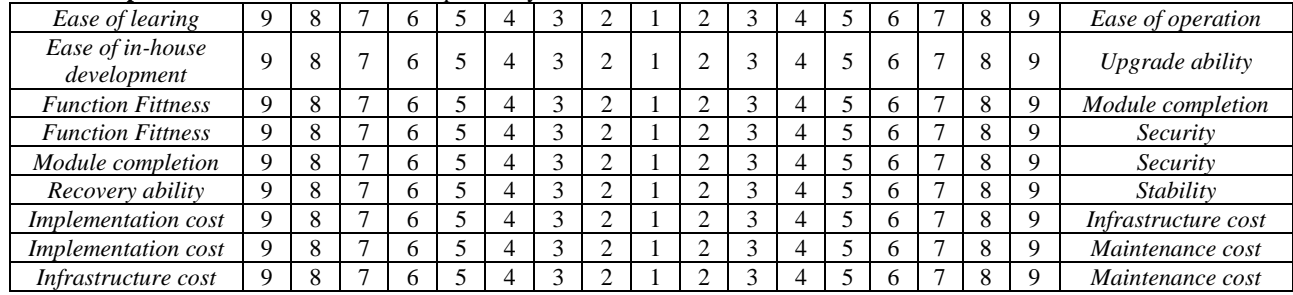

### **Kuesioner bagian 4**

Membandingkan 2 alternatif yang memiliki pengaruh lebih besar(memenuhi) terhadap subkriteria.

1. Antara 2 alternatif ERP yang dibandingkan, manakah yang lebih memenuhi terhadap subkriteria *Implementation time/* **Waktu implementasi (EI-1)** & berapa nilainya?

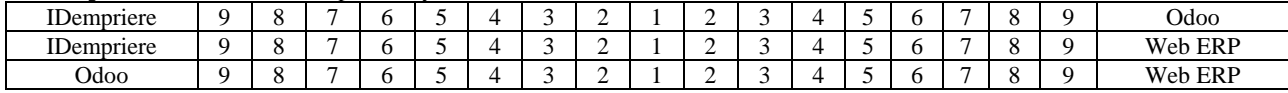

2. Antara 2 alternatif ERP yang dibandingkan, manakah yang lebih memenuhi terhadap subkriteria **Implementation cost / Biaya implementasi (TC-1)** & berapa nilainya?

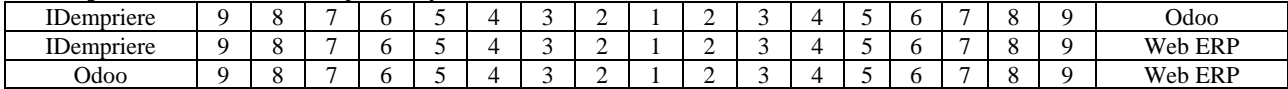

3. Antar 2 alternatif ERP yang dibandingkan, manakah yang lebih memenuhi terhadap subkriteria Maintenance costs / Biaya pemeliharaan (TC-2) & berapa nilainya?

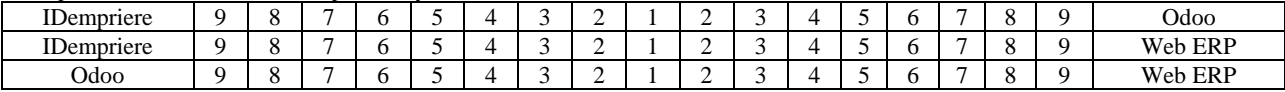

4. Antara 2 alternatif ERP yang dibandingkan, manakah yang lebih memenuhi terhadap subkriteria *Infrastructure costs***/ Biaya infrastruktur (TC-3)** & berapa nilainya?

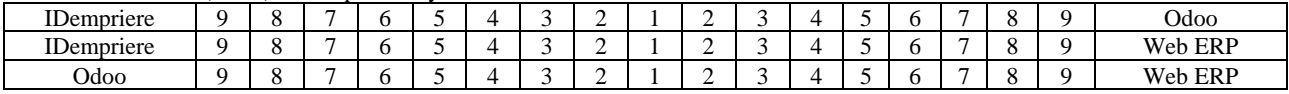

5. Antara 2 alternatif ERP yang dibandingkan, manakah yang lebih memenuhi terhadap subkriteria *Module completion /* **Kelengkapan Modul (FU-1)** & berapa nilainya?

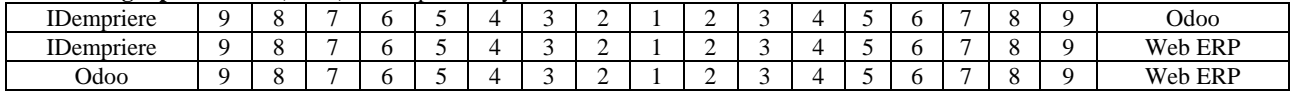

6. Antara 2 alternatif ERP yang dibandingkan, manakah yang lebih memenuhi terhadap subkriteria *Function fittness* **/ Proses bisnis ERP menyerupai dengan proses bisnis di UMKM (FU-2)** & berapa nilainya?

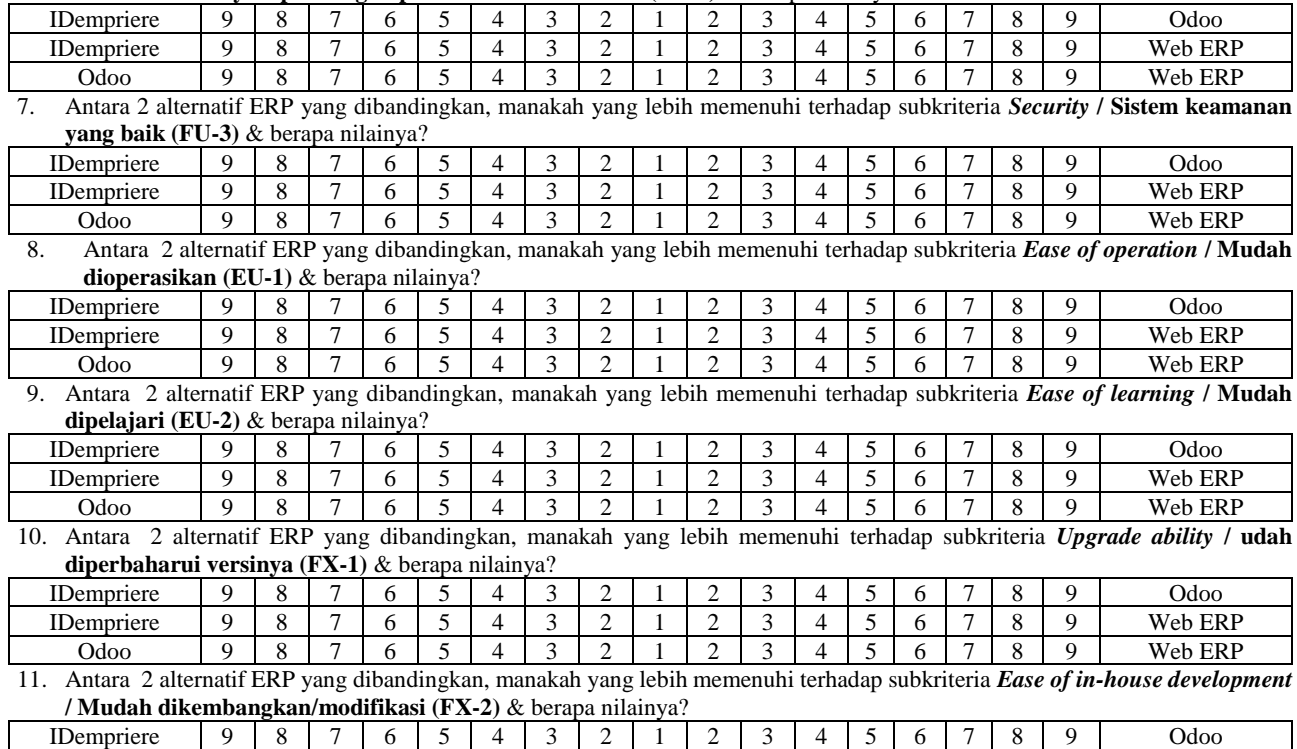

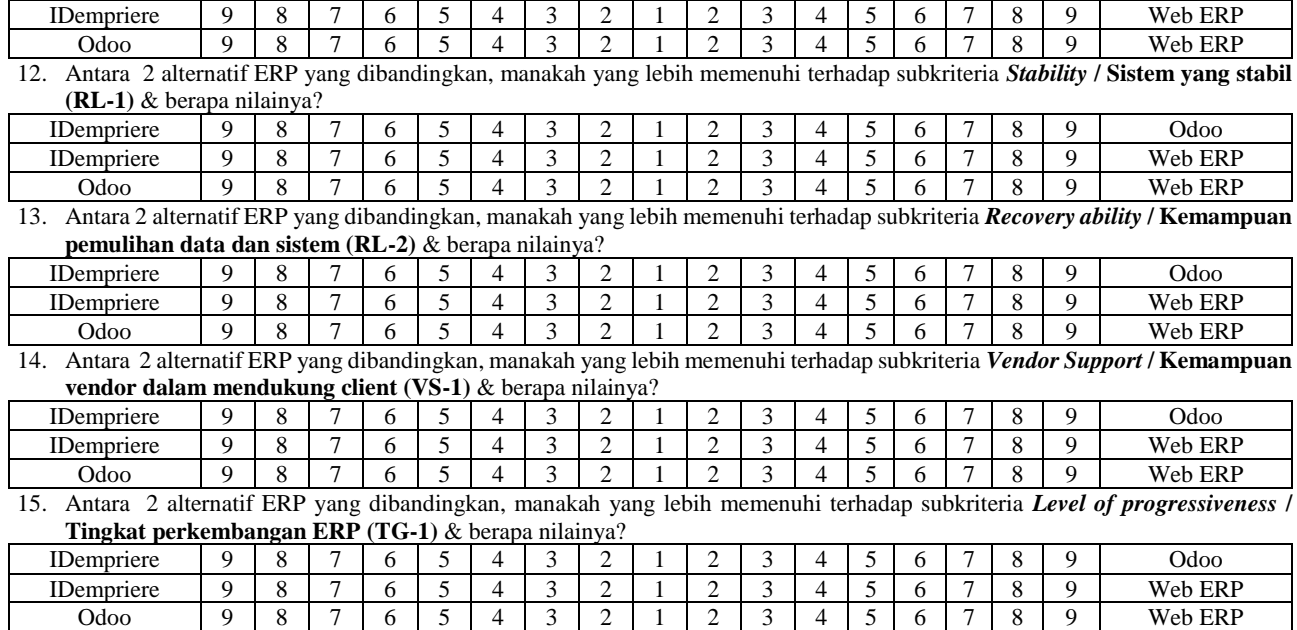

Terima Kasih banyak, atas waktu dan usahanya dalam mengisi kuesioner. Diharapkan untuk menjawab dengan konsisten dan sebaikbaiknya agar data *valid* dan *reliable*. Oleh karena itu, penting untuk membaca daftar kriteria dan subkriteria, petunjuk pengisian dan skala fundamental yang digunakan

# **LAMPIRAN F . DATA MENTAH**

Pada lampiran ini berisi data mentah yang dihasilkan dari pengisian kuesioner perbandingan berpasangan oleh ahli ERP. Kuesioner yang merupakan hasil pengisian ditunjukkan oleh bilangan bulat yang terdapat pada setiap tabel berikut.

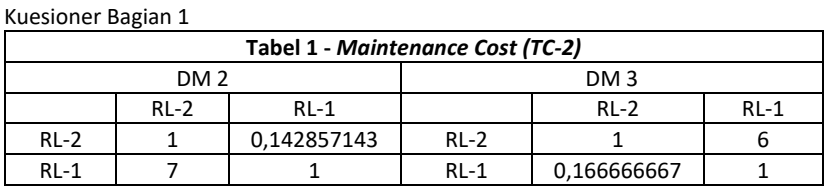

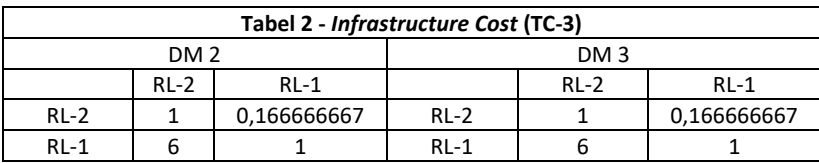

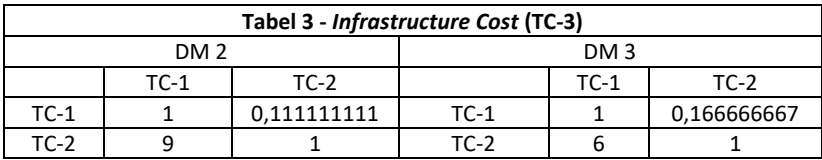

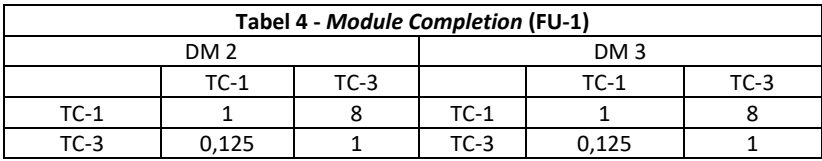

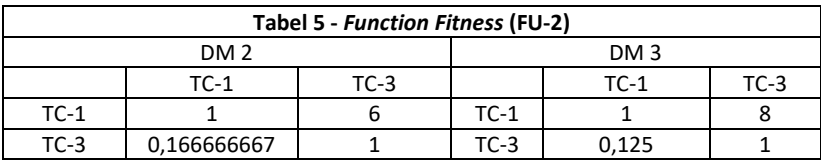

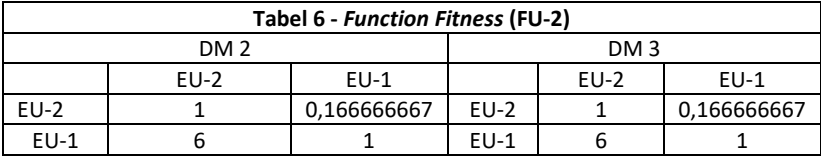

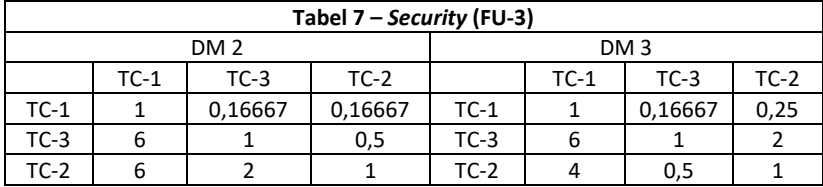

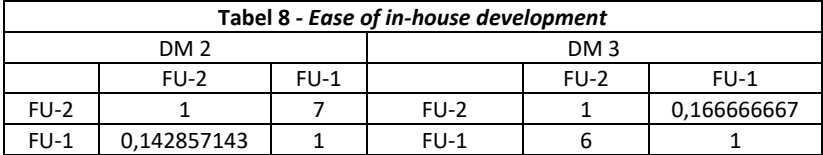

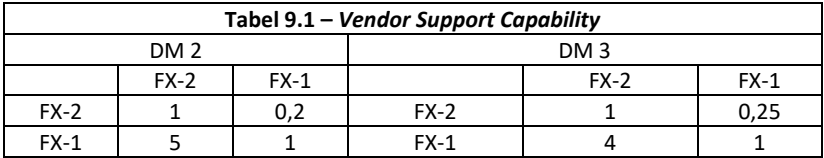

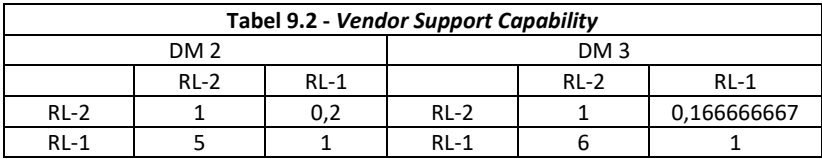

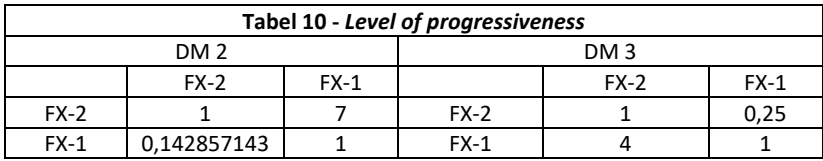

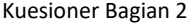

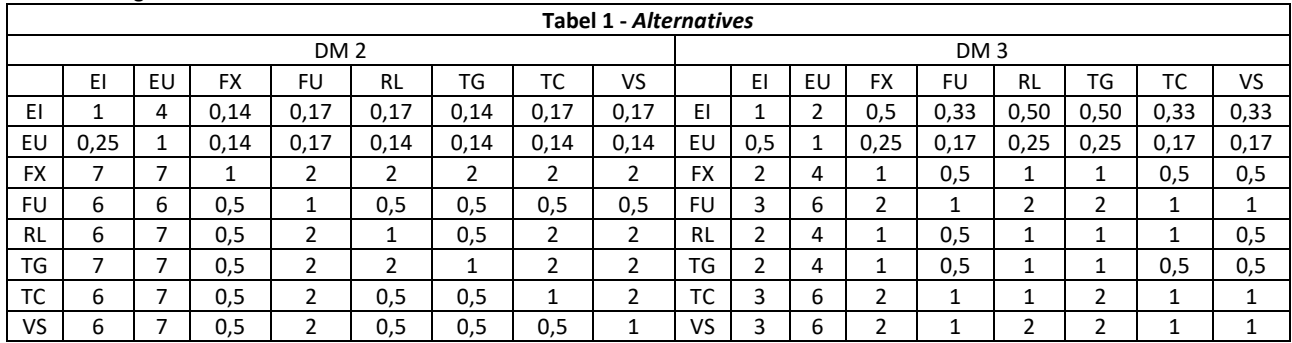

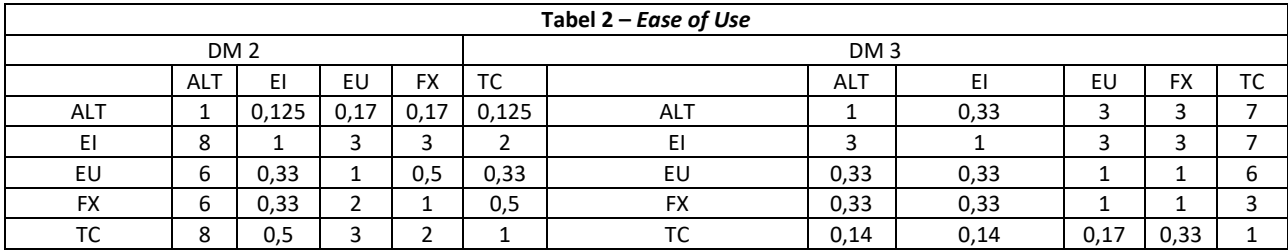

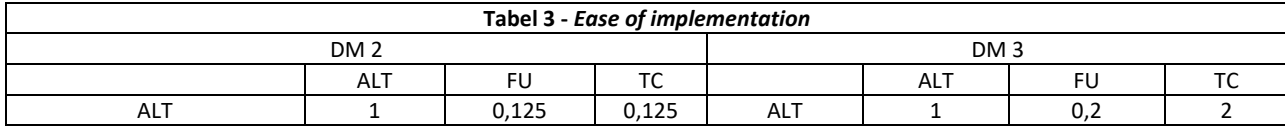

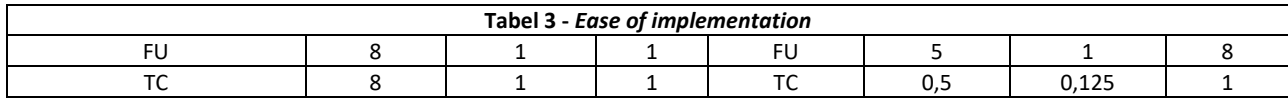

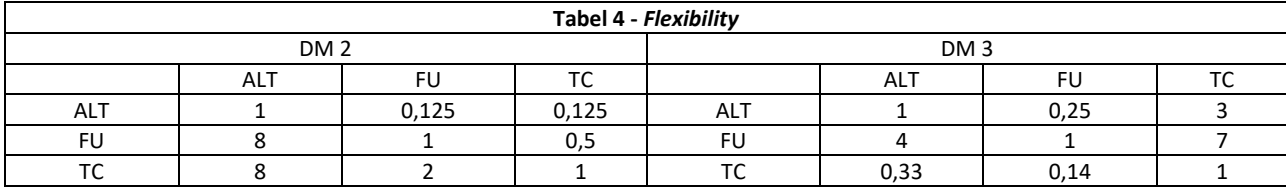

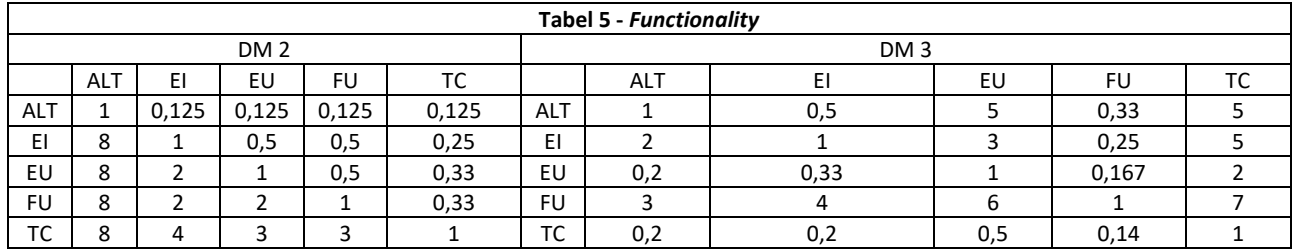

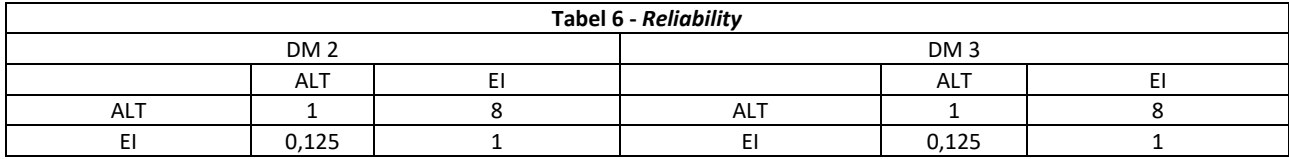

154

 $\begin{bmatrix} 1 & 0 & 0 \\ 0 & 1 & 0 \\ 0 & 0 & 0 \\ 0 & 0 & 0 \\ 0 & 0 & 0 \\ 0 & 0 & 0 \\ 0 & 0 & 0 \\ 0 & 0 & 0 \\ 0 & 0 & 0 \\ 0 & 0 & 0 \\ 0 & 0 & 0 \\ 0 & 0 & 0 \\ 0 & 0 & 0 \\ 0 & 0 & 0 \\ 0 & 0 & 0 & 0 \\ 0 & 0 & 0 & 0 \\ 0 & 0 & 0 & 0 \\ 0 & 0 & 0 & 0 & 0 \\ 0 & 0 & 0 & 0 & 0 \\ 0 & 0 & 0 & 0 & 0 \\ 0 & 0 &$
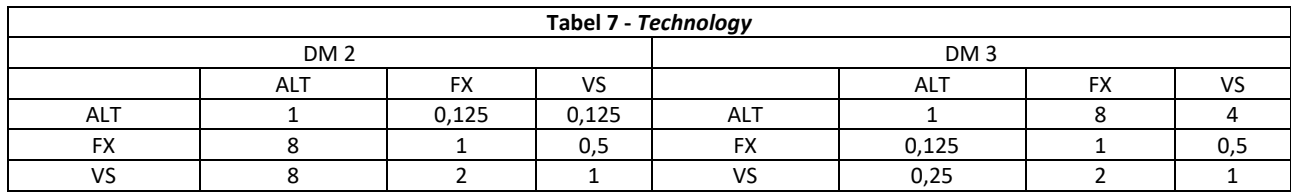

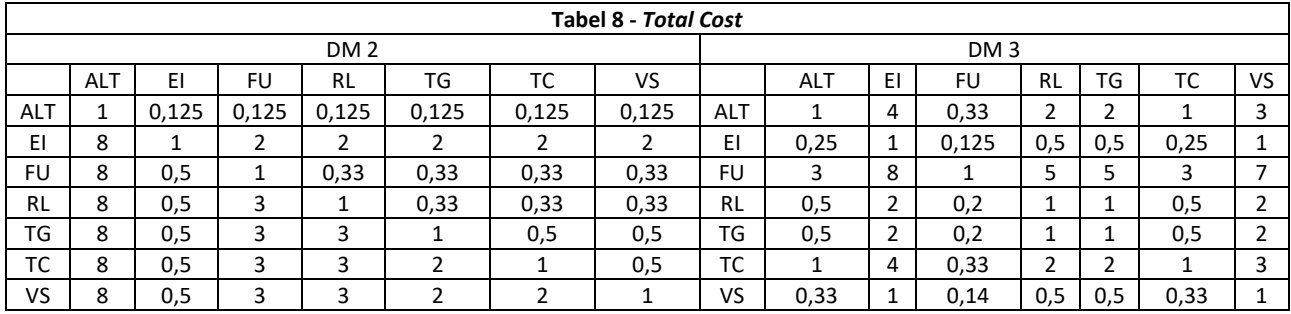

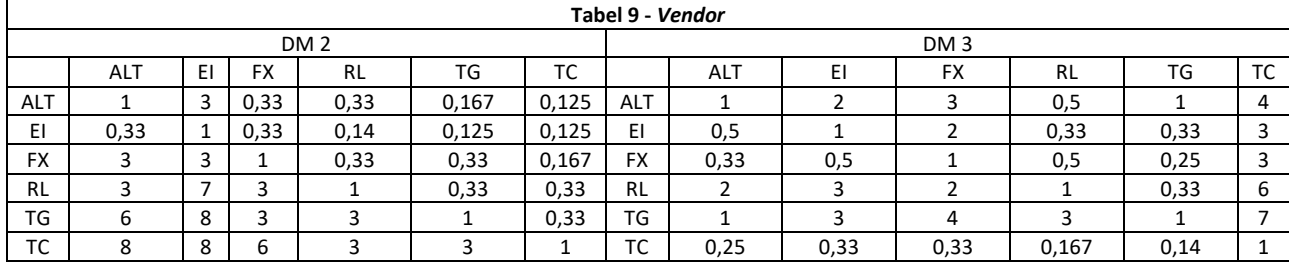

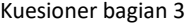

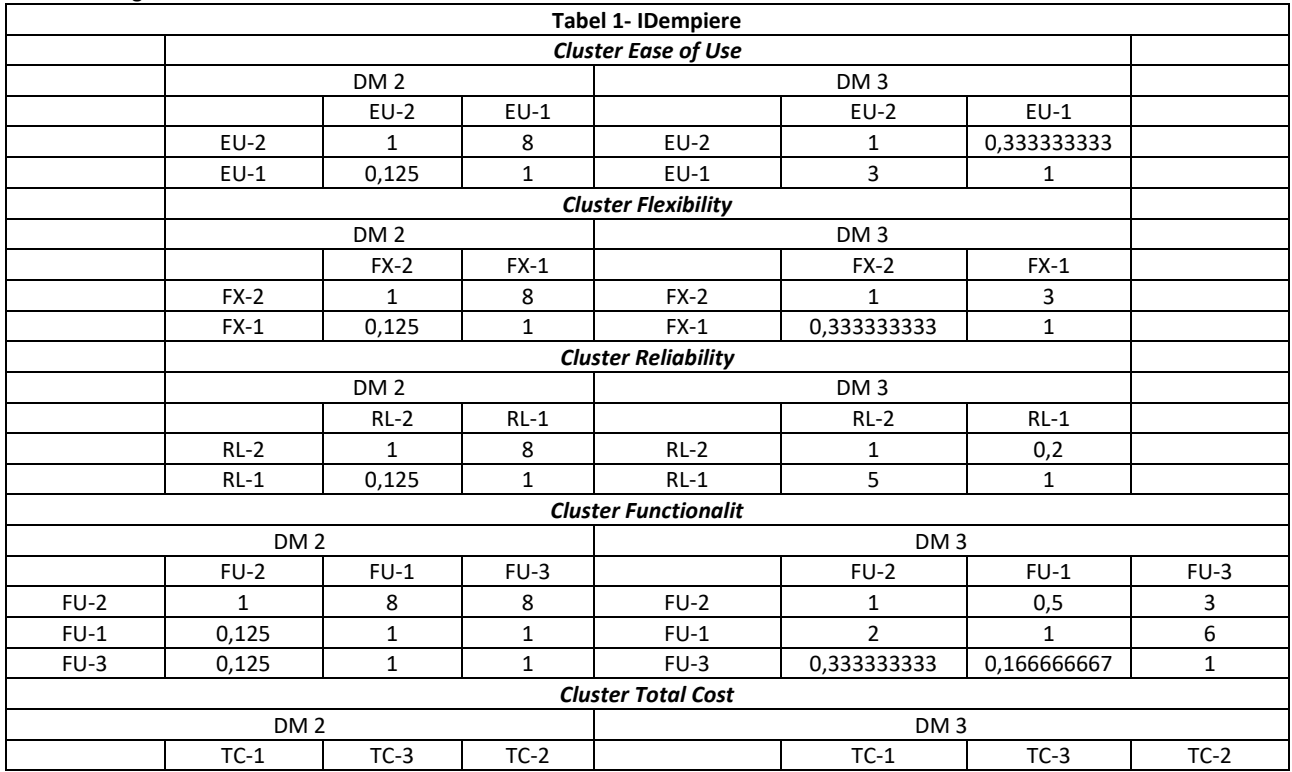

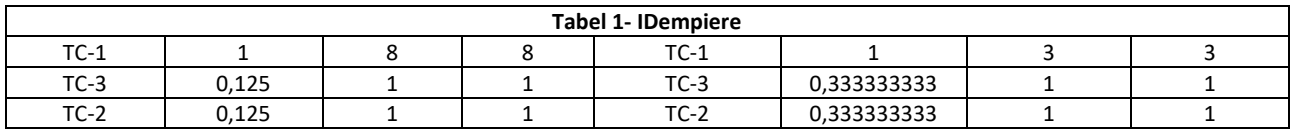

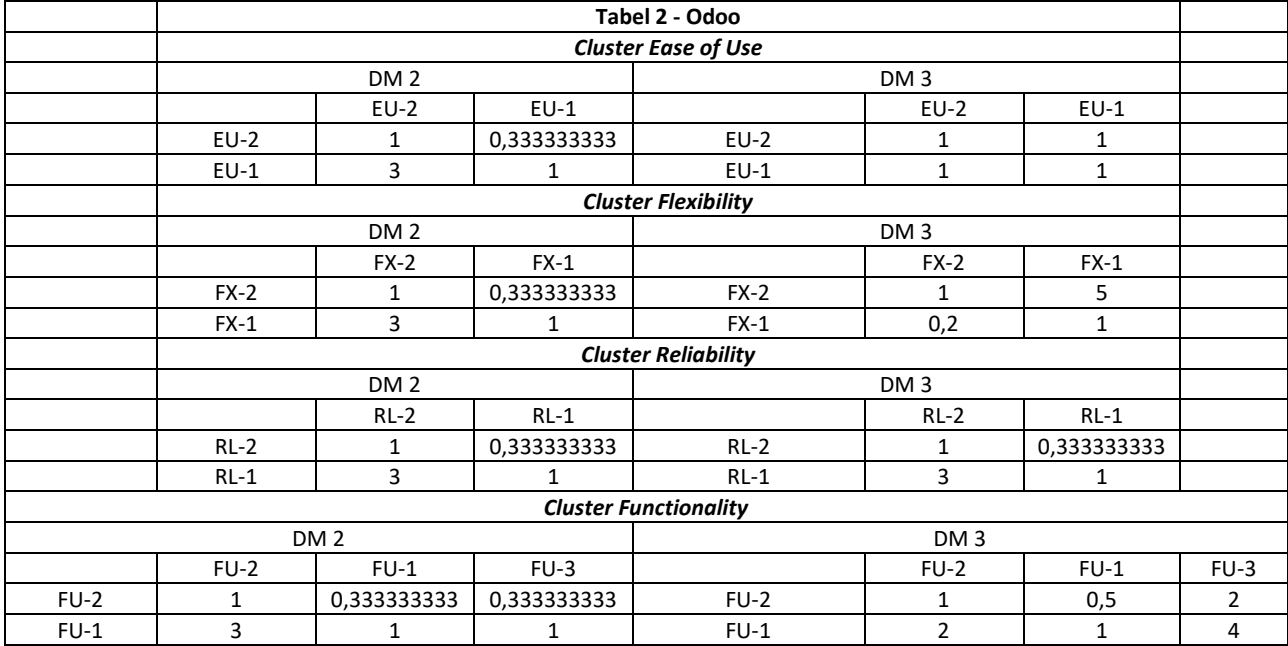

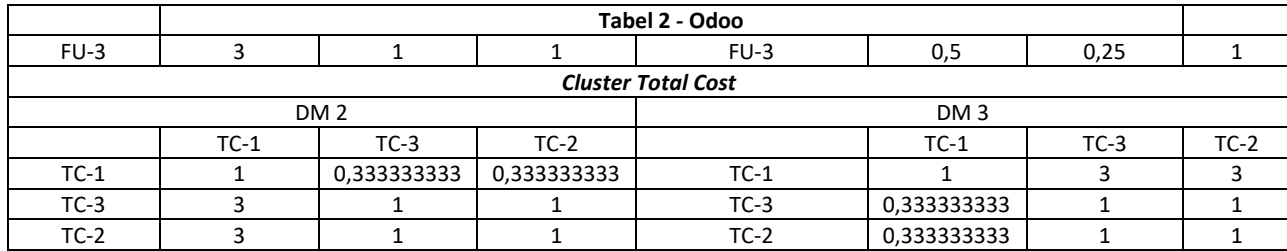

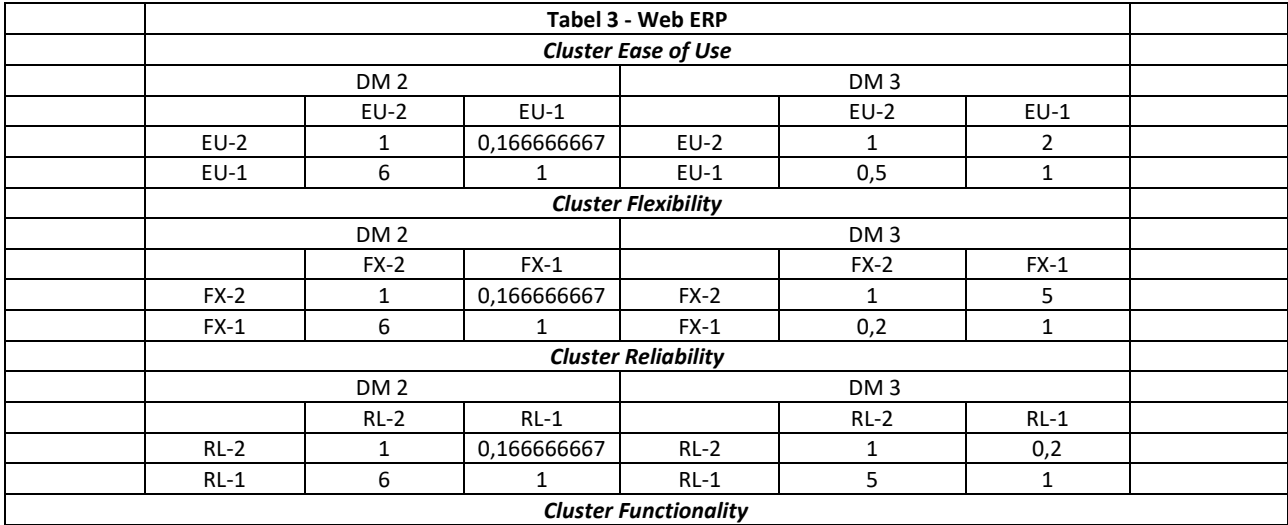

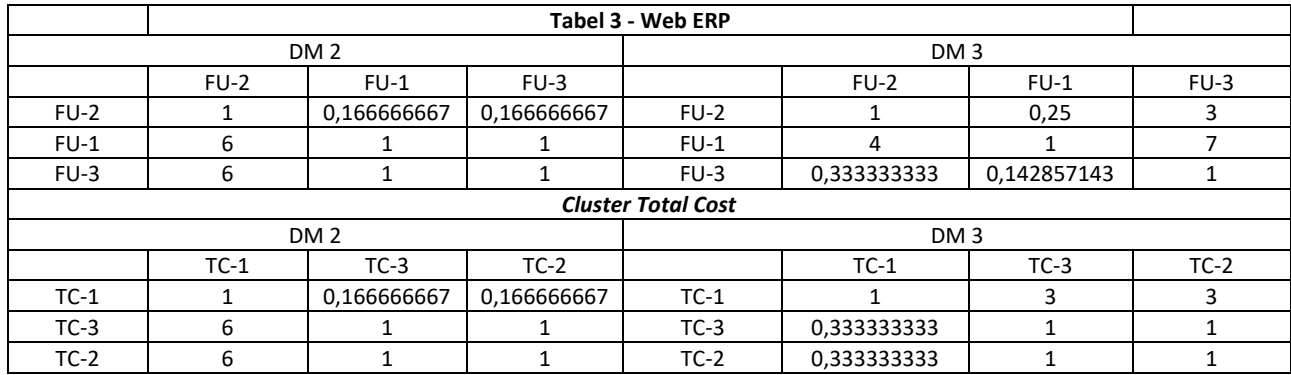

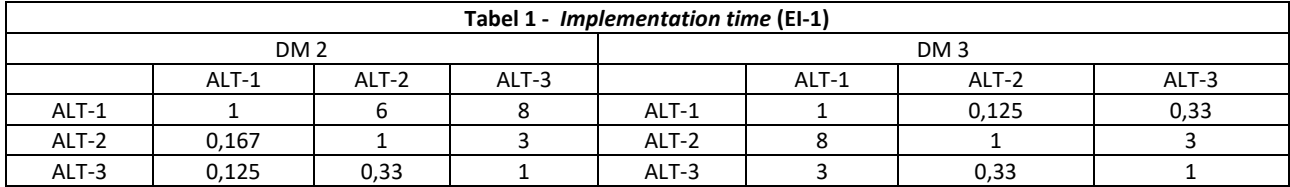

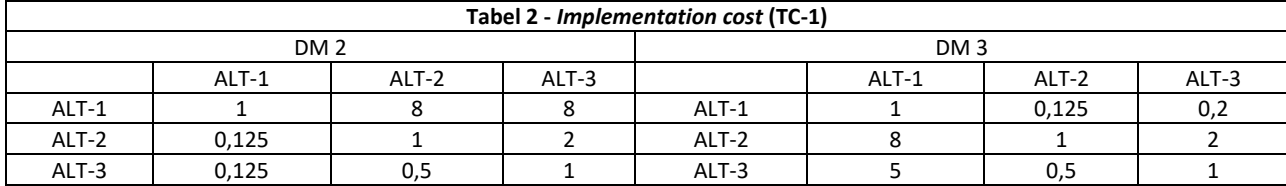

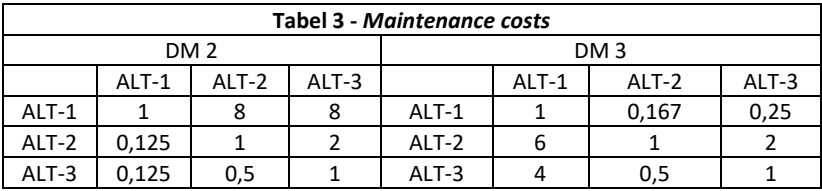

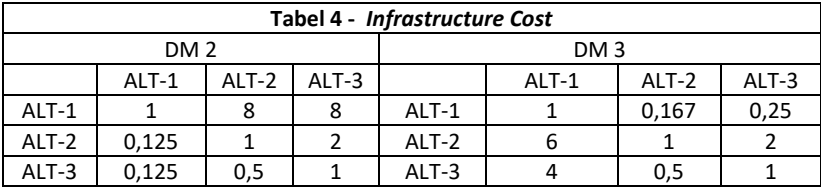

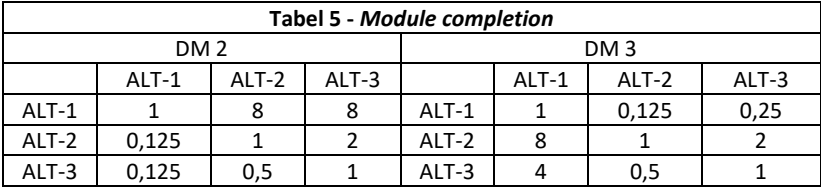

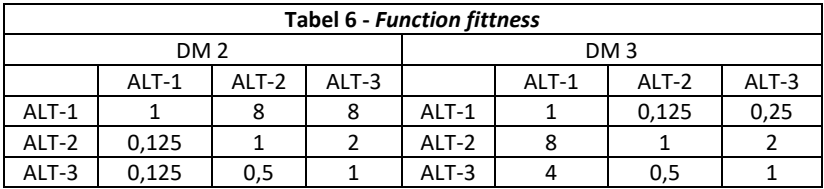

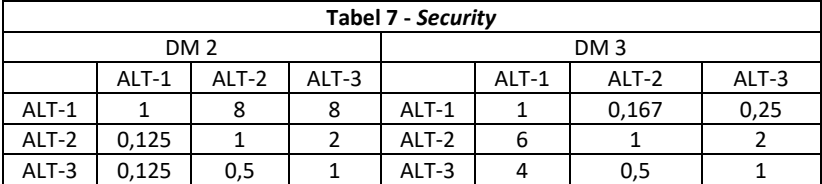

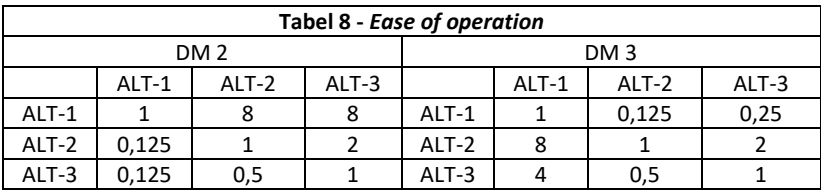

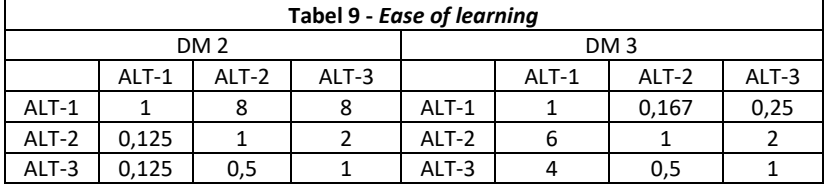

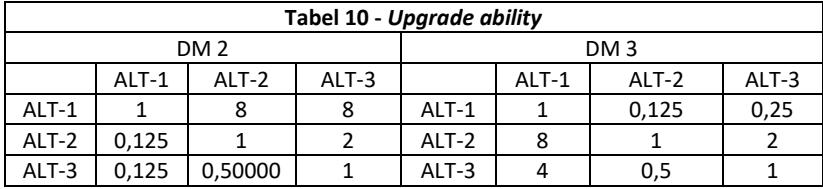

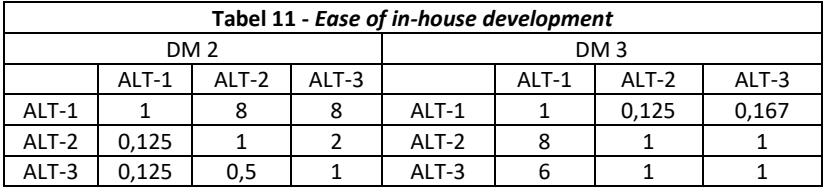

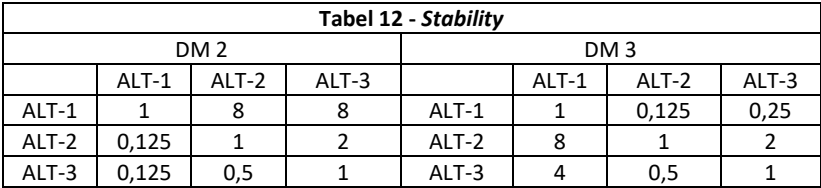

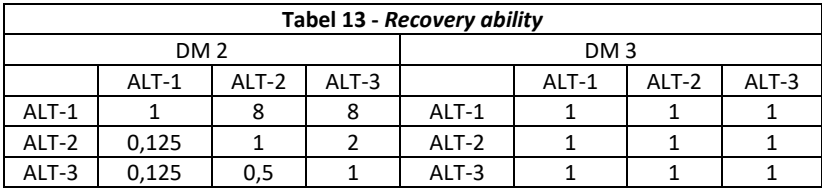

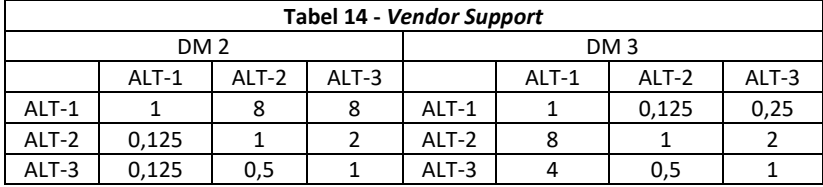

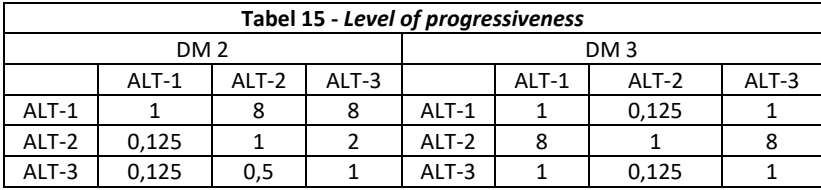

# **LAMPIRAN G. RATA-RATA GEOMETRI**

Lampiran ini merupakan hasil pengolahan data mentah menjadi ratarata geometri. Lampiran ini terdiri 4 bagian sebagai berikut.

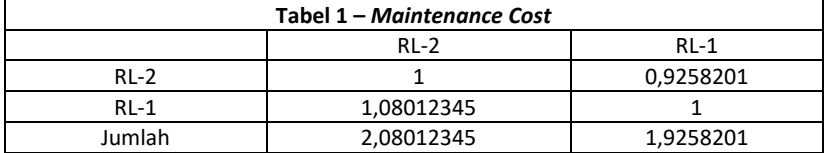

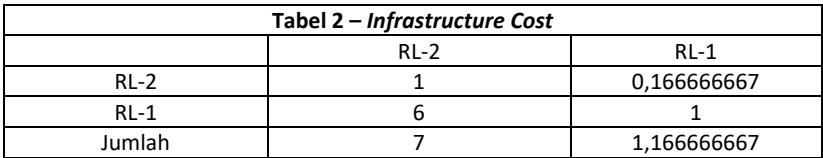

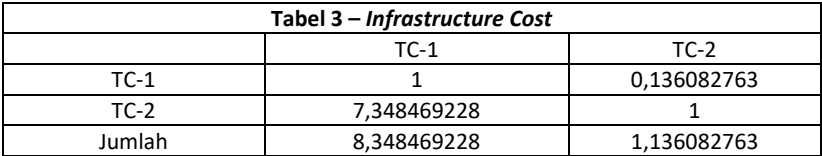

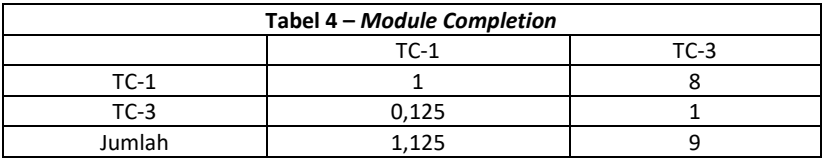

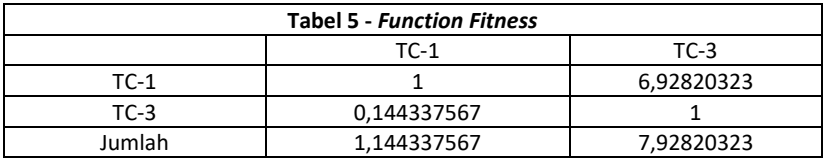

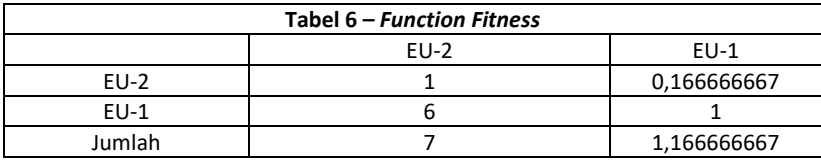

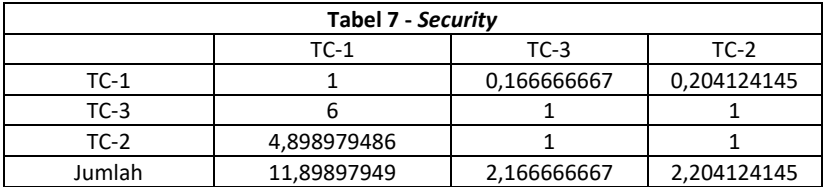

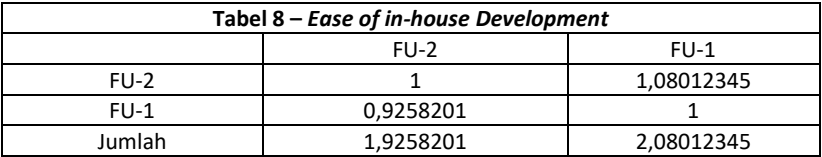

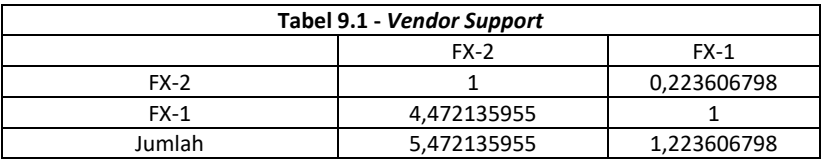

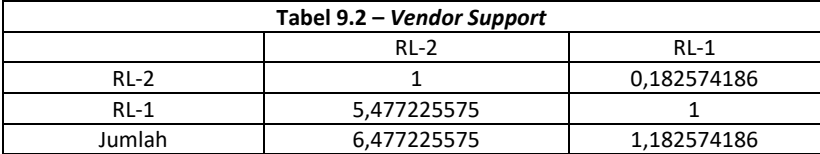

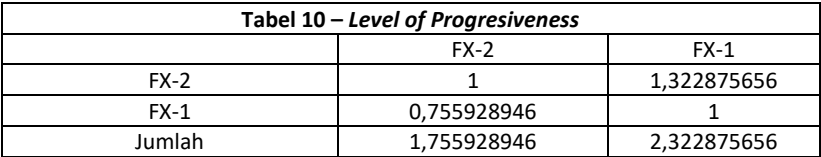

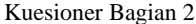

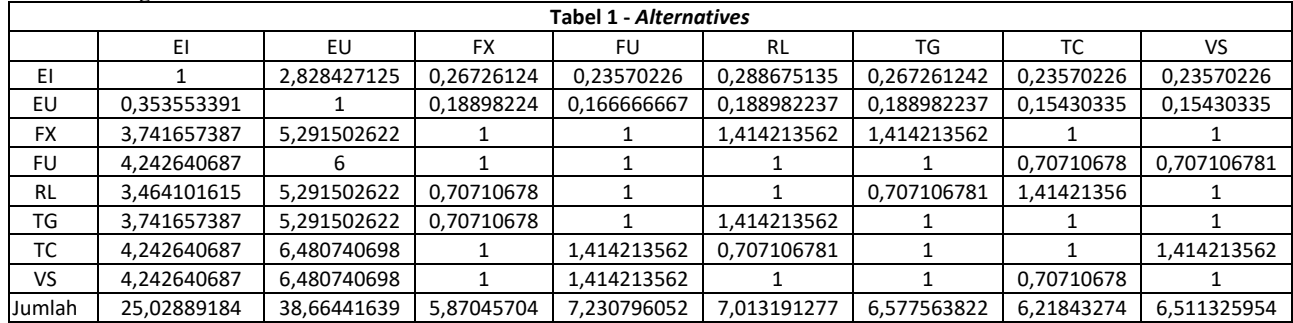

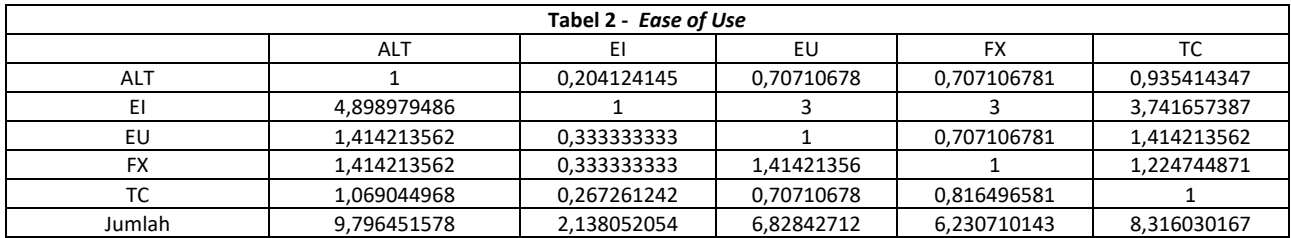

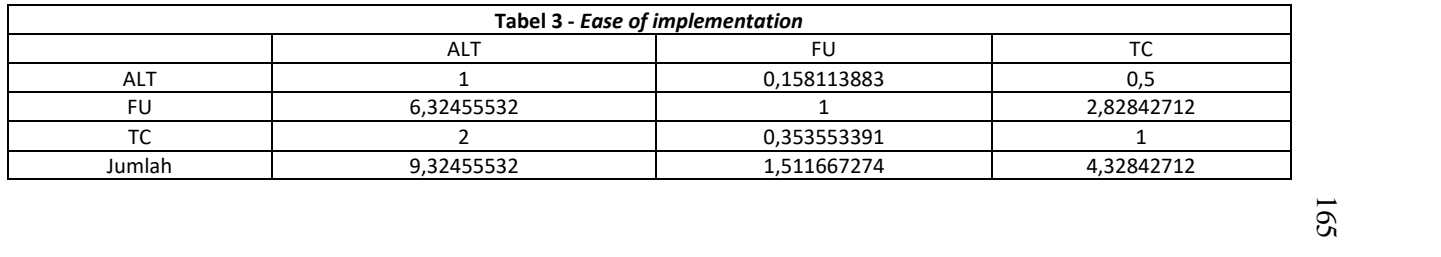

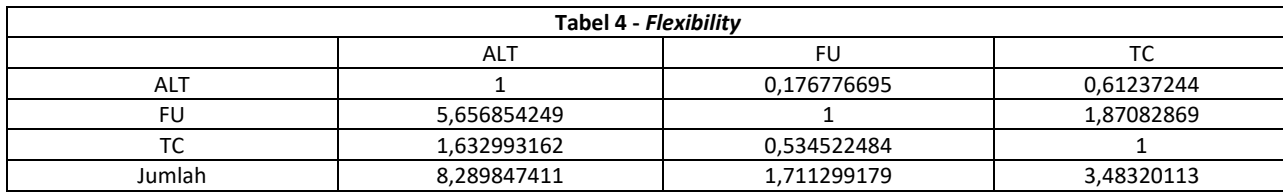

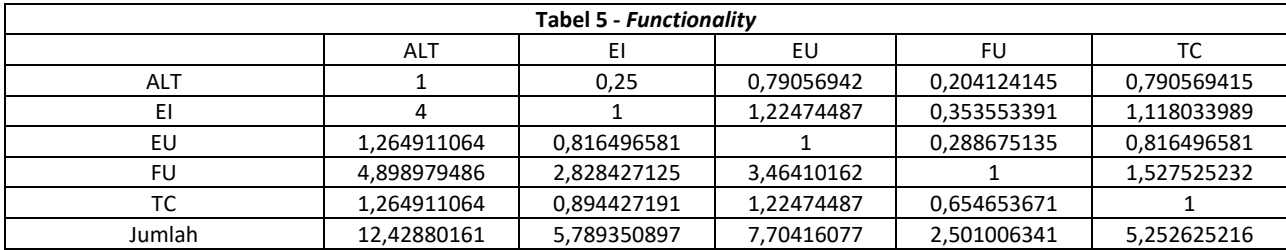

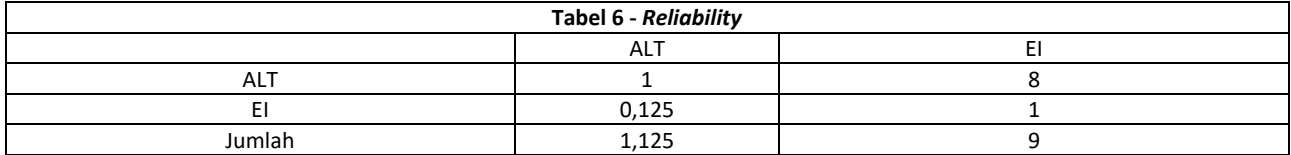

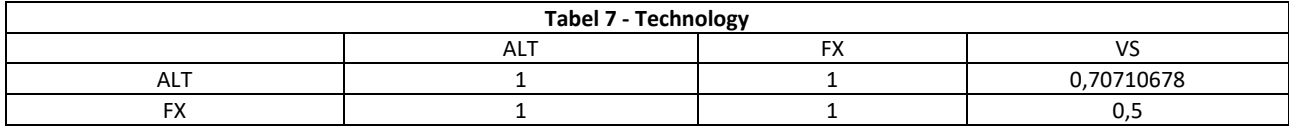

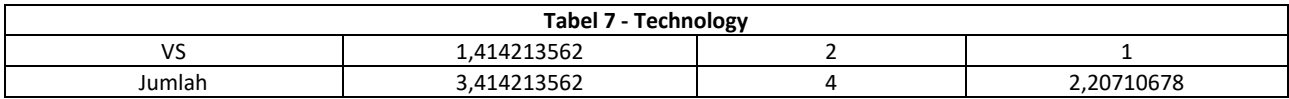

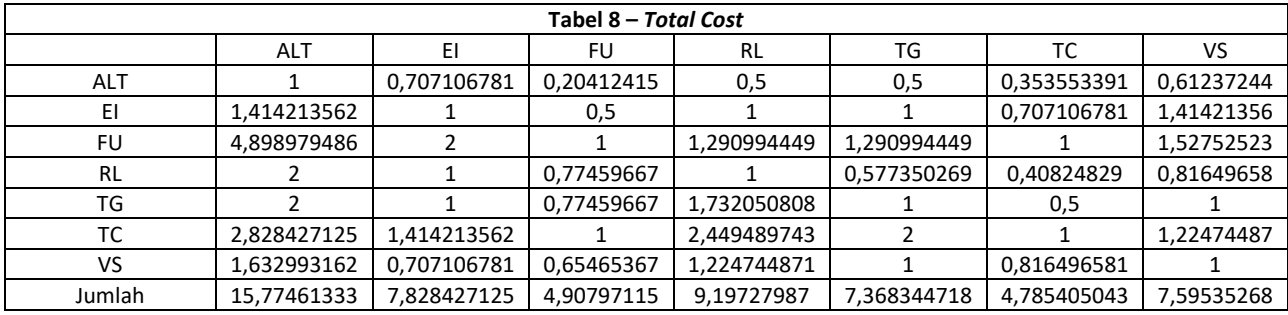

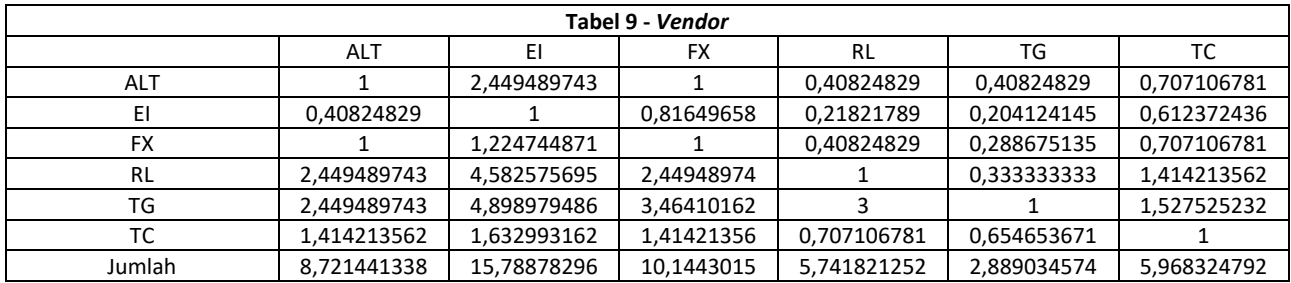

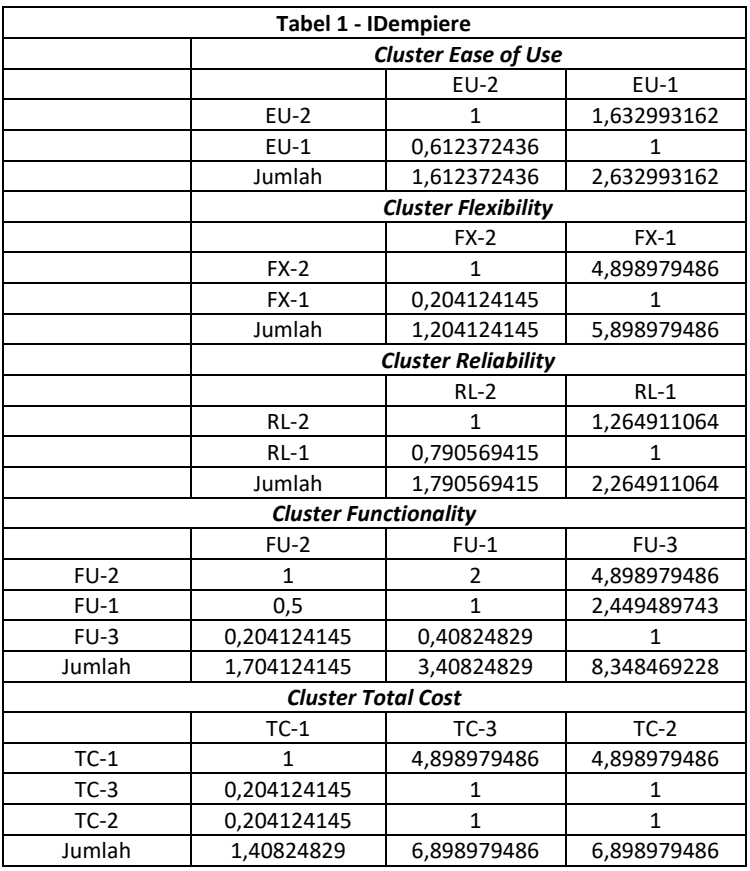

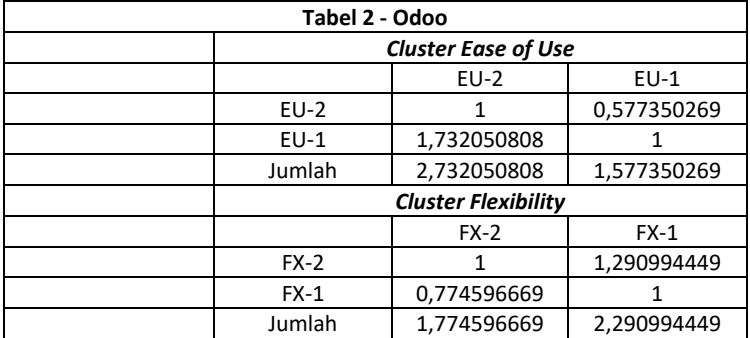

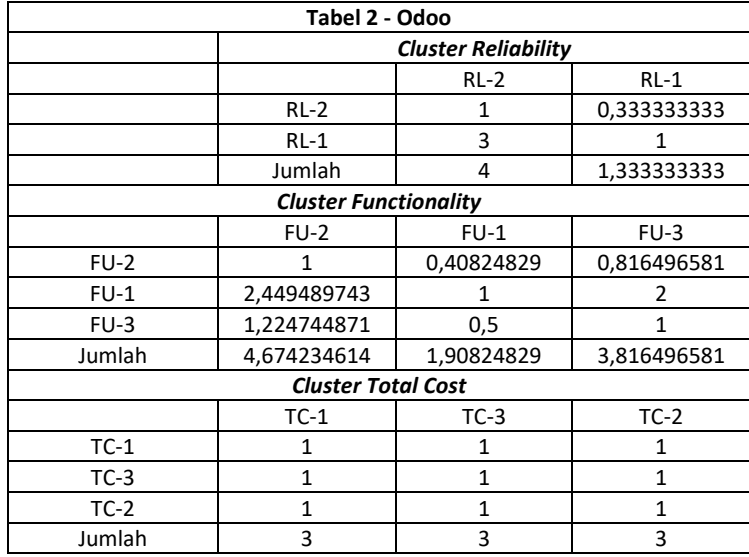

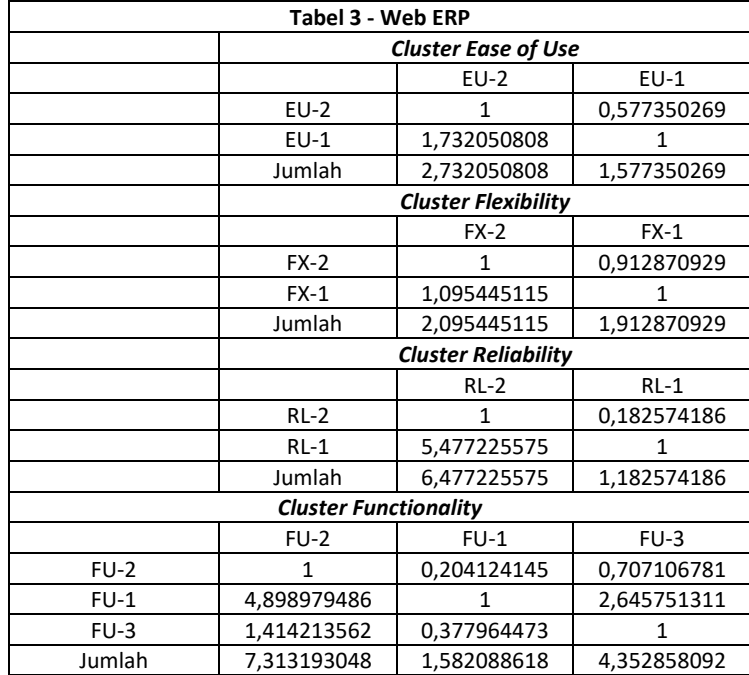

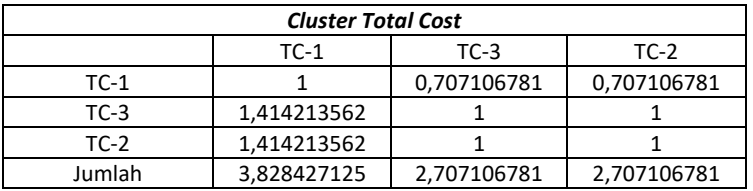

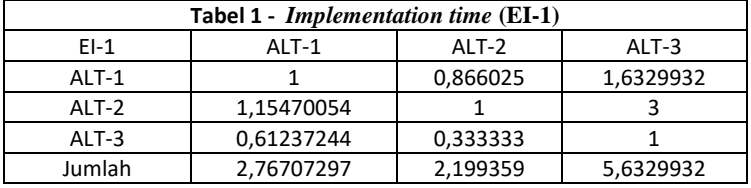

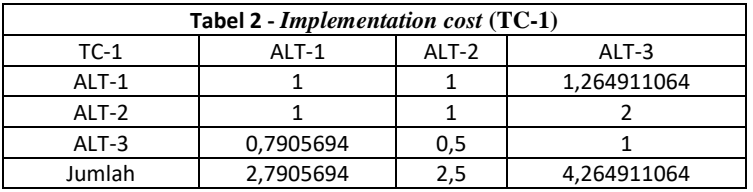

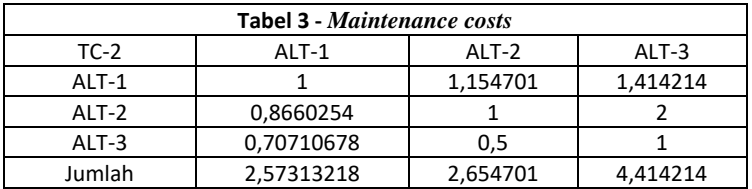

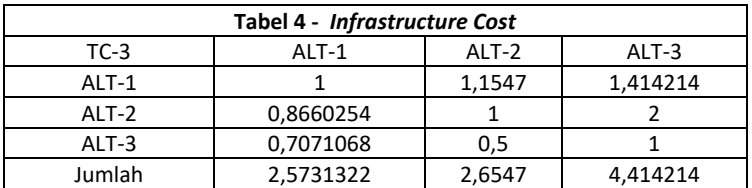

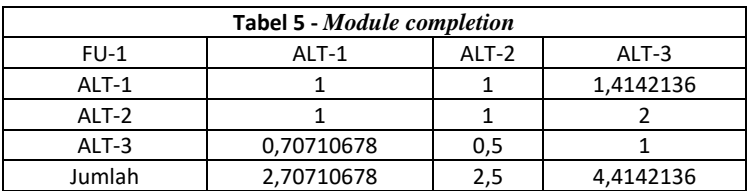

170

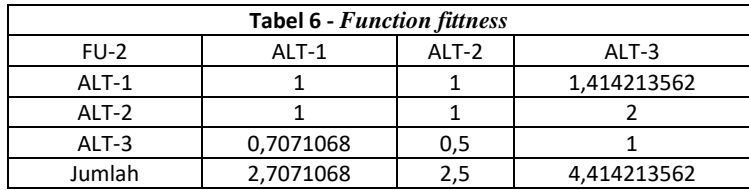

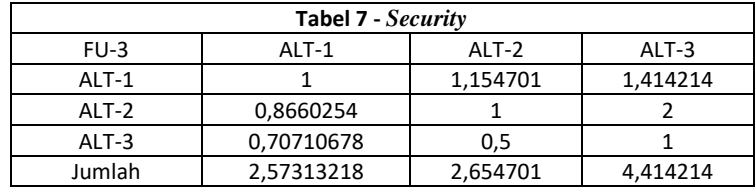

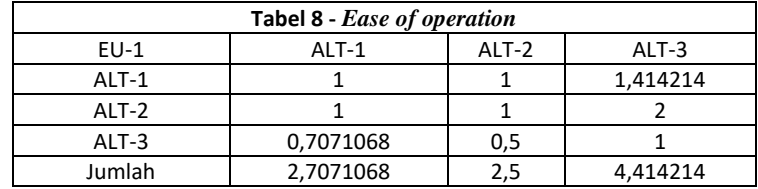

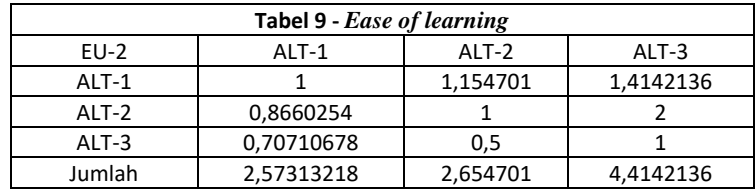

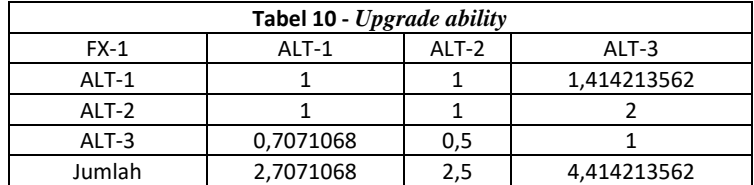

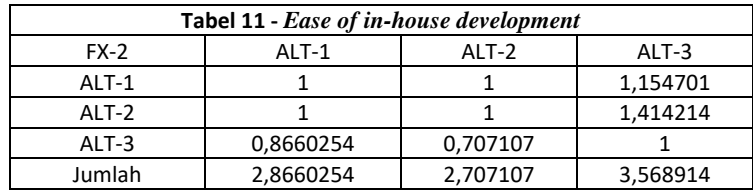

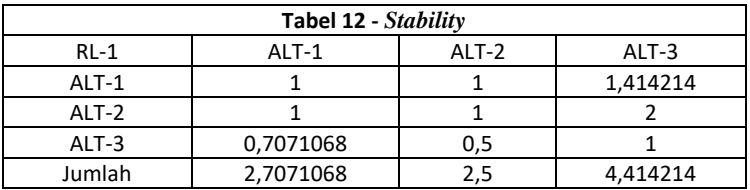

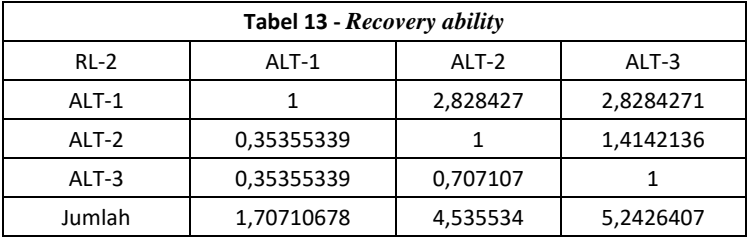

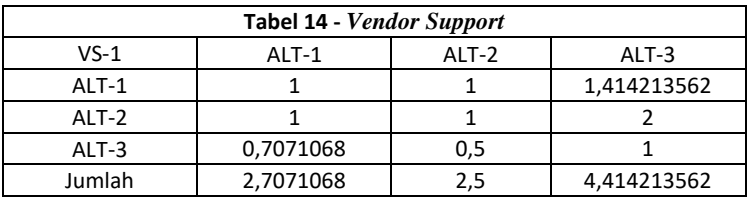

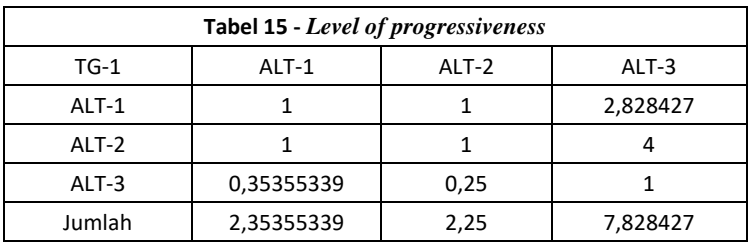

## **LAMPIRAN H. NORMALISASI**

Lampiran ini merupakan hasil normalisasi nilai rata-rata geometri. Lampiran ini terdiri 4 bagian sebagai berikut.

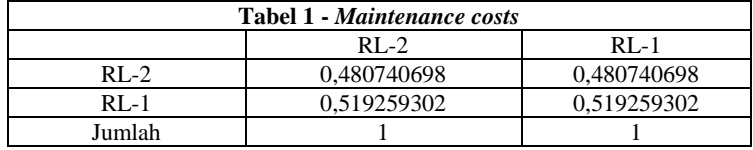

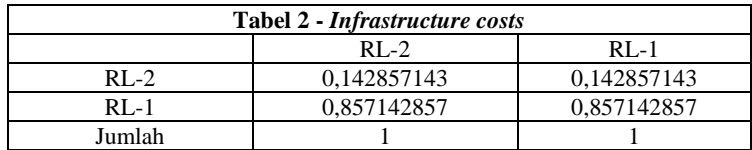

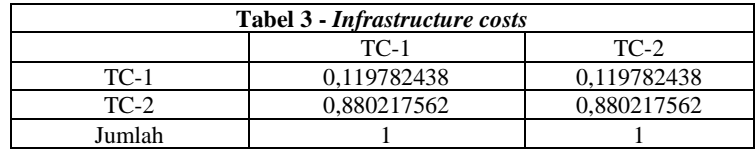

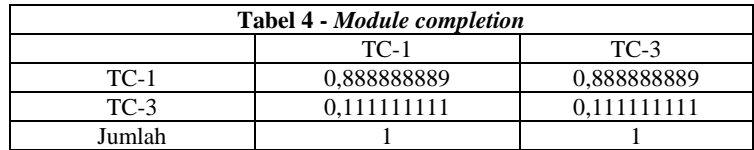

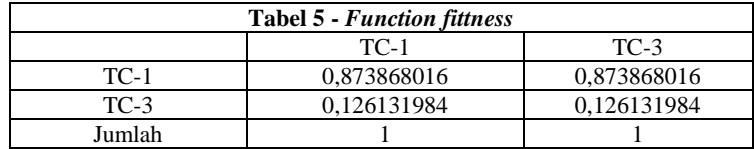

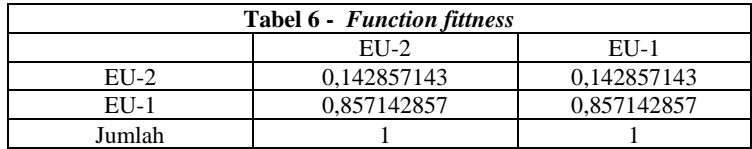

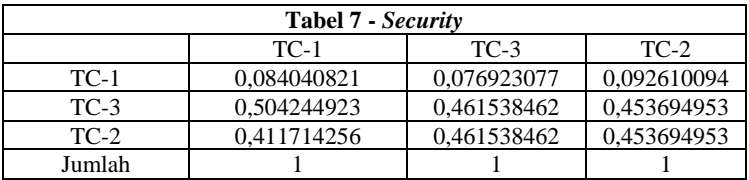

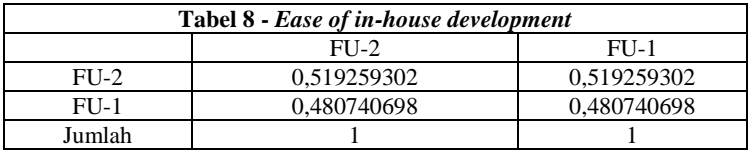

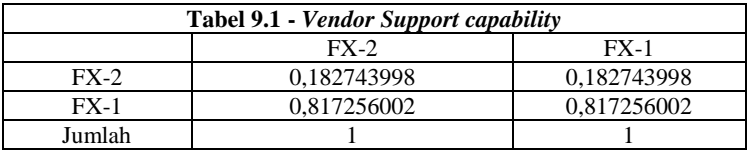

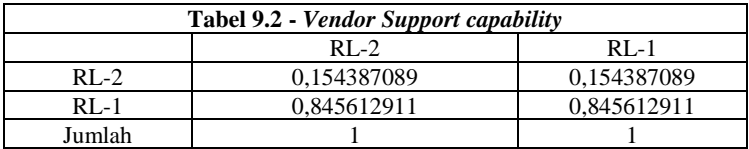

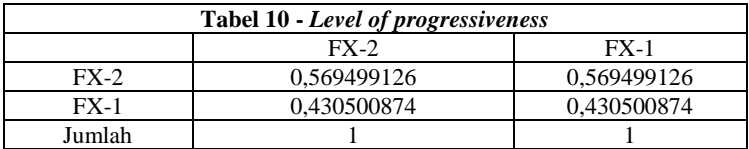

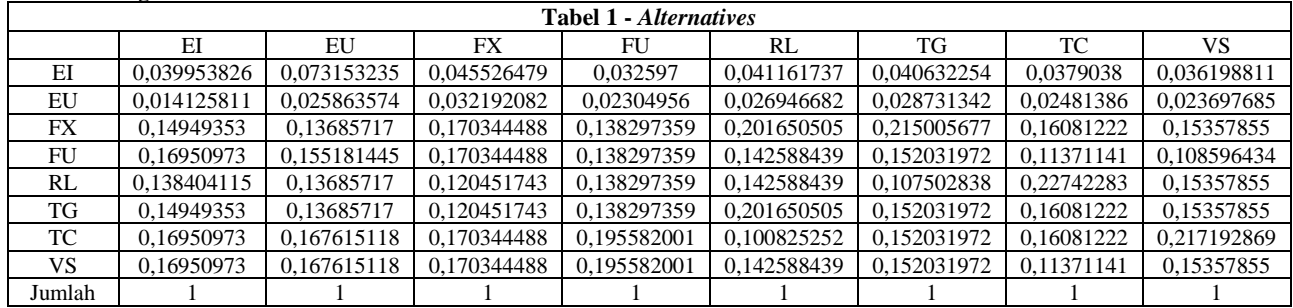

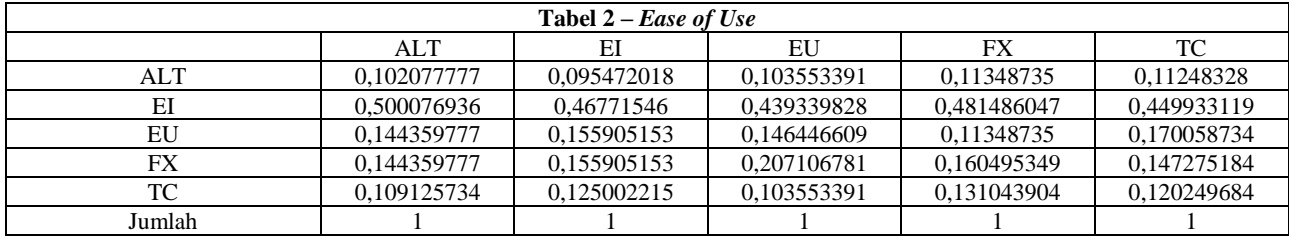

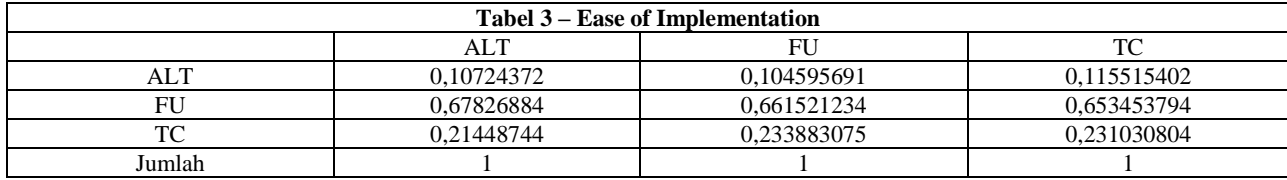

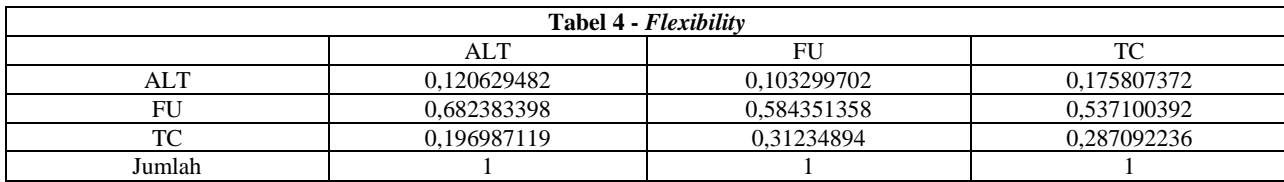

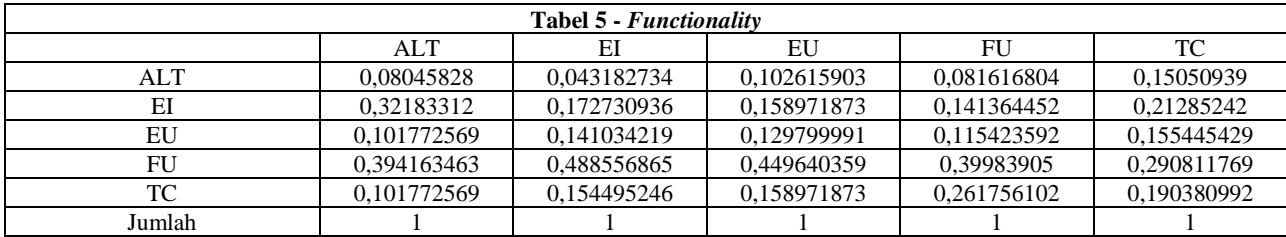

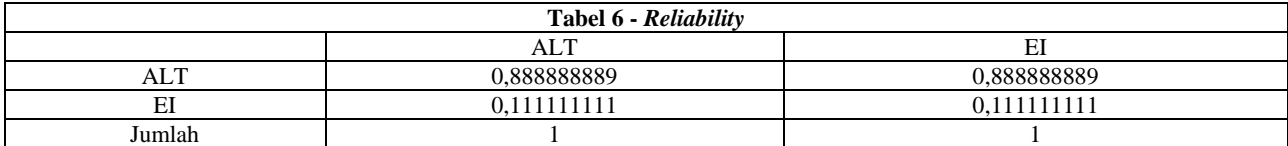

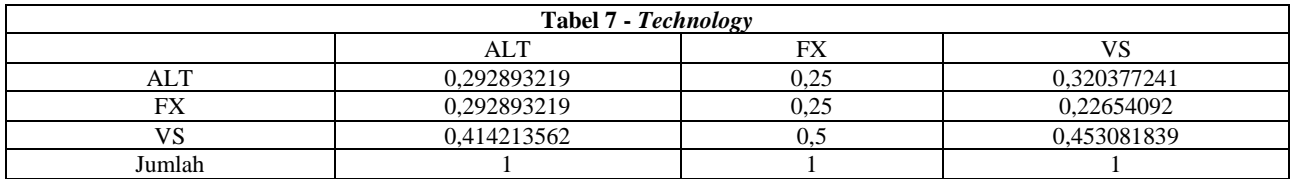

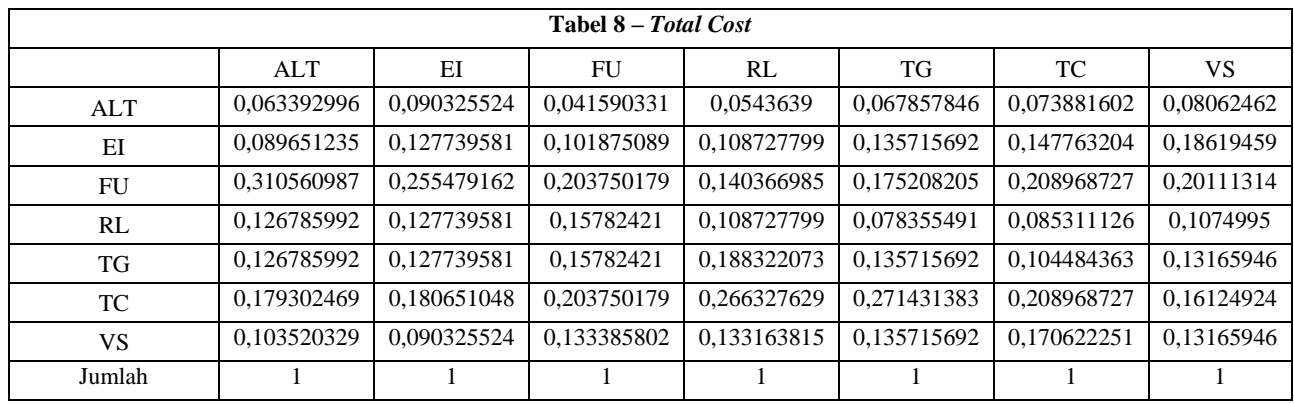

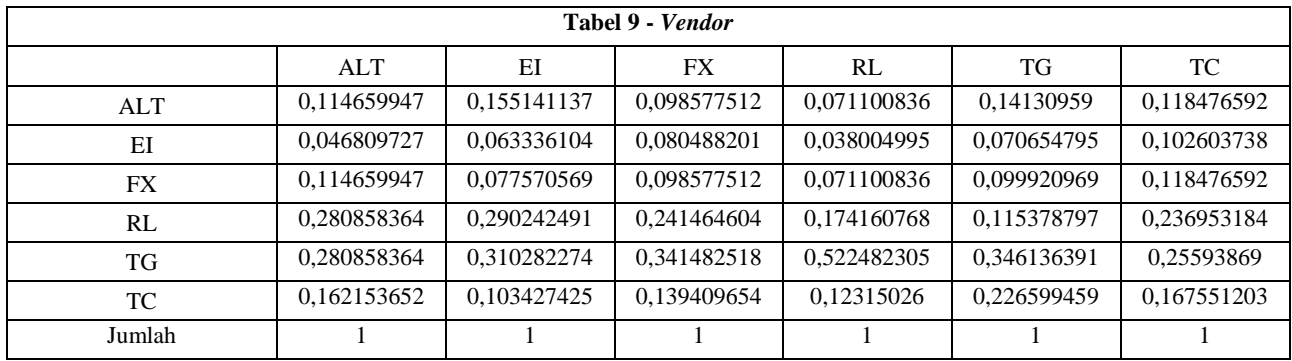

| <b>Tabel 1 - IDempiere</b>   |                            |             |             |
|------------------------------|----------------------------|-------------|-------------|
| <b>Cluster Ease of Use</b>   |                            |             |             |
|                              |                            | $EU-2$      | $EU-1$      |
|                              | $EU-2$                     | 0,620204103 | 0,620204103 |
|                              | $EU-1$                     | 0,379795897 | 0,379795897 |
|                              | Jumlah                     |             |             |
|                              | <b>Cluster Flexibility</b> |             |             |
|                              |                            | $FX-2$      | $FX-1$      |
|                              | $FX-2$                     | 0,830479153 | 0,830479153 |
|                              | $FX-1$                     | 0,169520847 | 0,169520847 |
|                              | Jumlah                     |             |             |
|                              | <b>Cluster Reliability</b> |             |             |
|                              |                            | $RI-2$      | $RI-1$      |
|                              | $RL-2$                     | 0,55848156  | 0,55848156  |
|                              | $RL-1$                     | 0,44151844  | 0,44151844  |
|                              | Jumlah                     |             |             |
| <b>Cluster Functionality</b> |                            |             |             |
|                              | $FIJ-2$                    | $FU-1$      | $FU-3$      |
| $FU-2$                       | 0,586811708                | 0,586811708 | 0,586811708 |
| $FU-1$                       | 0,293405854                | 0,293405854 | 0,293405854 |
| $FIJ-3$                      | 0.119782438                | 0,119782438 | 0.119782438 |
| Jumlah                       |                            |             |             |
| <b>Cluster Total Cost</b>    |                            |             |             |
|                              | $TC-1$                     | $TC-3$      | $TC-2$      |
| $TC-1$                       | 0,710102051                | 0,710102051 | 0,710102051 |
| $TC-3$                       | 0,144948974                | 0,144948974 | 0,144948974 |
| $TC-2$                       | 0,144948974                | 0,144948974 | 0,144948974 |
| Jumlah                       |                            |             |             |

Kuesioner Bagian 3

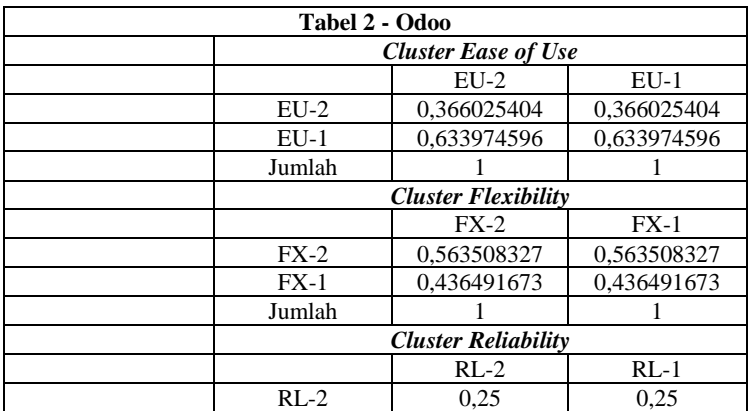

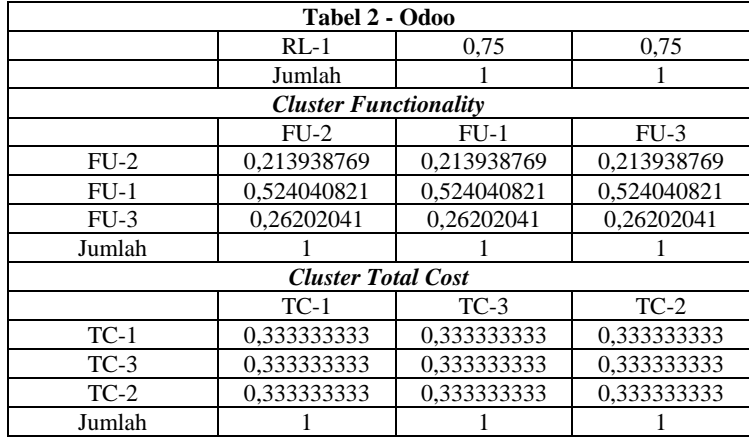

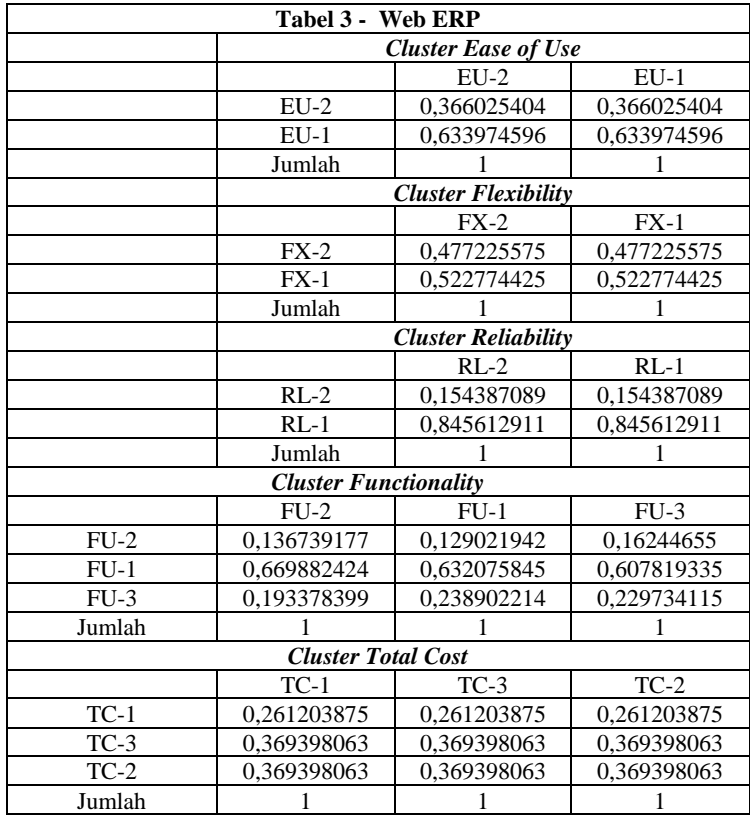

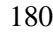

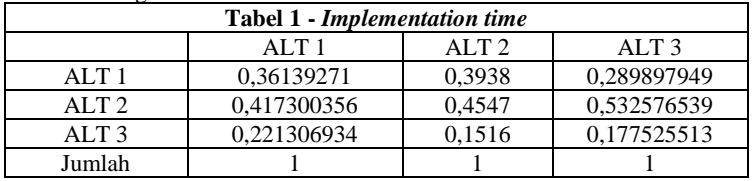

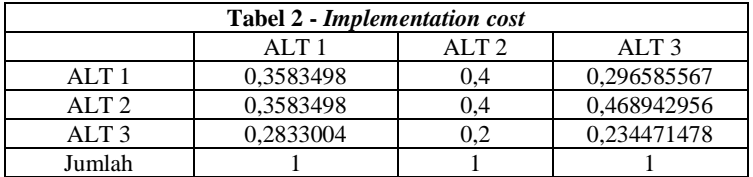

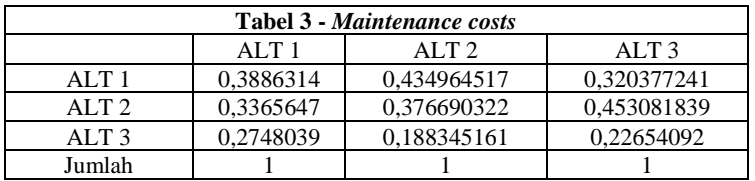

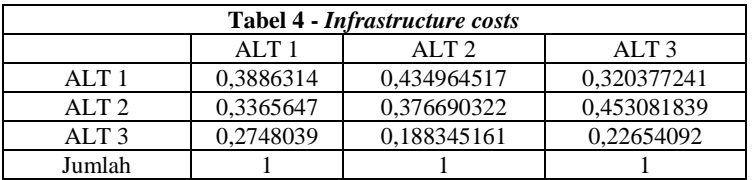

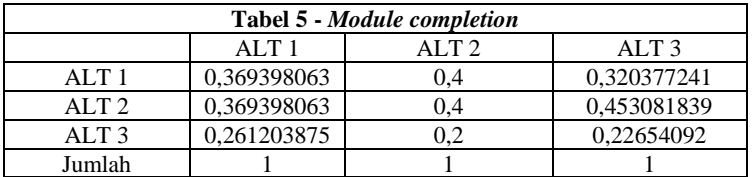

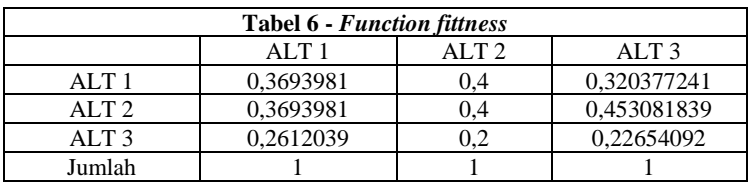

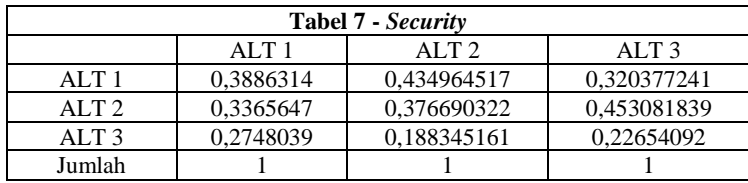

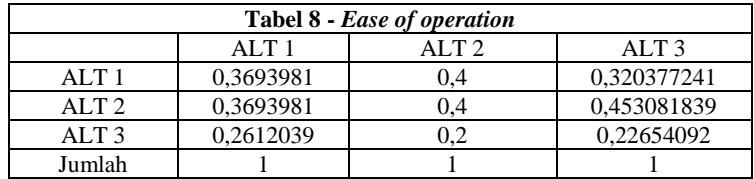

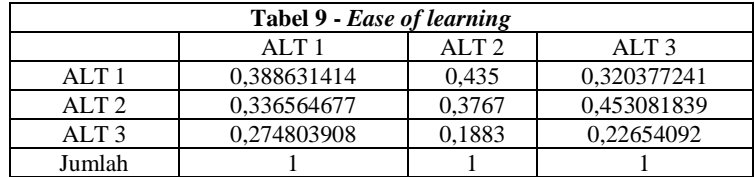

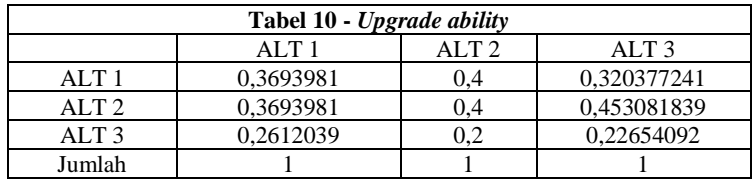

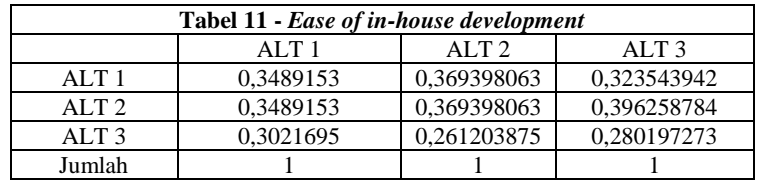

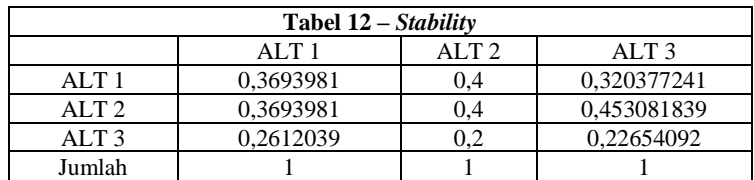

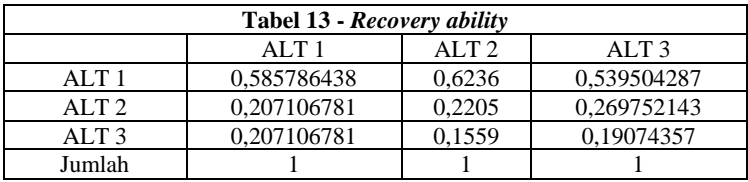

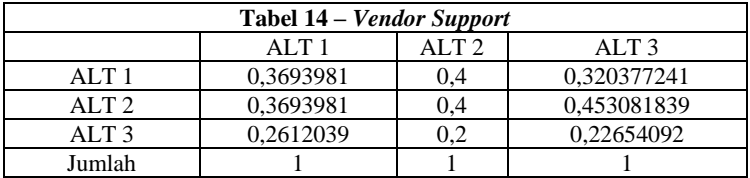

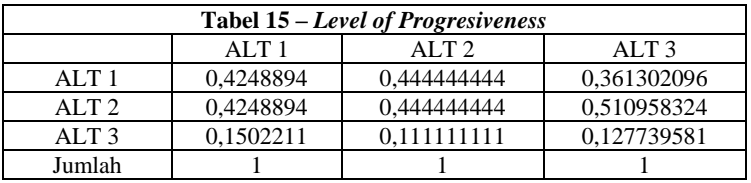

# **LAMPIRAN I . PROSES BISNIS**

Lampiran berikut merupakan beberapa proses bisnis yang yang terdapat pada UMKM XYZ. Proses bisnis UMKM XYZ terdiri dari 12 proses yang aktivitas-aktivitasnya disajikan sebagai berikut.

1. *Update* Stok Produk Jadi

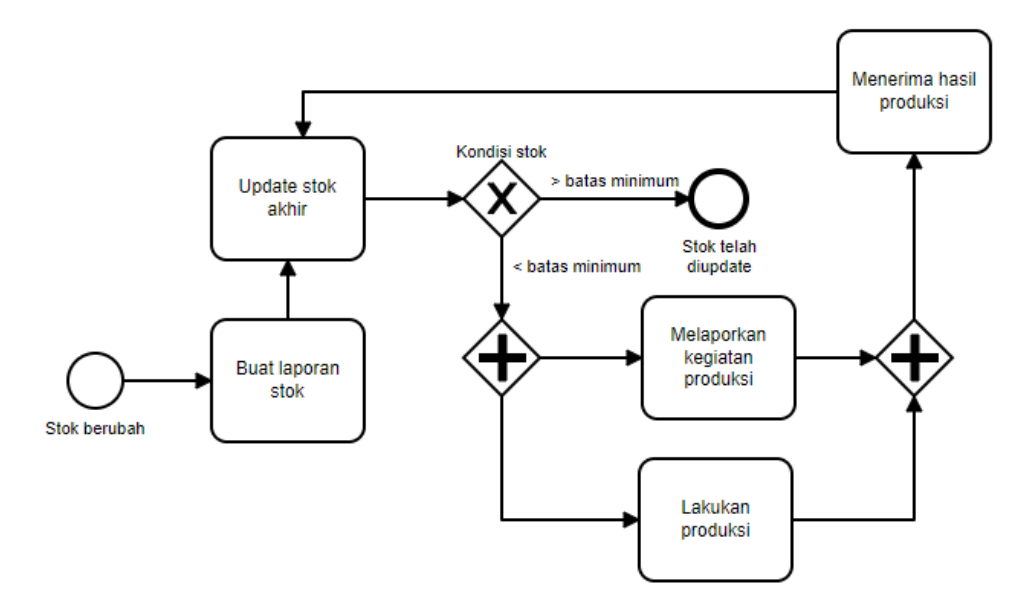

2. *Update* Stok Produk Mentah

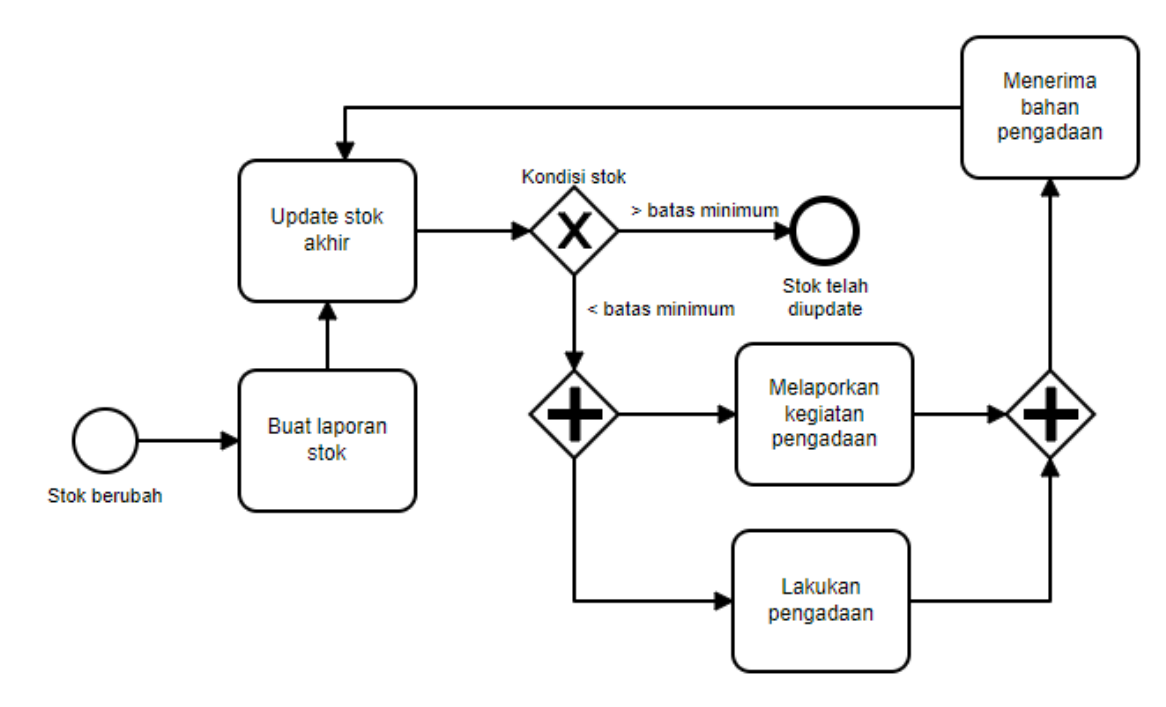

### 3. Pengadaan Bahan Baku 1

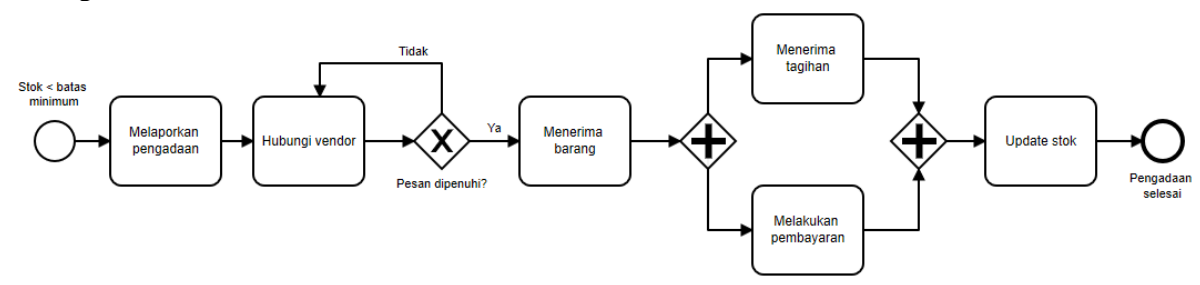

4. Pengadaan Bahan Baku 2

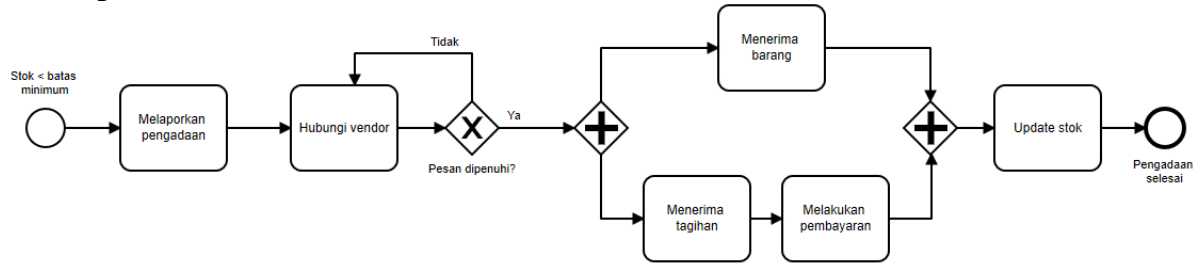

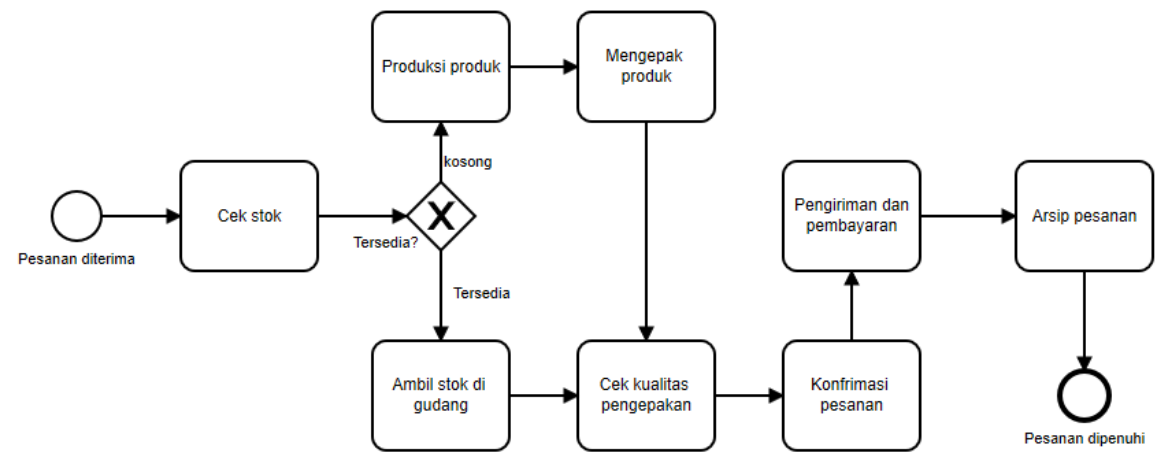

### 6. *Sales* di Resto

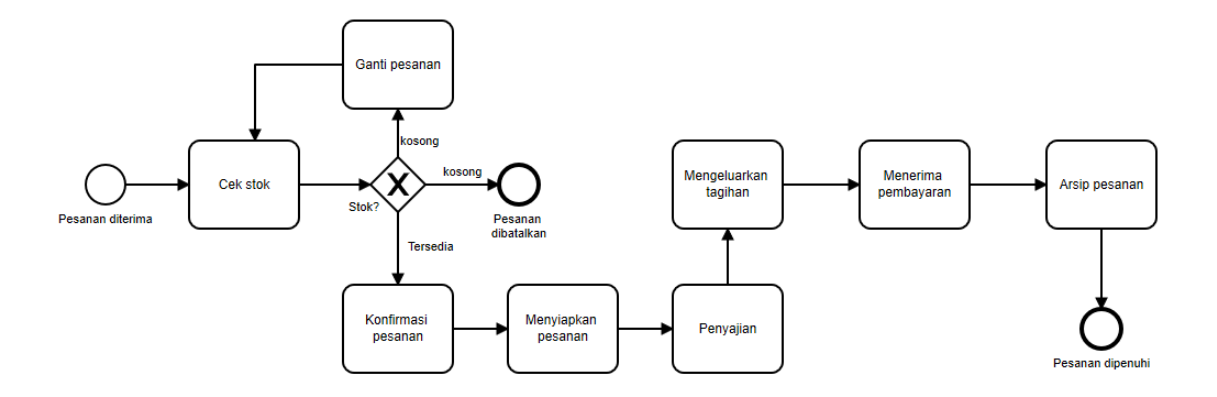

7. *Fillet* Ikan

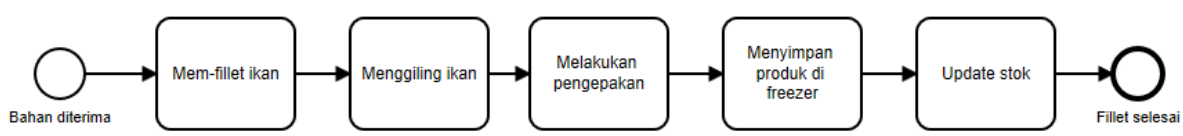

### 8. Produksi

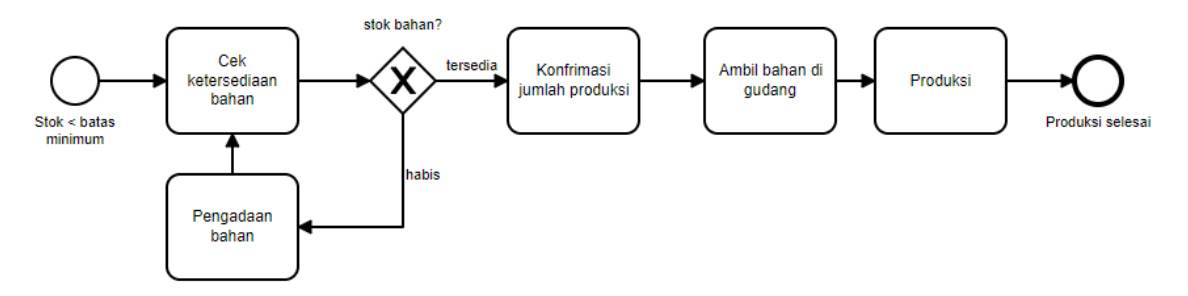

9. Pengepakan Hasil Produksi

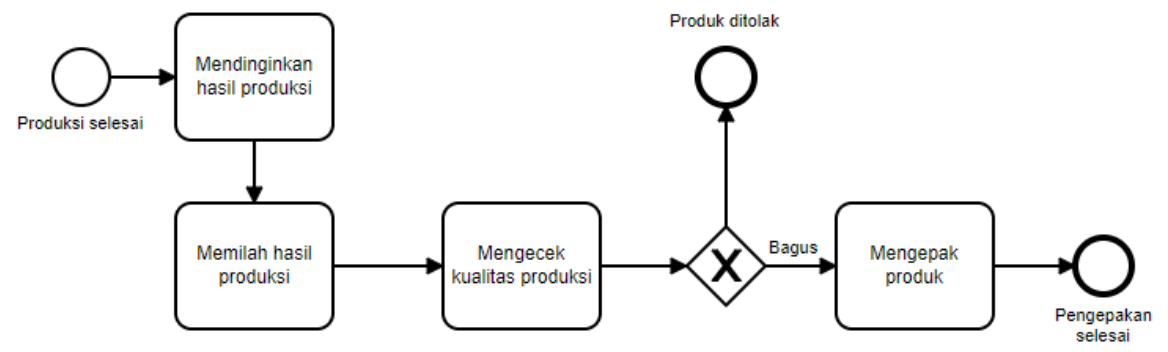

10. Kontrol Kulitas Pengepak

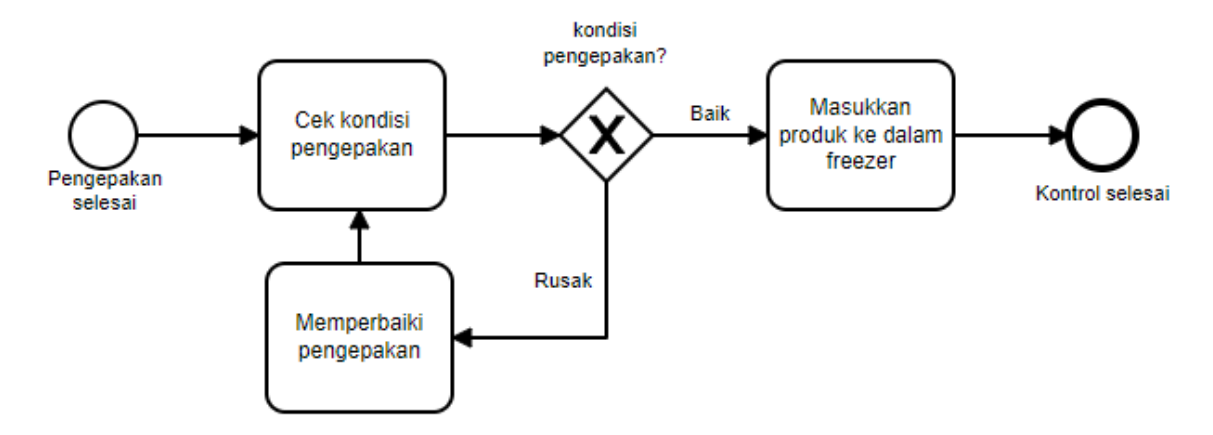

### 11. Pengiriman dan Pembayaran Dalam Kota

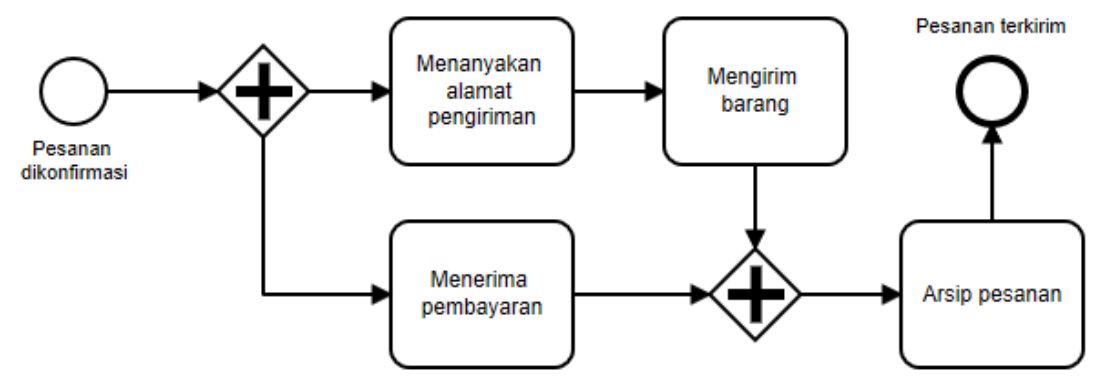

12. Pengiriman dan Pembayaran Luar Kota

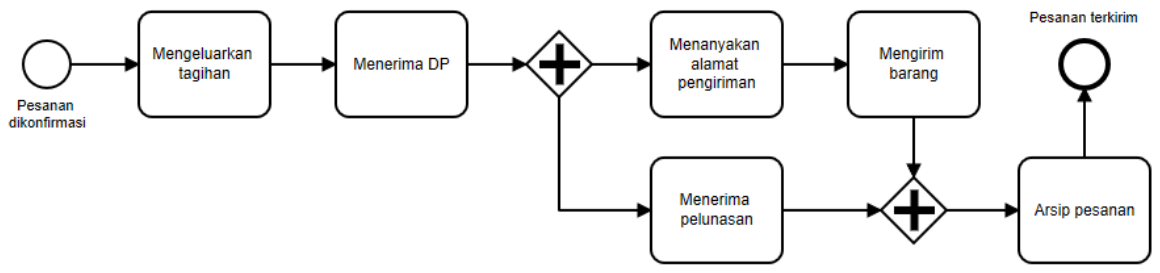
## **BIODATA PENULIS**

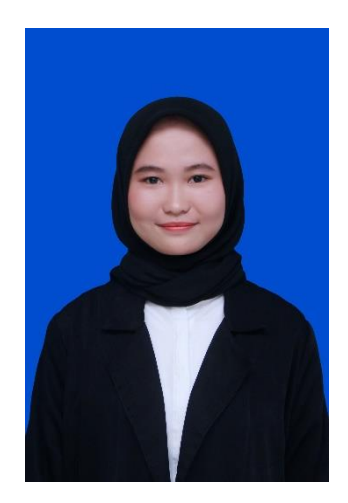

Penulis lahir di Bandung pada tanggal 13 Maret 1997 dan merupakan anak kedua dari empat bersaudara pasangan Bapak Abdul Hamid dan Ibu Khali Jannah. Penulis menempuh Pendidikan formal di SD Negeri 56 Banda Aceh, SMP Negeri 06 RSBI Banda Aceh dan SMA Negeri 10 Fajar Harapan Banda Aceh.

Pada tahun 2015 penulis melanjutkan Pendidikan jenjang sariana dengan jalur PKM di Departemen Sistem Informasi,

Fakultas Teknologi Informasi dan Komunikasi(FTIK)-Institut Teknologi Sepuluh Nopember(ITS) Surabaya dan terdaftar sebagai mahasiswa dengan NRP 05211540000145. Selama masa perkuliahan penulis aktif mengikuti organisasi mahasiswa, seperti Himpunan Mahasiswa Sistem Informasi, Badan Eksekutif Mahasiswa(BEM) FTIK dan Lembaga minat bakat Koperasi mahasiswa(Kopma) dan Ukafo. Penulis juga aktif dalam kegiatan kepanitiaan, kegiatan keilmiahan dan kegiatan sosial, seperti ISE, FTIf Festival, *Tryout* akbar ITS-Unesa, Dies Natalis Kopma, Pekan Kreativitas Mahasiswa(PKM) dan lainnya.

Pada tahun keempat, penulis memilih untuk fokus di bidang *System Enterprise* khususnya *Enterprise Resource Planning* dan Sistem Pendukung Keputusan. Oleh karena itu, penulis terdaftar sebagai mahasiswa tugas akhir di Laboratorium Sistem Enterprise, Departemen Sistem Informasi, ITS. Penulis dapat dihubungi melalui email [qatqathrun.qn@gmail.com.](mailto:qatqathrun.qn@gmail.com)